# **[A Markdown Interpreter for TEX](https://github.com/witiko/markdown)**

**Vít Novotný [witiko@mail.muni.cz](mailto:witiko@mail.muni.cz)** **Version 2.17.0-0-g6428569 2022-09-30**

# **Contents**

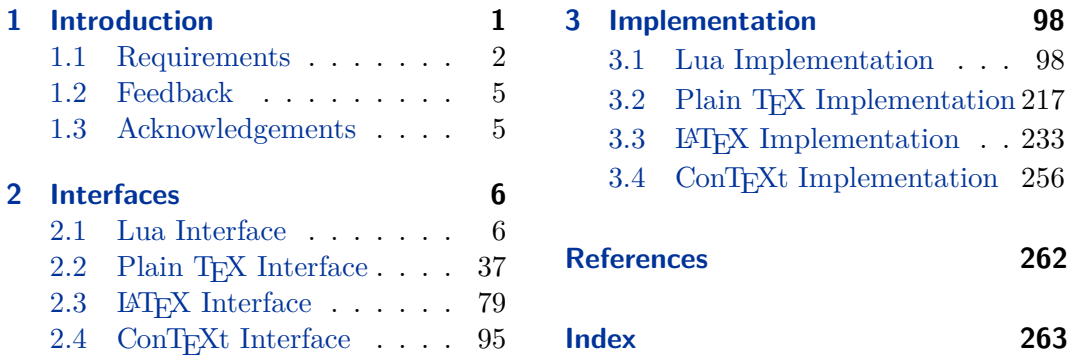

# **List of Figures**

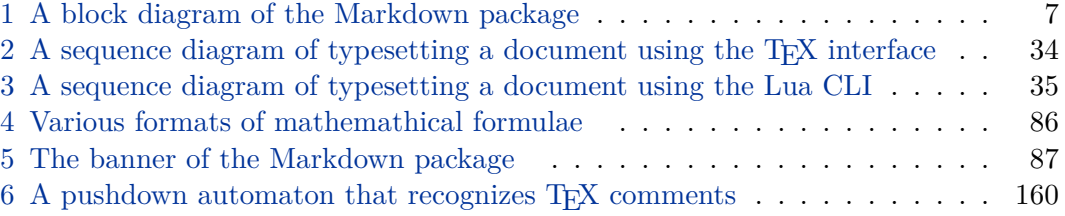

# **1 Introduction**

The Markdown package<sup>1</sup> converts markdown<sup>2</sup> markup to T<sub>E</sub>X commands. The functionality is provided both as a Lua module and as plain  $T_F X$ ,  $LT_F X$ , and ConTEXt macro packages that can be used to directly typeset TEX documents containing markdown markup. Unlike other convertors, the Markdown package does not require any external programs, and makes it easy to redefine how each and every markdown element is rendered. Creative abuse of the markdown syntax is encouraged.  $\epsilon$ 

This document is a technical documentation for the Markdown package. It consists of three sections. This section introduces the package and outlines its prerequisites. Section [2](#page-5-0) describes the interfaces exposed by the package. Section [3](#page-97-0) describes the

<sup>1</sup>See <https://ctan.org/pkg/markdown>.

<sup>2</sup>See <https://daringfireball.net/projects/markdown/basics>.

<span id="page-1-0"></span>implementation of the package. The technical documentation contains only a limited number of tutorials and code examples. You can find more of these in the user manual.<sup>3</sup>

```
1 local metadata = \{2 version = "(((VERSION)))",
3 comment = "A module for the conversion from markdown to plain TeX",
4 author = "John MacFarlane, Hans Hagen, Vít Novotný",
5 copyright = {"2009-2016 John MacFarlane, Hans Hagen",
6 "2016-2022 Vít Novotný"},
7 license = "LPPL 1.3c"
8 }
\Omega10 if not modules then modules = { } end
11 modules['markdown'] = metadata
```
### **1.1 Requirements**

This section gives an overview of all resources required by the package.

### **1.1.1 Lua Requirements**

The Lua part of the package requires that the following Lua modules are available from within the LuaT<sub>EX</sub> engine:

 $LPeg \geq 0.10$  A pattern-matching library for the writing of recursive descent parsers via the Parsing Expression Grammars (pegs). It is used by the Lunamark library to parse the markdown input. LPeg  $\geq 0.10$  is included in LuaT<sub>EX</sub>  $\geq$ 0.72.0 (T<sub>F</sub>XLive  $\geq 2013$ ).

```
12 local lpeg = require("lpeg")
```
**Selene Unicode** A library that provides support for the processing of wide strings. It is used by the Lunamark library to cast image, link, and footnote tags to the lower case. Selene Unicode is included in all releases of LuaT<sub>EX</sub> (T<sub>EX</sub>Live  $\geq$ 2008).

```
13 local unicode
14 (function()
15 local ran_ok
16 ran_ok, unicode = pcall(require, "unicode")
```
If the Selene Unicode library is unavailable and we are using  $Lua \geq 5.3$ , we will use the built-in support for Unicode.

<sup>3</sup>See <http://mirrors.ctan.org/macros/generic/markdown/markdown.html>.

```
17 if not ran ok then
18 unicode = {\texttt{[[utf8]]}=\texttt{[char=utf8.char]}}19 end
20 end)()
```
**MD5** A library that provides MD5 crypto functions. It is used by the Lunamark library to compute the digest of the input for caching purposes. MD5 is included in all releases of LuaT<sub>EX</sub> (T<sub>EX</sub>Live  $\geq 2008$ ).

```
21 local md5 = require("md5")
```
All the abovelisted modules are statically linked into the current version of the LuaTEX engine [\[1,](#page-261-0) Section 4.3]. Beside these, we also carry the following third-party Lua libraries:

**api7/lua-tinyyaml** A library that provides a regex-based recursive descent yaml (subset) parser that is used to read yaml metadata when the [jekyllData](#page-25-0) option is enabled.

### **1.1.2 Plain TEX Requirements**

The plain T<sub>E</sub>X part of the package requires that the plain T<sub>E</sub>X format (or its superset) is loaded, all the Lua prerequisites (see Section [1.1.1\)](#page-1-0), and the following packages:

**expl3** A package that enables the expl3 language from the  $\angle$ FFX3 kernel in TFX Live  $\leq 2019$ . It is used to implement reflection capabilities that allow us to enumerate and inspect high-level concepts such as options, renderers, and renderer prototypes.

```
22 \langle \mathbb{O}Q = markdown \rangle23 \ifx\ExplSyntaxOn\undefined
24 \input expl3-generic\relax
25 \fi
```
**lt3luabridge** A package that allows us to execute Lua code with LuaTeX as well as with other TeX engines that provide the *shell escape* capability, which allows them to execute code with the system's shell.

The plain T<sub>E</sub>X part of the package also requires the following Lua module:

**Lua File System** A library that provides access to the filesystem via os-specific syscalls. It is used by the plain T<sub>E</sub>X code to create the cache directory specified by the \markdownOptionCacheDir macro before interfacing with the Lunamark library. Lua File System is included in all releases of LuaT<sub>EX</sub> (T<sub>EXLive</sub>  $\geq$  2008).

The plain T<sub>EX</sub> code makes use of the isdir method that was added to the Lua File System library by the LuaT<sub>EX</sub> engine developers [\[1,](#page-261-0) Section 4.2.4].

The Lua File System module is statically linked into the LuaTEX engine [\[1,](#page-261-0) Section 4.3].

Unless you convert markdown documents to T<sub>E</sub>X manually using the Lua command-line interface (see Section [2.1.6\)](#page-33-0), the plain  $T_F X$  part of the package will require that either the LuaT<sub>EX</sub> \directlua primitive or the shell access file stream 18 is available in your T<sub>E</sub>X engine. If only the shell access file stream is available in your T<sub>E</sub>X engine (as is the case with pdfT<sub>EX</sub> and  $X\overline{A}T\overline{E}X$ ) or if you enforce the use of shell using the [\markdownMode](#page-77-0) macro, then unless your TEX engine is globally configured to enable shell access, you will need to provide the -shell-escape parameter to your engine when typesetting a document.

### **1.1.3 LATEX Requirements**

The LAT<sub>E</sub>X part of the package requires that the LAT<sub>E</sub>X  $2\varepsilon$  format is loaded,

26 \NeedsTeXFormat{LaTeX2e}%

a TEX engine that extends *ε*-TEX, and all the plain TEX prerequisites (see Section [1.1.2\)](#page-2-0):

The following packages are soft prerequisites. They are only used to provide default token renderer prototypes (see sections  $2.2.4$  and  $3.3.4$ ) or LAT<sub>E</sub>X themes (see Section [2.3.2.2\)](#page-82-0) and will not be loaded if the plain package option has been enabled (see Section [2.3.2.1\)](#page-81-0):

- **url** A package that provides the \url macro for the typesetting of links.
- **graphicx** A package that provides the \includegraphics macro for the typesetting of images.
- **paralist** A package that provides the compactitem, compactenum, and compactdesc macros for the typesetting of tight bulleted lists, ordered lists, and definition lists.
- **ifthen** A package that provides a concise syntax for the inspection of macro values. It is used in the witiko/dot LAT<sub>EX</sub> theme (see Section [2.3.2.2\)](#page-82-0), and to provide default token renderer prototypes.
- **fancyvrb** A package that provides the *NerbatimInput macros* for the verbatim inclusion of files containing code.
- **csvsimple** A package that provides the \csvautotabular macro for typesetting csv files in the default renderer prototypes for iA,Writer content blocks.
- **gobble** A package that provides the *\*@gobblethree T<sub>E</sub>X command that is used in the default renderer prototype for citations. The package is included in  $T_FXLive \geqslant 2016$ .
- <span id="page-4-0"></span>**amsmath and amssymb** Packages that provide symbols used for drawing ticked and unticked boxes.
- **catchfile** A package that catches the contents of a file and puts it in a macro. It is used in the witiko/graphicx/http LAT<sub>E</sub>X theme, see Section [2.3.2.2.](#page-82-0)
- **grffile** A package that extends the name processing of package graphics to support a larger range of file names in  $2006 \leq$  T<sub>E</sub>X Live  $\leq 2019$ . Since T<sub>E</sub>X Live  $\geq 2020$ , the functionality of the package has been integrated in the  $\text{Lipx } 2_{\mathcal{E}}$  kernel. It is used in the witiko/dot and witiko/graphicx/http LATEX themes, see Section [2.3.2.2.](#page-82-0)
- **etoolbox** A package that is used to polyfill the general hook management system in the default renderer prototypes for yaml metadata, see Section [3.3.4.6,](#page-254-0) and also in the default renderer prototype for attribute identifiers.
- **soulutf8** A package that is used in the default renderer prototype for strike-throughs.

27 \RequirePackage{expl3}

### **1.1.4 ConTEXt Prerequisites**

The ConTEXt part of the package requires that either the Mark II or the Mark IV format is loaded, all the plain T<sub>EX</sub> prerequisites (see Section [1.1.2\)](#page-2-0), and the following ConT<sub>EXt</sub> modules:

**m-database** A module that provides the default token renderer prototype for iA,Writer content blocks with the csv filename extension (see Section [2.2.4\)](#page-75-0).

### **1.2 Feedback**

Please use the Markdown project page on  $G$ it $H$ ub<sup>4</sup> to report bugs and submit feature requests. If you do not want to report a bug or request a feature but are simply in need of assistance, you might want to consider posting your question to the T<sub>E</sub>X-L<sup>AT</sup>EX Stack Exchange.<sup>5</sup> community question answering web site under the markdown tag.

### **1.3 Acknowledgements**

The Lunamark Lua module provides speedy markdown parsing for the package. I would like to thank John Macfarlane, the creator of Lunamark, for releasing Lunamark under a permissive license, which enabled its use in the Markdown package.

<sup>4</sup>See <https://github.com/witiko/markdown/issues>.

<sup>5</sup>See <https://tex.stackexchange.com>.

<span id="page-5-0"></span>Extensive user documentation for the Markdown package was kindly written by Lian Tze Lim and published by Overleaf.

Funding by the the Faculty of Informatics at the Masaryk University in Brno [\[2\]](#page-261-0) is gratefully acknowledged.

Support for content slicing (Lua options [shiftHeadings](#page-27-0) and [slice](#page-27-0)) and pipe tables (Lua options [pipeTables](#page-26-0) and [tableCaptions](#page-30-0)) was graciously sponsored by David Vins and Omedym.

The TEX implementation of the package draws inspiration from several sources including the source code of  $\text{LATEX} 2_{\epsilon}$ , the minted package by Geoffrey M. Poore, which likewise tackles the issue of interfacing with an external interpreter from T<sub>E</sub>X, the filecontents package by Scott Pakin and others.

# **2 Interfaces**

This part of the documentation describes the interfaces exposed by the package along with usage notes and examples. It is aimed at the user of the package.

Since neither T<sub>E</sub>X nor Lua provide interfaces as a language construct, the separation to interfaces and implementations is a *gentlemen's agreement*. It serves as a means of structuring this documentation and as a promise to the user that if they only access the package through the interface, the future minor versions of the package should remain backwards compatible.

Figure [1](#page-6-0) shows the high-level structure of the Markdown package: The translation from markdown to T<sub>F</sub>X *token renderers* is exposed by the Lua layer. The plain T<sub>F</sub>X layer exposes the conversion capabilities of Lua as  $T_F X$  macros. The LAT<sub>EX</sub> and ConTEXt layers provide syntactic sugar on top of plain TEX macros. The user can interface with any and all layers.

### **2.1 Lua Interface**

The Lua interface provides the conversion from UTF-8 encoded markdown to plain T<sub>EX</sub>. This interface is used by the plain T<sub>EX</sub> implementation (see Section  $3.2$ ) and will be of interest to the developers of other packages and Lua modules.

The Lua interface is implemented by the markdown Lua module.

```
28 local M = \{ \text{metadata} = \text{metadata} \}
```
### **2.1.1 Conversion from Markdown to Plain TEX**

The Lua interface exposes the new(options) function. This function returns a conversion function from markdown to plain TEX according to the table options that contains options recognized by the Lua interface (see Section [2.1.3\)](#page-7-0). The options parameter is optional; when unspecified, the behaviour will be the same as if options were an empty table.

<span id="page-6-0"></span>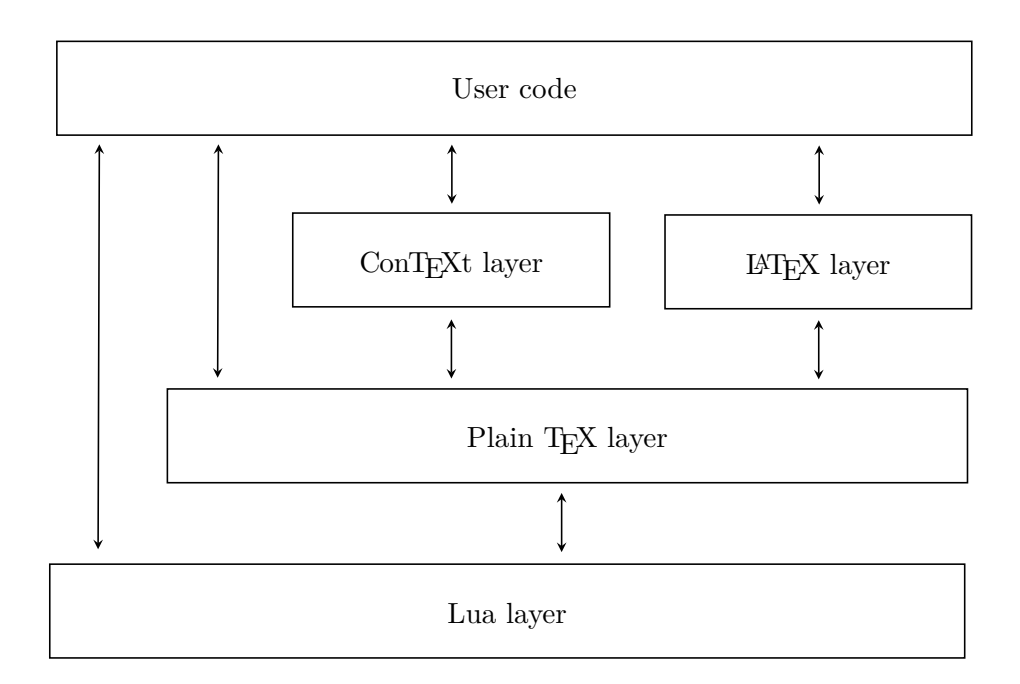

**Figure 1: A block diagram of the Markdown package**

The following example Lua code converts the markdown string Hello \*world\*! to a T<sub>E</sub>X output using the default options and prints the T<sub>E</sub>X output:

```
local md = require("markdown")
local convert = md.new()print(convert("Hello *world*!"))
```
### **2.1.2 User-Defined Syntax Extensions**

For the purpose of user-defined syntax extensions, the Lua interface also exposes the reader object, which performs the lexical and syntactic analysis of markdown text and which exposes the reader->insert pattern and reader->add\_special\_character methods for extending the peg grammar of markdown.

The read-only walkable\_syntax hash table stores those rules of the peg grammar of markdown that can be represented as an ordered choice of terminal symbols. These rules can be modified by user-defined syntax extensions.

 local walkable\_syntax = { Block = { "Blockquote", "Verbatim",

```
33 "HorizontalRule",
34 "BulletList",
35 "OrderedList",
36 "Heading",
37 "DisplayHtml",
38 "Paragraph",
39 "Plain",
40 },
41 Inline = {
42 "Str",
43 "Space",
44 "Endline",
45 "UlOrStarLine",
46 "Strong",
47 "Emph",
48 "Link",
49 "Image",
50 "Code",
51 "AutoLinkUrl",
52 "AutoLinkEmail",
53 "AutoLinkRelativeReference",
54 "InlineHtml",
55 "HtmlEntity",
56 "EscapedChar",
57 "Smart",
58 "Symbol",
59 },
60 }
```
The [reader->insert\\_pattern](#page-6-0) method inserts a peg pattern into the grammar of markdown. The method receives two arguments: a selector string in the form " $\langle left$ -hand side terminal symbol)  $\langle before, after, or instead of \rangle \langle right$ -hand side *terminal symbol*<sup>\*</sup> and a PEG pattarn to insert. For example. if we'd like to insert pattern into the grammar between the Inline -> Emph and Inline -> Link rules, we would call [reader->insert\\_pattern](#page-6-0) with "Inline after Emph" (or "Inline before Link") and pattern as the arguments.

The reader->add\_special\_character method adds a new character with special meaning to the grammar of markdown. The method receives the character as its only argument.

### **2.1.3 Options**

The Lua interface recognizes the following options. When unspecified, the value of a key is taken from the defaultOptions table.

local defaultOptions = {}

To enable the enumeration of Lua options, we will maintain the  $\gtrsim$  @@ lua\_options\_seq sequence.

```
62 \ExplSyntaxOn
```
\seq\_new:N \g\_@@\_lua\_options\_seq

To enable the reflection of default Lua options and their types, we will maintain the \g\_@@\_default\_lua\_options\_prop and \g\_@@\_lua\_option\_types\_prop property lists, respectively.

```
64 \prop_new:N \g_@@_lua_option_types_prop
65 \prop_new:N \g_@@_default_lua_options_prop
66 \seq_new:N \g_@@_option_layers_seq
67 \tl const:Nn \c @@ option layer lua tl { lua }
68 \seq_put_right:NV \g_@@_option_layers_seq \c_@@_option_layer_lua_tl
69 \cs_new:Nn
70 \@@_add_lua_option:nnn
71 {
72 \@@_add_option:Vnnn
73 \c_@@_option_layer_lua_tl
74 { #1 }
75 { #2 }
76 { #3 }
77 }
78 \cs_new:Nn
79 \@@_add_option:nnnn
80 {
81 \seq_put_right:cn
82 { g_@@_ #1 _options_seq }
83 { #2 }
84 \prop_put:cnn
85 { g_@@_ #1 _option_types_prop }
86 { #2 }
87 { #3 }
88 \prop_put:cnn
89 { g<sup>00</sup> default #1 _options_prop }
90 { #2 }
91 { #4 }
92 \@@_typecheck_option:n
93 { #2 }
94 }
95 \cs_generate_variant:Nn
96 \@@_add_option:nnnn
97 { Vnnn }
98 \tl_const:Nn \c_@@_option_value_true_tl { true }
99 \tl_const:Nn \c_@@_option_value_false_tl { false }
100 \cs_new:Nn \@@_typecheck_option:n
101 \, \text{f}102 \@@_get_option_type:nN
```

```
103 { #1 }
104 \l_tmpa_tl
105 \str_case_e:Vn
106 \1_tmpa_tl
107 {
108 { \c_@@_option_type_boolean_tl }
109 {
110 \@@_get_option_value:nN
111 { #1 }
112 \lq \lq \lq \lq \lq \lq113 \bool_if:nF
114 \qquad \qquad \qquad \qquad \qquad \qquad \qquad \qquad \qquad \qquad \qquad \qquad \qquad \qquad \qquad \qquad \qquad \qquad \qquad \qquad \qquad \qquad \qquad \qquad \qquad \qquad \qquad \qquad \qquad \qquad \qquad \qquad \qquad \qquad \qquad \qquad \115 \str_if_eq_p:VV
116 \l_tmpa_tl
117 \c_@@_option_value_true_tl ||
118 \str_if_eq_p:VV
119 \l_tmpa_tl
120 \c_@@_option_value_false_tl
121 }
122 f
123 \msg_error:nnnV
124 { @@ }
125 { failed-typecheck-for-boolean-option }
126 { #1 }
127 \lq \lq \lq \lq \lq \lq \lq \lq \lq \lq \lq \lq \lq \lq \lq \lq \lq \lq \lq \lq \lq \lq \lq \lq \lq \lq \lq \lq \lq \lq \lq \lq \lq \lq \lq \lq 128 }
129 }
130 }
131 }
132 \msg_new:nnn
133 { @@ }
134 { failed-typecheck-for-boolean-option }
135 {
136 Option~#1~has~value~#2,~
137 but~a~boolean~(true~or~false)~was~expected.
138 }
139 \cs generate variant:Nn
140 \strut \str case e:nn
141 { Vn }
142 \cs_generate_variant:Nn
143 \msg_error:nnnn
144 { nnnV }
145 \seq_new:N \g_@@_option_types_seq
146 \tl_const:Nn \c_@@_option_type_clist_tl { clist }
147 \seq_put_right:NV \g_@@_option_types_seq \c_@@_option_type_clist_tl
148 \tl_const:Nn \c_@@_option_type_counter_tl { counter }
149 \seq_put_right:NV \g_@@_option_types_seq \c_@@_option_type_counter_tl
```

```
150 \tl_const:Nn \c_@@_option_type_boolean_tl { boolean }
151 \seq_put_right:NV \g_@@_option_types_seq \c_@@_option_type_boolean_tl
152 \tl_const:Nn \c_@@_option_type_number_tl { number }
153 \seq_put_right:NV \g_@@_option_types_seq \c_@@_option_type_number_tl
154 \tl_const:Nn \c_@@_option_type_path_tl { path }
155 \seq_put_right:NV \g_@@_option_types_seq \c_@@_option_type_path_tl
156 \tl_const:Nn \c_@@_option_type_slice_tl { slice }
157 \seq_put_right:NV \g_@@_option_types_seq \c_@@_option_type_slice_tl
158 \tl_const:Nn \c_@@_option_type_string_tl { string }
159 \seq_put_right:NV \g_@@_option_types_seq \c_@@_option_type_string_tl
160 \cs_new:Nn
161 \@@_get_option_type:nN
162 {
163 \bool_set_false:N
164 \l tmpa bool
165 \seq_map_inline:Nn
166 \g_@@_option_layers_seq
167 \{168 \prop get:cnNT
169 { g_@@_ ##1 _option_types_prop }
170 { #1 }
171 \l_tmpa_tl
172 {
173 \bool_set_true:N
174 \l_tmpa_bool
175 \seq_map_break:
176 }
177 }
178 \bool_if:nF
179 \l_tmpa_bool
180 {
181 \msg_error:nnn
182 { @@ }
183 { undefined-option }
184 { #1 }
185 }
186 \seq_if_in:NVF
187 \qquad \qquad \qquad \qquad \qquad \qquad \qquad \qquad \qquad \qquad \qquad \qquad \qquad \qquad \qquad \qquad \qquad \qquad \qquad \qquad \qquad \qquad \qquad \qquad \qquad \qquad \qquad \qquad \qquad \qquad \qquad \qquad \qquad \qquad \qquad \qquad 188 \1_tmpa_tl
189 {
190 \msg error:nnnV
191 { @@ }
192 { unknown-option-type }
193 { #1 }
194 \l_tmpa_tl
195 }
```
\tl\_set\_eq:NN

```
197 #2
198 \l_tmpa_tl
199 }
200 \msg_new:nnn
201 { @@ }
202 { unknown-option-type }
203 {
204 Option~#1~has~unknown~type~#2.
205 }
206 \msg_new:nnn
207 { @@ }
208 { undefined-option }
209 {
210 Option~#1~is~undefined.
211 }
212 \text{ } \csc new:Nn
213 \@@_get_default_option_value:nN
214 {
215 \bool set false:N
216 \l tmpa bool
217 \seq_map_inline:Nn
218 \g_@@_option_layers_seq
219 {
220 \prop_get:cnNT
221 { g_@@_default_ ##1 _options_prop }
222 { #1 }
223 #2
224 {
225 \bool_set_true:N
226 \lambda<sup>1</sup>_tmpa_bool
227 \seq_map_break:
228 }
229 }
230 \bool_if:nF
231 \lceil \frac{tmpa_bool}{\rceil}232 {
233 \msg error:nnn
234 { @@ }
235 { undefined-option }
236 { #1 }
237 }
238 }
239 \cs_new:Nn
240 \@@_get_option_value:nN
241 {
242 \@@_option_tl_to_csname:nN
243 { #1 }
```

```
244 \l_tmpa_tl
245 \cs_if_free:cTF
246 { \1_tmpa_tl }
247 {
248 \@@_get_default_option_value:nN
249 \{ #1 \}<br>250 \#2250
251 }
252 {
253 \@@_get_option_type:nN
254 { #1 }
255 \lambda<sup>1</sup>_tmpa_tl
256 \str_if_eq:NNTF
257 \c_@@_option_type_counter_tl
258 \l_tmpa_tl
259 {
260 \@@_option_tl_to_csname:nN
261 { #1 }
262 \backslash 1 tmpa tl
263 \tl set:Nx
264 #2
265 { \the \cscw \l \tmtext{impa_tl} \cs\_end: }266 }
267 {
268 \@@_option_tl_to_csname:nN
269 { #1 }
270 \lvert \text{tmpa_t1}\rvert271 \tl_set:Nv
272 \textbf{\#2}273 				{ \l_tmpa_tl }
274 }
275 }
276 }
277 \cs_new:Nn \@@_option_tl_to_csname:nN
278 {
279 \tl_set:Nn
280 \l_tmpa_tl
281 { \str_uppercase:n { #1 } }
282 \tl set:Nx
283 #2
284 {
285 markdownOption
286 \tl_head:f { \l_tmpa_tl }
287 \tl_tail:n { #1 }
288 }
289 }
```
### **2.1.4 File and Directory Names**

### <span id="page-13-0"></span>cacheDir= $\langle path \rangle$  default: .

A path to the directory containing auxiliary cache files. If the last segment of the path does not exist, it will be created by the Lua command-line and plain TEX implementations. The Lua implementation expects that the entire path already exists.

When iteratively writing and typesetting a markdown document, the cache files are going to accumulate over time. You are advised to clean the cache directory every now and then, or to set it to a temporary filesystem (such as /tmp on UN\*X systems), which gets periodically emptied.

```
290 \@@_add_lua_option:nnn
291 { cacheDir }
292 { path }
293 { \markdownOptionOutputDir / _markdown_\jobname }
294 defaultOptions.cacheDir = "."
```
frozenCacheFileName= $\langle path \rangle$  default: frozenCache.tex

A path to an output file (frozen cache) that will be created when the [finalizeCache](#page-22-0) option is enabled and will contain a mapping between an enumeration of markdown documents and their auxiliary cache files.

The frozen cache makes it possible to later typeset a plain TEX document that contains markdown documents without invoking Lua using the [\markdownOptionFrozenCache](#page-39-0) plain TEX option. As a result, the plain TEX document becomes more portable, but further changes in the order and the content of markdown documents will not be reflected.

```
295 \@@_add_lua_option:nnn
296 { frozenCacheFileName }
297 { path }
298 { \markdownOptionCacheDir / frozenCache.tex }
299 defaultOptions.frozenCacheFileName = "frozenCache.tex"
```
**2.1.5 Parser Options**

### blankBeforeBlockquote=true, false default: false

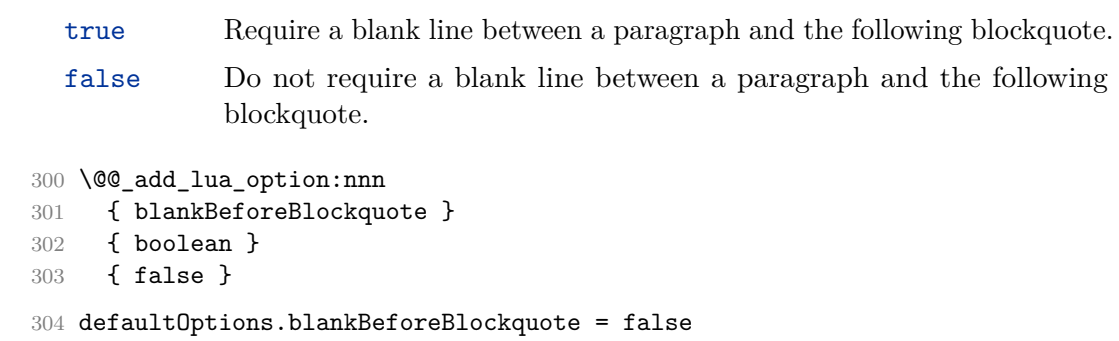

### blankBeforeCodeFence=true, false default: false

- true Require a blank line between a paragraph and the following fenced code block.
- false Do not require a blank line between a paragraph and the following fenced code block.

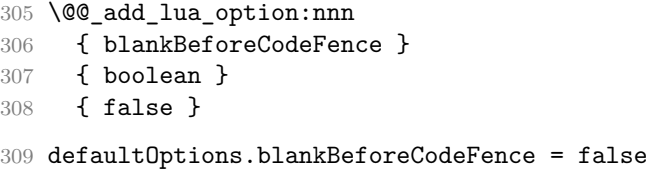

### blankBeforeHeading=true, false default: false

- true Require a blank line between a paragraph and the following header.
- false Do not require a blank line between a paragraph and the following header.

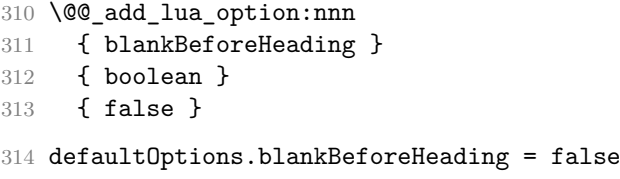

### breakableBlockquotes=true, false default: false default: false

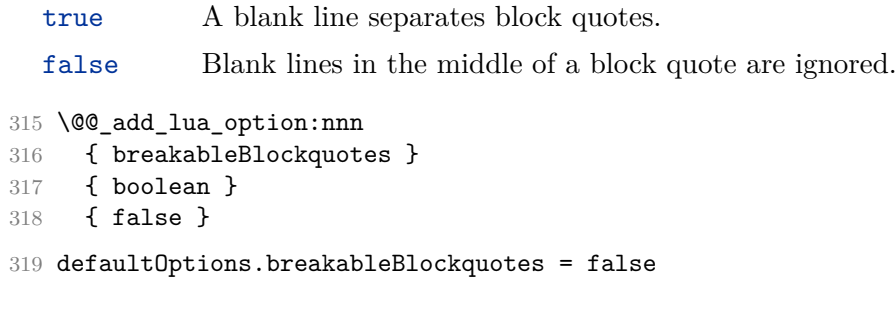

### citationNbsps=true, false default: false

- true Replace regular spaces with non-breaking spaces inside the prenotes and postnotes of citations produced via the pandoc citation syntax extension.
- false Do not replace regular spaces with non-breaking spaces inside the prenotes and postnotes of citations produced via the pandoc citation syntax extension.

```
320 \@@ add lua option:nnn
321 { citationNbsps }
322 { boolean }
323 { true }
324 defaultOptions.citationNbsps = true
```
### citations=true, false default: false

```
true Enable the Pandoc citation syntax extension:
```
Here is a simple parenthetical citation [@doe99] and here is a string of several [see **@doe99**, pp. 33-35; also **@smith04**, chap. 1].

A parenthetical citation can have a [prenote **@doe99**] and a [@smith04 postnote]. The name of the author can be suppressed by inserting a dash before the name of an author as follows [-@smith04].

Here is a simple text citation **@doe99** and here is a string of several **@doe99** [pp. 33-35; also **@smith04**, chap. 1]. Here is one with the name of the author suppressed -@doe99.

false Disable the Pandoc citation syntax extension.

```
325 \@@ add lua option:nnn
326 { citations }
327 { boolean }
328 { false }
```
329 defaultOptions.citations = false

### codeSpans=true, false default: true default: true default: true

```
true Enable the code span syntax:
           Use the \text{print}() function.
           ``There is a literal backtick (`) here.``
```
false Disable the code span syntax. This allows you to easily use the quotation mark ligatures in texts that do not contain code spans:

``This is a quote.''

```
330 \@@_add_lua_option:nnn
331 { codeSpans }
332 { boolean }
333 { true }
```
334 defaultOptions.codeSpans = true

# contentBlocks=true, false default: false

true Enable the iA,Writer content blocks syntax extension [\[3\]](#page-261-0):

http://example.com/minard.jpg (Napoleon's disastrous Russian campaign of 1812) /Flowchart.png "Engineering Flowchart" /Savings Account.csv 'Recent Transactions' /Example.swift /Lorem Ipsum.txt

false Disable the iA,Writer content blocks syntax extension.

```
335 \@@_add_lua_option:nnn
336 { contentBlocks }
337 { boolean }
338 { false }
339 defaultOptions.contentBlocks = false
```
### <span id="page-17-0"></span>contentBlocksLanguageMap= $\langle$ *filename* $\rangle$

default: markdown-languages.json

The filename of the json file that maps filename extensions to programming language names in the iA,Writer content blocks. See Section [2.2.3.11](#page-50-0) for more information.

 \@@\_add\_lua\_option:nnn { contentBlocksLanguageMap } 342 { path } { markdown-languages.json } defaultOptions.contentBlocksLanguageMap = "markdown-languages.json"

definitionLists=true, false default: false

true Enable the pandoc definition list syntax extension:

```
Term 1
: Definition 1
Term 2 with *inline markup*
   Definition 2
        { some code, part of Definition 2 }
    Third paragraph of definition 2.
```
false Disable the pandoc definition list syntax extension.

```
345 \@@_add_lua_option:nnn
346 { definitionLists }
347 { boolean }
348 { false }
349 defaultOptions.definitionLists = false
```
# eagerCache=true, false default: true

true Converted markdown documents will be cached in [cacheDir](#page-13-0). This can be useful for post-processing the converted documents and for recovering historical versions of the documents from the cache. However, it also produces a large number of auxiliary files on the disk and obscures the output of the Lua command-line interface when it is used for plumbing. This behavior will always be used if the [finalizeCache](#page-22-0) option is enabled.

false Converted markdown documents will not be cached. This decreases the number of auxiliary files that we produce and makes it easier to use the Lua command-line interface for plumbing.

> This behavior will only be used when the [finalizeCache](#page-22-0) option is disabled. Recursive nesting of markdown document fragments is undefined behavior when [eagerCache](#page-17-0) is disabled.

```
350 \@@_add_lua_option:nnn
351 { eagerCache }
352 { boolean }
353 { true }
354 defaultOptions.eagerCache = true
```
### extensions= $\langle$ *filenames* $\rangle$

The filenames of user-defined syntax extensions that will be applied to the markdown reader. If the kpathsea library is available, files will be searched for not only in the current working directory but also in the T<sub>E</sub>X directory structure.

A user-defined syntax extension is a Lua file in the following format:

```
local strike_through = {
  api_version = 1,
  grammar_version = 1,
  finalize_grammar = function(reader)
    local nonspacechar = lpeg.P(1) - lpeg.S("t"')local double slashes = lpeg.P("//")local function between(p, starter, ender)
      ender = \text{log.B(nonspacechar)} * \text{ender}return (starter * #nonspacechar
             * lpeg.Ct(p * (p - ender)^0) * ender)
    end
    local read_strike_through = between(
      lpeg.V("Inline"), doubletildes, doubletildes
    ) / function(s) return {"\\st{", s, "}"} end
    reader.insert_pattern("Inline after Emph", read_strike_through)
    reader.add_special_character("/")
  end
}
return strike_through
```
The api version and grammar version fields specify the version of the user-defined syntax extension API and the markdown grammar for which the extension was written. See the current API and grammar versions below:

```
355 metadata.user extension api version = 1
356 metadata.grammar version = 1
```
Any changes to the syntax extension API or grammar will cause the corresponding current version to be incremented. After Markdown  $3.0\,0$ , any changes to the API and the grammar will be either backwards-compatible or constitute a breaking change that will cause the major version of the Markdown package to increment (to 4.0.0).

```
The `finalize_grammar` field is a function that finalizes the grammar of
markdown using the interface of a Lua \luamref{reader} object, such as
the \luamref{reader->insert_pattern} and
\luamref{reader->add_special_character} methods,
see Section <#luauserextensions>.
```

```
357 \cs_generate_variant:Nn
358 \@@_add_lua_option:nnn
359 { nnV }
360 \@@_add_lua_option:nnV
361 { extensions }
362 { clist }
363 \c_empty_clist
364 defaultOptions.extensions = {}
```
# expectJekyllData=true, false default: false

false When the [jekyllData](#page-25-0) option is enabled, then a markdown document may begin with yaml metadata if and only if the metadata begin with the end-of-directives marker  $(--)$  and they end with either the end-of-directives or the end-of-document marker  $(\ldots)$ :

```
\documentclass{article}
\usepackage[jekyllData]{markdown}
\begin{document}
\begin{markdown}
---
- this
- is
- YAML
```

```
...
- followed
- by
- Markdown
\end{markdown}
\begin{markdown}
- this
- is
- Markdown
\end{markdown}
\end{document}
```
true When the [jekyllData](#page-25-0) option is enabled, then a markdown document may begin directly with yaml metadata and may contain nothing but yaml metadata.

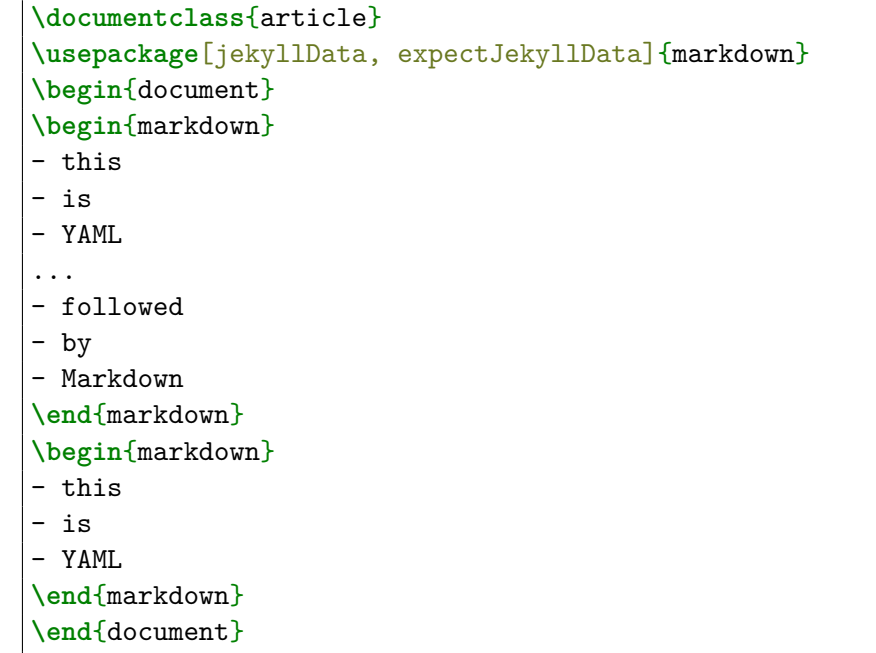

```
365 \@@_add_lua_option:nnn
```

```
366 { expectJekyllData }
```

```
367 { boolean }
```
368 { false }

```
369 defaultOptions.expectJekyllData = false
```
### fancyLists=true, false default: false

true Enable the Pandoc fancy list extension:

```
a) first item
b) second item
c) third item
```
false Disable the Pandoc fancy list extension.

```
370 \@@_add_lua_option:nnn
371 { fancyLists }
372 { boolean }
373 { false }
374 defaultOptions.fancyLists = false
```
### fencedCode=true, false default: false default: false

```
true Enable the commonmark fenced code block extension:
```

```
~\sim~ js
if (a > 3) {
    moveShip(5 * gravity, DOWN);
}
~~~~~~
  ``` html
  <pre>
    <code></code>
      // Some comments
      line 1 of code
      line 2 of code
      line 3 of code
    </code>
  </pre>
  \ddotsc
```
false Disable the commonmark fenced code block extension.

```
375 \@@_add_lua_option:nnn
376 { fencedCode }
377 { boolean }
378 { false }
379 defaultOptions.fencedCode = false
```
### <span id="page-22-0"></span>finalizeCache=true, false default: false

Whether an output file specified with the [frozenCacheFileName](#page-13-0) option (frozen cache) that contains a mapping between an enumeration of markdown documents and their auxiliary cache files will be created.

The frozen cache makes it possible to later typeset a plain TFX document that contains markdown documents without invoking Lua using the [\markdownOptionFrozenCache](#page-39-0) plain TEX option. As a result, the plain TEX document becomes more portable, but further changes in the order and the content of markdown documents will not be reflected.

```
380 \@@_add_lua_option:nnn
381 { finalizeCache }
382 { boolean }
383 { false }
384 defaultOptions.finalizeCache = false
```
### footnotes=true, false default: false default: false

true Enable the Pandoc footnote syntax extension:

Here is a footnote reference, [^1] and another. [^longnote] [^1]: Here is the footnote. [^longnote]: Here's one with multiple blocks. Subsequent paragraphs are indented to show that they belong to the previous footnote. { some.code } The whole paragraph can be indented, or just the first line. In this way, multi-paragraph footnotes work like multi-paragraph list items. This paragraph won't be part of the note, because it isn't indented.

false Disable the Pandoc footnote syntax extension.

```
385 \@@_add_lua_option:nnn
386 { footnotes }
```

```
387 { boolean }
388 { false }
389 defaultOptions.footnotes = false
```

```
frozenCacheCounter=\langle number \rangle default: 0
```
The number of the current markdown document that will be stored in an output file (frozen cache) when the [finalizeCache](#page-22-0) is enabled. When the document number is 0, then a new frozen cache will be created. Otherwise, the frozen cache will be appended.

Each frozen cache entry will define a T<sub>E</sub>X macro \markdownFrozenCache $\langle number \rangle$ that will typeset markdown document number  $\langle number \rangle$ .

```
390 \@@_add_lua_option:nnn
391 { frozenCacheCounter }
392 { counter }
393 { 0 }
394 defaultOptions.frozenCacheCounter = 0
```
# hardLineBreaks=true, false default: false

true Interpret all newlines within a paragraph as hard line breaks instead of spaces.

false Interpret all newlines within a paragraph as spaces.

```
395 \@@_add_lua_option:nnn
396 { hardLineBreaks }
397 { boolean }
398 { false }
399 defaultOptions.hardLineBreaks = false
```
### hashEnumerators=true, false default: false

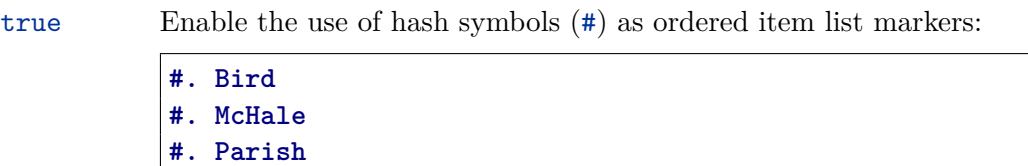

false Disable the use of hash symbols (#) as ordered item list markers.

```
400 \@@_add_lua_option:nnn
401 { hashEnumerators }
402 { boolean }
403 { false }
404 defaultOptions.hashEnumerators = false
```
# headerAttributes=true, false default: false

```
true Enable the assignment of HTML attributes to headings:
```

```
# My first heading {#foo}
## My second heading ## {#bar .baz}
Yet another heading {key=value}
          ===================
```
These HTML attributes have currently no effect other than enabling content slicing, see the [slice](#page-27-0) option.

false Disable the assignment of HTML attributes to headings.

```
405 \@@_add_lua_option:nnn
406 { headerAttributes }
407 { boolean }
408 { false }
409 defaultOptions.headerAttributes = false
```
### html=true, false default: false

- true Enable the recognition of inline HTML tags, block HTML elements, HTML comments, HTML instructions, and entities in the input. Inline HTML tags, block HTML elements and HTML comments will be rendered, HTML instructions will be ignored, and HTML entities will be replaced with the corresponding Unicode codepoints.
- false Disable the recognition of HTML markup. Any HTML markup in the input will be rendered as plain text.

```
410 \@@_add_lua_option:nnn
```

```
411 { html }
```

```
412 { boolean }
```

```
413 { false }
```
414 defaultOptions.html = false

- <span id="page-25-0"></span>true Disable the escaping of special plain T<sub>EX</sub> characters, which makes it possible to intersperse your markdown markup with TEX code. The intended usage is in documents prepared manually by a human author. In such documents, it can often be desirable to mix T<sub>E</sub>X and markdown markup freely.
- false Enable the escaping of special plain T<sub>EX</sub> characters outside verbatim environments, so that they are not interpretted by T<sub>E</sub>X. This is encouraged when typesetting automatically generated content or markdown documents that were not prepared with this package in mind.

415 \@@\_add\_lua\_option:nnn

- 416 { hybrid }
- 417 { boolean }
- 418 { false }
- 419 defaultOptions.hybrid = false

### inlineFootnotes=true, false default: false default: false

true Enable the Pandoc inline footnote syntax extension:

Here is an inline note.<sup>^</sup>[Inlines notes are easier to write, since you don't have to pick an identifier and move down to type the note.]

false Disable the Pandoc inline footnote syntax extension.

```
420 \@@_add_lua_option:nnn
421 { inlineFootnotes }
422 { boolean }
423 { false }
```
424 defaultOptions.inlineFootnotes = false

### jekyllData=true, false default: false

true Enable the Pandoc yaml\_metadata\_block syntax extension for entering metadata in yaml:

```
---
title: 'This is the title: it contains a colon'
author:
- Author One
```

```
- Author Two
keywords: [nothing, nothingness]
abstract: |
  This is the abstract.
  It consists of two paragraphs.
---
```
false Disable the Pandoc yaml\_metadata\_block syntax extension for entering metadata in yaml.

```
425 \@@_add_lua_option:nnn
426 { jekyllData }
427 { boolean }
428 { false }
429 defaultOptions.jekyllData = false
```
# pipeTables=true, false default: false

true Enable the php Markdown pipe table syntax extension:

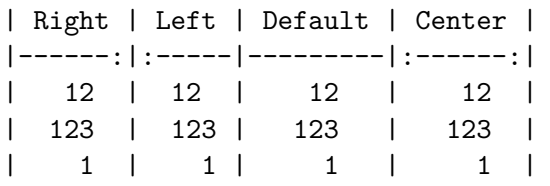

false Disable the php Markdown pipe table syntax extension.

```
430 \@@_add_lua_option:nnn
```

```
431 { pipeTables }
```

```
432 { boolean }
```

```
433 { false }
```
434 defaultOptions.pipeTables = false

# preserveTabs=true, false default: false

true Preserve tabs in code block and fenced code blocks.

false Convert any tabs in the input to spaces.

435 \@@\_add\_lua\_option:nnn 436 { preserveTabs }

```
437 { boolean }
```
438 { false }

439 defaultOptions.preserveTabs = false

### <span id="page-27-0"></span>relativeReferences=true. false default: false default: false

```
true Enable relative references<sup>6</sup> in autolinks:
              I conclude in Section <#conclusion>.
              Conclusion {#conclusion}
              ==========
              In this paper, we have discovered that most
              grandmas would rather eat dinner with their
              grandchildren than get eaten. Begone, wolf!
  false Disable relative references in autolinks.
440 \@@_add_lua_option:nnn
```

```
441 { relativeReferences }
442 { boolean }
443 { false }
444 defaultOptions.relativeReferences = false
```
### shiftHeadings= $\langle shift\ amount \rangle$  default: 0

All headings will be shifted by  $\langle shift\ amount \rangle$ , which can be both positive and negative. Headings will not be shifted beyond level 6 or below level 1. Instead, those headings will be shifted to level 6, when  $\langle shift\ amount\rangle$  is positive, and to level 1, when  $\langle shift\ amount\rangle$  is negative.

```
445 \@@ add lua option:nnn
446 { shiftHeadings }
447 { number }
448 { 0 }
449 defaultOptions.shiftHeadings = 0
```
slice= $\langle$ *the beginning and the end of a slice* $\rangle$  default:  $\hat{\ }$  \$

Two space-separated selectors that specify the slice of a document that will be processed, whereas the remainder of the document will be ignored. The following selectors are recognized:

- The circumflex  $( \hat{\ })$  selects the beginning of a document.
- The dollar sign  $(\$)$  selects the end of a document.
- $\cdot \hat{\ }$ *identifier* selects the beginning of a section with the HTML attribute  $\# \langle \text{identifier} \rangle$  (see the [headerAttributes](#page-24-0) option).

<sup>6</sup>See <https://datatracker.ietf.org/doc/html/rfc3986#section-4.2>.

- $\Diamond$ *identifier* selects the end of a section with the HTML attribute  $\angle$ *identifier*).
- • $\langle$ *identifier* $\rangle$  corresponds to  $\langle$ *identifier* $\rangle$  for the first selector and to  $\langle$ *identifier* $\rangle$ for the second selector.

Specifying only a single selector,  $\langle identifier \rangle$ , is equivalent to specifying the two selectors  $\langle \text{identity} \rangle$   $\langle \text{identity} \rangle$ , which is equivalent to  $\hat{\ }$ *identifier*)  $\hat{\ }$ *identifier*, i.e. the entire section with the HTML attribute  $\# \langle \text{identifier} \rangle$  will be selected.

```
450 \@@_add_lua_option:nnn
451 { slice }
452 { slice }
453 { ^~$ }
454 defaultOptions.slice = "^ $"
```
smartEllipses=true, false default: false

true Convert any ellipses in the input to the [\markdownRendererEllipsis](#page-46-0) T<sub>E</sub>X macro.

false Preserve all ellipses in the input.

- 455 \@@\_add\_lua\_option:nnn 456 { smartEllipses } 457 { boolean }
- 458 { false }
- 459 defaultOptions.smartEllipses = false

### startNumber=true, false default: true default: true default: true

- true Make the number in the first item of an ordered lists significant. The item numbers will be passed to the [\markdownRendererOlItemWithNumber](#page-55-0) T<sub>F</sub>X macro.
- false Ignore the numbers in the ordered list items. Each item will only produce a [\markdownRendererOlItem](#page-55-0) TFX macro.

```
460 \@@_add_lua_option:nnn
461 { startNumber }
462 \quad { boolean }
463 { true }
464 defaultOptions.startNumber = true
```
### strikeThrough=true, false default: false default: false

```
true Enable the Pandoc strike-through syntax extension:
```

```
This ~~is deleted text.~~
```
false Disable the Pandoc strike-through syntax extension.

```
465 \@@_add_lua_option:nnn
466 { strikeThrough }
467 { boolean }
468 { false }
469 defaultOptions.strikeThrough = false
```
# stripIndent=true, false default: false

true Strip the minimal indentation of non-blank lines from all lines in a markdown document. Requires that the [preserveTabs](#page-26-0) Lua option is disabled:

```
\documentclass{article}
\usepackage[stripIndent]{markdown}
\begin{document}
    \begin{markdown}
        Hello *world*!
    \end{markdown}
\end{document}
```
false Do not strip any indentation from the lines in a markdown document.

```
470 \@@_add_lua_option:nnn
471 { stripIndent }
472 { boolean }
473 { false }
474 defaultOptions.stripIndent = false
```
### subscripts=true, false default: false

```
true Enable the Pandoc subscript syntax extension:
```
H~2~O is a liquid.

false Disable the Pandoc subscript syntax extension.

```
475 \@@_add_lua_option:nnn
476 { subscripts }
477 { boolean }
478 { false }
479 defaultOptions.subscripts = false
```
# superscripts=true, false default: false

### true Enable the Pandoc superscript syntax extension:

 $2^{\text{-}}10^{\text{-}}$  is  $1024$ .

false Disable the Pandoc superscript syntax extension.

 \@@\_add\_lua\_option:nnn { superscripts } { boolean } { false }

484 defaultOptions.superscripts = false

# tableCaptions=true, false default: false

true Enable the Pandoc table\_captions syntax extension for pipe tables (see the [pipeTables](#page-26-0) option).

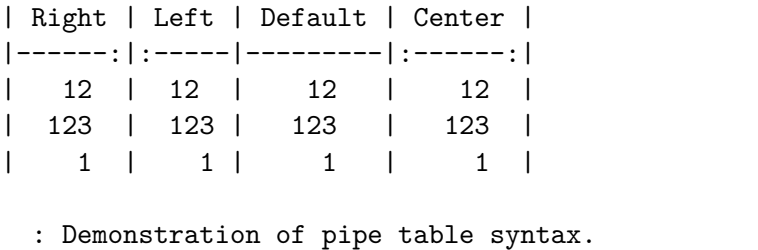

false Disable the Pandoc table\_captions syntax extension.

```
485 \@@_add_lua_option:nnn
```

```
486 { tableCaptions }
```

```
487 { boolean }
```

```
488 { false }
```
489 defaultOptions.tableCaptions = false

### taskLists=true, false default: false

true Enable the Pandoc task lists syntax extension.

**- [ ]** an unticked task list item **-** [/] a half-checked task list item **- [X]** a ticked task list item

false Disable the Pandoc task\_lists syntax extension.

```
490 \@@_add_lua_option:nnn
491 { taskLists }
492 { boolean }
493 { false }
494 defaultOptions.taskLists = false
```
texComments=true, false default: false

true Strip T<sub>E</sub>X-style comments.

```
\documentclass{article}
\usepackage[texComments]{markdown}
\begin{document}
\begin{markdown}
Hello *world*!
\end{markdown}
\end{document}
```
Always enabled when [hybrid](#page-25-0) is enabled.

false Do not strip T<sub>E</sub>X-style comments.

```
495 \@@_add_lua_option:nnn
496 { texComments }
497 { boolean }
498 { false }
499 defaultOptions.texComments = false
```
### tightLists=true, false default: true default: true default: true default: true default: true

- true Unordered and ordered lists whose items do not consist of multiple paragraphs will be considered *tight*. Tight lists will produce tight renderers that may produce different output than lists that are not tight:
	- **-** This is **-** a tight **-** unordered list. **-** This is not a tight **-** unordered list.

false Unordered and ordered lists whose items consist of multiple paragraphs will be treated the same way as lists that consist of multiple paragraphs.

```
500 \@@_add_lua_option:nnn
501 { tightLists }
502 { boolean }
503 { true }
504 defaultOptions.tightLists = true
```
### underscores=true, false default: true

true Both underscores and asterisks can be used to denote emphasis and strong emphasis:

```
*single asterisks*
_single underscores_
**double asterisks**
 __double underscores__
```
false Only asterisks can be used to denote emphasis and strong emphasis. This makes it easy to write math with the [hybrid](#page-25-0) option without the need to constantly escape subscripts.

```
505 \@@_add_lua_option:nnn
506 { underscores }
507 { boolean }
508 { true }
509 \ExplSyntaxOff
510 defaultOptions.underscores = true
```
### <span id="page-33-0"></span>**2.1.6 Command-Line Interface**

The high-level operation of the Markdown package involves the communication between several programming layers: the plain TEX layer hands markdown documents to the Lua layer. Lua converts the documents to TEX, and hands the converted documents back to plain T<sub>EX</sub> layer for typesetting, see Figure 2.

This procedure has the advantage of being fully automated. However, it also has several important disadvantages: The converted T<sub>E</sub>X documents are cached on the file system, taking up increasing amount of space. Unless the T<sub>EX</sub> engine includes a Lua interpreter, the package also requires shell access, which opens the door for a malicious actor to access the system. Last, but not least, the complexity of the procedure impedes debugging.

A solution to the above problems is to decouple the conversion from the typesetting. For this reason, a command-line Lua interface for converting a markdown document to T<sub>F</sub>X is also provided, see Figure [3.](#page-34-0)

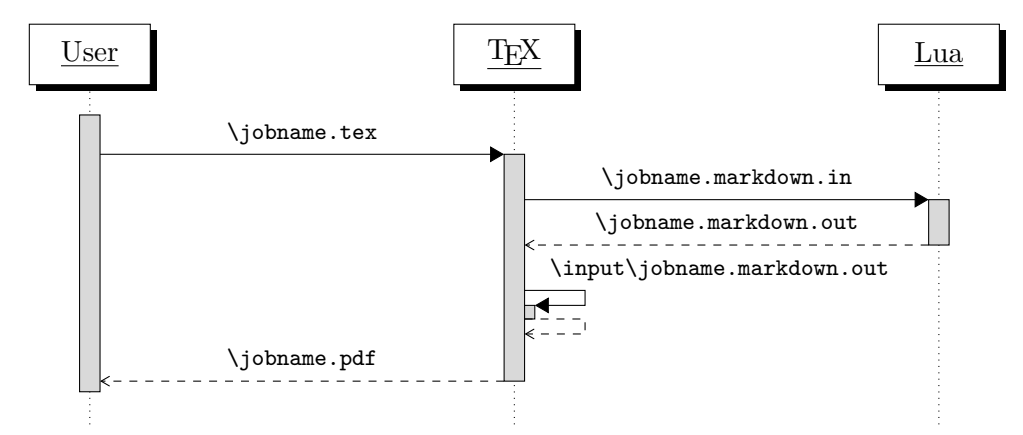

**Figure 2: A sequence diagram of the Markdown package typesetting a markdown document using the TEX interface**

```
511
512 local HELP_STRING = [[
513 Usage: texlua ]] .. arg[0] .. [[ [OPTIONS] -- [INPUT_FILE] [OUTPUT_FILE]
514 where OPTIONS are documented in the Lua interface section of the
515 technical Markdown package documentation.
516
517 When OUTPUT_FILE is unspecified, the result of the conversion will be
518 written to the standard output. When INPUT_FILE is also unspecified, the
519 result of the conversion will be read from the standard input.
520
521 Report bugs to: witiko@mail.muni.cz
522 Markdown package home page: <https://github.com/witiko/markdown>]]
523
```
<span id="page-34-0"></span>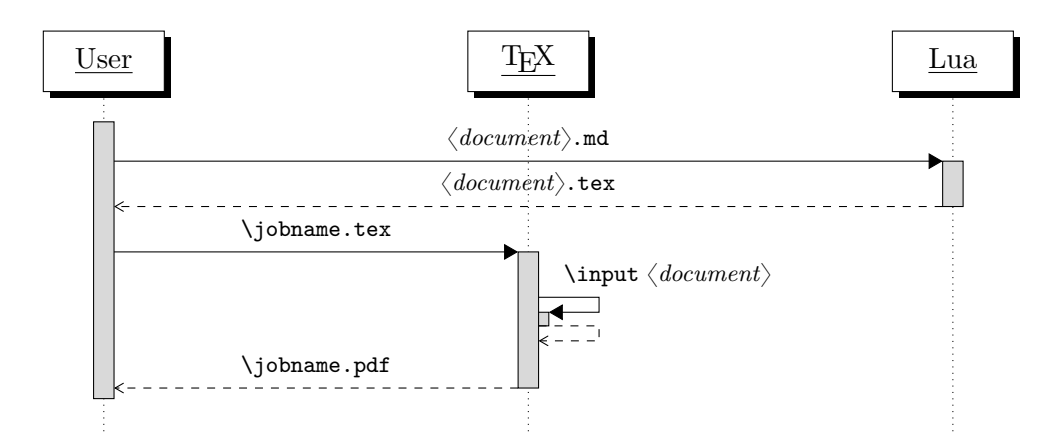

**Figure 3: A sequence diagram of the Markdown package typesetting a markdown document using the Lua command-line interface**

```
524 local VERSION STRING = [[
525 markdown-cli.lua (Markdown) ]] .. metadata.version .. [[
526
527 Copyright (C) ]] .. table.concat(metadata.copyright,
528 "\nCopyright (C) ") .. [[
529
530 License: ]] .. metadata.license
531
532 local function warn(s)
533 io.stderr:write("Warning: " .. s .. "\n") end
534
535 local function error(s)
536 io.stderr:write("Error: " .. s .. "\n")
537 os.exit(1) end
538
539 local process_options = true
540 local options = {}
541 local input_filename
542 local output_filename
543 for i = 1, #arg do
544 if process options then
```
After the optional -- argument has been specified, the remaining arguments are assumed to be input and output filenames. This argument is optional, but encouraged, because it helps resolve ambiguities when deciding whether an option or a filename has been specified.

545 if  $arg[i] == "--" then$ 546 process\_options = false 547 goto continue

Unless the  $-$  argument has been specified before, an argument containing the equals sign (=) is assumed to be an option specification in a  $\langle key \rangle = \langle value \rangle$  format. The available options are listed in Section [2.1.3.](#page-7-0)

 elseif arg[i]:match("=") then 549 local key, value =  $arg[i] : match("(-)=(.*)")$ 

The [defaultOptions](#page-7-0) table is consulted to identify whether  $\langle value \rangle$  should be parsed as a string or as a boolean.

```
550 local default_type = type(defaultOptions[key])
551 if default_type == "boolean" then
552 options[key] = (value == "true")
553 elseif default_type == "number" then
554 options[key] = tonumber(value)
555 elseif default_type == "table" then
556 options [\text{key}] = {\}557 for item in value:gmatch("[^ ,]+") do
558 table.insert(options[key], item)
559 end
560 else
561 if default_type ~= "string" then
562 if default_type == "nil" then
563 warn('Option "' .. key .. '" not recognized.')
564 else
565 warn('Option "' .. key .. '" type not recognized, please file ' ..
566 'a report to the package maintainer.')
567 end
568 warn('Parsing the ' .. 'value "' .. value ..'" of option "' ..
569 key .. '" as a string.')
570 end
571 options[key] = value
572 end
573 goto continue
```
Unless the -- argument has been specified before, an argument --help, or -h causes a brief documentation for how to invoke the program to be printed to the standard output.

```
574 elseif arg[i] == "-help" or arg[i] == "-h" then
575 print(HELP_STRING)
576 os.exit()
```
Unless the  $-$ - argument has been specified before, an argument  $-$ version, or  $-\nu$ causes the program to print information about its name, version, origin and legal status, all on standard output.

```
577 elseif \arg[i] == "--version" or \arg[i] == "-v" then
578 print(VERSION STRING)
579 os.exit()
580 end
```
581 end

The first argument that matches none of the above patters is assumed to be the input filename. The input filename should correspond to the Markdown document that is going to be converted to a T<sub>E</sub>X document.

582 if input\_filename == nil then 583 input\_filename = arg[i]

The first argument that matches none of the above patters is assumed to be the output filename. The output filename should correspond to the TEX document that will result from the conversion.

```
584 elseif output_filename == nil then
585 output_filename = arg[i]
586 else
587 error('Unexpected argument: "' .. arg[i] .. '".')
588 end
589 ::continue::
590 end
```
The command-line Lua interface is implemented by the markdown-cli.lua file that can be invoked from the command line as follows:

texlua /path/to/markdown-cli.lua cacheDir=. -- hello.md hello.tex

to convert the Markdown document hello.md to a T<sub>F</sub>X document hello.tex. After the Markdown package for our TEX format has been loaded, the converted document can be typeset as follows:

**\input** hello

# 2.2 Plain T<sub>E</sub>X Interface

The plain T<sub>EX</sub> interface provides macros for the typesetting of markdown input from within plain T<sub>E</sub>X, for setting the Lua interface options (see Section [2.1.3\)](#page-7-0) used during the conversion from markdown to plain TEX and for changing the way markdown the tokens are rendered.

```
591 \def\markdownLastModified{(((LASTMODIFIED)))}%
592 \def\markdownVersion{(((VERSION)))}%
```
The plain T<sub>E</sub>X interface is implemented by the markdown.tex file that can be loaded as follows:

## **\input** markdown

It is expected that the special plain T<sub>EX</sub> characters have the expected category codes, when **\inputting** the file.

## <span id="page-37-0"></span>**2.2.1 Typesetting Markdown**

The interface exposes the \markdownBegin, \markdownEnd, and \markdownInput macros.

The \markdownBegin macro marks the beginning of a markdown document fragment and the \markdownEnd macro marks its end.

## 593 \let\markdownBegin\relax

594 \let\markdownEnd\relax

You may prepend your own code to the \markdownBegin macro and redefine the \markdownEnd macro to produce special effects before and after the markdown block.

There are several limitations to the macros you need to be aware of. The first limitation concerns the \markdownEnd macro, which must be visible directly from the input line buffer (it may not be produced as a result of input expansion). Otherwise, it will not be recognized as the end of the markdown string. As a corrolary, the \markdownEnd string may not appear anywhere inside the markdown input.

Another limitation concerns spaces at the right end of an input line. In markdown, these are used to produce a forced line break. However, any such spaces are removed before the lines enter the input buffer of T<sub>E</sub>X  $[4, p. 46]$ . As a corrolary, the \markdownBegin macro also ignores them.

The \markdownBegin and \markdownEnd macros will also consume the rest of the lines at which they appear. In the following example plain T<sub>EX</sub> code, the characters c, e, and f will not appear in the output.

```
\input markdown
a
b \markdownBegin c
d
e \markdownEnd f
g
\bye
```
Note that you may also not nest the \markdownBegin and \markdownEnd macros. The following example plain T<sub>EX</sub> code showcases the usage of the \markdownBegin and \markdownEnd macros:

```
\input markdown
\markdownBegin
_Hello_ **world** ...
\markdownEnd
\bye
```
<span id="page-38-0"></span>The [\markdownInput](#page-37-0) macro accepts a single parameter containing the filename of a markdown document and expands to the result of the conversion of the input markdown document to plain T<sub>EX</sub>.

595 \let\markdownInput\relax

This macro is not subject to the abovelisted limitations of the [\markdownBegin](#page-37-0) and [\markdownEnd](#page-37-0) macros.

The following example plain  $T_{F}X$  code showcases the usage of the  $\mathrm{normal}_{\mathrm{F}}$ macro:

```
\input markdown
\markdownInput{hello.md}
\bye
```
## **2.2.2 Options**

The plain T<sub>E</sub>X options are represented by T<sub>E</sub>X commands. Some of them map directly to the options recognized by the Lua interface (see Section [2.1.3\)](#page-7-0), while some of them are specific to the plain TEX interface.

To enable the enumeration of plain TEX options, we will maintain the \g\_@@\_plain\_tex\_options\_seq sequence.

```
596 \ExplSyntaxOn
```
597 \seq\_new:N \g\_@@\_plain\_tex\_options\_seq

To enable the reflection of default plain TEX options and their types, we will maintain the \g\_@@\_default\_plain\_tex\_options\_prop and \g\_@@\_plain\_tex\_option\_types\_prop property lists, respectively.

```
598 \prop_new:N \g_@@_plain_tex_option_types_prop
```

```
599 \prop_new:N \g_@@_default_plain_tex_options_prop
```

```
600 \tl_const:Nn \c_@@_option_layer_plain_tex_tl { plain_tex }
```

```
601 \seq_put_right:NV \g_@@_option_layers_seq \c_@@_option_layer_plain_tex_tl
```

```
602 \cs_new:Nn
```

```
603 \@@_add_plain_tex_option:nnn
604 {
605 \@@_add_option:Vnnn
606 \c_@@_option_layer_plain_tex_tl
607 { #1 }
608 { #2 }
```

```
609 { #3 }
610 }
```
**2.2.2.1 Finalizing and Freezing the Cache** The \markdownOptionFinalizeCache option corresponds to the Lua interface [finalizeCache](#page-22-0) option, which creates an output file \markdownOptionFrozenCacheFileName (frozen cache) that contains a <span id="page-39-0"></span>mapping between an enumeration of the markdown documents in the plain TEX document and their auxiliary files cached in the [cacheDir](#page-13-0) directory.

The \markdownOptionFrozenCache option uses the mapping previously created by the [\markdownOptionFinalizeCache](#page-38-0) option, and uses it to typeset the plain T<sub>E</sub>X document without invoking Lua. As a result, the plain T<sub>EX</sub> document becomes more portable, but further changes in the order and the content of markdown documents will not be reflected. It defaults to false.

611 \@@\_add\_plain\_tex\_option:nnn

- 612 { frozenCache }
- 613 { boolean }
- 614 { false }

The standard usage of the above two options is as follows:

- 1. Remove the [cacheDir](#page-13-0) cache directory with stale auxiliary cache files.
- 2. Enable the [\markdownOptionFinalizeCache](#page-38-0) option.
- 4. Typeset the plain TEX document to populate and finalize the cache.
- 5. Enable the \markdownOptionFrozenCache option.
- 6. Publish the source code of the plain TEX document and the [cacheDir](#page-13-0) directory.

**2.2.2.2 File and Directory Names** The \markdownOptionHelperScriptFileName macro sets the filename of the helper Lua script file that is created during the conversion from markdown to plain T<sub>E</sub>X in T<sub>E</sub>X engines without the  $\dagger$  directlua primitive. It defaults to \jobname.markdown.lua, where \jobname is the base name of the document being typeset.

The expansion of this macro must not contain quotation marks (") or backslash symbols  $(\cdot)$ . Mind that T<sub>EX</sub> engines tend to put quotation marks around  $\iota$  obname, when it contains spaces.

```
615 \@@_add_plain_tex_option:nnn
616 { helperScriptFileName }
```

```
617 { path }
```

```
618 { \jobname.markdown.lua }
```
The \markdownOptionHelperScriptFileName macro has been deprecated and will be removed in Markdown 3.0.0. To control the filename of the helper Lua script file, use the \g\_luabridge\_helper\_script\_filename\_str macro from the lt3luabridge package.

```
619 \str new:N
```

```
620 \g_luabridge_helper_script_filename_str
```

```
621 \tl_gset:Nn
```
622 \g\_luabridge\_helper\_script\_filename\_str

```
623 { \markdownOptionHelperScriptFileName }
```
The \markdownOptionInputTempFileName macro sets the filename of the temporary input file that is created during the buffering of markdown text from a T<sub>E</sub>X source. It defaults to \jobname.markdown.in. The same limitations as in the case of the [\markdownOptionHelperScriptFileName](#page-39-0) macro apply here.

```
624 \@@ add plain tex option:nnn
```

```
625 { inputTempFileName }
```

```
626 { path }
```
627 { \jobname.markdown.in }

The \markdownOptionOutputTempFileName macro sets the filename of the temporary output file that is created during the conversion from markdown to plain T<sub>E</sub>X in  $\mathrm{d}$  arkdownMode other than 2 It defaults to  $\mathrm{d}$  obname.markdown.out. The same limitations apply here as in the case of the [\markdownOptionHelperScriptFileName](#page-39-0) macro.

```
628 \@@_add_plain_tex_option:nnn
```
- 629 { outputTempFileName }
- 630 { path }
- 631 { \jobname.markdown.out }

The \markdownOptionOutputTempFileName macro has been deprecated and will be removed in Markdown 3.0.0.

- 632 \str\_new:N
- 633 \g\_luabridge\_standard\_output\_filename\_str
- $634$  \tl\_gset:Nn

635 \g\_luabridge\_standard\_output\_filename\_str

636 { \markdownOptionOutputTempFileName }

The \markdownOptionErrorTempFileName macro sets the filename of the temporary output file that is created when a Lua error is encountered during the conversion from markdown to plain T<sub>E</sub>X in  $\text{max}$  about the other than 2. It defaults to \jobname.markdown.err. The same limitations apply here as in the case of the [\markdownOptionHelperScriptFileName](#page-39-0) macro.

637 \@@ add plain tex option:nnn

638 { errorTempFileName }

```
639 { path }
```
640 { \jobname.markdown.err }

The \markdownOptionErrorTempFileName macro has been deprecated and will be removed in Markdown 3.0.0. To control the filename of the temporary file for Lua errors, use the  $\gtrsim$  luabridge\_error\_output\_filename\_str macro from the lt3luabridge package.

```
641 \str_new:N
```

```
642 \g luabridge error output filename str
```

```
643 \tl_gset:Nn
```
644 \g\_luabridge\_error\_output\_filename\_str

```
645 { \markdownOptionErrorTempFileName }
```
The \markdownOptionOutputDir macro sets the path to the directory that will contain the auxiliary cache files produced by the Lua implementation and also the auxiliary files produced by the plain T<sub>E</sub>X implementation. The option defaults to ..

The path must be set to the same value as the -output-directory option of your TEX engine for the package to function correctly. We need this macro to make the Lua implementation aware where it should store the helper files. The same limitations apply here as in the case of the [\markdownOptionHelperScriptFileName](#page-39-0) macro.

```
646 \@@_add_plain_tex_option:nnn
647 { outputDir }
648 { path }
649 { . }
```
Here, we automatically define plain TEX macros for the above plain TEX options.

Furthemore, we also define macros that map directly to the options recognized by the Lua interface, such as \markdownOptionHybrid for the [hybrid](#page-25-0) Lua option (see Section [2.1.3\)](#page-7-0), which are not processed by the plain  $T_F X$  implementation, only passed along to Lua.

For the macros that correspond to the non-boolean options recognized by the Lua interface, the same limitations apply here in the case of the [\markdownOptionHelperScriptFileName](#page-39-0) macro.

```
650 \cs_new:Nn \@@_plain_tex_define_option_commands:
651 {
652 \seq_map_inline:Nn
653 \g_@@_option_layers_seq
654 {
655 \seq_map_inline: cn
656 { g_@@_ ##1 _options_seq }
657 {
658 \@@plain tex define option command:n
659 { ####1 }
660 }
661 }
662 }
663 \cs_new:Nn \@@_plain_tex_define_option_command:n
664 {
665 \@@_get_default_option_value:nN
666 { #1 }
667 \l_tmpa_tl
668 \@@_set_option_value:nV
669 { #1 }
670 \l_tmpa_tl
671 }
672 \text{Cs_new}:Nn
673 \@@_set_option_value:nn
674 {
675 \@@_define_option:n
676 { #1 }
677 \@@ get option type:nN
678 { #1 }
```

```
679 \l_tmpa_tl
680 \str_if_eq:NNTF
681 \c_@@_option_type_counter_tl
682 \l_tmpa_tl
683 {
684 \@@_option_tl_to_csname:nN
685 { #1 }
686 \l_tmpa_tl
687 \int_gset:cn
688 { \l_tmpa_tl }
689 { #2 }
690 }
691 {
692 \@@_option_tl_to_csname:nN
693 { #1 }
694 \l_tmpa_tl
695 \cs_set:cpn
696 { \l_tmpa_tl }
697 { #2 }
698 }
699 }
700 \cs_generate_variant:Nn
701 \@@_set_option_value:nn
702 { nV }
703 \cs_new:Nn
704 \@@_define_option:n
705 {
706 \@@_option_tl_to_csname:nN
707 { #1 }
708 \l_tmpa_tl
709 \cs_if_free:cT
710 { \1_tmpa_tl }
711 {
712 \@@_get_option_type:nN
713 { #1 }
714 \l_tmpb_tl
715 \str_if_eq:NNT
716 \c_@@_option_type_counter_tl
717 \l_tmpb_tl
718 {
719 \@@_option_tl_to_csname:nN
720 { #1 }
721 \lvert \text{tmpa_t1}\rvert722 \int_new:c
723 { \l_tmpa_tl }
724 }
725 }
```
726 } 727 \@@\_plain\_tex\_define\_option\_commands:

**2.2.2.3 Miscellaneous Options** The \markdownOptionStripPercentSigns macro controls whether a percent sign (%) at the beginning of a line will be discarded when buffering Markdown input (see Section [3.2.4\)](#page-224-0) or not. Notably, this enables the use of markdown when writing  $T_{\text{F}}X$  package documentation using the Doc LAT<sub>EX</sub> package [\[5\]](#page-261-0) or similar. The recognized values of the macro are true (discard) and false (retain). It defaults to false.

```
728 \seq_put_right:Nn
729 \g_@@_plain_tex_options_seq
730 { stripPercentSigns }
731 \prop_put:Nnn
732 \g_@@_plain_tex_option_types_prop
733 { stripPercentSigns }
734 { boolean }
735 \prop_put:Nnx
736 \g @@ default plain tex options prop
737 { stripPercentSigns }
738 { false }
739 \ExplSyntaxOff
```
# **2.2.3 Token Renderers**

The following T<sub>E</sub>X macros may occur inside the output of the converter functions exposed by the Lua interface (see Section [2.1.1\)](#page-5-0) and represent the parsed markdown tokens. These macros are intended to be redefined by the user who is typesetting a document. By default, they point to the corresponding prototypes (see Section [2.2.4\)](#page-75-0).

To enable the enumeration of token renderers, we will maintain the \g\_@@\_renderers\_seq sequence.

740 \ExplSyntaxOn

741 \seq new:N \g @@ renderers seq

To enable the reflection of token renderers and their parameters, we will maintain the  $\gtrsim$  @@ renderer arities prop property list.

```
742 \prop_new:N \g_@@_renderer_arities_prop
743 \ExplSyntaxOff
```
**2.2.3.1 Tickbox Renderers** The macros named \markdownRendererTickedBox, \markdownRendererHalfTickedBox, and \markdownRendererUntickedBox represent ticked and unticked boxes, respectively. These macros will either be produced, when the [taskLists](#page-31-0) option is enabled, or when the Ballot Box with X ( $\mathbb{X}$ , U+2612), Hourglass ( $\Box$ , U+231B) or Ballot Box ( $\Box$ , U+2610) Unicode characters are encountered in the markdown input, respectively.

```
744 \def\markdownRendererTickedBox{%
745 \markdownRendererTickedBoxPrototype}%
746 \ExplSyntaxOn
747 \seq_put_right:Nn
748 \g @@ renderers seq
749 { tickedBox }
750 \prop_put:Nnn
751 \g_@@_renderer_arities_prop
752 { tickedBox }
753 { 0 }
754 \ExplSyntaxOff
755 \def\markdownRendererHalfTickedBox{%
756 \markdownRendererHalfTickedBoxPrototype}%
757 \ExplSyntaxOn
758 \seq_put_right:Nn
759 \g_@@_renderers_seq
760 { halfTickedBox }
761 \prop_put:Nnn
762 \g @@ renderer arities prop
763 { halfTickedBox }
764 { 0 }
765 \ExplSyntaxOff
766 \def\markdownRendererUntickedBox{%
767 \markdownRendererUntickedBoxPrototype}%
768 \ExplSyntaxOn
769 \seq_put_right:Nn
770 \g @@ renderers seq
771 { untickedBox }
772 \prop_put:Nnn
773 \g_@@_renderer_arities_prop
774 { untickedBox }
775 { 0 }
776 \ExplSyntaxOff
```
**2.2.3.2 Markdown Document Renderers** The \markdownRendererDocumentBegin and \markdownRendererDocumentEnd macros represent the beginning and the end of a *markdown* document. The macros receive no arguments.

A TEX document may contain any number of markdown documents. Additionally, markdown documents may appear not only in a sequence, but several markdown documents may also be *nested*. Redefinitions of the macros should take this into account.

\def\markdownRendererDocumentBegin{%

- 778 \markdownRendererDocumentBeginPrototype}%
- \ExplSyntaxOn

```
780 \seq_put_right:Nn
```

```
781 \g @@ renderers seq
```
- { documentBegin }
- \prop\_put:Nnn
- \g\_@@\_renderer\_arities\_prop
- { documentBegin }

{ 0 }

- \ExplSyntaxOff
- \def\markdownRendererDocumentEnd{%
- \markdownRendererDocumentEndPrototype}%
- \ExplSyntaxOn
- \seq\_put\_right:Nn
- \g\_@@\_renderers\_seq
- { documentEnd }
- \prop\_put:Nnn
- 795 \g @@ renderer arities prop
- { documentEnd }
- { 0 }

```
798 \ExplSyntaxOff
```
## **2.2.3.3 Interblock Separator Renderer** The \markdownRendererInterblockSeparator

macro represents a separator between two markdown block elements. The macro receives no arguments.

- \def\markdownRendererInterblockSeparator{%
- 800 \markdownRendererInterblockSeparatorPrototype}%
- \ExplSyntaxOn
- \seq\_put\_right:Nn
- \g\_@@\_renderers\_seq
- { interblockSeparator }
- \prop\_put:Nnn
- \g\_@@\_renderer\_arities\_prop

```
807 { interblockSeparator }
```

```
808 { 0 }
```
\ExplSyntaxOff

**2.2.3.4 Line Break Renderer** The \markdownRendererLineBreak macro represents a forced line break. The macro receives no arguments.

```
810 \def\markdownRendererLineBreak{%
```
- \markdownRendererLineBreakPrototype}%
- \ExplSyntaxOn

```
813 \seq_put_right:Nn
```
- \g\_@@\_renderers\_seq
- { lineBreak }
- \prop\_put:Nnn
- 817 \g\_@@\_renderer\_arities\_prop
- { lineBreak }

819 { 0 } 820 \ExplSyntaxOff

**2.2.3.5 Ellipsis Renderer** The \markdownRendererEllipsis macro replaces any occurance of ASCII ellipses in the input text. This macro will only be produced, when the [smartEllipses](#page-28-0) option is enabled. The macro receives no arguments.

 \def\markdownRendererEllipsis{% 822 \markdownRendererEllipsisPrototype}% \ExplSyntaxOn \seq\_put\_right:Nn 825 \g\_@@\_renderers\_seq { ellipsis } \prop\_put:Nnn 828 \g\_@@\_renderer\_arities\_prop { ellipsis } 830 **f 0 }** \ExplSyntaxOff

**2.2.3.6 Non-Breaking Space Renderer** The \markdownRendererNbsp macro rep-

resents a non-breaking space.

```
832 \def\markdownRendererNbsp{%
```
- 833 \markdownRendererNbspPrototype}%
- 834 \ExplSyntaxOn
- 835 \seq\_put\_right:Nn
- 836 \g\_@@\_renderers\_seq
- 837 { nbsp }
- 838 \prop\_put:Nnn
- 839 \g\_@@\_renderer\_arities\_prop
- 840 { nbsp }

```
841 { 0 }
```
842 \ExplSyntaxOff

**2.2.3.7 Special Character Renderers** The following macros replace any special plain TEX characters, including the active pipe character (|) of ConTEXt, in the input text. These macros will only be produced, when the [hybrid](#page-25-0) option is false.

```
843 \def\markdownRendererLeftBrace{%
```
844 \markdownRendererLeftBracePrototype}%

```
845 \ExplSyntaxOn
```

```
846 \seq_put_right:Nn
```

```
847 \g_@@_renderers_seq
```

```
848 { leftBrace }
```

```
849 \prop put:Nnn
```

```
850 \g @@ renderer arities prop
```

```
851 { leftBrace }
```

```
852 { 0 }
853 \ExplSyntaxOff
854 \def\markdownRendererRightBrace{%
855 \markdownRendererRightBracePrototype}%
856 \ExplSyntaxOn
857 \seq_put_right:Nn
858 \g_@@_renderers_seq
859 { rightBrace }
860 \prop_put:Nnn
861 \g_@@_renderer_arities_prop
862 { rightBrace }
863 { 0 }
864 \ExplSyntaxOff
865 \def\markdownRendererDollarSign{%
866 \markdownRendererDollarSignPrototype}%
867 \ExplSyntaxOn
868 \seq_put_right:Nn
869 \g_@@_renderers_seq
870 { dollarSign }
871 \prop put:Nnn
872 \g_@@_renderer_arities_prop
873 { dollarSign }
874 { 0 }
875 \ExplSyntaxOff
876 \def\markdownRendererPercentSign{%
877 \markdownRendererPercentSignPrototype}%
878 \ExplSyntaxOn
879 \seq_put_right:Nn
880 \g_@@_renderers_seq
881 { percentSign }
882 \prop_put:Nnn
883 \g_@@_renderer_arities_prop
884 { percentSign }
885 { 0 }
886 \ExplSyntaxOff
887 \def\markdownRendererAmpersand{%
888 \markdownRendererAmpersandPrototype}%
889 \ExplSyntaxOn
890 \seq_put_right:Nn
891 \g_@@_renderers_seq
892 { ampersand }
893 \prop_put:Nnn
894 \g_@@_renderer_arities_prop
895 { ampersand }
896 { 0 }
897 \ExplSyntaxOff
898 \def\markdownRendererUnderscore{%
```

```
899 \markdownRendererUnderscorePrototype}%
900 \ExplSyntaxOn
901 \seq_put_right:Nn
902 \g_@@_renderers_seq
903 { underscore }
904 \prop_put:Nnn
905 \g_@@_renderer_arities_prop
906 { underscore }
907 { 0 }
908 \ExplSyntaxOff
909 \def\markdownRendererHash{%
910 \markdownRendererHashPrototype}%
911 \ExplSyntaxOn
912 \seq_put_right:Nn
913 \g_@@_renderers_seq
914 { hash }
915 \prop_put:Nnn
916 \g @@ renderer arities prop
917 { hash }
918 { 0 }
919 \ExplSyntaxOff
920 \def\markdownRendererCircumflex{%
921 \markdownRendererCircumflexPrototype}%
922 \ExplSyntaxOn
923 \seq_put_right:Nn
924 \g_@@_renderers_seq
925 { circumflex }
926 \prop_put:Nnn
927 \g_@@_renderer_arities_prop
928 { circumflex }
929 { 0 }
930 \ExplSyntaxOff
931 \def\markdownRendererBackslash{%
932 \markdownRendererBackslashPrototype}%
933 \ExplSyntaxOn
934 \seq_put_right:Nn
935 \g @@ renderers seq
936 { backslash }
937 \prop_put:Nnn
938 \g_@@_renderer_arities_prop
939 { backslash }
940 { 0 }
941 \ExplSyntaxOff
942 \def\markdownRendererTilde{%
943 \markdownRendererTildePrototype}%
944 \ExplSyntaxOn
```

```
945 \seq_put_right:Nn
```

```
946 \g @@ renderers seq
947 { tilde }
948 \prop_put:Nnn
949 \g_@@_renderer_arities_prop
950 { tilde }
951 { 0 }
952 \ExplSyntaxOff
953 \def\markdownRendererPipe{%
954 \markdownRendererPipePrototype}%
955 \ExplSyntaxOn
956 \seq_put_right:Nn
957 \g_@@_renderers_seq
958 { pipe }
959 \prop_put:Nnn
960 \g_@@_renderer_arities_prop
961 { pipe }
```
{ 0 }

```
963 \ExplSyntaxOff
```
**2.2.3.8 Code Span Renderer** The \markdownRendererCodeSpan macro represents inlined code span in the input text. It receives a single argument that corresponds to the inlined code span.

```
964 \def\markdownRendererCodeSpan{%
```
- \markdownRendererCodeSpanPrototype}%
- \ExplSyntaxOn
- \seq\_put\_right:Nn
- \g\_@@\_renderers\_seq
- { codeSpan }
- \prop\_put:Nnn
- \g\_@@\_renderer\_arities\_prop
- { codeSpan }

```
973 { 1 }
```
974 \ExplSyntaxOff

**2.2.3.9 Link Renderer** The \markdownRendererLink macro represents a hyperlink. It receives four arguments: the label, the fully escaped uri that can be directly typeset, the raw uri that can be used outside typesetting, and the title of the link.

- 975 \def\markdownRendererLink{%
- 976 \markdownRendererLinkPrototype}%
- \ExplSyntaxOn
- \seq\_put\_right:Nn
- 979 \g\_@@\_renderers\_seq
- { link }
- \prop\_put:Nnn
- \g\_@@\_renderer\_arities\_prop

 { link } { 4 } \ExplSyntaxOff

**2.2.3.10 Image Renderer** The \markdownRendererImage macro represents an image. It receives four arguments: the label, the fully escaped uri that can be directly typeset, the raw URI that can be used outside typesetting, and the title of the link.

```
986 \def\markdownRendererImage{%
987 \markdownRendererImagePrototype}%
988 \ExplSyntaxOn
989 \seq_put_right:Nn
990 \g_@@_renderers_seq
991 { image }
992 \prop_put:Nnn
993 \g_@@_renderer_arities_prop
994 { image }
995 { 4 }
996 \ExplSyntaxOff
```
**2.2.3.11 Content Block Renderers** The \markdownRendererContentBlock macro represents an iA,Writer content block. It receives four arguments: the local file or online image filename extension cast to the lower case, the fully escaped uri that can be directly typeset, the raw uri that can be used outside typesetting, and the title of the content block.

```
997 \def\markdownRendererContentBlock{%
```
\markdownRendererContentBlockPrototype}%

```
999 \ExplSyntaxOn
```

```
1000 \seq_put_right:Nn
```

```
1001 \g_@@_renderers_seq
```

```
1002 { contentBlock }
```

```
1003 \prop_put:Nnn
```

```
1004 \g_@@_renderer_arities_prop
```

```
1005 { contentBlock }
```

```
1006 { 4 }
```

```
1007 \ExplSyntaxOff
```
The \markdownRendererContentBlockOnlineImage macro represents an iA,Writer online image content block. The macro receives the same arguments as \markdownRendererContentBlock.

\def\markdownRendererContentBlockOnlineImage{%

\markdownRendererContentBlockOnlineImagePrototype}%

```
1010 \ExplSyntaxOn
```

```
1011 \seq put right:Nn
```

```
1012 \qquad \g @@ renderers seq
1013 { contentBlockOnlineImage }
1014 \prop_put:Nnn
1015 \g_@@_renderer_arities_prop
1016 { contentBlockOnlineImage }
1017 { 4 }
1018 \ExplSyntaxOff
```
The \markdownRendererContentBlockCode macro represents an iA,Writer content block that was recognized as a file in a known programming language by its filename extension *s*. If any markdown-languages.json file found by kpathsea<sup>7</sup> contains a record  $(k, v)$ , then a non-online-image content block with the filename extension  $s, s:$ **lower()** =  $k$  is considered to be in a known programming language  $v$ . The macro receives five arguments: the local file name extension *s* cast to the lower case, the language  $v$ , the fully escaped URI that can be directly typeset, the raw URI that can be used outside typesetting, and the title of the content block.

Note that you will need to place place a markdown-languages. json file inside your working directory or inside your local TEX directory structure. In this file, you will define a mapping between filename extensions and the language names recognized by your favorite syntax highlighter; there may exist other creative uses beside syntax highlighting. The Languages.json file provided by Sotkov [\[3\]](#page-261-0) is a good starting point.

```
1019 \def\markdownRendererContentBlockCode{%
1020 \markdownRendererContentBlockCodePrototype}%
1021 \ExplSyntaxOn
1022 \seq_put_right:Nn
1023 \g_@@_renderers_seq
1024 { contentBlockCode }
1025 \prop_put:Nnn
1026 \g @@ renderer arities prop
1027 { contentBlockCode }
1028 { 5 }
1029 \ExplSyntaxOff
```
**2.2.3.12 Bullet List Renderers** The \markdownRendererUlBegin macro represents the beginning of a bulleted list that contains an item with several paragraphs of text (the list is not tight). The macro receives no arguments.

```
1030 \def\markdownRendererUlBegin{%
```

```
1031 \markdownRendererUlBeginPrototype}%
```

```
1032 \ExplSyntaxOn
```

```
1033 \seq_put_right:Nn
```

```
1034 \g_@@_renderers_seq
```
<sup>7</sup>Filenames other than markdown-languages.json may be specified using the contentBlocksLanguageMap Lua option.

```
1035 { ulBegin }
1036 \prop_put:Nnn
1037 \g_@@_renderer_arities_prop
1038 { ulBegin }
1039 { 0 }
1040 \ExplSyntaxOff
```
The \markdownRendererUlBeginTight macro represents the beginning of a bulleted list that contains no item with several paragraphs of text (the list is tight). This macro will only be produced, when the [tightLists](#page-32-0) option is disabled. The macro receives no arguments.

 \def\markdownRendererUlBeginTight{% \markdownRendererUlBeginTightPrototype}% \ExplSyntaxOn \seq\_put\_right:Nn \g\_@@\_renderers\_seq { ulBeginTight } \prop\_put:Nnn \g\_@@\_renderer\_arities\_prop { ulBeginTight } { 0 } \ExplSyntaxOff The \markdownRendererUlItem macro represents an item in a bulleted list. The

macro receives no arguments.

```
1052 \def\markdownRendererUlItem{%
```
- \markdownRendererUlItemPrototype}%
- \ExplSyntaxOn
- 1055 \seq put right:Nn
- \g\_@@\_renderers\_seq
- { ulItem }
- \prop\_put:Nnn
- 1059 \g @@ renderer arities prop
- { ulItem }
- **{ 0 }**
- \ExplSyntaxOff

The \markdownRendererUlItemEnd macro represents the end of an item in a bulleted list. The macro receives no arguments.

```
1063 \def\markdownRendererUlItemEnd{%
1064 \markdownRendererUlItemEndPrototype}%
```

```
1065 \ExplSyntaxOn
```

```
1066 \seq_put_right:Nn
```

```
1067 \g_@@_renderers_seq
1068 { ulItemEnd }
```

```
1069 \prop_put:Nnn
```
1070 \g @@ renderer arities prop { ulItemEnd }

{ 0 }

\ExplSyntaxOff

The \markdownRendererUlEnd macro represents the end of a bulleted list that contains an item with several paragraphs of text (the list is not tight). The macro receives no arguments.

\def\markdownRendererUlEnd{%

- 1075 \markdownRendererUlEndPrototype}%
- \ExplSyntaxOn
- \seq\_put\_right:Nn
- \g\_@@\_renderers\_seq
- { ulEnd }
- \prop\_put:Nnn
- \g\_@@\_renderer\_arities\_prop
- { ulEnd }
- { 0 }
- \ExplSyntaxOff

The \markdownRendererUlEndTight macro represents the end of a bulleted list that contains no item with several paragraphs of text (the list is tight). This macro will only be produced, when the [tightLists](#page-32-0) option is disabled. The macro receives no arguments.

```
1085 \def\markdownRendererUlEndTight{%
```

```
1086 \markdownRendererUlEndTightPrototype}%
```

```
1087 \ExplSyntaxOn
```

```
1088 \seq_put_right:Nn
```

```
1089 \g_@@_renderers_seq
```

```
1090 { ulEndTight }
```

```
1091 \prop_put:Nnn
```

```
1092 \g_@@_renderer_arities_prop
```

```
1093 { ulEndTight }
```

```
1094 { 0 }
```

```
1095 \ExplSyntaxOff
```
**2.2.3.13 Ordered List Renderers** The \markdownRendererOlBegin macro represents the beginning of an ordered list that contains an item with several paragraphs of text (the list is not tight). This macro will only be produced, when the [fancyLists](#page-21-0) option is disabled. The macro receives no arguments.

```
1096 \def\markdownRendererOlBegin{%
1097 \markdownRendererOlBeginPrototype}%
1098 \ExplSyntaxOn
1099 \seq put right:Nn
1100 \g_@@_renderers_seq
```

```
1101 { olBegin }
1102 \prop_put:Nnn
1103 \g_@@_renderer_arities_prop
1104 { olBegin }
1105 { 0 }
1106 \ExplSyntaxOff
```
The \markdownRendererOlBeginTight macro represents the beginning of an ordered list that contains no item with several paragraphs of text (the list is tight). This macro will only be produced, when the [tightLists](#page-32-0) option is enabled and the [fancyLists](#page-21-0) option is disabled. The macro receives no arguments.

```
1107 \def\markdownRendererOlBeginTight{%
```

```
1108 \markdownRendererOlBeginTightPrototype}%
```

```
1109 \ExplSyntaxOn
```

```
1110 \seq_put_right:Nn
```

```
1111 \g_@@_renderers_seq
```

```
1112 { olBeginTight }
```

```
1113 \prop_put:Nnn
```

```
1114 \g_@@_renderer_arities_prop
```

```
1115 { olBeginTight }
```

```
1116 { 0 }
```

```
1117 \ExplSyntaxOff
```
The \markdownRendererFancyOlBegin macro represents the beginning of a fancy ordered list that contains an item with several paragraphs of text (the list is not tight). This macro will only be produced, when the [fancyLists](#page-21-0) option is enabled. The macro receives two arguments: the style of the list item labels (Decimal, LowerRoman, UpperRoman, LowerAlpha, and UpperAlpha), and the style of delimiters between list item labels and texts (Default, OneParen, and Period).

```
1118 \def\markdownRendererFancyOlBegin{%
1119 \markdownRendererFancyOlBeginPrototype}%
1120 \ExplSyntaxOn
1121 \seq_put_right:Nn
1122 \g_@@_renderers_seq
1123 { fancyOlBegin }
1124 \prop_put:Nnn
```

```
1125 \g_@@_renderer_arities_prop
```

```
1126 { fancyOlBegin }
```

```
1127 { 2 }
```

```
1128 \ExplSyntaxOff
```
The \markdownRendererFancyOlBeginTight macro represents the beginning of a fancy ordered list that contains no item with several paragraphs of text (the list is tight). This macro will only be produced, when the [fancyLists](#page-21-0) and [tightLists](#page-32-0) options are enabled. The macro receives two arguments: the style of the list item

labels, and the style of delimiters between list item labels and texts. See the [\markdownRendererFancyOlBegin](#page-54-0) macro for the valid style values.

```
1129 \def\markdownRendererFancyOlBeginTight{%
```
1130 \markdownRendererFancyOlBeginTightPrototype}%

```
1131 \ExplSyntaxOn
```
- \seq\_put\_right:Nn
- \g\_@@\_renderers\_seq
- { fancyOlBeginTight }
- 1135 \prop put:Nnn
- \g\_@@\_renderer\_arities\_prop
- { fancyOlBeginTight }
- { 2 }
- \ExplSyntaxOff

The \markdownRendererOlItem macro represents an item in an ordered list. This macro will only be produced, when the [startNumber](#page-28-0) option is disabled and the [fancyLists](#page-21-0) option is disabled. The macro receives no arguments.

```
1140 \def\markdownRendererOlItem{%
1141 \markdownRendererOlItemPrototype}%
1142 \ExplSyntaxOn
1143 \seq_put_right:Nn
1144 \g_@@_renderers_seq
1145 { olItem }
1146 \prop_put:Nnn
```

```
1147 \g_@@_renderer_arities_prop
```
{ olItem }

```
1149 { 0 }
```

```
1150 \ExplSyntaxOff
```
The \markdownRendererOlItemEnd macro represents the end of an item in an ordered list. This macro will only be produced, when the [fancyLists](#page-21-0) option is disabled. The macro receives no arguments.

```
1151 \def\markdownRendererOlItemEnd{%
```
\markdownRendererOlItemEndPrototype}%

```
1153 \ExplSyntaxOn
```
- \seq\_put\_right:Nn
- \g\_@@\_renderers\_seq
- { olItemEnd }

```
1157 \prop_put:Nnn
```

```
1158 \g_@@_renderer_arities_prop
```

```
1159 { olItemEnd }
```

```
1160 { 0 }
```

```
1161 \ExplSyntaxOff
```
The \markdownRendererOlItemWithNumber macro represents an item in an ordered list. This macro will only be produced, when the [startNumber](#page-28-0) option is enabled and the [fancyLists](#page-21-0) option is disabled. The macro receives a single numeric argument that corresponds to the item number.

```
1162 \def\markdownRendererOlItemWithNumber{%
```

```
1163 \markdownRendererOlItemWithNumberPrototype}%
```

```
1164 \ExplSyntaxOn
```

```
1165 \seq_put_right:Nn
```

```
1166 \g_@@_renderers_seq
```

```
1167 { olItemWithNumber }
```

```
1168 \prop put:Nnn
```

```
1169 \g_@@_renderer_arities_prop
```

```
1170 { olItemWithNumber }
```

```
1171 { 1 }
```

```
1172 \ExplSyntaxOff
```
The \markdownRendererFancyOlItem macro represents an item in a fancy ordered list. This macro will only be produced, when the [startNumber](#page-28-0) option is disabled and the [fancyLists](#page-21-0) option is enabled. The macro receives no arguments.

```
1173 \def\markdownRendererFancyOlItem{%
```

```
1174 \markdownRendererFancyOlItemPrototype}%
```
1175 \ExplSyntaxOn

```
1176 \seq_put_right:Nn
```

```
1177 \g_@@_renderers_seq
```

```
1178 { fancyOlItem }
```

```
1179 \prop_put:Nnn
```

```
1180 \g @@ renderer arities prop
```

```
1181 { fancyOlItem }
```

```
1182 { 0 }
```

```
1183 \ExplSyntaxOff
```
The \markdownRendererFancyOlItemEnd macro represents the end of an item in a fancy ordered list. This macro will only be produced, when the [fancyLists](#page-21-0) option is enabled. The macro receives no arguments.

```
1184 \def\markdownRendererFancyOlItemEnd{%
```

```
1185 \markdownRendererFancyOlItemEndPrototype}%
```

```
1186 \ExplSyntaxOn
```

```
1187 \seq_put_right:Nn
```

```
1188 \g_@@_renderers_seq
```

```
1189 { fancyOlItemEnd }
```

```
1190 \prop_put:Nnn
```

```
1191 \g_@@_renderer_arities_prop
```

```
1192 { fancyOlItemEnd }
```

```
1193 { 0 }
```

```
1194 \ExplSyntaxOff
```
The \markdownRendererFancyOlItemWithNumber macro represents an item in a fancy ordered list. This macro will only be produced, when the [startNumber](#page-28-0) and

[fancyLists](#page-21-0) options are enabled. The macro receives a single numeric argument that corresponds to the item number.

```
1195 \def\markdownRendererFancyOlItemWithNumber{%
```

```
1196 \markdownRendererFancyOlItemWithNumberPrototype}%
```

```
1197 \ExplSyntaxOn
```

```
1198 \seq_put_right:Nn
```

```
1199 \g_@@_renderers_seq
```

```
1200 { fancyOlItemWithNumber }
```

```
1201 \prop_put:Nnn
```

```
1202 \g_@@_renderer_arities_prop
```

```
1203 { fancyOlItemWithNumber }
```

```
1204 { 1 }
```

```
1205 \ExplSyntaxOff
```
The \markdownRendererOlEnd macro represents the end of an ordered list that contains an item with several paragraphs of text (the list is not tight). This macro will only be produced, when the [fancyLists](#page-21-0) option is disabled. The macro receives no arguments.

```
1206 \def\markdownRendererOlEnd{%
```

```
1207 \markdownRendererOlEndPrototype}%
```

```
1208 \ExplSyntaxOn
```

```
1209 \seq_put_right:Nn
```

```
1210 \gtrsim @@ renderers seq
```

```
1211 { olEnd }
```

```
1212 \prop_put:Nnn
```

```
1213 \g_@@_renderer_arities_prop
```

```
1214 { olEnd }
```

```
1215 { 0 }
```

```
1216 \ExplSyntaxOff
```
The \markdownRendererOlEndTight macro represents the end of an ordered list that contains no item with several paragraphs of text (the list is tight). This macro will only be produced, when the [tightLists](#page-32-0) option is enabled and the [fancyLists](#page-21-0) option is disabled. The macro receives no arguments.

```
1217 \def\markdownRendererOlEndTight{%
1218 \markdownRendererOlEndTightPrototype}%
1219 \ExplSyntaxOn
1220 \seq put right:Nn
1221 \g @@ renderers seq
1222 { olEndTight }
1223 \prop put:Nnn
1224 \g_@@_renderer_arities_prop
1225 { olEndTight }
1226 { 0 }
1227 \ExplSyntaxOff
```
The \markdownRendererFancyOlEnd macro represents the end of a fancy ordered list that contains an item with several paragraphs of text (the list is not tight). This macro will only be produced, when the [fancyLists](#page-21-0) option is enabled. The macro receives no arguments.

```
1228 \def\markdownRendererFancyOlEnd{%
1229 \markdownRendererFancyOlEndPrototype}%
1230 \ExplSyntaxOn
1231 \seq_put_right:Nn
1232 \g @@ renderers seq
1233 { fancyOlEnd }
1234 \prop_put:Nnn
```

```
1235 \g_@@_renderer_arities_prop
```

```
1236 { fancyOlEnd }
```

```
1237 { 0 }
```

```
1238 \ExplSyntaxOff
```
The \markdownRendererFancyOlEndTight macro represents the end of a fancy ordered list that contains no item with several paragraphs of text (the list is tight). This macro will only be produced, when the [fancyLists](#page-21-0) and [tightLists](#page-32-0) options are enabled. The macro receives no arguments.

```
1239 \def\markdownRendererFancyOlEndTight{%
1240 \markdownRendererFancyOlEndTightPrototype}%
1241 \ExplSyntaxOn
1242 \seq_put_right:Nn
```

```
1243 \g_@@_renderers_seq
```

```
1244 { fancyOlEndTight }
```

```
1245 \prop_put:Nnn
```

```
1246 \g_@@_renderer_arities_prop
```

```
1247 { fancyOlEndTight }
```

```
1248 { 0 }
```

```
1249 \ExplSyntaxOff
```
**2.2.3.14 Definition List Renderers** The following macros are only produced, when the [definitionLists](#page-17-0) option is enabled.

The \markdownRendererDlBegin macro represents the beginning of a definition list that contains an item with several paragraphs of text (the list is not tight). The macro receives no arguments.

```
1250 \def\markdownRendererDlBegin{%
```
- 1251 \markdownRendererDlBeginPrototype}%
- 1252 \ExplSyntaxOn
- 1253 \seq\_put\_right:Nn
- 1254 \g\_@@\_renderers\_seq
- 1255 { dlBegin }
- 1256 \prop\_put:Nnn

1257 \g @@ renderer arities prop { dlBegin } { 0 } \ExplSyntaxOff

The \markdownRendererDlBeginTight macro represents the beginning of a definition list that contains an item with several paragraphs of text (the list is not tight). This macro will only be produced, when the [tightLists](#page-32-0) option is disabled. The macro receives no arguments.

```
1261 \def\markdownRendererDlBeginTight{%
1262 \markdownRendererDlBeginTightPrototype}%
1263 \ExplSyntaxOn
1264 \seq put right:Nn
1265 \g_@@_renderers_seq
1266 { dlBeginTight }
1267 \prop_put:Nnn
1268 \g_@@_renderer_arities_prop
1269 { dlBeginTight }
1270 { 0 }
1271 \ExplSyntaxOff
```
The \markdownRendererDlItem macro represents a term in a definition list. The macro receives a single argument that corresponds to the term being defined.

```
1272 \def\markdownRendererDlItem{%
```

```
1273 \markdownRendererDlItemPrototype}%
```

```
1274 \ExplSyntaxOn
```

```
1275 \seq_put_right:Nn
```

```
1276 \g_@@_renderers_seq
```

```
1277 { dlItem }
```

```
1278 \prop_put:Nnn
```

```
1279 \g_@@_renderer_arities_prop
```

```
1280 { dlItem }
```

```
1281 { 1 }
```

```
1282 \ExplSyntaxOff
```
The \markdownRendererDlItemEnd macro represents the end of a list of definitions for a single term.

## \def\markdownRendererDlItemEnd{%

- \markdownRendererDlItemEndPrototype}%
- \ExplSyntaxOn

```
1286 \seq put right:Nn
```

```
1287 \g_@@_renderers_seq
```

```
1288 { dlItemEnd }
```

```
1289 \prop_put:Nnn
```

```
1290 \g_@@_renderer_arities_prop
```

```
1291 { dlItemEnd }
```
 { 0 } \ExplSyntaxOff

> The \markdownRendererDlDefinitionBegin macro represents the beginning of a definition in a definition list. There can be several definitions for a single term.

```
1294 \def\markdownRendererDlDefinitionBegin{%
```

```
1295 \markdownRendererDlDefinitionBeginPrototype}%
```

```
1296 \ExplSyntaxOn
```

```
1297 \seq_put_right:Nn
```
1298 \g\_@@\_renderers\_seq

```
1299 { dlDefinitionBegin }
```
\prop\_put:Nnn

```
1301 \g_@@_renderer_arities_prop
```

```
1302 { dlDefinitionBegin }
```

```
1303 { 0 }
```

```
1304 \ExplSyntaxOff
```
The \markdownRendererDlDefinitionEnd macro represents the end of a definition in a definition list. There can be several definitions for a single term.

```
1305 \def\markdownRendererDlDefinitionEnd{%
```

```
1306 \markdownRendererDlDefinitionEndPrototype}%
```

```
1307 \ExplSyntaxOn
```

```
1308 \seq_put_right:Nn
```

```
1309 \g_@@_renderers_seq
```

```
1310 { dlDefinitionEnd }
```

```
1311 \prop_put:Nnn
```

```
1312 \g_@@_renderer_arities_prop
```

```
1313 { dlDefinitionEnd }
```

```
1314 { 0 }
```

```
1315 \ExplSyntaxOff
```
The \markdownRendererDlEnd macro represents the end of a definition list that contains an item with several paragraphs of text (the list is not tight). The macro receives no arguments.

```
1316 \def\markdownRendererDlEnd{%
```
1317 \markdownRendererDlEndPrototype}%

```
1318 \ExplSyntaxOn
```

```
1319 \seq put right:Nn
```

```
1320 \g @@ renderers seq
```

```
1321 { dlEnd }
```

```
1322 \prop_put:Nnn
```

```
1323 \g_@@_renderer_arities_prop
```

```
1324 { dlEnd }
```

```
1325 { 0 }
```

```
1326 \ExplSyntaxOff
```
The \markdownRendererDlEndTight macro represents the end of a definition list that contains no item with several paragraphs of text (the list is tight). This macro will only be produced, when the [tightLists](#page-32-0) option is disabled. The macro receives no arguments.

```
1327 \def\markdownRendererDlEndTight{%
1328 \markdownRendererDlEndTightPrototype}%
1329 \ExplSyntaxOn
1330 \seq_put_right:Nn
1331 \g @@ renderers seq
1332 { dlEndTight }
1333 \prop_put:Nnn
1334 \g_@@_renderer_arities_prop
1335 { dlEndTight }
1336 { 0 }
1337 \ExplSyntaxOff
```
**2.2.3.15 Emphasis Renderers** The \markdownRendererEmphasis macro represents an emphasized span of text. The macro receives a single argument that corresponds to the emphasized span of text.

```
1338 \def\markdownRendererEmphasis{%
```
- \markdownRendererEmphasisPrototype}%
- \ExplSyntaxOn
- 1341 \seq put right:Nn
- 1342 \g @@ renderers seq
- { emphasis }
- \prop\_put:Nnn

```
1345 \g_@@_renderer_arities_prop
```
- { emphasis }
- { 1 }

```
1348 \ExplSyntaxOff
```
The \markdownRendererStrongEmphasis macro represents a strongly emphasized span of text. The macro receives a single argument that corresponds to the emphasized span of text.

```
1349 \def\markdownRendererStrongEmphasis{%
```

```
1350 \markdownRendererStrongEmphasisPrototype}%
```

```
1351 \ExplSyntaxOn
```

```
1352 \seq_put_right:Nn
```

```
1353 \g_@@_renderers_seq
```

```
1354 { strongEmphasis }
```

```
1355 \prop_put:Nnn
```

```
1356 \g_@@_renderer_arities_prop
```

```
1357 { strongEmphasis }
```

```
1358 { 1 }
```

```
1359 \ExplSyntaxOff
```
# **2.2.3.16 Block Quote Renderers** The \markdownRendererBlockQuoteBegin

macro represents the beginning of a block quote. The macro receives no arguments.

```
1360 \def\markdownRendererBlockQuoteBegin{%
```
- 1361 \markdownRendererBlockQuoteBeginPrototype}%
- \ExplSyntaxOn
- \seq\_put\_right:Nn
- \g\_@@\_renderers\_seq
- { blockQuoteBegin }
- 1366 \prop put:Nnn
- \g\_@@\_renderer\_arities\_prop
- { blockQuoteBegin }
- { 0 }
- \ExplSyntaxOff

The \markdownRendererBlockQuoteEnd macro represents the end of a block quote. The macro receives no arguments.

- \def\markdownRendererBlockQuoteEnd{%
- \markdownRendererBlockQuoteEndPrototype}%
- \ExplSyntaxOn
- \seq\_put\_right:Nn
- \g\_@@\_renderers\_seq
- { blockQuoteEnd }
- \prop\_put:Nnn
- \g\_@@\_renderer\_arities\_prop
- { blockQuoteEnd }
- { 0 }

```
1381 \ExplSyntaxOff
```
**2.2.3.17 Code Block Renderers** The \markdownRendererInputVerbatim macro represents a code block. The macro receives a single argument that corresponds to the filename of a file contaning the code block contents.

```
1382 \def\markdownRendererInputVerbatim{%
1383 \markdownRendererInputVerbatimPrototype}%
1384 \ExplSyntaxOn
1385 \seq_put_right:Nn
1386 \g_@@_renderers_seq
1387 { inputVerbatim }
1388 \prop_put:Nnn
1389 \g_@@_renderer_arities_prop
1390 { inputVerbatim }
1391 { 1 }
1392 \ExplSyntaxOff
```
The \markdownRendererInputFencedCode macro represents a fenced code block. This macro will only be produced, when the [fencedCode](#page-21-0) option is enabled. The

macro receives two arguments that correspond to the filename of a file contaning the code block contents and to the code fence infostring.

```
1393 \def\markdownRendererInputFencedCode{%
```

```
1394 \markdownRendererInputFencedCodePrototype}%
```

```
1395 \ExplSyntaxOn
```

```
1396 \seq_put_right:Nn
```

```
1397 \g_@@_renderers_seq
```

```
1398 { inputFencedCode }
```

```
1399 \prop_put:Nnn
```

```
1400 \g @@ renderer arities prop
```

```
1401 { inputFencedCode }
```

```
1402 \{2\}
```
\ExplSyntaxOff

**2.2.3.18 YAML Metadata Renderers** The \markdownRendererJekyllDataBegin macro represents the beginning of a yaml document. This macro will only be produced when the [jekyllData](#page-25-0) option is enabled. The macro receives no arguments.

```
1404 \def\markdownRendererJekyllDataBegin{%
1405 \markdownRendererJekyllDataBeginPrototype}%
1406 \ExplSyntaxOn
1407 \seq_put_right:Nn
1408 \g_@@_renderers_seq
1409 { jekyllDataBegin }
1410 \prop put:Nnn
1411 \g_@@_renderer_arities_prop
1412 { jekyllDataBegin }
1413 { 0 }
```

```
1414 \ExplSyntaxOff
```
The \markdownRendererJekyllDataEnd macro represents the end of a yaml document. This macro will only be produced when the [jekyllData](#page-25-0) option is enabled. The macro receives no arguments.

\def\markdownRendererJekyllDataEnd{%

```
1416 \markdownRendererJekyllDataEndPrototype}%
```

```
1417 \ExplSyntaxOn
```
- \seq\_put\_right:Nn
- 1419 \g @@ renderers seq

```
1420 { jekyllDataEnd }
```

```
1421 \prop_put:Nnn
```

```
1422 \g_@@_renderer_arities_prop
```

```
1423 { jekyllDataEnd }
```

```
1424 { 0 }
```

```
1425 \ExplSyntaxOff
```
The \markdownRendererJekyllDataMappingBegin macro represents the beginning of a mapping in a yaml document. This macro will only be produced when the

[jekyllData](#page-25-0) option is enabled. The macro receives two arguments: the scalar key in the parent structure, cast to a string following yaml serialization rules, and the number of items in the mapping.

```
1426 \def\markdownRendererJekyllDataMappingBegin{%
```
1427 \markdownRendererJekyllDataMappingBeginPrototype}%

```
1428 \ExplSyntaxOn
```

```
1429 \seq_put_right:Nn
```
- 1430 \g @@ renderers seq
- { jekyllDataMappingBegin }
- \prop\_put:Nnn

```
1433 \g_@@_renderer_arities_prop
```
- { jekyllDataMappingBegin }
- { 2 }
- \ExplSyntaxOff

The \markdownRendererJekyllDataMappingEnd macro represents the end of a mapping in a yaml document. This macro will only be produced when the [jekyllData](#page-25-0) option is enabled. The macro receives no arguments.

```
1437 \def\markdownRendererJekyllDataMappingEnd{%
```
- 1438 \markdownRendererJekyllDataMappingEndPrototype}%
- \ExplSyntaxOn
- \seq\_put\_right:Nn
- 1441 \g @@ renderers seq
- { jekyllDataMappingEnd }
- \prop\_put:Nnn
- \g\_@@\_renderer\_arities\_prop
- { jekyllDataMappingEnd }
- { 0 }

```
1447 \ExplSyntaxOff
```
The \markdownRendererJekyllDataSequenceBegin macro represents the beginning of a sequence in a yaml document. This macro will only be produced when the [jekyllData](#page-25-0) option is enabled. The macro receives two arguments: the scalar key in the parent structure, cast to a string following yaml serialization rules, and the number of items in the sequence.

```
1448 \def\markdownRendererJekyllDataSequenceBegin{%
```

```
1449 \markdownRendererJekyllDataSequenceBeginPrototype}%
```

```
1450 \ExplSyntaxOn
```

```
1451 \seq_put_right:Nn
```

```
1452 \g_@@_renderers_seq
```

```
1453 { jekyllDataSequenceBegin }
```

```
1454 \prop_put:Nnn
```

```
1455 \g_@@_renderer_arities_prop
```

```
1456 { jekyllDataSequenceBegin }
```

```
1457 { 2 }
```

```
1458 \ExplSyntaxOff
```
The \markdownRendererJekyllDataSequenceEnd macro represents the end of a sequence in a yaml document. This macro will only be produced when the [jekyllData](#page-25-0) option is enabled. The macro receives no arguments.

```
1459 \def\markdownRendererJekyllDataSequenceEnd{%
```

```
1460 \markdownRendererJekyllDataSequenceEndPrototype}%
```

```
1461 \ExplSyntaxOn
```

```
1462 \seq put right:Nn
```

```
1463 \g_@@_renderers_seq
```

```
1464 { jekyllDataSequenceEnd }
```

```
1465 \prop_put:Nnn
```

```
1466 \g_@@_renderer_arities_prop
```

```
1467 { jekyllDataSequenceEnd }
```

```
1468 { 0 }
```

```
1469 \ExplSyntaxOff
```
The \markdownRendererJekyllDataBoolean macro represents a boolean scalar value in a yaml document. This macro will only be produced when the [jekyllData](#page-25-0) option is enabled. The macro receives two arguments: the scalar key in the parent structure, and the scalar value, both cast to a string following yaml serialization rules.

```
1470 \def\markdownRendererJekyllDataBoolean{%
1471 \markdownRendererJekyllDataBooleanPrototype}%
```

```
1472 \ExplSyntaxOn
```

```
1473 \seq_put_right:Nn
```

```
1474 \g_@@_renderers_seq
1475 { jekyllDataBoolean }
```

```
1476 \prop_put:Nnn
```

```
1477 \g_@@_renderer_arities_prop
```

```
1478 { jekyllDataBoolean }
```

```
1479 { 2 }
```

```
1480 \ExplSyntaxOff
```
The \markdownRendererJekyllDataNumber macro represents a numeric scalar value in a yaml document. This macro will only be produced when the [jekyllData](#page-25-0) option is enabled. The macro receives two arguments: the scalar key in the parent structure, and the scalar value, both cast to a string following yaml serialization rules.

```
1481 \def\markdownRendererJekyllDataNumber{%
```

```
1482 \markdownRendererJekyllDataNumberPrototype}%
```

```
1483 \ExplSyntaxOn
```

```
1484 \seq_put_right:Nn
```

```
1485 \g_@@_renderers_seq
```

```
1486 { jekyllDataNumber }
```

```
1487 \prop_put:Nnn
```

```
1488 \g_@@_renderer_arities_prop
```
{ jekyllDataNumber }

```
1490 { 2 }
```
\ExplSyntaxOff

The \markdownRendererJekyllDataString macro represents a string scalar value in a yaml document. This macro will only be produced when the [jekyllData](#page-25-0) option is enabled. The macro receives two arguments: the scalar key in the parent structure, cast to a string following yaml serialization rules, and the scalar value.

```
1492 \def\markdownRendererJekyllDataString{%
```

```
1493 \markdownRendererJekyllDataStringPrototype}%
```

```
1494 \ExplSyntaxOn
```

```
1495 \seq_put_right:Nn
```

```
1496 \g_@@_renderers_seq
```

```
1497 { jekyllDataString }
```

```
1498 \prop_put:Nnn
```

```
1499 \g_@@_renderer_arities_prop
```

```
1500 { jekyllDataString }
```

```
1501 { 2 }
```

```
1502 \ExplSyntaxOff
```
The \markdownRendererJekyllDataEmpty macro represents an empty scalar value in a yaml document. This macro will only be produced when the [jekyllData](#page-25-0) option is enabled. The macro receives one argument: the scalar key in the parent structure, cast to a string following yaml serialization rules.

See also Section [2.2.4.1](#page-75-0) for the description of the high-level expl3 interface that you can also use to react to yaml metadata.

```
1503 \def\markdownRendererJekyllDataEmpty{%
```

```
1504 \markdownRendererJekyllDataEmptyPrototype}%
```

```
1505 \ExplSyntaxOn
```

```
1506 \seq_put_right:Nn
```

```
1507 \g_@@_renderers_seq
```

```
1508 { jekyllDataEmpty }
```

```
1509 \prop_put:Nnn
```

```
1510 \g_@@_renderer_arities_prop
```

```
1511 { jekyllDataEmpty }
```

```
1512 { 1 }
```

```
1513 \ExplSyntaxOff
```
**2.2.3.19 Heading Renderers** The \markdownRendererHeadingOne macro represents a first level heading. The macro receives a single argument that corresponds to the heading text.

\def\markdownRendererHeadingOne{%

\markdownRendererHeadingOnePrototype}%

```
1516 \ExplSyntaxOn
```

```
1517 \seq put right:Nn
```

```
1518 \g @@ renderers seq
```
- { headingOne }
- \prop\_put:Nnn

```
1521 \g_@@_renderer_arities_prop
```

```
1522 { headingOne }
```
{ 1 }

```
1524 \ExplSyntaxOff
```
The \markdownRendererHeadingTwo macro represents a second level heading. The macro receives a single argument that corresponds to the heading text.

- \def\markdownRendererHeadingTwo{%
- \markdownRendererHeadingTwoPrototype}%
- \ExplSyntaxOn
- \seq\_put\_right:Nn
- \g\_@@\_renderers\_seq
- { headingTwo }
- \prop\_put:Nnn
- \g\_@@\_renderer\_arities\_prop
- { headingTwo }
- { 1 }
- \ExplSyntaxOff

The \markdownRendererHeadingThree macro represents a third level heading. The macro receives a single argument that corresponds to the heading text.

```
1536 \def\markdownRendererHeadingThree{%
```
- \markdownRendererHeadingThreePrototype}%
- \ExplSyntaxOn
- \seq\_put\_right:Nn
- \g\_@@\_renderers\_seq
- { headingThree }
- \prop\_put:Nnn
- \g\_@@\_renderer\_arities\_prop
- { headingThree }
- { 1 }
- \ExplSyntaxOff

The \markdownRendererHeadingFour macro represents a fourth level heading. The macro receives a single argument that corresponds to the heading text.

```
1547 \def\markdownRendererHeadingFour{%
```
- \markdownRendererHeadingFourPrototype}%
- \ExplSyntaxOn

```
1550 \seq put right:Nn
```

```
1551 \g_@@_renderers_seq
```

```
1552 { headingFour }
```

```
1553 \prop_put:Nnn
```

```
1554 \g @@ renderer arities prop
```

```
1555 { headingFour }
```

```
1556 { 1 }
1557 \ExplSyntaxOff
```
The \markdownRendererHeadingFive macro represents a fifth level heading. The macro receives a single argument that corresponds to the heading text.

```
1558 \def\markdownRendererHeadingFive{%
```
\markdownRendererHeadingFivePrototype}%

```
1560 \ExplSyntaxOn
1561 \seq_put_right:Nn
1562 \g_@@_renderers_seq
1563 { headingFive }
1564 \prop_put:Nnn
1565 \g_@@_renderer_arities_prop
1566 { headingFive }
1567 { 1 }
1568 \ExplSyntaxOff
```
The \markdownRendererHeadingSix macro represents a sixth level heading. The macro receives a single argument that corresponds to the heading text.

```
1569 \def\markdownRendererHeadingSix{%
```

```
1570 \markdownRendererHeadingSixPrototype}%
```

```
1571 \ExplSyntaxOn
```

```
1572 \seq_put_right:Nn
```

```
1573 \g_@@_renderers_seq
1574 { headingSix }
```

```
1575 \prop_put:Nnn
```

```
1576 \g_@@_renderer_arities_prop
```

```
1577 { headingSix }
```

```
1578 { 1 }
```

```
1579 \ExplSyntaxOff
```
**2.2.3.20 Horizontal Rule Renderer** The \markdownRendererHorizontalRule macro represents a horizontal rule. The macro receives no arguments.

\def\markdownRendererHorizontalRule{%

```
1581 \markdownRendererHorizontalRulePrototype}%
```

```
1582 \ExplSyntaxOn
```

```
1583 \seq_put_right:Nn
```

```
1584 \g_@@_renderers_seq
```

```
1585 { horizontalRule }
```

```
1586 \prop_put:Nnn
```

```
1587 \g @@ renderer arities prop
```

```
1588 { horizontalRule }
```

```
1589 { 0 }
```

```
1590 \ExplSyntaxOff
```
**2.2.3.21 Footnote Renderer** The \markdownRendererFootnote macro represents a footnote. This macro will only be produced, when the [footnotes](#page-22-0) option is enabled. The macro receives a single argument that corresponds to the footnote text.

```
1591 \def\markdownRendererFootnote{%
```

```
1592 \markdownRendererFootnotePrototype}%
```

```
1593 \ExplSyntaxOn
```

```
1594 \seq_put_right:Nn
```

```
1595 \g_@@_renderers_seq
```

```
1596 { footnote }
```
- 1597 \prop\_put:Nnn
- 1598 \g\_@@\_renderer\_arities\_prop
- 1599 { footnote }
- 1600 { 1 }
- 1601 \ExplSyntaxOff

**2.2.3.22 Parenthesized Citations Renderer** The \markdownRendererCite macro represents a string of one or more parenthetical citations. This macro will only be produced, when the [citations](#page-15-0) option is enabled. The macro receives the parameter  ${\langle}$ *number of citations* $\rangle$ } followed by  $\langle$ *suppress author* $\rangle$  ${\langle} {\gamma}$ *xpenote* ${\rangle}$ }{ ${\langle} {\gamma}$ *name*} repeated  ${\langle} {\gamma}$ *number of citations*} times. The  $\langle$ *suppress author* $\rangle$  parameter is either the token -, when the author's name is to be suppressed, or + otherwise.

```
1602 \def\markdownRendererCite{%
1603 \markdownRendererCitePrototype}%
1604 \ExplSyntaxOn
1605 \seq_put_right:Nn
1606 \g_@@_renderers_seq
1607 { cite }
1608 \prop put:Nnn
1609 \g_@@_renderer_arities_prop
1610 { cite }
1611 { 1 }
1612 \ExplSyntaxOff
```
**2.2.3.23 Text Citations Renderer** The \markdownRendererTextCite macro represents a string of one or more text citations. This macro will only be produced, when the [citations](#page-15-0) option is enabled. The macro receives parameters in the same format as the \markdownRendererCite macro.

```
1613 \def\markdownRendererTextCite{%
1614 \markdownRendererTextCitePrototype}%
1615 \ExplSyntaxOn
1616 \seq_put_right:Nn
1617 \g_@@_renderers_seq
```

```
1618 { textCite }
1619 \prop_put:Nnn
1620 \g_@@_renderer_arities_prop
1621 { textCite }
1622 { 1 }
1623 \ExplSyntaxOff
```
**2.2.3.24 Table Renderer** The \markdownRendererTable macro represents a table. This macro will only be produced, when the [pipeTables](#page-26-0) option is enabled. The macro receives the parameters  ${\langle \langle caption \rangle} {\{\langle number\ of\ rows \rangle\}} {\langle \langle number\ of\ columns \rangle\}}$ followed by  $\{\langle \textit{alignments} \rangle\}$  and then by  $\{\langle \textit{row} \rangle\}$  repeated  $\langle \textit{number of rows} \rangle$  times, where  $\langle row \rangle$  is  $\{\langle column \rangle\}$  repeated  $\langle number \ of \ columns \rangle$  times,  $\langle alignment \rangle$  is  $\langle alignment \rangle$  repeated  $\langle number\ of\ columns \rangle$  times, and  $\langle alignment \rangle$  is one of the following:

- $\bullet$  d The corresponding column has an unspecified (default) alignment.
- $1$  The corresponding column is left-aligned.
- $c$  The corresponding column is centered.
- $r -$ The corresponding column is right-aligned.

1624 \def\markdownRendererTable{%

- 1625 \markdownRendererTablePrototype}%
- 1626 \ExplSyntaxOn
- 1627 \seq\_put\_right:Nn
- 1628 \g\_@@\_renderers\_seq
- 1629 { table }
- 1630 \prop\_put:Nnn
- 1631 \g\_@@\_renderer\_arities\_prop
- 1632 { table }

```
1633 { 3 }
```

```
1634 \ExplSyntaxOff
```
**2.2.3.25 HTML Comment Renderers** The \markdownRendererInlineHtmlComment macro represents the contents of an inline  $HTML$  comment. This macro will only be produced, when the [html](#page-24-0) option is enabled. The macro receives a single argument that corresponds to the contents of the HTML comment.

The \markdownRendererBlockHtmlCommentBegin and \markdownRendererBlockHtmlCommentE macros represent the beginning and the end of a block html comment. The macros receive no arguments.

```
1635 \def\markdownRendererInlineHtmlComment{%
```
- 1636 \markdownRendererInlineHtmlCommentPrototype}%
- 1637 \ExplSyntaxOn
- 1638 \seq\_put\_right:Nn
- 1639 \g @@ renderers seq
- 1640 { inlineHtmlComment }

```
1641 \prop put:Nnn
1642 \g_@@_renderer_arities_prop
1643 { inlineHtmlComment }
1644 { 1 }
1645 \ExplSyntaxOff
1646 \def\markdownRendererBlockHtmlCommentBegin{%
1647 \markdownRendererBlockHtmlCommentBeginPrototype}%
1648 \ExplSyntaxOn
1649 \seq_put_right:Nn
1650 \g_@@_renderers_seq
1651 { blockHtmlCommentBegin }
1652 \prop_put:Nnn
1653 \g_@@_renderer_arities_prop
1654 { blockHtmlCommentBegin }
1655 { 0 }
1656 \ExplSyntaxOff
1657 \def\markdownRendererBlockHtmlCommentEnd{%
1658 \markdownRendererBlockHtmlCommentEndPrototype}%
1659 \ExplSyntaxOn
1660 \seq put right:Nn
1661 \g @@ renderers seq
1662 { blockHtmlCommentEnd }
1663 \prop_put:Nnn
1664 \g_@@_renderer_arities_prop
1665 { blockHtmlCommentEnd }
1666 { 0 }
1667 \ExplSyntaxOff
```
**2.2.3.26 HTML Tag and Element Renderers** The \markdownRendererInlineHtmlTag macro represents an opening, closing, or empty inline HTML tag. This macro will only be produced, when the [html](#page-24-0) option is enabled. The macro receives a single argument that corresponds to the contents of the HTML tag.

The \markdownRendererInputBlockHtmlElement macro represents a block html element. This macro will only be produced, when the [html](#page-24-0) option is enabled. The macro receives a single argument that filename of a file containing the contents of the HTML element.

```
1668 \def\markdownRendererInlineHtmlTag{%
```
- \markdownRendererInlineHtmlTagPrototype}%
- \ExplSyntaxOn

```
1671 \seq_put_right:Nn
```

```
1672 \g_@@_renderers_seq
```

```
1673 { inlineHtmlTag }
```

```
1674 \prop_put:Nnn
```
- \g\_@@\_renderer\_arities\_prop
- { inlineHtmlTag }
```
1677 { 1 }
1678 \ExplSyntaxOff
1679 \def\markdownRendererInputBlockHtmlElement{%
1680 \markdownRendererInputBlockHtmlElementPrototype}%
1681 \ExplSyntaxOn
1682 \seq_put_right:Nn
1683 \g_@@_renderers_seq
1684 { inputBlockHtmlElement }
1685 \prop_put:Nnn
1686 \g_@@_renderer_arities_prop
1687 { inputBlockHtmlElement }
1688 { 1 }
1689 \ExplSyntaxOff
```
**2.2.3.27 Attribute Renderers** The following macros are only produced, when the [headerAttributes](#page-24-0) option is enabled.

\markdownRendererAttributeIdentifier represents the x*identifier*y of a markdown element (id="\/*identifier*)" in HTML and  $\# \langle \text{identifier} \rangle$  in Markdown's [headerAttributes](#page-24-0) syntax extension). The macro receives a single attribute that corresponds to the  $\langle identifier \rangle$ .

\markdownRendererAttributeClassName represents the x*class name*y of a markdown element (class=" $\langle class \ name \rangle$ ..." in HTML and  $\langle class \ name \rangle$  in Markdown's [headerAttributes](#page-24-0) syntax extension). The macro receives a single attribute that corresponds to the  $\langle class \ name \rangle$ .

\markdownRendererAttributeKeyValue represents a HTML attribute in the form  $\langle key \rangle = \langle value \rangle$  that is neither an identifier nor a class name. The macro receives two attributes that correspond to the  $\langle key \rangle$  and the  $\langle value \rangle$ , respectively.

```
1690 \def\markdownRendererAttributeIdentifier{%
```

```
1691 \markdownRendererAttributeIdentifierPrototype}%
1692 \ExplSyntaxOn
1693 \seq_put_right:Nn
1694 \g_@@_renderers_seq
1695 { attributeIdentifier }
1696 \prop_put:Nnn
1697 \g_@@_renderer_arities_prop
1698 { attributeIdentifier }
1699 { 1 }
1700 \ExplSyntaxOff
1701 \def\markdownRendererAttributeClassName{%
1702 \markdownRendererAttributeClassNamePrototype}%
1703 \ExplSyntaxOn
1704 \seq_put_right:Nn
1705 \g_@@_renderers_seq
1706 { attributeClassName }
1707 \prop put:Nnn
```
- 1708 \g @@ renderer arities prop
- 1709 { attributeClassName }
- { 1 }
- 1711 \ExplSyntaxOff
- \def\markdownRendererAttributeKeyValue{%
- 1713 \markdownRendererAttributeKeyValuePrototype}%
- \ExplSyntaxOn
- \seq\_put\_right:Nn
- 1716 \g\_@@\_renderers\_seq
- 1717 { attributeKeyValue }
- 1718 \prop\_put:Nnn
- \g\_@@\_renderer\_arities\_prop
- { attributeKeyValue }
- { 2 }
- 1722 \ExplSyntaxOff

**2.2.3.28 Header Attribute Context Renderers** The following macros are only produced, when the [headerAttributes](#page-24-0) option is enabled.

The \markdownRendererHeaderAttributeContextBegin and \markdownRendererHeaderAttri macros represent the beginning and the end of a section in which the attributes of a heading apply. The macros receive no arguments.

```
1723 \def\markdownRendererHeaderAttributeContextBegin{%
1724 \markdownRendererHeaderAttributeContextBeginPrototype}%
1725 \ExplSyntaxOn
1726 \seq_put_right:Nn
1727 \g_@@_renderers_seq
1728 { headerAttributeContextBegin }
1729 \prop_put:Nnn
1730 \g_@@_renderer_arities_prop
1731 { headerAttributeContextBegin }
1732 { 0 }
1733 \ExplSyntaxOff
1734 \def\markdownRendererHeaderAttributeContextEnd{%
1735 \markdownRendererHeaderAttributeContextEndPrototype}%
1736 \ExplSyntaxOn
1737 \seq_put_right:Nn
1738 \g_@@_renderers_seq
1739 { headerAttributeContextEnd }
1740 \prop put:Nnn
1741 \g_@@_renderer_arities_prop
1742 { headerAttributeContextEnd }
```
- $\{0\}$
- \ExplSyntaxOff

**2.2.3.29 Strike-Through Renderer** The \markdownRendererStrikeThrough macro represents a strike-through span of text. The macro receives a single argument that corresponds to the striked-out span of text. This macro will only be produced, when the [strikeThrough](#page-29-0) option is enabled.

```
1745 \def\markdownRendererStrikeThrough{%
```
- 1746 \markdownRendererStrikeThroughPrototype}%
- 1747 \ExplSyntaxOn
- 1748 \seq\_put\_right:Nn

```
1749 \qquad \g @@ renderers seq
```
- 1750 { strikeThrough }
- 1751 \prop\_put:Nnn
- 1752 \g\_@@\_renderer\_arities\_prop
- 1753 { strikeThrough }
- 1754 { 1 }
- 1755 \ExplSyntaxOff

**2.2.3.30 Superscript Renderer** The \markdownRendererSuperscript macro represents a superscript span of text. The macro receives a single argument that corresponds to the superscript span of text. This macro will only be produced, when the [superscripts](#page-30-0) option is enabled.

```
1756 \def\markdownRendererSuperscript{%
1757 \markdownRendererSuperscriptPrototype}%
1758 \ExplSyntaxOn
1759 \seq_put_right:Nn
1760 \g_@@_renderers_seq
1761 { superscript }
1762 \prop_put:Nnn
1763 \g_@@_renderer_arities_prop
1764 { superscript }
1765 { 1 }
```

```
1766 \ExplSyntaxOff
```
**2.2.3.31 Subscript Renderer** The \markdownRendererSubscript macro represents a subscript span of text. The macro receives a single argument that corresponds to the subscript span of text. This macro will only be produced, when the [subscripts](#page-29-0) option is enabled.

```
1767 \def\markdownRendererSubscript{%
```
1768 \markdownRendererSubscriptPrototype}%

```
1769 \ExplSyntaxOn
```

```
1770 \seq_put_right:Nn
```
- 1771 \g\_@@\_renderers\_seq
- 1772 { subscript }
- 1773 \prop\_put:Nnn
- 1774 \g @@ renderer arities prop

<span id="page-75-0"></span>1775 { subscript } 1776 { 1 } 1777 \ExplSyntaxOff

### **2.2.4 Token Renderer Prototypes**

**2.2.4.1 YAML Metadata Renderer Prototypes** By default, the renderer prototypes for YAML metadata provide a high-level interface that can be programmed using the markdown/jekyllData key-values from the l3keys module of the LATFX3 kernel.

```
1778 \ExplSyntaxOn
```
- 1779 \keys\_define:nn
- 1780 { markdown/jekyllData }
- 1781 { }
- 1782 \ExplSyntaxOff

The following T<sub>EX</sub> macros provide definitions for the token renderers (see Section [2.2.3\)](#page-43-0) that have not been redefined by the user. These macros are intended to be redefined by macro package authors who wish to provide sensible default token renderers. They are also redefined by the LAT<sub>EX</sub> and ConT<sub>EX</sub><sup>t</sup> implementations (see sections [3.3](#page-232-0) and [3.4\)](#page-255-0).

```
1783 \ExplSyntaxOn
1784 \cs_new:Nn \@@_plaintex_define_renderer_prototypes:
1785 {
1786 \seq_map_function:NN
1787 \g_@@_renderers_seq
1788 \@@_plaintex_define_renderer_prototype:n
1789 \let\markdownRendererBlockHtmlCommentBeginPrototype=\iffalse
1790 \let\markdownRendererBlockHtmlCommentBegin=\iffalse
1791 \let\markdownRendererBlockHtmlCommentEndPrototype=\fi
1792 \let\markdownRendererBlockHtmlCommentEnd=\fi
1793 }
1794 \cs_new:Nn \@@_plaintex_define_renderer_prototype:n
1795 {
1796 \@@_renderer_prototype_tl_to_csname:nN
1797 { #1 }
1798 \l_tmpa_tl
1799 \prop_get:NnN
1800 \g @@ renderer arities prop
1801 { #1 }
1802 \l_tmpb_tl
1803 \@@ plaintex define renderer prototype:cV
1804 { \1 tmpa t1 }
1805 \l_tmpb_tl
1806 }
1807 \cs_new:Nn \@@_renderer_prototype_tl_to_csname:nN
1808 {
```

```
1809 \tl set:Nn
1810 \l_tmpa_tl
1811 { \str_uppercase:n { #1 } }
1812 \tl_set:Nx
1813 #2
1814 {
1815 markdownRenderer
1816 \tl_head:f { \l_tmpa_tl }
1817 \tl_tail:n { #1 }
1818 Prototype
1819 }
1820 }
1821 \cs_new:Nn \@@_plaintex_define_renderer_prototype:Nn
1822 {
1823 \cs generate from arg_count:NNnn
1824 #1
1825 \cs_set:Npn
1826 { #2 }
1827 { }
1828 }
1829 \cs_generate_variant:Nn
1830 \@@ plaintex define renderer prototype:Nn
1831 { cV }
1832 \@@_plaintex_define_renderer_prototypes:
1833 \ExplSyntaxOff
```
## **2.2.5 Logging Facilities**

The \markdownInfo, \markdownWarning, and \markdownError macros perform logging for the Markdown package. Their first argument specifies the text of the info, warning, or error message. The \markdownError macro receives a second argument that provides a help text. You may redefine these macros to redirect and process the info, warning, and error messages.

### **2.2.6 Miscellanea**

The \markdownMakeOther macro is used by the package, when a TFX engine that does not support direct Lua access is starting to buffer a text. The plain T<sub>E</sub>X implementation changes the category code of plain TEX special characters to other, but there may be other active characters that may break the output. This macro should temporarily change the category of these to *other*.

1834 \let\markdownMakeOther\relax

The \markdownReadAndConvert macro implements the [\markdownBegin](#page-37-0) macro. The first argument specifies the token sequence that will terminate the markdown input ([\markdownEnd](#page-37-0) in the instance of the [\markdownBegin](#page-37-0) macro) when the plain

TEX special characters have had their category changed to *other*. The second argument specifies the token sequence that will actually be inserted into the document, when the ending token sequence has been found.

- 1835 \let\markdownReadAndConvert\relax
- 1836 \begingroup

Locally swap the category code of the backslash symbol  $(\cdot)$  with the pipe symbol (|). This is required in order that all the special symbols in the first argument of the markdownReadAndConvert macro have the category code *other*.

```
1837 \catcode`\|=0\catcode`\\=12%
```

```
1838 |gdef|markdownBegin{%
```
1839 |markdownReadAndConvert{\markdownEnd}%

1840 **{|markdownEnd}}%** 

1841 |endgroup

The macro is exposed in the interface, so that the user can create their own markdown environments. Due to the way the arguments are passed to Lua (see Section [3.2.6\)](#page-230-0), the first argument may not contain the string ]] (regardless of the category code of the bracket symbol (])).

The \markdownMode macro specifies how the plain T<sub>EX</sub> implementation interfaces with the Lua interface. The valid values and their meaning are as follows:

- $0$  Shell escape via the 18 output file stream
- 1 Shell escape via the Lua os. execute method
- 2 Direct Lua access
- 3 The lt3luabridge Lua package

By defining the macro, the user can coerce the package to use a specific mode. If the user does not define the macro prior to loading the plain T<sub>E</sub>X implementation, the correct value will be automatically detected. The outcome of changing the value of \markdownMode after the implementation has been loaded is undefined.

The \markdownMode macro has been deprecated and will be removed in Markdown 3.0.0. The code that corresponds to \markdownMode value of 3 will be the only implementation.

```
1842 \ExplSyntaxOn
1843 \cs if exist:NF
1844 \markdownMode
1845 {
1846 \file if exist:nTF
1847 { lt3luabridge.tex }
1848 {
1849 \cs_new:Npn
1850 \markdownMode
1851 { 3 }
1852 }
1853 {
1854 \cs_if_exist:NTF
```
<span id="page-78-0"></span>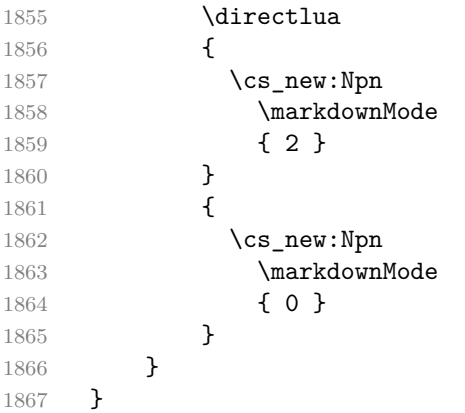

The \markdownLuaRegisterIBCallback and \markdownLuaUnregisterIBCallback macros have been deprecated and will be removed in Markdown 3.0.0:

```
1868 \def\markdownLuaRegisterIBCallback#1{\relax}%
```
1869 \def\markdownLuaUnregisterIBCallback#1{\relax}%

# 2.3 **LATEX Interface**

The LATEX interface provides LATEX environments for the typesetting of markdown input from within LAT<sub>EX</sub>, facilities for setting Lua, plain T<sub>EX</sub>, and LAT<sub>EX</sub> options used during the conversion from markdown to plain T<sub>E</sub>X, and facilities for changing the way markdown tokens are rendered. The rest of the interface is inherited from the plain T<sub>EX</sub> interface (see Section [2.2\)](#page-36-0).

The LATEX implementation redefines the plain TEX logging macros (see Sec-tion [3.2.1\)](#page-216-0) to use the LAT<sub>E</sub>X \PackageInfo, \PackageWarning, and \PackageError macros.

```
1870 \newcommand\markdownInfo[1]{\PackageInfo{markdown}{#1}}%
```

```
1871 \newcommand\markdownWarning[1]{\PackageWarning{markdown}{#1}}%
```

```
1872 \newcommand\markdownError[2]{\PackageError{markdown}{#1}{#2.}}%
```
1873 \input markdown/markdown

The LATEX interface is implemented by the markdown.sty file, which can be loaded from the LAT<sub>EX</sub> document preamble as follows:

 $\texttt{{\char'134}usepackage}$  [ $\texttt{{\char'134}om3}$ ] {markdown}

where  $\langle options \rangle$  are the LAT<sub>EX</sub> interface options (see Section [2.3.2\)](#page-80-0). Note that  $\langle options\rangle$  inside the \usepackage macro may not set the markdownRenderers (see Section [2.3.2.5\)](#page-91-0) and markdownRendererPrototypes (see Section [2.3.2.6\)](#page-92-0) keys. This limitation is due to the way  $\text{LATEX} 2_{\epsilon}$  parses package options.

#### <span id="page-79-0"></span>**2.3.1 Typesetting Markdown**

The interface exposes the markdown and markdown\* LATEX environments, and redefines the [\markdownInput](#page-37-0) command.

The markdown and markdown\* LATEX environments are used to typeset markdown document fragments. The starred version of the markdown environment accepts  $\Delta T$ <sub>E</sub>X interface options (see Section [2.3.2\)](#page-80-0) as its only argument. These options will only influence this markdown document fragment.

1874 \newenvironment{markdown}\relax\relax

1875 \newenvironment{markdown\*}[1]\relax\relax

You may prepend your own code to the \markdown macro and append your own code to the \endmarkdown macro to produce special effects before and after the markdown LATEX environment (and likewise for the starred version).

Note that the markdown and markdown\* LATEX environments are subject to the same limitations as the [\markdownBegin](#page-37-0) and [\markdownEnd](#page-37-0) macros exposed by the plain TEX interface.

The following example LATEX code showcases the usage of the markdown and markdown\* environments:

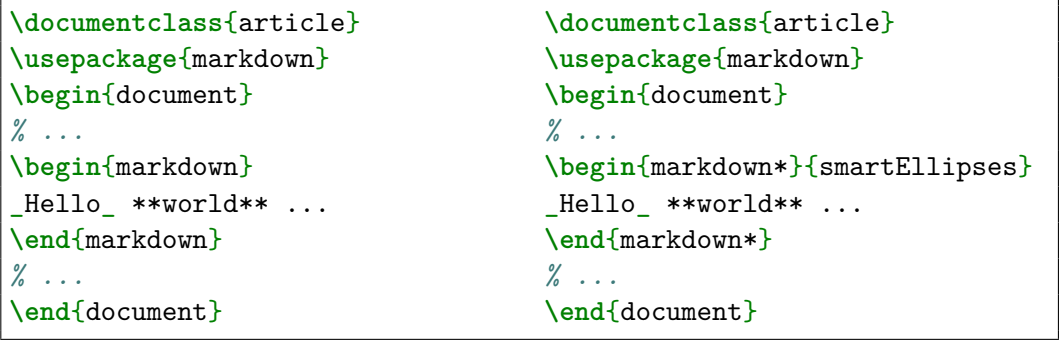

The [\markdownInput](#page-37-0) macro accepts a single mandatory parameter containing the filename of a markdown document and expands to the result of the conversion of the input markdown document to plain T<sub>E</sub>X. Unlike the [\markdownInput](#page-37-0) macro provided by the plain TEX interface, this macro also accepts LATEX interface options (see Section [2.3.2\)](#page-80-0) as its optional argument. These options will only influnce this markdown document.

The following example LATEX code showcases the usage of the [\markdownInput](#page-37-0) macro:

```
\documentclass{article}
\usepackage{markdown}
\begin{document}
\markdownInput[smartEllipses]{hello.md}
\end{document}
```
#### <span id="page-80-0"></span>**2.3.2 Options**

The LAT<sub>EX</sub> options are represented by a comma-delimited list of  $\langle key \rangle = \langle value \rangle$  pairs. For boolean options, the  $\leq$ *value* $\geq$  part is optional, and  $\langle key \rangle$  will be interpreted as  $\langle key \rangle$ =true if the = $\langle value \rangle$  part has been omitted.

Except for the plain option described in Section  $2.3.2.1$ , and the LAT<sub>EX</sub> themes described in Section [2.3.2.2,](#page-82-0) and the LAT<sub>EX</sub> setup snippets described in Section [2.3.2.3,](#page-86-0) LATEX options map directly to the options recognized by the plain TEX interface (see Section [2.2.2\)](#page-38-0) and to the markdown token renderers and their prototypes recognized by the plain T<sub>E</sub>X interface (see Sections [2.2.3](#page-43-0) and [2.2.4\)](#page-75-0).

The LATEX options may be specified when loading the LATEX package, when using the [markdown\\*](#page-79-0) LATEX environment or the  $\mathrm{MarkdownInput}$  macro (see Section [2.3\)](#page-78-0), or via the \markdownSetup macro. The \markdownSetup macro receives the options to set up as its only argument:

```
1876 \ExplSyntaxOn
```

```
1877 \cs_new:Nn
1878 \@@_setup:n
1879 {
1880 \keys set:nn
1881 { markdown/latex-options }
1882 { #1 }
1883 }
1884 \let\markdownSetup=\@@_setup:n
```
1885 \ExplSyntaxOff

We may also store LAT<sub>EX</sub> options as *setup snippets* and invoke them later using the \markdownSetupSnippet macro. The \markdownSetupSnippet macro receives two arguments: the name of the setup snippet and the options to store:

```
1886 \newcommand\markdownSetupSnippet[2]{%
1887 \markdownIfSnippetExists{#1}%
1888 {%
1889 \markdownWarning
1890 {Redefined setup snippet \markdownLaTeXThemeName#1}%
1891 \csname markdownLaTeXSetupSnippet%
1892 \markdownLaTeXThemeName#1\endcsname={#2}%
1893 }{%
1894 \newtoks\next
1895 \next={#2}%
1896 \expandafter\let\csname markdownLaTeXSetupSnippet%
1897 \markdownLaTeXThemeName#1\endcsname=\next
1898 }}%
```
To decide whether a setup snippet exists, we can use the \markdownIfSnippetExists macro:

- 1899 \newcommand\markdownIfSnippetExists[3]{%
- 1900 \@ifundefined

<span id="page-81-0"></span>1901 {markdownLaTeXSetupSnippet\markdownLaTeXThemeName#1}%

```
1902 {#3}{#2}}%
```
See Section [2.3.2.2](#page-82-0) for information on interactions between setup snippets and  $\text{LATE}$ themes. See Section [2.3.2.3](#page-86-0) for information about invoking the stored setup snippets.

To enable the enumeration of LATEX options, we will maintain the  $\gtrsim$  @@\_latex\_options\_seq sequence.

```
1903 \ExplSyntaxOn
```
1904 \seq\_new:N \g\_@@\_latex\_options\_seq

To enable the reflection of default LATEX options and their types, we will maintain the \g\_@@\_default\_latex\_options\_prop and \g\_@@\_latex\_option\_types\_prop property lists, respectively.

```
1905 \prop_new:N \g_@@_latex_option_types_prop
1906 \prop_new:N \g_@@_default_latex_options_prop
1907 \tl const:Nn \c @@ option layer latex tl { latex }
1908 \seq put right:NV \g_@@_option_layers_seq \c_@@_option_layer_latex_tl
1909 \cs new:Nn
1910 \@@@add_latex_option:nnn
1911 {
1912 \@@@add_option:Vnnn
1913 \c_@@_option_layer_latex_tl
1914 { #1 }
1915 { #2 }
1916 { #3 }
1917 }
```
**2.3.2.1 No default token renderer prototypes** Default token renderer prototypes require LATEX packages that may clash with other packages used in a document. Additionally, if we redefine token renderers and renderer prototypes ourselves, the default definitions will bring no benefit to us. Using the plain package option, we can keep the default definitions from the plain TEX implementation (see Section [3.2.2\)](#page-216-0) and prevent the soft LATEX prerequisites in Section [1.1.3](#page-3-0) from being loaded: The plain option must be set before or when loading the package. Setting the option after loading the package will have no effect.

```
\usepackage[plain]{markdown}
```

```
1918 \@@_add_latex_option:nnn
1919 { plain }
1920 { boolean }
1921 { false }
1922 \ExplSyntaxOff
```
<span id="page-82-0"></span>**2.3.2.2 LATEX themes** User-defined LATEX themes for the Markdown package provide a domain-specific interpretation of Markdown tokens. Similarly to LATEX packages, themes allow the authors to achieve a specific look and other high-level goals without low-level programming.

The LAT<sub>EX</sub> option theme= $\langle$ *theme name* $\rangle$  loads a LAT<sub>EX</sub> package (further referred to as *a theme*) named markdowntheme $\langle munged$  theme name $\rangle$ .sty, where the *munged theme name* is the *theme name* after the substitution of all forward slashes (/) for an underscore (\_), the theme *name* is *qualified* and contains no underscores, and a value is qualified if and only if it contains at least one forward slash. Themes are inspired by the Beamer LAT<sub>E</sub>X package, which provides similar functionality with its \usetheme macro [\[6,](#page-262-0) Section 15.1].

Theme names must be qualified to minimize naming conflicts between different themes intended for a single LATEX document class or for a single LATEX package. The preferred format of a theme name is  $\langle$ *theme author* $\rangle$ / $\langle$ *target*  $\cancel{B}TEX$  *document class or package* $\frac{\sqrt{p\text{r}}}{\sqrt{p\text{r}}}$  *to naming scheme*), where the *private naming scheme* may contain additional forward slashes. For example, a theme by a user witiko for the MU theme of the Beamer document class may have the name witiko/beamer/MU.

Theme names are munged, because LAT<sub>EX</sub> packages are identified only by their filenames, not by their pathnames. [\[7\]](#page-262-0) Therefore, we can't store the qualified theme names directly using directories, but we must encode the individual segments of the qualified theme in the filename. For example, loading a theme named witiko/beamer/MU would load a LATEX package named markdownthemewitiko\_beamer\_MU.sty.

If the LAT<sub>EX</sub> option with key theme is (repeatedly) specified in the  $\u$ sepackage macro, the loading of the theme(s) will be postponed in first-in-first-out order until after the Markdown LATEX package has been loaded. Otherwise, the theme(s) will be loaded immediately. For example, there is a theme named witiko/dot, which typesets fenced code blocks with the dot infostring as images of directed graphs rendered by the Graphviz tools. The following code would first load the Markdown package, then the markdownthemewitiko\_beamer\_MU.sty LATEX package, and finally the markdownthemewitiko\_dot.sty LATEX package:

```
\usepackage[
  theme = witiko/beamer/MU,
 theme = witiko/dot,
]{markdown}
```

```
1923 \newif\ifmarkdownLaTeXLoaded
```

```
1924 \markdownLaTeXLoadedfalse
```

```
1925 \AtEndOfPackage{\markdownLaTeXLoadedtrue}
```
1926 \ExplSyntaxOn

<sup>1927</sup> \tl\_new:N \markdownLaTeXThemePackageName

```
1928 \cs_new:Nn
1929 \@@_set_latex_theme:n
1930 {
1931 \str_if_in:nnF
1932 { #1 }
1933 { / }
1934 {
1935 \markdownError
1936 { Won't~load~theme~with~unqualified~name~#1 }
1937 { Theme~names~must~contain~at~least~one~forward~slash }
1938 }
1939 \str_if_in:nnT
1940 { #1 }
1941 { _ }
1942 {
1943 \markdownError
1944 { Won't~load~theme~with~an~underscore~in~its~name~#1 }
1945 { Theme~names~must~not~contain~underscores~in~their~names }
1946 }
1947 \tl set:Nn \markdownLaTeXThemePackageName { #1 }
1948 \str_replace_all:Nnn
1949 \markdownLaTeXThemePackageName
1950 { / }
1951 { _ }
1952 \edef\markdownLaTeXThemePackageName{
1953 markdowntheme\markdownLaTeXThemePackageName}
1954 \expandafter\markdownLaTeXThemeLoad\expandafter{
1955 \markdownLaTeXThemePackageName}{#1/}
1956 }
1957 \keys_define:nn
1958 { markdown/latex-options }
1959 {
1960 theme .code:n = { \@@_set_latex_theme:n { #1 } },
1961 }
1962 \ExplSyntaxOff
```
The LAT<sub>EX</sub> themes have a useful synergy with the setup snippets (see Section [2.3.2\)](#page-80-0): To make it less likely that different themes will define setup snippets with the same name, we will prepend  $\langle them\ name\rangle/\ before\ the\ snippet\ name\ and\ use\ the\ result\ as$ the snippet name. For example, if the witiko/dot theme defines the product setup snippet, the setup snippet will be available under the name witiko/dot/product.Due to limitations of LAT<sub>E</sub>X, themes may not be loaded after the beginning of a LAT<sub>E</sub>X document.

```
1963 \ExplSyntaxOn
```

```
1964 \@onlypreamble
```

```
1965 \@@ set latex theme:n
```

```
1966 \ExplSyntaxOff
```
Example themes provided with the Markdown package include:

**witiko/dot** A theme that typesets fenced code blocks with the dot … infostring as images of directed graphs rendered by the Graphviz tools. The right tail of the infostring is used as the image title.

```
\documentclass{article}
\usepackage[theme=witiko/dot]{markdown}
\setkeys{Gin}{
 width = \columnwidth,
 height = 0.65\paperheight,
keepaspectratio}
\begin{document}
\begin{markdown}
``` dot Various formats of mathemathical formulae
digraph tree {
 margin = 0;rankdir = "LR";
 latex -> pmml;
 latex -> cmml;
 pmml -> slt;
 cmml \rightarrow opt;
 cmml \rightarrow prefix;
  cmm1 -> infix;
 pmml -> mterms [style=dashed];
 cmml \rightarrow mterms;
 latex [label = "LaTeX"];
 pmml [label = "Presentation MathML"];
 cmml [label = "Content MathML"];
  slt [label = "Symbol Layout Tree"];
 opt [label = "Operator Tree"];
 prefix [label = "Prefix"];
 infix [label = "Infix"];
 mterms [label = "M-Terms"];
}
\ddot{\phantom{0}}\end{markdown}
\end{document}
```
Typesetting the above document produces the output shown in Figure [4.](#page-85-0)

<span id="page-85-0"></span>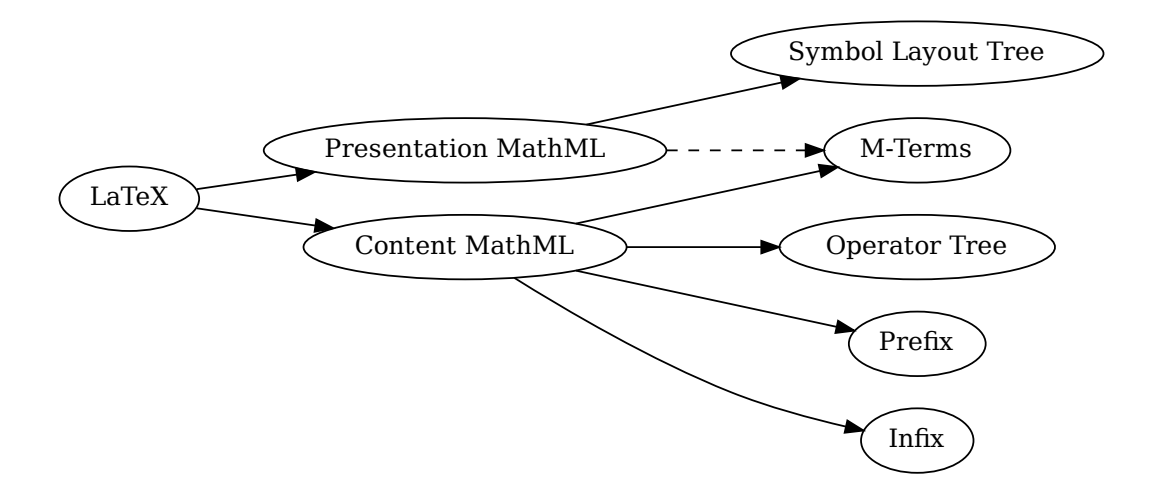

**Figure 4: Various formats of mathemathical formulae**

The theme requires a Unix-like operating system with GNU Diffutils and Graphviz installed. The theme also requires shell access unless the [\markdownOptionFrozenCache](#page-39-0) plain TEX option is enabled.

1967 \ProvidesPackage{markdownthemewitiko\_dot}[2021/03/09]%

**witiko/graphicx/http** A theme that adds support for downloading images whose URL has the http or https protocol.

```
K<br>Figure 5<br>Figure 5<br>Tigure 5<br>Tigure 5<br>Tigure 5<br>2<br>Pigure 5<br>2<br>2<br>Pigure 5
                                                                                        x)<br>Figure<br>arkdov<br>Tigure<br>Figure<br>Figure<br>(notal)<br>22]%
\documentclass{article}
\usepackage[theme=witiko/graphicx/http]{markdown}
\begin{document}
\begin{markdown}
![img](https://github.com/witiko/markdown/raw/main/markdown.png
           "The banner of the Markdown package")
\end{markdown}
\end{document}
```
Typesetting the above document produces the output shown in Figure [5.](#page-86-0) The theme requires the catchfile LATEX package and a Unix-like operating system with GNU Coreutils md5sum and either GNU Wget or cURL installed. The theme also requires shell access unless the [\markdownOptionFrozenCache](#page-39-0) plain TEX option is enabled.

1968 \ProvidesPackage{markdownthemewitiko\_graphicx\_http}[2021/03/22]%

<span id="page-86-0"></span>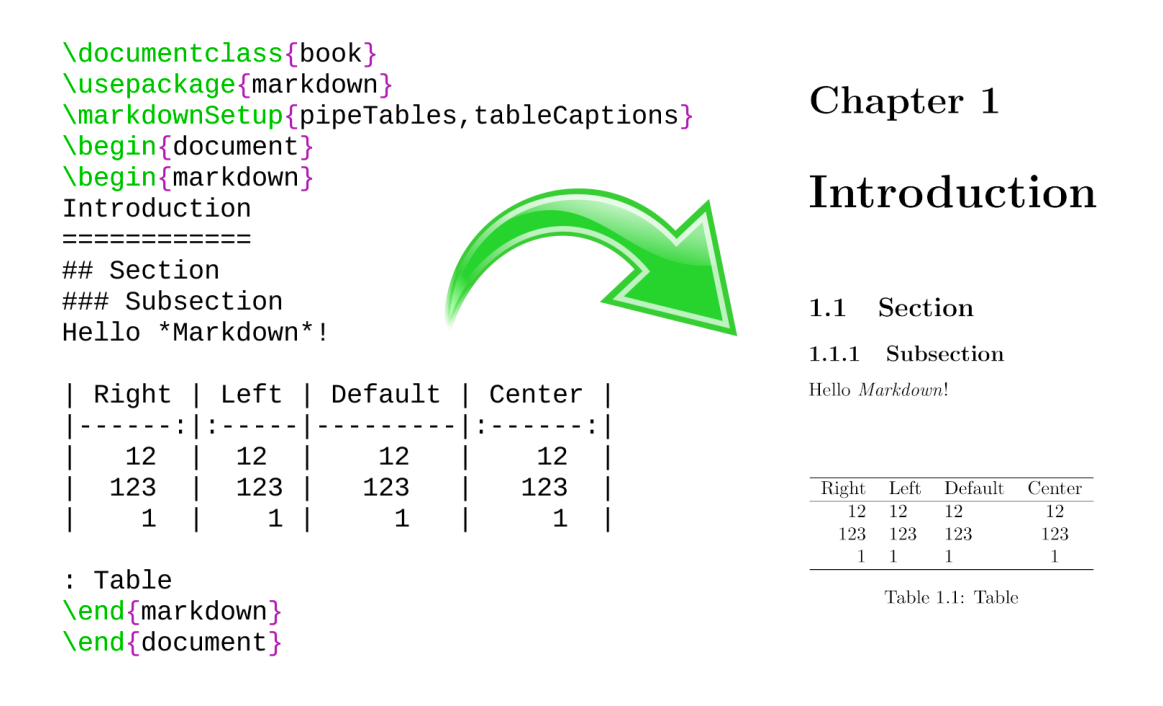

## **Figure 5: The banner of the Markdown package**

witiko/tilde A theme that makes tilde ( $\sim$ ) always typeset the non-breaking space even when the [hybrid](#page-25-0) Lua option is disabled.

```
\documentclass{article}
\usepackage[theme=witiko/tilde]{markdown}
\begin{document}
\begin{markdown}
Bartel~Leendert van~der~Waerden
\end{markdown}
\end{document}
```
Typesetting the above document produces the following text: "Bartel Leendert van der Waerden".

1969 \ProvidesPackage{markdownthemewitiko\_tilde}[2021/03/22]%

Please, see Section [3.3.2.1](#page-233-0) for implementation details of the example themes.

**2.3.2.3 LATEX setup snippets** The LATEX option with key snippet invokes a snippet named  $\langle value \rangle$ :

1970 \ExplSyntaxOn

```
1971 \keys define:nn
1972 { markdown/latex-options }
1973 {
1974 snippet .code:n = \{1975 \markdownIfSnippetExists{#1}
1976 {
1977 \expandafter\markdownSetup\expandafter{
1978 \the\csname markdownLaTeXSetupSnippet
1979 \markdownLaTeXThemeName#1\endcsname}
1980 }{
1981 \markdownError
1982 {Can't~invoke~setup~snippet~#1}
1983 {The~setup~snippet~is~undefined}
1984 }
1985 }
1986 }
1987 \ExplSyntaxOff
```
Here is how we can use setup snippets to store options and invoke them later:

```
\markdownSetupSnippet{romanNumerals}{
 renderers = {
      olItemWithNumber = {\item[\romannumeral#1\relax.]},
 },
}
\begin{markdown}
The following ordered list will be preceded by arabic numerals:
1. wahid
2. aithnayn
\end{markdown}
\begin{markdown*}{snippet=romanNumerals}
The following ordered list will be preceded by roman numerals:
3. tres
4. quattuor
\end{markdown*}
```
**2.3.2.4 Plain TEX Interface Options** Here, we automatically define plain TEX macros and the  $\langle key \rangle = \langle value \rangle$  interface for the above LAT<sub>EX</sub> options.

```
1988 \ExplSyntaxOn
1989 \cs_new:Nn \@@_latex_define_option_commands_and_keyvals:
1990 {
1991 \seq_map_inline:Nn
1992 \g_@@_latex_options_seq
1993 {
1994 \@@_plain_tex_define_option_command:n
1995 { ##1 }
1996 }
```
Furthermore, we also define the  $\langle key \rangle = \langle value \rangle$  interface for all option macros recognized by the Lua and plain TEX interfaces.

```
1997 \seq_map_inline:Nn
1998 \g_@@_option_layers_seq
1999 {
2000 \seq_map_inline:cn
2001 { g_@@_ ##1 _options_seq }
2002 {
2003 \@@_latex_define_option_keyval:nn
2004 { ##1 }
2005 { ####1 }
2006 }
2007 }
2008 }
2009 \cs_new:Nn \@@_latex_define_option_keyval:nn
2010 {
2011 \prop_get:cnN
2012 { g_@@_ #1 _option_types_prop }
2013 { #2 }
2014 \l_tmpa_tl
2015 \keys define:nn
2016 { markdown/latex-options }
2017 {
2018 #2 .code:n = {
2019 \@@_set_option_value:nn
2020 { #2 }
2021 { ##1 }
2022 },
2023 }
2024 \str_if_eq:VVT
2025 \l_tmpa_tl
2026 \c_@@_option_type_boolean_tl
2027 {
2028 \keys define:nn
2029 { markdown/latex-options }
2030 {
2031 #2 .default:n = { true },
```
2032 } 2033 }

> For options of type clist, we assume that  $\langle key \rangle$  is a regular English noun in plural (such as extensions) and we also define the  $\langle \textit{singular key} \rangle = \langle \textit{value} \rangle$  interface, where  $\langle$ *singular key* $\rangle$  is  $\langle key \rangle$  after stripping the trailing -s (such as extension). Rather than setting the option to  $\langle value \rangle$ , this interface appends  $\langle value \rangle$  to the current value as the rightmost item in the list.

```
2034 \str_if_eq:VVT
2035 \l_tmpa_tl
2036 \c_@@_option_type_clist_tl
2037 {
2038 \tl_set:Nn
2039 \l tmpa tl
2040 { #2 }
2041 \tl reverse:N
2042 \l_tmpa_tl
2043 \str_if_eq:enF
2044 {
2045 \tl_head:V
2046 \l_tmpa_tl
2047 }
2048 { s }
2049 {
2050 \msg_error:nnn
2051 { @@ }
2052 { malformed-name-for-clist-option }
2053 { #2 }
2054 }
2055 \tl_set:Nx
2056 \l_tmpa_tl
2057 {
2058 \tilde{\text{t1 tail}}:V
2059 \l_tmpa_tl
2060 }
2061 \tl reverse:N
2062 \l_tmpa_tl
2063 \tl_put_right:Nn
2064 \l_tmpa_tl
2065 {
2066 .code:n = {
2067 \@@_get_option_value:nN
2068 { #2 }
2069 \l_tmpa_tl
2070 \clist_set:NV
2071 \l_tmpa_clist
2072 \{ \lceil \ln p a_t \rceil, \{\# \mid \} \}
```

```
2073 \@@_set_option_value:nV
2074 { #2 }
2075 \l_tmpa_clist
2076 }
2077 }
2078 \keys_define:nV
2079 { markdown/latex-options }
2080 \l_tmpa_tl
2081 }
2082 }
2083 \cs_generate_variant:Nn
2084 \clist_set:Nn
2085 { NV }
2086 \cs_generate_variant:Nn
2087 \keys_define:nn
2088 { nV }
2089 \cs_generate_variant:Nn
2090 \@@ set option value:nn
2091 { nV }
2092 \prg_generate_conditional_variant:Nnn
2093 \str if eq:nn
2094 { en }
2095 { F }
2096 \msg_new:nnn
2097 { @@ }
2098 { malformed-name-for-clist-option }
2099 {
2100 Clist~option~name~#1~does~not~end~with~-s.
2101 }
2102 \@@_latex_define_option_commands_and_keyvals:
2103 \ExplSyntaxOff
```
The [\markdownOptionFinalizeCache](#page-38-0) and [\markdownOptionFrozenCache](#page-39-0) plain TEX options are exposed through LATEX options with keys finalizeCache and frozenCache.

To ensure compatibility with the minted package [\[8,](#page-262-0) Section 5.1], which supports the finalizecache and frozencache package options with similar semantics, the Markdown package also recognizes these as aliases and recognizes them as document class options. By passing finalizecache and frozencache as document class options, you may conveniently control the behavior of both packages at once:

```
\documentclass[frozencache]{article}
\usepackage{markdown,minted}
\begin{document}
\end{document}
```
<span id="page-91-0"></span>We hope that other packages will support the finalizecache and frozencache package options in the future, so that they can become a standard interface for preparing LATEX document sources for distribution.

```
2104 \DeclareOption{finalizecache}{\markdownSetup{finalizeCache}}
```

```
2105 \DeclareOption{frozencache}{\markdownSetup{frozenCache}}
```
The following example LATEX code showcases a possible configuration of plain TEX interface options [\markdownOptionHybrid](#page-41-0), \markdownOptionSmartEllipses, and \markdownOptionCacheDir.

**\markdownSetup**{ hybrid, smartEllipses, cacheDir =  $/\text{tmp}$ , }

**2.3.2.5 Plain TFX Markdown Token Renderers** The L<sup>AT</sup>FX interface recognizes an option with the renderers key, whose value must be a list of options that map directly to the markdown token renderer macros exposed by the plain T<sub>EX</sub> interface (see Section [2.2.3\)](#page-43-0).

```
2106 \ExplSyntaxOn
2107 \cs_new:Nn \@@_latex_define_renderers:
2108 {
2109 \seq_map_function:NN
2110 \qquad \qquad \qquad \qquad \qquad 2110
2111 \@@ latex define renderer:n
2112 }
2113 \cs_new:Nn \@@_latex_define_renderer:n
2114 {
2115 \@@_renderer_tl_to_csname:nN
2116 { #1 }
2117 \l_tmpa_tl
2118 \prop_get:NnN
2119 \g_@@_renderer_arities_prop
2120 { #1 }
2121 \l_tmpb_tl
2122 \@@_latex_define_renderer:ncV
2123 { #1 }
2124 { \1_tmpa_t1 }
2125 \l_tmpb_tl
2126 }
2127 \cs_new:Nn \@@_renderer_tl_to_csname:nN
2128 {
2129 \tl set:Nn
2130 \l tmpa tl
```

```
2131 { \str uppercase:n { #1 } }
2132 \tl_set:Nx
2133 #2
2134 {
2135 markdownRenderer
2136 \tl_head:f { \l_tmpa_tl }
2137 \tl_tail:n { #1 }
2138 }
2139 }
2140 \cs_new:Nn \@@_latex_define_renderer:nNn
2141 {
2142 \keys_define:nn
2143 { markdown/latex-options/renderers }
2144 {
2145 \text{#1} \cdot \text{code:n} = \{2146 \cs_generate_from_arg_count:NNnn
2147 #2
2148 \cs set:Npn
2149 { #3 }
2150 { ##1 }
2151 },
2152 }
2153 }
2154 \cs_generate_variant:Nn
2155 \@@_latex_define_renderer:nNn
2156 { ncV }
2157 \ExplSyntaxOff
```
The following example LATEX code showcases a possible configuration of the [\markdownRendererLink](#page-49-0) and [\markdownRendererEmphasis](#page-61-0) markdown token renderers.

**\markdownSetup**{ renderers = { link = {#4}, *% Render links as the link title.* emphasis = {**\emph**{#1}}, *% Render emphasized text via `\emph`.* } }

**2.3.2.6 Plain TEX Markdown Token Renderer Prototypes** The LATEX interface recognizes an option with the rendererPrototypes key, whose value must be a list of options that map directly to the markdown token renderer prototype macros exposed by the plain T<sub>E</sub>X interface (see Section [2.2.4\)](#page-75-0).

```
2158 \ExplSyntaxOn
```

```
2159 \cs_new:Nn \@@_latex_define_renderer_prototypes:
```

```
2160 {
2161 \seq_map_function:NN
2162 \g_@@_renderers_seq
2163 \@@_latex_define_renderer_prototype:n
2164 }
2165 \cs_new:Nn \@@_latex_define_renderer_prototype:n
2166 {
2167 \@@_renderer_prototype_tl_to_csname:nN
2168 { #1 }
2169 \l_tmpa_tl
2170 \prop_get:NnN
2171 \g_@@_renderer_arities_prop
2172 { #1 }
2173 \l_tmpb_tl
2174 \@@_latex_define_renderer_prototype:ncV
2175 { #1 }
2176 { \1_tmpa_tl }
2177 \lambda tmpb tl
2178 }
2179 \cs_new:Nn \@@_latex_define_renderer_prototype:nNn
2180 {
2181 \keys define:nn
2182 { markdown/latex-options/renderer-prototypes }
2183 {
2184 #1 .code:n = {
2185 \cs_generate_from_arg_count:NNnn
2186 #2
2187 \cs_set:Npn
2188 { #3 }
2189 { ##1 }
2190 },
2191 }
2192 }
2193 \cs_generate_variant:Nn
2194 \@@_latex_define_renderer_prototype:nNn
2195 { ncV }
2196 \ExplSyntaxOff
```
The following example LATEX code showcases a possible configuration of the \markdownRendererImagePrototype and \markdownRendererCodeSpanPrototype markdown token renderer prototypes.

```
\markdownSetup{
 rendererPrototypes = {
   image = {\includegraphics{#2}},
   codeSpan = {\texttt{#1}}, % Render inline code via `\texttt`.
```
# 2.4 ConT<sub>F</sub>Xt Interface

The ConT<sub>EX</sub>t interface provides a start-stop macro pair for the typesetting of markdown input from within ConTEXt and facilities for setting Lua, plain TEX, and ConTEXt options used during the conversion from markdown to plain TEX. The rest of the interface is inherited from the plain TEX interface (see Section [2.2\)](#page-36-0).

2197 \writestatus{loading}{ConTeXt User Module / markdown}%

2198 \startmodule[markdown]

2199 \unprotect

The ConTEXt implementation redefines the plain TEX logging macros (see Section [3.2.1\)](#page-216-0) to use the ConTEXt  $\exists$ ritestatus macro.

```
2200 \def\markdownInfo#1{\writestatus{markdown}{#1.}}%
```
2201 \def\markdownWarning#1{\writestatus{markdown\space warn}{#1.}}%

```
2202 \def\dospecials{\do\ \do\\\do\{\do\}\do\$\do\&%
```
- $2203$  \do\#\do\^\do\\_\do\%\do\~}%
- 2204 \input markdown/markdown

The ConTEXt interface is implemented by the t-markdown.tex ConTEXt module file that can be loaded as follows:

**\usemodule**[t][markdown]

It is expected that the special plain TEX characters have the expected category codes, when **\inputting** the file.

### **2.4.1 Typesetting Markdown**

The interface exposes the \startmarkdown and \stopmarkdown macro pair for the typesetting of a markdown document fragment, and defines the \inputmarkdown command.

2205 \let\startmarkdown\relax

2206 \let\stopmarkdown\relax

2207 \let\inputmarkdown\relax

You may prepend your own code to the \startmarkdown macro and redefine the \stopmarkdown macro to produce special effects before and after the markdown block.

Note that the \startmarkdown and \stopmarkdown macros are subject to the same limitations as the [\markdownBegin](#page-37-0) and [\markdownEnd](#page-37-0) macros exposed by the plain TEX interface.

The following example ConTEXt code showcases the usage of the \startmarkdown and \stopmarkdown macros:

<span id="page-94-0"></span>}

```
\usemodule[t][markdown]
\starttext
\startmarkdown
_Hello_ **world** ...
\stopmarkdown
\stoptext
```
The [\inputmarkdown](#page-94-0) macro accepts a single mandatory parameter containing the filename of a markdown document and expands to the result of the conversion of the input markdown document to plain TEX. Unlike the [\markdownInput](#page-37-0) macro provided by the plain TEX interface, this macro also accepts ConTEXt interface options (see Section 2.4.2) as its optional argument. These options will only influnce this markdown document.

The following example LATEX code showcases the usage of the [\markdownInput](#page-37-0) macro:

```
\usemodule[t][markdown]
\starttext
\inputmarkdown[smartEllipses]{hello.md}
\stoptext
```
### **2.4.2 Options**

The ConT<sub>E</sub>X<sup>t</sup> options are represented by a comma-delimited list of  $\langle key \rangle = \langle value \rangle$ pairs. For boolean options, the  $=\langle value \rangle$  part is optional, and  $\langle key \rangle$  will be interpreted as  $\langle key \rangle$ =true (or, equivalently,  $\langle key \rangle$ =yes) if the = $\langle value \rangle$  part has been omitted.

ConT<sub>EX</sub>t options map directly to the options recognized by the plain T<sub>EX</sub> interface (see Section [2.2.2\)](#page-38-0).

The ConT<sub>EX</sub>t options may be specified when using the  $\infty$  macro (see Section [2.4\)](#page-94-0), or via the \setupmarkdown macro. The \setupmarkdown macro receives the options to set up as its only argument:

```
2208 \ExplSyntaxOn
2209 \cs_new:Nn
2210 \@@_setup:n
2211 {
2212 \keys_set:nn
2213 { markdown/context-options }
2214 { #1 }
2215 }
2216 \long\def\setupmarkdown[#1]
2217 {
2218 \@@ setup:n
```
 { #1 } } \ExplSyntaxOff

**2.4.2.1 ConTEXt Interface Options** We define the  $\langle key \rangle = \langle value \rangle$  interface for all option macros recognized by the Lua and plain TEX interfaces.

```
2222 \ExplSyntaxOn
2223 \cs_new:Nn \@@_context_define_option_commands_and_keyvals:
2224 {
2225 \seq_map_inline:Nn
2226 \g_@@_option_layers_seq
2227 {
2228 \seq_map_inline:cn
2229 { g_@@_ ##1 _options_seq }
2230 {
2231 \@@ context define option keyval:nn
2232 { ##1 }
2233 { ####1 }
2234 }
2235 }
2236 }
2237 \cs_new:Nn \@@_context_define_option_keyval:nn
2238 {
2239 \prop_get:cnN
2240 { g_@@_ #1 _option_types_prop }
2241 { #2 }
2242 \l_tmpa_tl
2243 \keys_define:nn
2244 { markdown/context-options }
2245 {
2246 \#2 \cdot \text{code}: n = \{2247 \tl set:Nx
2248 \lambda tmpa tl
2249 {
2250 \text{str\_case:nnF}2251 { ##1 }
2252 {
2253 { yes } { true }
2254 { no } { false }<br>2255 }
2255 }
2256 { ##1 }
2257 }
2258 \@@_set_option_value:nV
2259 { #2 }
2260 \lceil \tfrac{t}{260} \rceil2261 },
```

```
2262 }
2263 \str_if_eq:VVT
2264 \l_tmpa_tl
2265 \c_@@_option_type_boolean_tl
2266 {
2267 \keys_define:nn
2268 { markdown/context-options }
2269 {
2270 #2 .default:n = { true },
2271 }
2272 }
2273 }
2274 \cs_generate_variant:Nn
2275 \@@_set_option_value:nn
2276 { nV }
2277 \@@ context define option commands and keyvals:
2278 \ExplSyntaxOff
```
# **3 Implementation**

This part of the documentation describes the implementation of the interfaces exposed by the package (see Section [2\)](#page-5-0) and is aimed at the developers of the package, as well as the curious users.

Figure [1](#page-6-0) shows the high-level structure of the Markdown package: The translation from markdown to T<sub>EX</sub> *token renderers* is performed by the Lua layer. The plain TEX layer provides default definitions for the token renderers. The LATEX and ConTEXt layers correct idiosyncrasies of the respective TEX formats, and provide format-specific default definitions for the token renderers.

## **3.1 Lua Implementation**

The Lua implementation implements writer and [reader](#page-6-0) objects, which provide the conversion from markdown to plain TEX, and extensions objects, which provide syntax extensions for the writer and [reader](#page-6-0) objects.

The Lunamark Lua module implements writers for the conversion to various other formats, such as DocBook, Groff, or html. These were stripped from the module and the remaining markdown reader and plain TEX writer were hidden behind the converter functions exposed by the Lua interface (see Section [2.1\)](#page-5-0).

```
2279 local upper, gsub, format, length =
2280 string.upper, string.gsub, string.format, string.len
2281 local P, R, S, V, C, Cg, Cb, Cmt, Cc, Ct, B, Cs, any =
2282 lpeg.P, lpeg.R, lpeg.S, lpeg.V, lpeg.C, lpeg.Cg, lpeg.Cb,
2283 lpeg.Cmt, lpeg.Cc, lpeg.Ct, lpeg.B, lpeg.Cs, lpeg.P(1)
```
#### **3.1.1 Utility Functions**

This section documents the utility functions used by the plain TEX writer and the markdown reader. These functions are encapsulated in the util object. The functions were originally located in the lunamark/util.lua file in the Lunamark Lua module.

```
2284 local util = \{\}
```
The util.err method prints an error message msg and exits. If exit\_code is provided, it specifies the exit code. Otherwise, the exit code will be 1.

```
2285 function util.err(msg, exit_code)
2286 io.stderr:write("markdown.lua: " .. msg .. "\n")
2287 os.exit(exit_code or 1)
2288 end
```
The util.cache method computes the digest of string and salt, adds the suffix and looks into the directory dir, whether a file with such a name exists. If it does not, it gets created with transform(string) as its content. The filename is then returned.

```
2289 function util.cache(dir, string, salt, transform, suffix)
2290 local digest = md5.sumhexa(string .. (salt or ""))
2291 local name = util.pathname(dir, digest .. suffix)
2292 local file = io.open(name, "r")
2293 if file == nil then -- If no cache entry exists, then create a new one.
2294 file = assert(io.open(name, "w"),
2295 [[Could not open file "]] .. name .. [[" for writing]])
2296 local result = string
2297 if transform ~= nil then
2298 result = transform(result)
2299 end
2300 assert(file:write(result))
2301 assert(file:close())
2302 end
2303 return name
2304 end
```
The util.table copy method creates a shallow copy of a table t and its metatable.

```
2305 function util.table copy(t)
2306 local u = \{\}2307 for k, v in pairs(t) do u[k] = v end
2308 return setmetatable(u, getmetatable(t))
2309 end
```
The util.lookup files method looks up files with filename f and returns its path. If the kpathsea library is available, it will search for files not only in the current working directory but also in the TEX directory structure. Further options for kpathsea can be specified in table options. [\[1,](#page-261-0) Section 10.7.4]

```
2310 util.lookup files = (function()
2311 local ran_ok, kpse = pcall(require, "kpse")
2312 if ran_ok then
2313 kpse.set_program_name("luatex")
2314 else
2315 kpse = { lookup = function(f, \Box) return f end }
2316 end
2317
2318 local function lookup_files(f, options)
2319 return kpse.lookup(f, options)
2320 end
2321
2322 return lookup_files
2323 end)()
```
The util.expand\_tabs\_in\_line expands tabs in string s. If tabstop is specified, it is used as the tab stop width. Otherwise, the tab stop width of 4 characters is used. The method is a copy of the tab expansion algorithm from Ierusalimschy [\[9,](#page-262-0) Chapter 21].

```
2324 function util.expand_tabs_in_line(s, tabstop)
2325 local tab = tabstop or 4
2326 local corr = 0
2327 return (s:gsub("()\t", function(p)
2328 local sp = tab - (p - 1 + corr) % tab
2329 corr = corr - 1 + sp
2330 return string.rep(" ", sp)
2331 end))
2332 end
```
The util.walk method walks a rope t, applying a function f to each leaf element in order. A rope is an array whose elements may be ropes, strings, numbers, or functions. If a leaf element is a function, call it and get the return value before proceeding.

```
2333 function util.walk(t, f)
2334 local typ = type(t)
2335 if typ == "string" then
2336 f(t)2337 elseif typ == "table" then
2338 local i = 1
2339 local n
2340 n = t[i]
2341 while n do
2342 util.walk(n, f)2343 i = i + 12344 n = t[i]
2345 end
2346 elseif typ == "function" then
```

```
2347 local ok, val = pcall(t)
2348 if ok then
2349 util.walk(val,f)
2350 end
2351 else
2352 f(tostring(t))
2353 end
2354 end
```
The util.flatten method flattens an array ary that does not contain cycles and returns the result.

```
2355 function util.flatten(ary)
2356 local new = {}
2357 for _,v in ipairs(ary) do
2358 if type(v) == "table" then
2359 for \Box, w in ipairs(util.flatten(v)) do
2360 new[#new + 1] = w
2361 end
2362 else
2363 new[#new + 1] = v
2364 end
2365 end
2366 return new
2367 end
```
The util.rope\_to\_string method converts a rope rope to a string and returns it. For the definition of a rope, see the definition of the [util.walk](#page-99-0) method.

```
2368 function util.rope_to_string(rope)
2369 local buffer = {}
2370 util.walk(rope, function(x) buffer[#buffer + 1] = x end)
2371 return table.concat(buffer)
2372 end
```
The util.rope last method retrieves the last item in a rope. For the definition of a rope, see the definition of the [util.walk](#page-99-0) method.

```
2373 function util.rope_last(rope)
2374 if #rope == 0 then
2375 return nil
2376 else
2377 local l = rope[#rope]2378 if type(1) == "table" then
2379 return util.rope_last(l)
2380 else
2381 return l
2382 end
2383 end
2384 end
```

```
Given an array ary and a string x, the util.intersperse method returns an
  array new, such that \text{ary}[i] == \text{new}[2*(i-1)+1] and \text{new}[2*i] == x for all 1 \leqi \leq \text{*ary.}2385 function util.intersperse(ary, x)
2386 local new = {}
2387 local l = #ary2388 for i,v in ipairs(ary) do
2389 local n = #new
2390 new[n + 1] = v2391 if i ~= l then
2392 new[n + 2] = x2393 end
2394 end
2395 return new
2396 end
```
Given an array ary and a function f, the util.map method returns an array new, such that  $\text{new}[i] == f(\text{ary}[i])$  for all  $1 \leq i \leq \text{#ary}.$ 

```
2397 function util.map(ary, f)
2398 local new = {}
2399 for i,v in ipairs(ary) do
2400 new[i] = f(v)2401 end
2402 return new
2403 end
```
Given a table char\_escapes mapping escapable characters to escaped strings and optionally a table string\_escapes mapping escapable strings to escaped strings, the util.escaper method returns an escaper function that escapes all occurances of escapable strings and characters (in this order).

The method uses LPeg, which is faster than the Lua string.gsub built-in method. 2404 function util.escaper(char\_escapes, string\_escapes)

Build a string of escapable characters.

```
2405 local char_escapes_list = ""
2406 for i,_ in pairs(char_escapes) do
2407 char_escapes_list = char_escapes_list .. i
2408 end
```
Create an LPeg capture escapable that produces the escaped string corresponding to the matched escapable character.

2409 local escapable = S(char\_escapes\_list) / char\_escapes

If string\_escapes is provided, turn escapable into the

$$
\sum_{(k,v) \in string\_escapes} P(k) / v + es capable
$$

102

capture that replaces any occurance of the string  $k$  with the string  $\nu$  for each  $(k, v) \in$  string escapes. Note that the pattern summation is not commutative and its operands are inspected in the summation order during the matching. As a corrolary, the strings always take precedence over the characters.

```
2410 if string escapes then
2411 for k,v in pairs(string_escapes) do
2412 escapable = P(k) / v + escapable
2413 end
2414 end
```
Create an LPeg capture escape\_string that captures anything escapable does and matches any other unmatched characters.

```
2415 local escape_string = Cs((escapable + any)^0)
```
Return a function that matches the input string s against the escape\_string capture.

```
2416 return function(s)
2417 return lpeg.match(escape_string, s)
2418 end
2419 end
```
The util.pathname method produces a pathname out of a directory name dir and a filename file and returns it.

```
2420 function util.pathname(dir, file)
2421 if #dir == 0 then
2422 return file
2423 else
2424 return dir .. "/" .. file
2425 end
2426 end
```
## **3.1.2 HTML Entities**

This section documents the HTML entities recognized by the markdown reader. These functions are encapsulated in the entities object. The functions were originally located in the lunamark/entities.lua file in the Lunamark Lua module.

```
2427 local entities = {}
2428
2429 local character entities = {
2430 [\text{''Tab''}] = 9,
2431 ["NewLine"] = 10,
2432 ["excl"] = 33,
2433 ["quot"] = 34,
2434 ["QUOT"] = 34,
2435 [\text{"num"}] = 35,2436 [\text{"dollar"} = 36,2437 ["percnt"] = 37,
```

```
2438 [\text{''amp}"] = 38,
2439 ["AMP"] = 38,
2440 ["apos"] = 39,
2441 [\text{"lpar"}] = 40,2442 ["rpar"] = 41,2443 ["ast"] = 42,
2444 ["midast"] = 42,
2445 [\text{"plus"}] = 43,2446 [\text{"comma"}] = 44,2447 ["period"] = 46,
2448 ["sol"] = 47,
2449 ["colon"] = 58,
2450 ["semi"] = 59,
2451 [\text{"lt"}] = 60,2452 ["LT"] = 60,
2453 ["equals"] = 61,
2454 [\text{"gt"]} = 62,2455 [\text{''GT} = 62,
2456 [\text{''quest''}] = 63,2457 \lceil"commat"] = 64.
2458 ["lsqb"] = 91,
2459 ["lbrack"] = 91,
2460 ["bsol"] = 92,
2461 ["rsqb"] = 93,2462 ["rbrack"] = 93,
2463 ["Hat"] = 94,
2464 ["lowbar"] = 95,
2465 ["grave"] = 96,
2466 ["DiacriticalGrave"] = 96,
2467 ["lcub"] = 123,
2468 ["lbrace"] = 123,
2469 ["verbar"] = 124,
2470 ["vert"] = 124,
2471 ["VerticalLine"] = 124,
2472 ["rcub"] = 125,
2473 ["rbrace"] = 125,
2474 ["nbsp"] = 160,
2475 ["NonBreakingSpace"] = 160,
2476 ["iexcl"] = 161.
2477 ["cent"] = 162,
2478 ["pound"] = 163,
2479 ["curren"] = 164,
2480 [\text{"yen"]} = 165,2481 ["brvbar"] = 166,
2482 ["sect"] = 167,
2483 ["Dot"] = 168,
2484 ["die"] = 168,
```

```
2485 ["DoubleDot"] = 168,
2486 ["uml"] = 168,
2487 ["copy"] = 169,
2488 ["COPY"] = 169,
2489 ["ordf"] = 170,
2490 ["laquo"] = 171,
2491 [\text{"not"] = 172,2492 [\text{"shv"}] = 173,
2493 ["reg"] = 174,
2494 ["circledR"] = 174,
2495 [\text{"REG"} = 174,2496 [\text{''macro''}] = 175,
2497 ["OverBar"] = 175,
2498 ["strns"] = 175,
2499 [\text{''deg''}] = 176,
2500 ["plusmn"] = 177,
2501 [\text{"pm"}] = 177,2502 ["PlusMinus"] = 177,
2503 [\texttt{"sup2"}] = 178,
2504 ["sup3"] = 179.
2505 ["acute"] = 180,
2506 ["DiacriticalAcute"] = 180,
2507 ["micro"] = 181,
2508 ["para"] = 182,
2509 ["middot"] = 183,
2510 ["centerdot"] = 183,
2511 ["CenterDot"] = 183,
2512 ["cedil"] = 184,
2513 ["Cedilla"] = 184,
2514 ["sup1"] = 185,
2515 ["ordm"] = 186,
2516 ["raquo"] = 187,
2517 ["frac14"] = 188,
2518 ["frac12"] = 189,
2519 ["half"] = 189,
2520 ["frac34"] = 190,
2521 ["iquest"] = 191,
2522 ["Agrave"] = 192,
2523 ["Aacute"] = 193,
2524 [\text{"Acirc"} = 194.2525 ["Atilde"] = 195,
2526 [\text{"Aum1"}] = 196,2527 ["Aring"] = 197,
2528 ["AElig"] = 198,
2529 ["Ccedil"] = 199,
2530 ["Egrave"] = 200,
2531 ["Eacute"] = 201,
```

```
2532 ["Ecirc"] = 202,
2533 ["Euml"] = 203,
2534 ["Igrave"] = 204,
2535 ["Iacute"] = 205,
2536 [\text{``Icirc'']} = 206,
2537 ["Iuml"] = 207,
2538 ["ETH"] = 208,
2539 ["Ntilde"] = 209,
2540 ["Ograve"] = 210,
2541 ["Oacute"] = 211,
2542 ["Ocirc"] = 212,
2543 ["Otilde"] = 213,
2544 [\text{"Oum1"}] = 214,2545 ["times"] = 215,
2546 [\text{"Oslash"}] = 216,
2547 ["Ugrave"] = 217,
2548 ["Uacute"] = 218,
2549 ["Ucirc"] = 219,
2550 [\text{"Uum1"}] = 220,2551 ["Yacute"] = 221,
2552 ["THORN"] = 222,
2553 ["szlig"] = 223,2554 ["agrave"] = 224,
2555 ["aacute"] = 225,
2556 ["acirc"] = 226,
2557 ["atilde"] = 227,
2558 ["auml"] = 228,
2559 ["aring"] = 229,
2560 ["aelig"] = 230,
2561 ["ccedil"] = 231,
2562 ["egrave"] = 232,
2563 ["eacute"] = 233,
2564 ["ecirc"] = 234,
2565 ["euml"] = 235,
2566 ["igrave"] = 236,
2567 ["iacute"] = 237,
2568 ["icirc"] = 238,
2569 ["iuml"] = 239,
2570 [\text{"eth"}] = 240.2571 ["ntilde"] = 241.
2572 ["ograve"] = 242,
2573 ["oacute"] = 243,
2574 ["ocirc"] = 244,
2575 ["otilde"] = 245,
2576 [\text{"cum1"}] = 246,2577 ["divide"] = 247,
2578 [\text{"div"}] = 247,
```
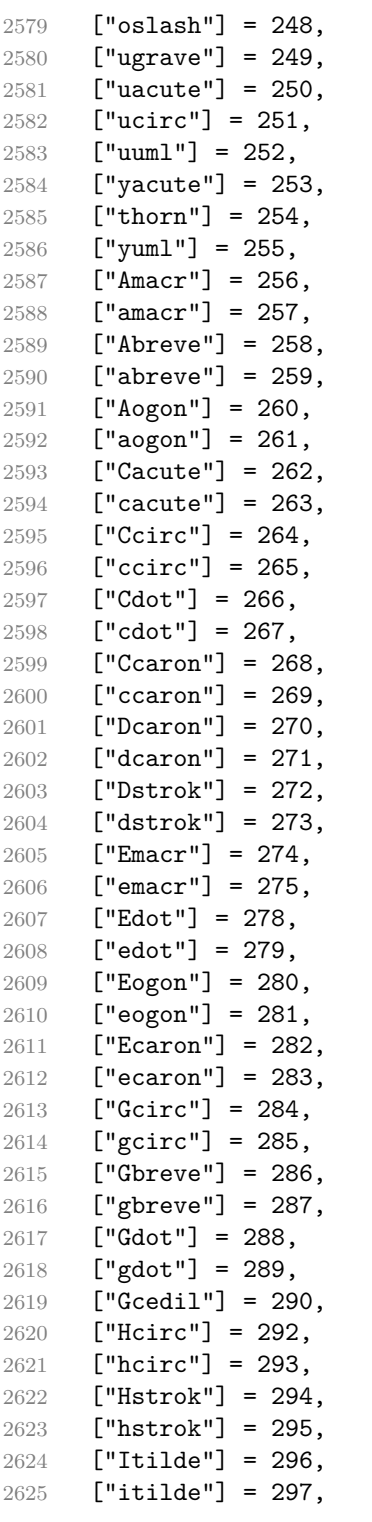

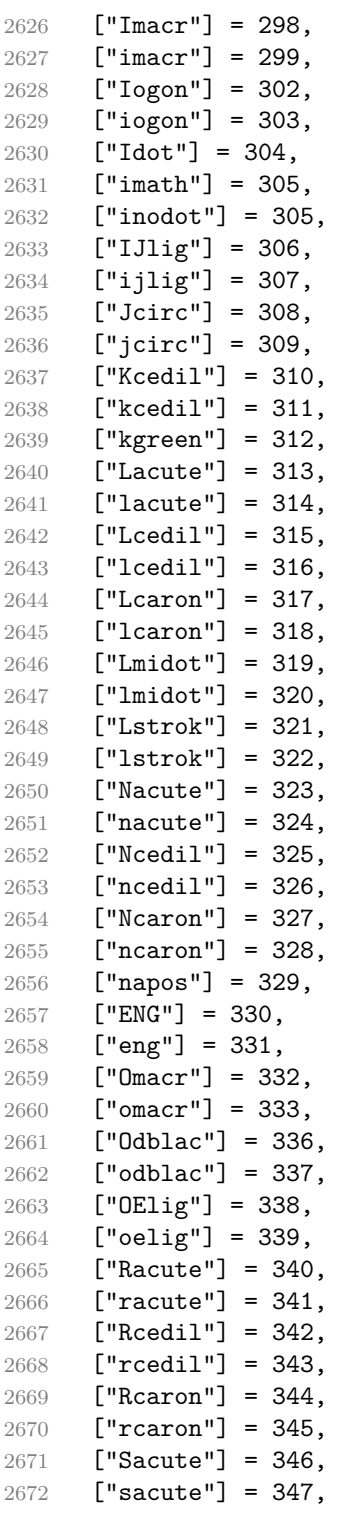
```
2673 ["Scirc"] = 348,
2674 ["scirc"] = 349,
2675 ["Scedil"] = 350,
2676 ["scedil"] = 351,
2677 ["Scaron"] = 352,
2678 ["scaron"] = 353,
2679 ["Tcedil"] = 354,
2680 ["tcedil"] = 355,
2681 ["Tcaron"] = 356,
2682 ["tcaron"] = 357,
2683 ["Tstrok"] = 358,
2684 ["tstrok"] = 359,
2685 ["Utilde"] = 360,
2686 ["utilde"] = 361,
2687 ["Umacr"] = 362,
2688 ["umacr"] = 363,
2689 ["Ubreve"] = 364,
2690 ["ubreve"] = 365,
2691 ["Uring"] = 366,2692 ["uring"] = 367,
2693 ["Udblac"] = 368,
2694 ["udblac"] = 369,
2695 ["Uogon"] = 370,
2696 ["uogon"] = 371,
2697 ["Wcirc"] = 372,
2698 ["wcirc"] = 373,
2699 ["Ycirc"] = 374,
2700 [\text{"ycirc"] = 375,2701 [\text{''Yum1"}] = 376,
2702 ["Zacute"] = 377,
2703 ["zacute"] = 378,
2704 ["Zdot"] = 379,
2705 ["zdot"] = 380,
2706 ["Zcaron"] = 381,
2707 ["zcaron"] = 382,
2708 ["fnof"] = 402,
2709 ["imped"] = 437,
2710 ["gacute"] = 501,
2711 ["jmath"] = 567,
2712 ["circ"] = 710,
2713 ["caron"] = 711,
2714 ["Hacek"] = 711,
2715 ["breve"] = 728,
2716 ["Breve"] = 728,
2717 [\text{"dot"]} = 729,2718 ["DiacriticalDot"] = 729,
2719 ["ring"] = 730,
```

```
2720 ["ogon"] = 731,
2721 ["tilde"] = 732,
2722 ["DiacriticalTilde"] = 732,
2723 ["dblac"] = 733,
2724 ["DiacriticalDoubleAcute"] = 733,
2725 ["DownBreve"] = 785,
2726 ["UnderBar"] = 818,
2727 ["Alpha"] = 913,
2728 ["Beta"] = 914,
2729 ["Gamma"] = 915,
2730 ["Delta"] = 916,
2731 ["Epsilon"] = 917,
2732 ["Zeta"] = 918,
2733 ["Eta"] = 919,
2734 ["Theta"] = 920,
2735 ["Iota"] = 921,
2736 ["Kappa"] = 922,
2737 ["Lambda"] = 923,
2738 [Mu"] = 924,
2739 [Mu"] = 925.
2740 [\texttt{"Xi"}] = 926,
2741 ["Omicron"] = 927,
2742 ["Pi"] = 928,
2743 ["Rho"] = 929,
2744 ["Sigma"] = 931,
2745 ["Tau"] = 932,
2746 ["Upsilon"] = 933,
2747 ["Phi"] = 934,
2748 ["Chi"] = 935,
2749 ["Psi"] = 936,2750 [\text{"Omega"}] = 937,
2751 ["alpha"] = 945,
2752 ["beta"] = 946,
2753 ["gamma"] = 947,
2754 ["delta"] = 948,
2755 ["epsiv"] = 949,
2756 ["varepsilon"] = 949,
2757 ["epsilon"] = 949,
2758 ["zeta"] = 950,
2759 ["eta"] = 951.
2760 ["theta"] = 952,
2761 ["iota"] = 953,
2762 ["kappa"] = 954,
2763 ["lambda"] = 955,
2764 [\text{''mu''}] = 956,
2765 [\text{''nu''}] = 957,
2766 [\texttt{"xi"}] = 958,
```

```
2767 ["omicron"] = 959,
2768 ["pi"] = 960,
2769 [\text{"rho"}] = 961,2770 ["sigmav"] = 962,
2771 ["varsigma"] = 962,
2772 ["sigmaf"] = 962,
2773 ["sigma"] = 963,
2774 ["tau"] = 964,
2775 ["upsi"] = 965,2776 ["upsilon"] = 965,
2777 ["phi"] = 966,
2778 ["phiv"] = 966,
2779 ["varphi"] = 966,
2780 ["chi"] = 967,
2781 [\text{"psi"} = 968,2782 ["omega"] = 969,
2783 ["thetav"] = 977,
2784 ["vartheta"] = 977,
2785 ["thetasym"] = 977,
2786 ["Upsi"] = 978,
2787 ["upsih"] = 978,
2788 ["straightphi"] = 981,
2789 ["piv"] = 982,
2790 ["varpi"] = 982,
2791 ["Gammad"] = 988,
2792 ["gammad"] = 989,
2793 ["digamma"] = 989,
2794 ["kappav"] = 1008,
2795 ["varkappa"] = 1008,
2796 [\text{"rhov"}] = 1009,2797 ["varrho"] = 1009,
2798 ["epsi"] = 1013,
2799 ["straightepsilon"] = 1013,
2800 ["bepsi"] = 1014,
2801 ["backepsilon"] = 1014,
2802 ["IOcy"] = 1025,
2803 [\text{"DJcy"}] = 1026,
2804 [\text{''GJcy''}] = 1027,
2805 \lceil "Jukcy"] = 1028.
2806 ["DScy"] = 1029,
2807 ["Iukcy"] = 1030,
2808 ["YIcy"] = 1031,
2809 ["Jsercy"] = 1032,
2810 ["LJcy"] = 1033,
2811 ["NJcy"] = 1034,
2812 ["TSHcy"] = 1035,
2813 ["KJcy"] = 1036,
```
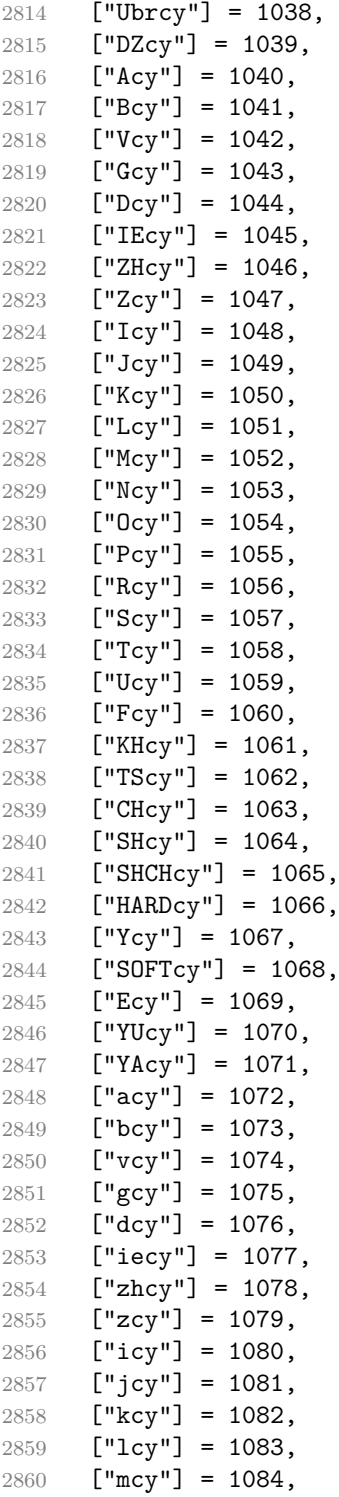

```
2861 [\text{''ncy''}] = 1085,
2862 [\text{"ocy"}] = 1086,2863 ["pcy"] = 1087,
2864 ["rcy"] = 1088,2865 [\text{"scy"] = 1089,2866 [\text{"tcy"] = 1090},
2867 ["ucy"] = 1091,
2868 ["fcy"] = 1092,
2869 ["khcy"] = 1093,
2870 ["tscy"] = 1094,
2871 [\text{"chcy"}] = 1095,2872 ["shcy"] = 1096,
2873 ["shchcy"] = 1097,
2874 ["hardcy"] = 1098,
2875 [\text{"ycy"]} = 1099,2876 ["softcy"] = 1100,
2877 ["ecy"] = 1101,
2878 [\text{"yucy"}] = 1102,2879 ["yacy"] = 1103,
2880 \left[\text{''iocv''}\right] = 1105.
2881 ["djcy"] = 1106.
2882 ["gjcy"] = 1107,
2883 ["jukcy"] = 1108,
2884 ["dscy"] = 1109,
2885 ["iukcy"] = 1110,
2886 ["yicy"] = 1111,
2887 ["jsercy"] = 1112,
2888 ["licy"] = 1113,2889 ["njcy"] = 1114,
2890 ["tshcy"] = 1115,
2891 ["kjcy"] = 1116,
2892 ["ubrcy"] = 1118,
2893 ["dzcy"] = 1119,
2894 ["ensp"] = 8194,
2895 ["emsp"] = 8195,
2896 ["emsp13"] = 8196,
2897 ["emsp14"] = 8197,
2898 ["numsp"] = 8199,
2899 ["puncsp"] = 8200,
2900 ["thinsp"] = 8201,
2901 ["ThinSpace"] = 8201,
2902 ["hairsp"] = 8202,
2903 ["VeryThinSpace"] = 8202,
2904 ["ZeroWidthSpace"] = 8203,
2905 ["NegativeVeryThinSpace"] = 8203,
2906 ["NegativeThinSpace"] = 8203,
2907 ["NegativeMediumSpace"] = 8203,
```

```
2908 ["NegativeThickSpace"] = 8203,
2909 ["zwnj"] = 8204,
2910 [\text{"zwj"} = 8205,
2911 ["lrm"] = 8206,2912 [\text{''rlm}"] = 8207,
2913 ["hyphen"] = 8208,
2914 ["dash"] = 8208,
2915 [\text{''ndash''}] = 8211,
2916 ["mdash"] = 8212,
2917 ["horbar"] = 8213,
2918 ["Verbar"] = 8214,
2919 ["Vert"] = 8214,
2920 ["lsquo"] = 8216,
2921 ["OpenCurlyQuote"] = 8216,
2922 ["rsquo"] = 8217,
2923 ["rsquor"] = 8217,
2924 ["CloseCurlyQuote"] = 8217,
2925 ["lsquor"] = 8218,
2926 ["sbquo"] = 8218,
2927 ["ldquo"] = 8220,
2928 ["OpenCurlyDoubleQuote"] = 8220,
2929 ["rdquo"] = 8221,
2930 ["rdquor"] = 8221,
2931 ["CloseCurlyDoubleQuote"] = 8221,
2932 ["ldquor"] = 8222,
2933 ["bdquo"] = 8222,
2934 ["dagger"] = 8224,
2935 ["Dagger"] = 8225,
2936 ["ddagger"] = 8225,
2937 ["bull"] = 8226,
2938 ["bullet"] = 8226,
2939 ["nldr"] = 8229,
2940 ["hellip"] = 8230,
2941 [\text{"mldr"}] = 8230,2942 ["permil"] = 8240,
2943 ["pertenk"] = 8241,
2944 ["prime"] = 8242,
2945 ["Prime"] = 8243,
2946 ["tprime"] = 8244,
2947 ["bprime"] = 8245.2948 ["backprime"] = 8245,
2949 ["lsaquo"] = 8249,
2950 ["rsaquo"] = 8250,
2951 ["oline"] = 8254,
2952 ["caret"] = 8257,
2953 ["hybull"] = 8259,
2954 ["frasl"] = 8260,
```

```
2955 ["bsemi"] = 8271,
2956 ["qprime"] = 8279,
2957 ["MediumSpace"] = 8287,
2958 ["NoBreak"] = 8288,
2959 ["ApplyFunction"] = 8289,
2960 [\texttt{"af"}] = 8289,2961 ["InvisibleTimes"] = 8290,
2962 [\text{"it"}] = 8290,2963 ["InvisibleComma"] = 8291,
2964 [\text{"ic"}] = 8291,2965 ["euro"] = 8364,
2966 [\text{"tdot"} = 8411,2967 ["TripleDot"] = 8411,
2968 ["DotDot"] = 8412,
2969 [\text{"Copf"}] = 8450,2970 ["complexes"] = 8450,
2971 ["incare"] = 8453,
2972 [\texttt{"gscr"}] = 8458,
2973 ["hamilt"] = 8459,
2974 ["HilbertSpace"] = 8459,
2975 [\text{"Hscr"}] = 8459,2976 [\text{"Hfr"}] = 8460,2977 ["Poincareplane"] = 8460,
2978 ["quaternions"] = 8461,
2979 ["Hopf"] = 8461,
2980 ["planckh"] = 8462,
2981 ["planck"] = 8463,
2982 ["hbar"] = 8463,
2983 ["plankv"] = 8463,
2984 ["hslash"] = 8463,
2985 [\texttt{"Iscr"}] = 8464,2986 ["imagline"] = 8464,
2987 ["image"] = 8465,
2988 ["Im"] = 8465,
2989 ["imagpart"] = 8465,
2990 [\texttt{"Ifr"}] = 8465,2991 [\text{"Lscr"}] = 8466,2992 ["lagran"] = 8466,
2993 ["Laplacetrf"] = 8466,
2994 ["ell"] = 8467,
2995 [\text{"Nopf"}] = 8469,2996 ["naturals"] = 8469,
2997 ["numero"] = 8470,
2998 ["copysr"] = 8471,
2999 ["weierp"] = 8472,
3000 ["wp"] = 8472,
3001 ["Popf"] = 8473,
```

```
3002 ["primes"] = 8473,
3003 ["rationals"] = 8474,
3004 ["Qopf"] = 8474,
3005 ["Rscr"] = 8475,
3006 ["realine"] = 8475,
3007 ["real"] = 8476,
3008 ["Re"] = 8476,
3009 ["realpart"] = 8476,
3010 ["Rfr"] = 8476,
3011 ["reals"] = 8477,
3012 ["Ropf"] = 8477,
3013 ["rx"] = 8478,
3014 ["trade"] = 8482,
3015 ["TRADE"] = 8482,
3016 ["integers"] = 8484,
3017 ["Zopf"] = 8484,
3018 ["ohm"] = 8486,
3019 ["mho"] = 8487,
3020 ["Zfr"] = 8488,
3021 ["zeetrf"] = 8488,
3022 ["iiota"] = 8489,
3023 ["angst"] = 8491,
3024 ["bernou"] = 8492,
3025 ["Bernoullis"] = 8492,
3026 ["Bscr"] = 8492,
3027 ["Cfr"] = 8493,
3028 ["Cayleys"] = 8493,
3029 ["escr"] = 8495,
3030 ["Escr"] = 8496,
3031 ["expectation"] = 8496,
3032 ["Fscr"] = 8497,
3033 ["Fouriertrf"] = 8497,
3034 ["phmmat"] = 8499,
3035 ["Mellintrf"] = 8499,
3036 ["Mscr"] = 8499,
3037 ["order"] = 8500,
3038 ["orderof"] = 8500,
3039 ["oscr"] = 8500,
3040 ["alefsym"] = 8501,
3041 ["aleph"] = 8501,
3042 ["beth"] = 8502,
3043 ["gimel"] = 8503,
3044 ["daleth"] = 8504,
3045 ["CapitalDifferentialD"] = 8517,
3046 ["DD"] = 8517,
3047 ["DifferentialD"] = 8518,
3048 ["dd"] = 8518,
```

```
3049 ["ExponentialE"] = 8519,
3050 ["exponentiale"] = 8519,
3051 ["ee"] = 8519,
3052 ["ImaginaryI"] = 8520,
3053 ["ii"] = 8520,
3054 ["frac13"] = 8531,
3055 ["frac23"] = 8532,
3056 ["frac15"] = 8533,
3057 ["frac25"] = 8534,
3058 ["frac35"] = 8535,
3059 ["frac45"] = 8536,
3060 ["frac16"] = 8537,
3061 ["frac56"] = 8538,
3062 ["frac18"] = 8539,
3063 ["frac38"] = 8540,
3064 ["frac58"] = 8541,
3065 ["frac78"] = 8542,
3066 ["larr"] = 8592,
3067 ["leftarrow"] = 8592,
3068 ["LeftArrow"] = 8592,
3069 ["slarr"] = 8592,
3070 ["ShortLeftArrow"] = 8592,
3071 ["uarr"] = 8593,
3072 ["uparrow"] = 8593,
3073 ["UpArrow"] = 8593,
3074 ["ShortUpArrow"] = 8593,
3075 ["rarr"] = 8594,
3076 ["rightarrow"] = 8594,
3077 ["RightArrow"] = 8594,
3078 ["srarr"] = 8594,
3079 ["ShortRightArrow"] = 8594,
3080 ["darr"] = 8595,
3081 ["downarrow"] = 8595,
3082 ["DownArrow"] = 8595,
3083 ["ShortDownArrow"] = 8595,
3084 ["harr"] = 8596,
3085 ["leftrightarrow"] = 8596,
3086 ["LeftRightArrow"] = 8596,
3087 ["varr"] = 8597,
3088 ["updownarrow"] = 8597,
3089 ["UpDownArrow"] = 8597,
3090 ["nwarr"] = 8598,
3091 ["UpperLeftArrow"] = 8598,
3092 ["nwarrow"] = 8598,
3093 ["nearr"] = 8599,
3094 ["UpperRightArrow"] = 8599,
3095 ["nearrow"] = 8599,
```

```
3096 ["searr"] = 8600,
3097 ["searrow"] = 8600,
3098 ["LowerRightArrow"] = 8600,
3099 ["swarr"] = 8601,
3100 ["swarrow"] = 8601,
3101 ["LowerLeftArrow"] = 8601,
3102 ["nlarr"] = 8602,
3103 ["nleftarrow"] = 8602,
3104 ["nrarr"] = 8603,
3105 ["nrightarrow"] = 8603,
3106 ["rarrw"] = 8605,
3107 ["rightsquigarrow"] = 8605,
3108 ["Larr"] = 8606,
3109 ["twoheadleftarrow"] = 8606,
3110 ["Uarr"] = 8607,
3111 ["Rarr"] = 8608,
3112 ["twoheadrightarrow"] = 8608,
3113 ["Darr"] = 8609,
3114 ["larrtl"] = 8610,
3115 ["leftarrowtail"] = 8610.
3116 ["rarrtl"] = 8611,
3117 ["rightarrowtail"] = 8611,
3118 ["LeftTeeArrow"] = 8612,
3119 ["mapstoleft"] = 8612,
3120 ["UpTeeArrow"] = 8613,
3121 ["mapstoup"] = 8613,
3122 ["map"] = 8614,
3123 ["RightTeeArrow"] = 8614,
3124 ["mapsto"] = 8614,
3125 ["DownTeeArrow"] = 8615,
3126 ["mapstodown"] = 8615,
3127 ["larrhk"] = 8617,
3128 ["hookleftarrow"] = 8617,
3129 ["rarrhk"] = 8618,
3130 ["hookrightarrow"] = 8618,
3131 ["larrlp"] = 8619,
3132 ["looparrowleft"] = 8619,
3133 ["rarrlp"] = 8620,
3134 ["looparrowright"] = 8620.
3135 ["harrw"] = 8621.
3136 ["leftrightsquigarrow"] = 8621,
3137 ["nharr"] = 8622,
3138 ["nleftrightarrow"] = 8622,
3139 ["lsh"] = 8624,
3140 ["Lsh"] = 8624,
3141 ["rsh"] = 8625,
3142 ["Rsh"] = 8625,
```

```
3143 \lceil "ldsh"] = 8626.
3144 ["rdsh"] = 8627,
3145 ["crarr"] = 8629,
3146 ["cularr"] = 8630,
3147 ["curvearrowleft"] = 8630,
3148 ["curarr"] = 8631,
3149 ["curvearrowright"] = 8631,
3150 ["olarr"] = 8634,
3151 ["circlearrowleft"] = 8634,
3152 ["orarr"] = 8635,
3153 ["circlearrowright"] = 8635,
3154 ["lharu"] = 8636,
3155 ["LeftVector"] = 8636,
3156 ["leftharpoonup"] = 8636,
3157 ["lhard"] = 8637,
3158 ["leftharpoondown"] = 8637,
3159 ["DownLeftVector"] = 8637,
3160 ["uharr"] = 8638,
3161 ["upharpoonright"] = 8638,
3162 ["RightUpVector"] = 8638.
3163 ["uharl"] = 8639,
3164 ["upharpoonleft"] = 8639,
3165 ["LeftUpVector"] = 8639,
3166 ["rharu"] = 8640,
3167 ["RightVector"] = 8640,
3168 ["rightharpoonup"] = 8640,
3169 ["rhard"] = 8641,
3170 ["rightharpoondown"] = 8641,
3171 ["DownRightVector"] = 8641,
3172 ["dharr"] = 8642,
3173 ["RightDownVector"] = 8642,
3174 ["downharpoonright"] = 8642,
3175 ["dharl"] = 8643,
3176 ["LeftDownVector"] = 8643,
3177 ["downharpoonleft"] = 8643,
3178 ["rlarr"] = 8644,
3179 ["rightleftarrows"] = 8644,
3180 ["RightArrowLeftArrow"] = 8644,
3181 ["udarr"] = 8645.
3182 ["UpArrowDownArrow"] = 8645.
3183 ["lrarr"] = 8646,
3184 ["leftrightarrows"] = 8646,
3185 ["LeftArrowRightArrow"] = 8646,
3186 ["llarr"] = 8647,
3187 ["leftleftarrows"] = 8647,
3188 ["uuarr"] = 8648,
3189 ["upuparrows"] = 8648,
```

```
3190 ["rrarr"] = 8649.3191 ["rightrightarrows"] = 8649,
3192 ["ddarr"] = 8650,
3193 ["downdownarrows"] = 8650,
3194 ["lrhar"] = 8651,
3195 ["ReverseEquilibrium"] = 8651,
3196 ["leftrightharpoons"] = 8651,
3197 ["rlhar"] = 8652,
3198 ["rightleftharpoons"] = 8652,
3199 ["Equilibrium"] = 8652,
3200 ["nlArr"] = 8653,
3201 ["nLeftarrow"] = 8653,
3202 ["nhArr"] = 8654,
3203 ["nLeftrightarrow"] = 8654,
3204 ["nrArr"] = 8655,
3205 ["nRightarrow"] = 8655,
3206 ["lArr"] = 8656,
3207 ["Leftarrow"] = 8656,
3208 ["DoubleLeftArrow"] = 8656,
3209 \lceil "uArr"] = 8657.
3210 ["Uparrow"] = 8657,
3211 ["DoubleUpArrow"] = 8657,
3212 ["rArr"] = 8658,
3213 ["Rightarrow"] = 8658,
3214 ["Implies"] = 8658,
3215 ["DoubleRightArrow"] = 8658,
3216 ["dArr"] = 8659,
3217 ["Downarrow"] = 8659,
3218 ["DoubleDownArrow"] = 8659,
3219 ["hArr"] = 8660,
3220 ["Leftrightarrow"] = 8660,
3221 ["DoubleLeftRightArrow"] = 8660,
3222 ["iff"] = 8660,
3223 ["vArr"] = 8661,
3224 ["Updownarrow"] = 8661,
3225 ["DoubleUpDownArrow"] = 8661,
3226 ["nwArr"] = 8662,
3227 ["neArr"] = 8663,
3228 ["seArr"] = 8664.
3229 ["swArr"] = 8665,3230 ["lAarr"] = 8666,
3231 ["Lleftarrow"] = 8666,
3232 ["rAarr"] = 8667,
3233 ["Rrightarrow"] = 8667,
3234 ["zigrarr"] = 8669,
3235 ["larrb"] = 8676,
3236 ["LeftArrowBar"] = 8676,
```

```
3237 ["rarrb"] = 8677.
3238 ["RightArrowBar"] = 8677,
3239 ["duarr"] = 8693,
3240 ["DownArrowUpArrow"] = 8693,
3241 ["loarr"] = 8701,
3242 ["roarr"] = 8702,
3243 ["hoarr"] = 8703,
3244 ["forall"] = 8704,
3245 ["ForAll"] = 8704,
3246 ["comp"] = 8705,
3247 ["complement"] = 8705,
3248 ["part"] = 8706,
3249 ["PartialD"] = 8706,
3250 ["exist"] = 8707,
3251 ["Exists"] = 8707,
3252 ["nexist"] = 8708,
3253 ["NotExists"] = 8708,
3254 ["nexists"] = 8708,
3255 ["empty"] = 8709,
3256 ["emptyset"] = 8709,
3257 ["emptyv"] = 8709,
3258 ["varnothing"] = 8709,
3259 ["nabla"] = 8711,
3260 ["Del"] = 8711,
3261 ["isin"] = 8712,
3262 ["isinv"] = 8712,
3263 ["Element"] = 8712,
3264 ["in"] = 8712,
3265 ["notin"] = 8713,
3266 ["NotElement"] = 8713,
3267 ["notinva"] = 8713,
3268 ["niv"] = 8715,
3269 ["ReverseElement"] = 8715,
3270 ["ni"] = 8715,
3271 ["SuchThat"] = 8715,
3272 ["notni"] = 8716,
3273 ["notniva"] = 8716,
3274 ["NotReverseElement"] = 8716,
3275 ["prod"] = 8719.
3276 ["Product"] = 8719,
3277 ["coprod"] = 8720,
3278 ["Coproduct"] = 8720,
3279 ["sum"] = 8721,
3280 ["Sum"] = 8721,
3281 ["minus"] = 8722,
3282 ["mnplus"] = 8723,
3283 [\text{''mp''}] = 8723,
```

```
3284 ["MinusPlus"] = 8723,
3285 ["plusdo"] = 8724,
3286 ["dotplus"] = 8724,
3287 ["setmn"] = 8726,
3288 ["setminus"] = 8726,
3289 ["Backslash"] = 8726,
3290 ["ssetmn"] = 8726,
3291 ["smallsetminus"] = 8726,
3292 ["lowast"] = 8727,
3293 ["compfn"] = 8728,
3294 ["SmallCircle"] = 8728,
3295 ["radic"] = 8730,
3296 ["Sqrt"] = 8730,
3297 ["prop"] = 8733,
3298 ["propto"] = 8733,
3299 ["Proportional"] = 8733,
3300 ["vprop"] = 8733,
3301 ["varpropto"] = 8733,
3302 ["infin"] = 8734,
3303 ["angrt"] = 8735,
3304 ["ang"] = 8736,
3305 ["angle"] = 8736,
3306 ["angmsd"] = 8737,
3307 ["measuredangle"] = 8737,
3308 ["angsph"] = 8738,
3309 ["mid"] = 8739,
3310 ["VerticalBar"] = 8739,
3311 ["smid"] = 8739,
3312 ["shortmid"] = 8739,
3313 ["nmid"] = 8740,
3314 ["NotVerticalBar"] = 8740,
3315 ["nsmid"] = 8740,
3316 ["nshortmid"] = 8740,
3317 ["par"] = 8741,
3318 ["parallel"] = 8741,
3319 ["DoubleVerticalBar"] = 8741,
3320 ["spar"] = 8741,
3321 ["shortparallel"] = 8741,
3322 ["npar"] = 8742.
3323 ["nparallel"] = 8742,
3324 ["NotDoubleVerticalBar"] = 8742,
3325 ["nspar"] = 8742,
3326 ["nshortparallel"] = 8742,
3327 ["and"] = 8743,
3328 ["wedge"] = 8743,
3329 ["or"] = 8744,
3330 ["vee"] = 8744,
```

```
3331 ["cap"] = 8745,
3332 ["cup"] = 8746,
3333 ["int"] = 8747,
3334 ["Integral"] = 8747,
3335 ["Int"] = 8748,
3336 ["tint"] = 8749,
3337 ["iiint"] = 8749,
3338 ["conint"] = 8750,
3339 ["oint"] = 8750,
3340 ["ContourIntegral"] = 8750,
3341 ["Conint"] = 8751,
3342 ["DoubleContourIntegral"] = 8751,
3343 ["Cconint"] = 8752,
3344 ["cwint"] = 8753,
3345 ["cwconint"] = 8754,
3346 ["ClockwiseContourIntegral"] = 8754,
3347 ["awconint"] = 8755,
3348 ["CounterClockwiseContourIntegral"] = 8755,
3349 ["there4"] = 8756,
3350 ["therefore"] = 8756,
3351 ["Therefore"] = 8756,
3352 ["becaus"] = 8757,
3353 ["because"] = 8757,
3354 ["Because"] = 8757,
3355 ["ratio"] = 8758,
3356 ["Colon"] = 8759,
3357 ["Proportion"] = 8759,
3358 ["minusd"] = 8760,
3359 ["dotminus"] = 8760,
3360 ["mDDot"] = 8762,
3361 ["homtht"] = 8763,
3362 ["sim"] = 8764,
3363 ["Tilde"] = 8764,
3364 ["thksim"] = 8764,
3365 ["thicksim"] = 8764,
3366 ["bsim"] = 8765,
3367 ["backsim"] = 8765,
3368 ["ac"] = 8766,
3369 ["mstpos"] = 8766,
3370 \lceil "acd"] = 8767.
3371 ["wreath"] = 8768,
3372 ["VerticalTilde"] = 8768,
3373 ["wr"] = 8768,
3374 ["nsim"] = 8769,
3375 ["NotTilde"] = 8769,
3376 ["esim"] = 8770,
3377 ["EqualTilde"] = 8770,
```

```
3378 ["eqsim"] = 8770,
3379 ["sime"] = 8771,
3380 ["TildeEqual"] = 8771,
3381 ["simeq"] = 8771,
3382 ["nsime"] = 8772,
3383 ["nsimeq"] = 8772,
3384 ["NotTildeEqual"] = 8772,
3385 ["cong"] = 8773,
3386 ["TildeFullEqual"] = 8773,
3387 ["simne"] = 8774,
3388 ["ncong"] = 8775,
3389 ["NotTildeFullEqual"] = 8775,
3390 ["asymp"] = 8776,
3391 ["ap"] = 8776,
3392 ["TildeTilde"] = 8776,
3393 ["approx"] = 8776,
3394 ["thkap"] = 8776,
3395 ["thickapprox"] = 8776,
3396 ["nap"] = 8777,
3397 ["NotTildeTilde"] = 8777,
3398 ["napprox"] = 8777,
3399 ["ape"] = 8778,
3400 ["approxeq"] = 8778,
3401 ["apid"] = 8779,
3402 ["bcong"] = 8780,
3403 ["backcong"] = 8780,
3404 ["asympeq"] = 8781,
3405 ["CupCap"] = 8781,
3406 ["bump"] = 8782,
3407 ["HumpDownHump"] = 8782,
3408 ["Bumpeq"] = 8782,
3409 ["bumpe"] = 8783,
3410 ["HumpEqual"] = 8783,
3411 ["bumpeq"] = 8783,
3412 ["esdot"] = 8784,
3413 ["DotEqual"] = 8784,
3414 ["doteq"] = 8784,
3415 ["eDot"] = 8785,
3416 \lceil "dotegdot"] = 8785.
3417 ['efDot''] = 8786.3418 ["fallingdotseq"] = 8786,
3419 ["erDot"] = 8787,
3420 ["risingdotseq"] = 8787,
3421 ["colone"] = 8788,
3422 ["coloneq"] = 8788,
3423 ["Assign"] = 8788,
3424 ["ecolon"] = 8789,
```

```
3425 ["eqcolon"] = 8789,
3426 ["ecir"] = 8790,
3427 ["eqcirc"] = 8790,
3428 ["cire"] = 8791,
3429 ["circeq"] = 8791,
3430 ["wedgeq"] = 8793,
3431 ["veeeq"] = 8794,
3432 ["trie"] = 8796,
3433 ["triangleq"] = 8796,
3434 ["equest"] = 8799,
3435 ["questeq"] = 8799,
3436 ["ne"] = 8800,
3437 ["NotEqual"] = 8800,
3438 ["equiv"] = 8801,
3439 ["Congruent"] = 8801,
3440 ["nequiv"] = 8802,
3441 ["NotCongruent"] = 8802,
3442 ["le"] = 8804,
3443 ["leq"] = 8804,
3444 \lceil "ge"] = 8805.
3445 ["GreaterEqual"] = 8805,
3446 ["geq"] = 8805,
3447 ["1E"] = 8806,
3448 ["LessFullEqual"] = 8806,
3449 ["leqq"] = 8806,
3450 ["gE"] = 8807,
3451 ["GreaterFullEqual"] = 8807,
3452 ["geqq"] = 8807,
3453 ["lnE"] = 8808,
3454 ["lneqq"] = 8808,
3455 ["gnE"] = 8809,
3456 ["gneqq"] = 8809,
3457 [\n    "Lt"] = 8810,3458 ["NestedLessLess"] = 8810,
3459 ["11"] = 8810,
3460 ["Gt"] = 8811,
3461 ["NestedGreaterGreater"] = 8811,
3462 ["gg"] = 8811,
3463 ["twixt"] = 8812.
3464 ["between"] = 8812,
3465 ["NotCupCap"] = 8813,
3466 ["nlt"] = 8814,
3467 ["NotLess"] = 8814,
3468 ["nless"] = 8814,
3469 ["ngt"] = 8815,
3470 ["NotGreater"] = 8815,
3471 ["ngtr"] = 8815,
```

```
3472 ["nle"] = 8816,
3473 ["NotLessEqual"] = 8816,
3474 ["nleq"] = 8816,
3475 ["nge"] = 8817,
3476 ["NotGreaterEqual"] = 8817,
3477 ["ngeq"] = 8817,
3478 ["lsim"] = 8818,
3479 ["LessTilde"] = 8818,
3480 ["lesssim"] = 8818,
3481 ["gsim"] = 8819,
3482 ["gtrsim"] = 8819,
3483 ["GreaterTilde"] = 8819,
3484 ["nlsim"] = 8820,
3485 ["NotLessTilde"] = 8820,
3486 ["ngsim"] = 8821,
3487 ["NotGreaterTilde"] = 8821,
3488 ["lg"] = 8822,
3489 ["lessgtr"] = 8822,
3490 ["LessGreater"] = 8822,
3491 [["g1"] = 8823.3492 ["gtrless"] = 8823,
3493 ["GreaterLess"] = 8823,
3494 ["ntlg"] = 8824,
3495 ["NotLessGreater"] = 8824,
3496 ["ntgl"] = 8825,
3497 ["NotGreaterLess"] = 8825,
3498 ["pr"] = 8826,
3499 ["Precedes"] = 8826,
3500 ["prec"] = 8826,
3501 ["sc"] = 8827,
3502 ["Succeeds"] = 8827,
3503 ["succ"] = 8827,
3504 ["prcue"] = 8828,
3505 ["PrecedesSlantEqual"] = 8828,
3506 ["preccurlyeq"] = 8828,
3507 ["sccue"] = 8829,
3508 ["SucceedsSlantEqual"] = 8829,
3509 ["succcurlyeq"] = 8829,
3510 ["prsim"] = 8830,
3511 ["precsim"] = 8830,
3512 ["PrecedesTilde"] = 8830,
3513 ["scsim"] = 8831,
3514 ["succsim"] = 8831,
3515 ["SucceedsTilde"] = 8831,
3516 ["npr"] = 8832,
3517 ["nprec"] = 8832,
3518 ["NotPrecedes"] = 8832,
```

```
3519 ["nsc"] = 8833.
3520 ["nsucc"] = 8833,
3521 ["NotSucceeds"] = 8833,
3522 ["sub"] = 8834,
3523 ["subset"] = 8834,
3524 ["sup"] = 8835,
3525 ["supset"] = 8835,
3526 ["Superset"] = 8835,
3527 ["nsub"] = 8836,
3528 ["nsup"] = 8837,
3529 ["sube"] = 8838,
3530 ["SubsetEqual"] = 8838,
3531 ["subseteq"] = 8838,
3532 ["supe"] = 8839,
3533 ["supseteq"] = 8839,
3534 ["SupersetEqual"] = 8839,
3535 ["nsube"] = 8840,
3536 ["nsubseteq"] = 8840,
3537 ["NotSubsetEqual"] = 8840,
3538 ["nsupe"] = 8841,
3539 ["nsupseteq"] = 8841,
3540 ["NotSupersetEqual"] = 8841,
3541 ["subne"] = 8842,
3542 ["subsetneq"] = 8842,
3543 ["supne"] = 8843,
3544 ["supsetneq"] = 8843,
3545 ["cupdot"] = 8845,
3546 ["uplus"] = 8846,
3547 ["UnionPlus"] = 8846,
3548 ["sqsub"] = 8847,
3549 ["SquareSubset"] = 8847,
3550 ["sqsubset"] = 8847,
3551 ["sqsup"] = 8848,
3552 ["SquareSuperset"] = 8848,
3553 ["sqsupset"] = 8848,
3554 ["sqsube"] = 8849,
3555 ["SquareSubsetEqual"] = 8849,
3556 ["sqsubseteq"] = 8849,
3557 ["sasupe"] = 8850.
3558 ["SquareSupersetEqual"] = 8850,
3559 ["sqsupseteq"] = 8850,
3560 ["sqcap"] = 8851,
3561 ["SquareIntersection"] = 8851,
3562 ["sqcup"] = 8852,
3563 ["SquareUnion"] = 8852,
3564 ["oplus"] = 8853,
3565 ["CirclePlus"] = 8853,
```

```
3566 ["ominus"] = 8854,
3567 ["CircleMinus"] = 8854,
3568 ["otimes"] = 8855,
3569 ["CircleTimes"] = 8855,
3570 ["osol"] = 8856,
3571 ["odot"] = 8857,
3572 ["CircleDot"] = 8857,
3573 ["ocir"] = 8858,
3574 ["circledcirc"] = 8858,
3575 ["oast"] = 8859,
3576 ["circledast"] = 8859,
3577 ["odash"] = 8861,
3578 ["circleddash"] = 8861,
3579 ["plusb"] = 8862,
3580 ["boxplus"] = 8862,
3581 ["minusb"] = 8863,
3582 ["boxminus"] = 8863,
3583 ["timesb"] = 8864,
3584 ["boxtimes"] = 8864,
3585 ["sdotb"] = 8865,
3586 ["dotsquare"] = 8865,
3587 ["vdash"] = 8866,
3588 ["RightTee"] = 8866,
3589 ["dashv"] = 8867,
3590 ["LeftTee"] = 8867,
3591 ["top"] = 8868,
3592 ["DownTee"] = 8868,
3593 ["bottom"] = 8869,
3594 ["bot"] = 8869,
3595 ["perp"] = 8869,
3596 ["UpTee"] = 8869,
3597 ["models"] = 8871,
3598 ["vDash"] = 8872,
3599 ["DoubleRightTee"] = 8872,
3600 ["Vdash"] = 8873,
3601 ["Vvdash"] = 8874,
3602 ["VDash"] = 8875,
3603 ["nvdash"] = 8876,
3604 ["nvDash"] = 8877,
3605 ["nVdash"] = 8878,
3606 ["nVDash"] = 8879,
3607 ["prurel"] = 8880,
3608 ["vltri"] = 8882,
3609 ["vartriangleleft"] = 8882,
3610 ["LeftTriangle"] = 8882,
3611 ["vrtri"] = 8883,
3612 ["vartriangleright"] = 8883,
```

```
3613 ["RightTriangle"] = 8883,
3614 ["ltrie"] = 8884,
3615 ["trianglelefteq"] = 8884,
3616 ["LeftTriangleEqual"] = 8884,
3617 ["rtrie"] = 8885,
3618 ["trianglerighteq"] = 8885,
3619 ["RightTriangleEqual"] = 8885,
3620 ["origof"] = 8886,
3621 ["imof"] = 8887,
3622 ["mumap"] = 8888,
3623 ["multimap"] = 8888,
3624 ["hercon"] = 8889,
3625 ["intcal"] = 8890,
3626 ["intercal"] = 8890,
3627 ["veebar"] = 8891,
3628 ["barvee"] = 8893,
3629 ["angrtvb"] = 8894,
3630 ["lrtri"] = 8895,
3631 ["xwedge"] = 8896,
3632 ["Wedge"] = 8896,
3633 ["bigwedge"] = 8896,
3634 ["xvee"] = 8897,
3635 ["Vee"] = 8897,
3636 ["bigvee"] = 8897,
3637 ["xcap"] = 8898,
3638 ["Intersection"] = 8898,
3639 ["bigcap"] = 8898,
3640 ["xcup"] = 8899,
3641 ["Union"] = 8899,
3642 ["bigcup"] = 8899,
3643 ["diam"] = 8900,
3644 ["diamond"] = 8900,
3645 ["Diamond"] = 8900,
3646 ["sdot"] = 8901,
3647 ["sstarf"] = 8902,
3648 ["Star"] = 8902,
3649 ["divonx"] = 8903,
3650 ["divideontimes"] = 8903,
3651 ["bowtie"] = 8904,
3652 ["ltimes"] = 8905,
3653 ["rtimes"] = 8906,
3654 ["lthree"] = 8907,
3655 ["leftthreetimes"] = 8907,
3656 ["rthree"] = 8908,
3657 ["rightthreetimes"] = 8908,
3658 ["bsime"] = 8909,
3659 ["backsimeq"] = 8909,
```

```
3660 ["cuvee"] = 8910,
3661 ["curlyvee"] = 8910,
3662 ["cuwed"] = 8911,
3663 ["curlywedge"] = 8911,
3664 ["Sub"] = 8912,
3665 ["Subset"] = 8912,
3666 ["Sup"] = 8913,
3667 ["Supset"] = 8913,
3668 ["Cap"] = 8914,
3669 ["Cup"] = 8915,
3670 ["fork"] = 8916,
3671 ["pitchfork"] = 8916,
3672 ["epar"] = 8917,
3673 ["ltdot"] = 8918,
3674 ["lessdot"] = 8918,
3675 ["gtdot"] = 8919,
3676 ["gtrdot"] = 8919,
3677 ["L1"] = 8920,
3678 ["Gg"] = 8921,
3679 ["ggg"] = 8921,
3680 ["leg"] = 8922,
3681 ["LessEqualGreater"] = 8922,
3682 ["lesseqgtr"] = 8922,
3683 ["gel"] = 8923,
3684 ["gtreqless"] = 8923,
3685 ["GreaterEqualLess"] = 8923,
3686 ["cuepr"] = 8926,
3687 ["curlyeqprec"] = 8926,
3688 ["cuesc"] = 8927,
3689 ["curlyeqsucc"] = 8927,
3690 ["nprcue"] = 8928,
3691 ["NotPrecedesSlantEqual"] = 8928,
3692 ["nsccue"] = 8929,
3693 ["NotSucceedsSlantEqual"] = 8929,
3694 ["nsqsube"] = 8930,
3695 ["NotSquareSubsetEqual"] = 8930,
3696 ["nsqsupe"] = 8931,
3697 ["NotSquareSupersetEqual"] = 8931,
3698 ["lnsim"] = 8934,
3699 ["gnsim"] = 8935,
3700 ["prnsim"] = 8936,
3701 ["precnsim"] = 8936,
3702 ["scnsim"] = 8937,
3703 ["succnsim"] = 8937,
3704 ["nltri"] = 8938,
3705 ["ntriangleleft"] = 8938,
3706 ["NotLeftTriangle"] = 8938,
```

```
3707 ["nrtri"] = 8939,
3708 ["ntriangleright"] = 8939,
3709 ["NotRightTriangle"] = 8939,
3710 ["nltrie"] = 8940,
3711 ["ntrianglelefteq"] = 8940,
3712 ["NotLeftTriangleEqual"] = 8940,
3713 ["nrtrie"] = 8941,
3714 ["ntrianglerighteq"] = 8941,
3715 ["NotRightTriangleEqual"] = 8941,
3716 ["vellip"] = 8942,
3717 ["ctdot"] = 8943,
3718 ["utdot"] = 8944,
3719 ["dtdot"] = 8945,
3720 ["disin"] = 8946,
3721 ["isinsv"] = 8947,
3722 ["isins"] = 8948,
3723 ["isindot"] = 8949,
3724 ["notinvc"] = 8950,
3725 ["notinvb"] = 8951,
3726 ["isinE"] = 8953,
3727 \lceil "nisd"] = 8954.
3728 ["xnis"] = 8955,
3729 ["nis"] = 8956,
3730 ["notnivc"] = 8957,
3731 ["notnivb"] = 8958,
3732 ["barwed"] = 8965,
3733 ["barwedge"] = 8965,
3734 ["Barwed"] = 8966,
3735 ["doublebarwedge"] = 8966,
3736 ["lceil"] = 8968,
3737 ["LeftCeiling"] = 8968,
3738 ["rceil"] = 8969,
3739 ["RightCeiling"] = 8969,
3740 ["lfloor"] = 8970,
3741 ["LeftFloor"] = 8970,
3742 ["rfloor"] = 8971,
3743 ["RightFloor"] = 8971,
3744 ["drcrop"] = 8972,
3745 \lceil "dlcrop"] = 8973.
3746 ["urcrop"] = 8974,
3747 ["ulcrop"] = 8975,
3748 ["bnot"] = 8976,
3749 ["profline"] = 8978,
3750 ["profsurf"] = 8979,
3751 ["telrec"] = 8981,
3752 ["target"] = 8982,
3753 ["ulcorn"] = 8988,
```

```
3754 ["ulcorner"] = 8988,
3755 ["urcorn"] = 8989,
3756 ["urcorner"] = 8989,
3757 ["dlcorn"] = 8990,
3758 ["llcorner"] = 8990,
3759 ["drcorn"] = 8991,
3760 ["lrcorner"] = 8991,
3761 ["frown"] = 8994,
3762 ["sfrown"] = 8994,
3763 ["smile"] = 8995,
3764 ["ssmile"] = 8995,
3765 ["cylcty"] = 9005,
3766 ["profalar"] = 9006,
3767 ["topbot"] = 9014,
3768 ["ovbar"] = 9021,
3769 ["solbar"] = 9023,
3770 ["angzarr"] = 9084,
3771 ["lmoust"] = 9136,
3772 ["lmoustache"] = 9136,
3773 ["rmoust"] = 9137,
3774 ["rmoustache"] = 9137,
3775 ["tbrk"] = 9140,
3776 ["OverBracket"] = 9140,
3777 ["bbrk"] = 9141,
3778 ["UnderBracket"] = 9141,
3779 ["bbrktbrk"] = 9142,
3780 ["OverParenthesis"] = 9180,
3781 ["UnderParenthesis"] = 9181,
3782 ["OverBrace"] = 9182,
3783 ["UnderBrace"] = 9183,
3784 ["trpezium"] = 9186,
3785 ["elinters"] = 9191,
3786 ["blank"] = 9251,
3787 ["oS"] = 9416,
3788 ["circledS"] = 9416,
3789 ["boxh"] = 9472,
3790 ["HorizontalLine"] = 9472,
3791 ["boxv"] = 9474,
3792 \lceil "boxdr"] = 9484.
3793 ["boxdl"] = 9488,
3794 ["boxur"] = 9492,
3795 ["boxul"] = 9496,
3796 ["boxvr"] = 9500,
3797 ["boxvl"] = 9508,
3798 ["boxhd"] = 9516,
3799 ["boxhu"] = 9524,
3800 ["boxvh"] = 9532,
```

```
3801 \lceil "boxH"] = 9552.
3802 ["boxV"] = 9553,
3803 ["boxdR"] = 9554,
3804 ["boxDr"] = 9555,
3805 ["boxDR"] = 9556,
3806 ["boxdL"] = 9557,
3807 ["boxDl"] = 9558,
3808 ["boxDL"] = 9559,
3809 ["boxuR"] = 9560,
3810 ["boxUr"] = 9561,
3811 ["boxUR"] = 9562,
3812 ["boxuL"] = 9563,
3813 ["boxUl"] = 9564,
3814 ["boxUL"] = 9565,
3815 ["boxvR"] = 9566,
3816 ["boxVr"] = 9567,
3817 ["boxVR"] = 9568,
3818 ["boxvL"] = 9569,
3819 ["boxVl"] = 9570,
3820 \lceil "boxVL"] = 9571.
3821 \lceil "boxHd"] = 9572.
3822 ["boxhD"] = 9573,
3823 ["boxHD"] = 9574,
3824 ["boxHu"] = 9575,
3825 ["boxhU"] = 9576,
3826 ["boxHU"] = 9577,
3827 ["boxvH"] = 9578,
3828 ["boxVh"] = 9579,
3829 ["boxVH"] = 9580,
3830 ["uhblk"] = 9600,
3831 ["lhblk"] = 9604,
3832 ["block"] = 9608,
3833 ["blk14"] = 9617,
3834 ["blk12"] = 9618,
3835 ["blk34"] = 9619,
3836 ["squ"] = 9633,
3837 ["square"] = 9633,
3838 ["Square"] = 9633,
3839 ["squf"] = 9642,
3840 ["squarf"] = 9642,
3841 ["blacksquare"] = 9642,
3842 ["FilledVerySmallSquare"] = 9642,
3843 ["EmptyVerySmallSquare"] = 9643,
3844 ["rect"] = 9645,
3845 ["marker"] = 9646,
3846 ["fltns"] = 9649,
3847 ["xutri"] = 9651,
```

```
3848 ["bigtriangleup"] = 9651,
3849 ["utrif"] = 9652,
3850 ["blacktriangle"] = 9652,
3851 ["utri"] = 9653,
3852 ["triangle"] = 9653,
3853 ["rtrif"] = 9656,
3854 ["blacktriangleright"] = 9656,
3855 ["rtri"] = 9657,
3856 ["triangleright"] = 9657,
3857 ["xdtri"] = 9661,
3858 ["bigtriangledown"] = 9661,
3859 ["dtrif"] = 9662,
3860 ["blacktriangledown"] = 9662,
3861 ["dtri"] = 9663,
3862 ["triangledown"] = 9663,
3863 ["ltrif"] = 9666,
3864 ["blacktriangleleft"] = 9666,
3865 ["ltri"] = 9667,
3866 ["triangleleft"] = 9667,
3867 ["loz"] = 9674,
3868 ["lozenge"] = 9674,
3869 ["cir"] = 9675,
3870 ["tridot"] = 9708,
3871 ["xcirc"] = 9711,
3872 ["bigcirc"] = 9711,
3873 ["ultri"] = 9720,
3874 ["urtri"] = 9721,
3875 ["lltri"] = 9722,
3876 ["EmptySmallSquare"] = 9723,
3877 ["FilledSmallSquare"] = 9724,
3878 ["starf"] = 9733,
3879 ["bigstar"] = 9733,
3880 ["star"] = 9734,
3881 ["phone"] = 9742,
3882 ["female"] = 9792,
3883 ["male"] = 9794,
3884 ["spades"] = 9824,
3885 ["spadesuit"] = 9824,
3886 ["clubs"] = 9827,
3887 ["clubsuit"] = 9827,
3888 ["hearts"] = 9829,
3889 ["heartsuit"] = 9829,
3890 ["diams"] = 9830,
3891 ["diamondsuit"] = 9830,
3892 ["sung"] = 9834,
3893 ["flat"] = 9837,
3894 ["natur"] = 9838,
```

```
3895 ["natural"] = 9838,
3896 ["sharp"] = 9839,
3897 ["check"] = 10003,
3898 ["checkmark"] = 10003,
3899 ["cross"] = 10007,
3900 ["malt"] = 10016,
3901 ["maltese"] = 10016,
3902 ["sext"] = 10038,
3903 ["VerticalSeparator"] = 10072,
3904 ["lbbrk"] = 10098,
3905 ["rbbrk"] = 10099,
3906 ["lobrk"] = 10214,
3907 ["LeftDoubleBracket"] = 10214,
3908 ["robrk"] = 10215,
3909 ["RightDoubleBracket"] = 10215,
3910 ["lang"] = 10216,
3911 ["LeftAngleBracket"] = 10216,
3912 ["langle"] = 10216,
3913 ["rang"] = 10217,
3914 ["RightAngleBracket"] = 10217,
3915 ["rangle"] = 10217,
3916 ["Lang"] = 10218,
3917 ["Rang"] = 10219,
3918 ["loang"] = 10220,
3919 ["roang"] = 10221,
3920 ["xlarr"] = 10229,
3921 ["longleftarrow"] = 10229,
3922 ["LongLeftArrow"] = 10229,
3923 ["xrarr"] = 10230,
3924 ["longrightarrow"] = 10230,
3925 ["LongRightArrow"] = 10230,
3926 ["xharr"] = 10231,
3927 ["longleftrightarrow"] = 10231,
3928 ["LongLeftRightArrow"] = 10231,
3929 ["xlArr"] = 10232,
3930 ["Longleftarrow"] = 10232,
3931 ["DoubleLongLeftArrow"] = 10232,
3932 ["xrArr"] = 10233,
3933 ["Longrightarrow"] = 10233,
3934 ["DoubleLongRightArrow"] = 10233,
3935 ["xhArr"] = 10234,
3936 ["Longleftrightarrow"] = 10234,
3937 ["DoubleLongLeftRightArrow"] = 10234,
3938 ["xmap"] = 10236,
3939 ["longmapsto"] = 10236,
3940 ["dzigrarr"] = 10239,
3941 ["nvlArr"] = 10498,
```

```
3942 \lceil "nvrArr"] = 10499.
3943 ["nvHarr"] = 10500,
3944 ["Map"] = 10501,
3945 ["lbarr"] = 10508,
3946 ["rbarr"] = 10509,
3947 ["bkarow"] = 10509,
3948 ["lBarr"] = 10510,
3949 ["rBarr"] = 10511,
3950 ["dbkarow"] = 10511,
3951 ["RBarr"] = 10512,
3952 ["drbkarow"] = 10512,
3953 ["DDotrahd"] = 10513,
3954 ["UpArrowBar"] = 10514,
3955 ["DownArrowBar"] = 10515,
3956 ["Rarrtl"] = 10518,
3957 ["latail"] = 10521,
3958 ["ratail"] = 10522,
3959 ["lAtail"] = 10523,
3960 ["rAtail"] = 10524,
3961 ["larrfs"] = 10525.3962 ["rarrfs"] = 10526.
3963 ["larrbfs"] = 10527,
3964 ["rarrbfs"] = 10528,
3965 ["nwarhk"] = 10531,
3966 ["nearhk"] = 10532,
3967 ["searhk"] = 10533,
3968 ["hksearow"] = 10533,
3969 ["swarhk"] = 10534,
3970 ["hkswarow"] = 10534,
3971 ["nwnear"] = 10535,
3972 ["nesear"] = 10536,
3973 ["toea"] = 10536,
3974 ["seswar"] = 10537,
3975 ["tosa"] = 10537,
3976 ["swnwar"] = 10538,
3977 ["rarrc"] = 10547,
3978 ["cudarrr"] = 10549,
3979 ["ldca"] = 10550,
3980 ["rdca"] = 10551,
3981 \lceil"cudarrl"] = 10552.
3982 ["larrpl"] = 10553,
3983 ["curarrm"] = 10556,
3984 ["cularrp"] = 10557,
3985 ["rarrpl"] = 10565,
3986 ["harrcir"] = 10568,
3987 ["Uarrocir"] = 10569,
3988 ["lurdshar"] = 10570,
```

```
3989 ["ldrushar"] = 10571,
3990 ["LeftRightVector"] = 10574,
3991 ["RightUpDownVector"] = 10575,
3992 ["DownLeftRightVector"] = 10576,
3993 ["LeftUpDownVector"] = 10577,
3994 ["LeftVectorBar"] = 10578,
3995 ["RightVectorBar"] = 10579,
3996 ["RightUpVectorBar"] = 10580,
3997 ["RightDownVectorBar"] = 10581,
3998 ["DownLeftVectorBar"] = 10582,
3999 ["DownRightVectorBar"] = 10583,
4000 ["LeftUpVectorBar"] = 10584,
4001 ["LeftDownVectorBar"] = 10585,
4002 ["LeftTeeVector"] = 10586,
4003 ["RightTeeVector"] = 10587,
4004 ["RightUpTeeVector"] = 10588,
4005 ["RightDownTeeVector"] = 10589,
4006 ["DownLeftTeeVector"] = 10590,
4007 ["DownRightTeeVector"] = 10591,
4008 ["LeftUpTeeVector"] = 10592,
4009 ["LeftDownTeeVector"] = 10593,
4010 ["lHar"] = 10594,
4011 ["uHar"] = 10595,
4012 ["rHar"] = 10596,
4013 ["dHar"] = 10597,
4014 ["luruhar"] = 10598,
4015 ["ldrdhar"] = 10599,
4016 ["ruluhar"] = 10600,
4017 ["rdldhar"] = 10601,
4018 ["lharul"] = 10602,
4019 ["llhard"] = 10603,
4020 ["rharul"] = 10604,
4021 ["lrhard"] = 10605,
4022 ["udhar"] = 10606,
4023 ["UpEquilibrium"] = 10606,
4024 ["duhar"] = 10607,
4025 ["ReverseUpEquilibrium"] = 10607,
4026 ["RoundImplies"] = 10608,
4027 ["erarr"] = 10609.
4028 \lceil"simrarr"] = 10610.
4029 ["larrsim"] = 10611,
4030 ["rarrsim"] = 10612,
4031 ["rarrap"] = 10613,
4032 ["ltlarr"] = 10614,
4033 ["gtrarr"] = 10616,
4034 ["subrarr"] = 10617,
4035 ["suplarr"] = 10619,
```
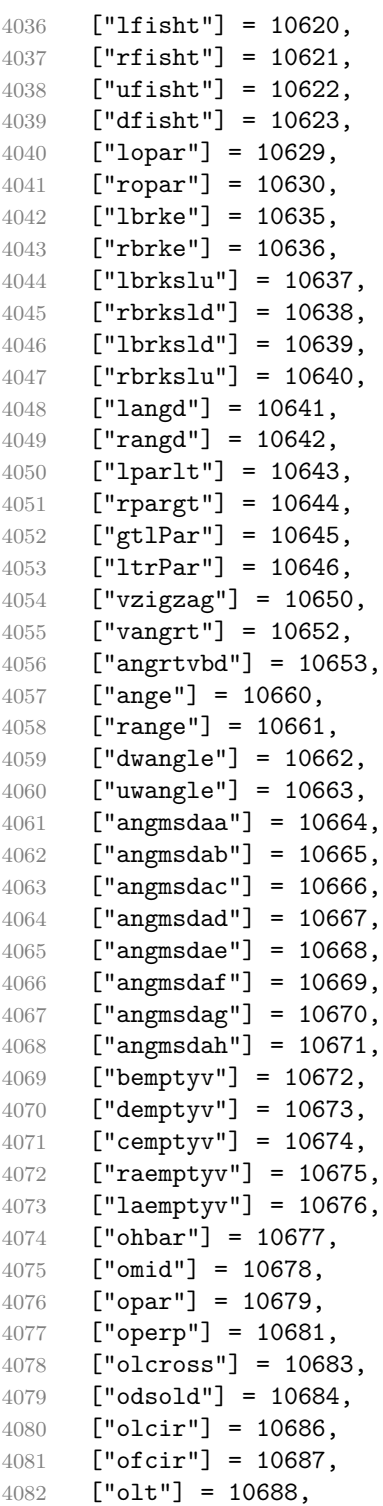

```
4083 ["ogt"] = 10689,
4084 ["cirscir"] = 10690,
4085 ["cirE"] = 10691,
4086 ["solb"] = 10692,
4087 ["bsolb"] = 10693,
4088 ["boxbox"] = 10697,
4089 ["trisb"] = 10701,
4090 ["rtriltri"] = 10702,
4091 ["LeftTriangleBar"] = 10703,
4092 ["RightTriangleBar"] = 10704,
4093 ["race"] = 10714,
4094 ["iinfin"] = 10716,
4095 ["infintie"] = 10717,
4096 ["nvinfin"] = 10718,
4097 ["eparsl"] = 10723,
4098 ["smeparsl"] = 10724,
4099 ["eqvparsl"] = 10725,
4100 ["lozf"] = 10731,
4101 ["blacklozenge"] = 10731,
4102 ["RuleDelaved"] = 10740.
4103 \left[ "dsol"] = 10742.
4104 ["xodot"] = 10752,
4105 ["bigodot"] = 10752,
4106 ["xoplus"] = 10753,
4107 ["bigoplus"] = 10753,
4108 ["xotime"] = 10754,
4109 ["bigotimes"] = 10754,
4110 ["xuplus"] = 10756,
4111 ["biguplus"] = 10756,
4112 ["xsqcup"] = 10758,
4113 ["bigsqcup"] = 10758,
4114 ["qint"] = 10764,
4115 ["iiiint"] = 10764,
4116 ["fpartint"] = 10765,
4117 ["cirfnint"] = 10768,
4118 ["awint"] = 10769,
4119 ["rppolint"] = 10770,
4120 ["scpolint"] = 10771,
4121 ["npolint"] = 10772.
4122 ["pointint"] = 10773,
4123 ["quatint"] = 10774,
4124 ["intlarhk"] = 10775,
4125 [\n"pluscir"] = 10786,4126 ["plusacir"] = 10787,
4127 ["simplus"] = 10788,
4128 ["plusdu"] = 10789,
4129 ["plussim"] = 10790,
```

```
4130 ["plustwo"] = 10791,
4131 ["mcomma"] = 10793,
4132 ["minusdu"] = 10794,
4133 ["loplus"] = 10797,
4134 ["roplus"] = 10798,
4135 ["Cross"] = 10799,
4136 ["timesd"] = 10800,
4137 ["timesbar"] = 10801,
4138 ["smashp"] = 10803,
4139 ["lotimes"] = 10804,
4140 ["rotimes"] = 10805,
4141 ["otimesas"] = 10806,
4142 ["Otimes"] = 10807,
4143 ["odiv"] = 10808,
4144 ["triplus"] = 10809,
4145 ["triminus"] = 10810,
4146 ["tritime"] = 10811,
4147 ["iprod"] = 10812,
4148 ["intprod"] = 10812,
4149 ["amalg"] = 10815,
4150 ["capdot"] = 10816,
4151 ["ncup"] = 10818,
4152 ["ncap"] = 10819,
4153 ["capand"] = 10820,
4154 ["cupor"] = 10821,
4155 ["cupcap"] = 10822,
4156 ["capcup"] = 10823,
4157 ["cupbrcap"] = 10824,
4158 ["capbrcup"] = 10825,
4159 ["cupcup"] = 10826,
4160 ["capcap"] = 10827,
4161 ["ccups"] = 10828,
4162 ["ccaps"] = 10829,
4163 ["ccupssm"] = 10832,
4164 [\text{"And"}] = 10835,4165 [\text{"Or"}] = 10836.4166 ["andand"] = 10837,
4167 ["oror"] = 10838,
4168 ["orslope"] = 10839,
4169 ["andslope"] = 10840,
4170 ["andv"] = 10842,
4171 ["orv"] = 10843,
4172 ["andd"] = 10844,
4173 ["ord"] = 10845,
4174 ["wedbar"] = 10847,
4175 ["sdote"] = 10854,
4176 ["simdot"] = 10858,
```

```
4177 ["congdot"] = 10861,
4178 ["easter"] = 10862,
4179 ["apacir"] = 10863,
4180 ["apE"] = 10864,
4181 ["eplus"] = 10865,
4182 ["pluse"] = 10866,
4183 ["Esim"] = 10867,
4184 ["Colone"] = 10868,
4185 ["Equal"] = 10869,
4186 ["eDDot"] = 10871,
4187 ["ddotseq"] = 10871,
4188 ["equivDD"] = 10872,
4189 ["ltcir"] = 10873,
4190 ["gtcir"] = 10874,
4191 ["ltquest"] = 10875,
4192 ["gtquest"] = 10876,
4193 ["les"] = 10877,
4194 ["LessSlantEqual"] = 10877,
4195 ["leqslant"] = 10877,
4196 [\text{''ges''}] = 10878,
4197 ["GreaterSlantEqual"] = 10878,
4198 ["geqslant"] = 10878,
4199 ["lesdot"] = 10879,
4200 ["gesdot"] = 10880,
4201 ["lesdoto"] = 10881,
4202 ["gesdoto"] = 10882,
4203 ["lesdotor"] = 10883,
4204 ["gesdotol"] = 10884,
4205 [\texttt{"lap"}] = 10885,4206 ["lessapprox"] = 10885,
4207 ["gap"] = 10886,
4208 ["gtrapprox"] = 10886,
4209 ["lne"] = 10887,
4210 ["lneq"] = 10887,
4211 ["gne"] = 10888,
4212 ["gneq"] = 10888,
4213 ["lnap"] = 10889,
4214 ["lnapprox"] = 10889,
4215 ["gnap"] = 10890.
4216 ["gnapprox"] = 10890,
4217 ["lEg"] = 10891,
4218 ["lesseqqgtr"] = 10891,
4219 ["gEl"] = 10892,
4220 ["gtreqqless"] = 10892,
4221 ["lsime"] = 10893,
4222 ["gsime"] = 10894,
4223 ["lsimg"] = 10895,
```

```
4224 ["gsiml"] = 10896,
4225 ["lgE"] = 10897,
4226 [\text{"g1E"}] = 10898,4227 ["lesges"] = 10899,
4228 ["gesles"] = 10900,
4229 ["els"] = 10901,
4230 ["eqslantless"] = 10901,
4231 ["egs"] = 10902,
4232 ["eqslantgtr"] = 10902,
4233 ["elsdot"] = 10903,
4234 ["egsdot"] = 10904,
4235 ["el"] = 10905,
4236 ["eg"] = 10906,
4237 ["siml"] = 10909,
4238 ["simg"] = 10910,
4239 ["simlE"] = 10911,
4240 ["simgE"] = 10912,
4241 ["LessLess"] = 10913,
4242 ["GreaterGreater"] = 10914,
4243 ["glj"] = 10916,
4244 ["gla"] = 10917,
4245 ["ltcc"] = 10918,
4246 ["gtcc"] = 10919,
4247 ["lescc"] = 10920,
4248 ["gescc"] = 10921,
4249 ["smt"] = 10922,
4250 [\text{"lat"}] = 10923,4251 ["smte"] = 10924,
4252 ["late"] = 10925,
4253 ["bumpE"] = 10926,
4254 ["pre"] = 10927,
4255 ["preceq"] = 10927,
4256 ["PrecedesEqual"] = 10927,
4257 ["sce"] = 10928,
4258 ["succeq"] = 10928,
4259 ["SucceedsEqual"] = 10928,
4260 ["prE"] = 10931,
4261 ["scE"] = 10932,
4262 ["prnE"] = 10933.
4263 ["precneqq"] = 10933,
4264 ["scnE"] = 10934,
4265 ["succneqq"] = 10934,
4266 ["prap"] = 10935,
4267 ["precapprox"] = 10935,
4268 ["scap"] = 10936,
4269 ["succapprox"] = 10936,
4270 ["prnap"] = 10937,
```

```
4271 ["precnapprox"] = 10937,
4272 ["scnap"] = 10938,
4273 ["succnapprox"] = 10938,
4274 ["Pr"] = 10939,
4275 ["Sc"] = 10940,
4276 ["subdot"] = 10941,
4277 ["supdot"] = 10942,
4278 ["subplus"] = 10943,
4279 ["supplus"] = 10944,
4280 ["submult"] = 10945,
4281 ["supmult"] = 10946,
4282 ["subedot"] = 10947,
4283 ["supedot"] = 10948,
4284 ["subE"] = 10949,
4285 ["subseteqq"] = 10949,
4286 ["supE"] = 10950,
4287 ["supseteqq"] = 10950,
4288 ["subsim"] = 10951,
4289 ["supsim"] = 10952,
4290 [\text{"subnE"}] = 10955.4291 ["subsetneqq"] = 10955,
4292 ["supnE"] = 10956,
4293 ["supsetneqq"] = 10956,
4294 ["csub"] = 10959,
4295 ["csup"] = 10960,
4296 ["csube"] = 10961,
4297 ["csupe"] = 10962,
4298 ["subsup"] = 10963,
4299 ["supsub"] = 10964,
4300 ["subsub"] = 10965,
4301 ["supsup"] = 10966,
4302 ["suphsub"] = 10967,
4303 ["supdsub"] = 10968,
4304 ["forkv"] = 10969,
4305 ["topfork"] = 10970,
4306 ["mlcp"] = 10971,
4307 ["Dashv"] = 10980,
4308 ["DoubleLeftTee"] = 10980,
4309 ["Vdashl"] = 10982,
4310 ["Barv"] = 10983,
4311 ["vBar"] = 10984,
4312 ["vBarv"] = 10985,
4313 ["Vbar"] = 10987,
4314 ["Not"] = 10988,
4315 ["bNot"] = 10989,
4316 ["rnmid"] = 10990,
4317 ["cirmid"] = 10991,
```
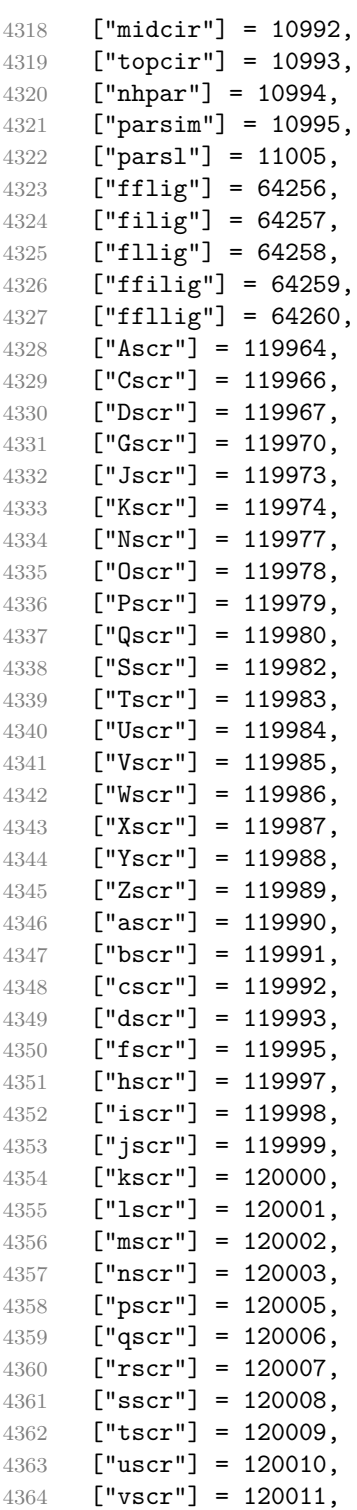
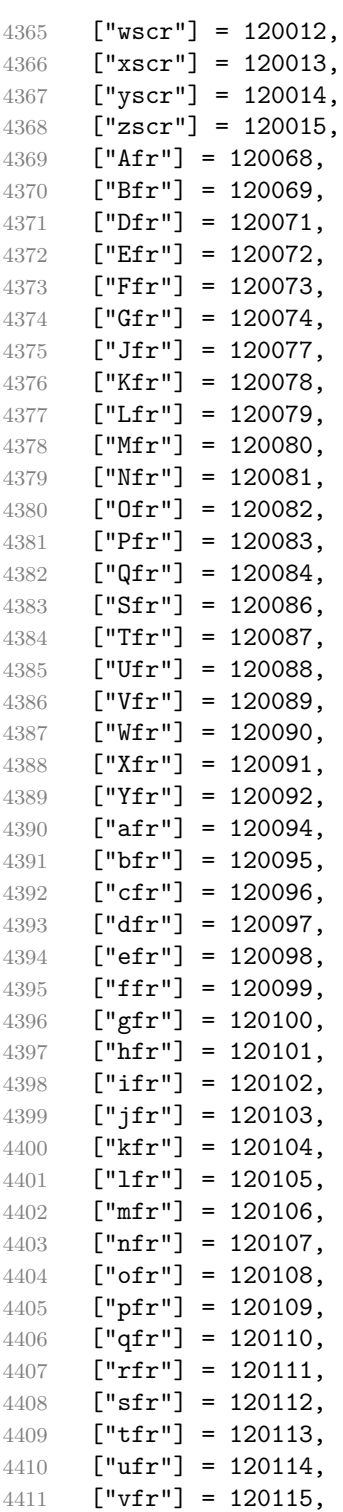

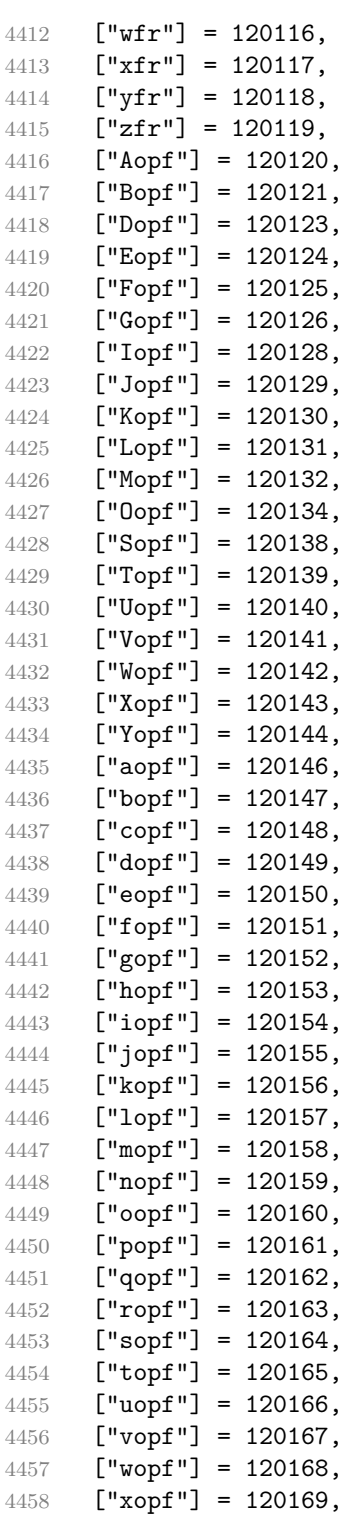

```
4459 ["yopf"] = 120170,
4460 ["zopf"] = 120171,
4461 }
```
Given a string s of decimal digits, the entities.dec\_entity returns the corresponding UTF8-encoded Unicode codepoint.

```
4462 function entities.dec entity(s)
4463 return unicode.utf8.char(tonumber(s))
4464 end
```
Given a string s of hexadecimal digits, the entities.hex entity returns the corresponding UTF8-encoded Unicode codepoint.

```
4465 function entities.hex entity(s)
4466 return unicode.utf8.char(tonumber("0x"..s))
4467 end
```
Given a character entity name s (like ouml), the entities. char\_entity returns the corresponding UTF8-encoded Unicode codepoint.

```
4468 function entities.char_entity(s)
4469 local n = character_entities[s]
4470 if n == nil then
4471 return "&" .. s .. ";"
4472 end
4473 return unicode.utf8.char(n)
4474 end
```
## **3.1.3 Plain TEX Writer**

This section documents the [writer](#page-97-0) object, which implements the routines for producing the T<sub>E</sub>X output. The object is an amalgamate of the generic, T<sub>E</sub>X, LATEX writer objects that were located in the lunamark/writer/generic.lua, lunamark/writer/tex.lua, and lunamark/writer/latex.lua files in the Lunamark Lua module.

Although not specified in the Lua interface (see Section [2.1\)](#page-5-0), the [writer](#page-97-0) object is exported, so that the curious user could easily tinker with the methods of the objects produced by the writer.new method described below. The user should be aware, however, that the implementation may change in a future revision.

```
4475 M.writer = \{\}
```
The writer.new method creates and returns a new T<sub>EX</sub> writer object associated with the Lua interface options (see Section [2.1.3\)](#page-7-0) options. When options are unspecified, it is assumed that an empty table was passed to the method.

The objects produced by the writer.new method expose instance methods and variables of their own. As a convention, I will refer to these  $\langle member\rangle$ s as writer- $\frac{m}{m}$ ember). All member variables are immutable unless explicitly stated otherwise.

```
4476 function M.writer.new(options)
4477 local self = {}
    Make options available as writer->options, so that it is accessible from exten-
  sions.
4478 self.options = options
    slice option and define writer->slice begin, writer->slice end,
  and writer->is_writing. The writer->is_writing member variable is mutable.
4479 local slice specifiers = {}
4480 for specifier in options.slice:gmatch("[^%s]+") do
4481 table.insert(slice_specifiers, specifier)
4482 end
4483
4484 if #slice_specifiers == 2 then
4485 self.slice_begin, self.slice_end = table.unpack(slice_specifiers)
4486 local slice_begin_type = self.slice_begin:sub(1, 1)
4487 if slice_begin_type ~= "^" and slice_begin_type ~= "$" then
4488 self.slice_begin = "^" .. self.slice_begin
4489 end
4490 local slice_end_type = self.slice_end:sub(1, 1)
4491 if slice_end_type \sim= "^" and slice_end_type \sim= "$" then
4492 self.slice_end = "$" .. self.slice_end
4493 end
4494 elseif #slice_specifiers == 1 then
4495 self.slice_begin = "^" .. slice_specifiers[1]
4496 self.slice_end = "$" .. slice_specifiers[1]
4497 end
4498
4499 if self.slice begin == "^" and self.slice end ~= "^" then
4500 self.is_writing = true
4501 else
4502 self.is writing = false
4503 end
    Define writer->suffix as the suffix of the produced cache files.
4504 self.suffix = ".tex"
    Define writer->space as the output format of a space character.
4505 self.space = " "
    Define writer->nbsp as the output format of a non-breaking space character.
4506 self.nbsp = "\\markdownRendererNbsp{}"
    Define writer->plain as a function that will transform an input plain text block
  s to the output format.
4507 function self.plain(s)
4508 return s
4509 end
```
<span id="page-148-0"></span>Define writer->paragraph as a function that will transform an input paragraph s to the output format.

```
4510 function self.paragraph(s)
```

```
4511 if not self.is writing then return "" end
4512 return s
```

```
4513 end
```
Define writer->pack as a function that will take the filename name of the output file prepared by the reader and transform it to the output format.

```
4514 function self.pack(name)
4515 return [[\input ]] .. name .. [[\relax]]
4516 end
    Define writer->interblocksep as the output format of a block element separator.
4517 function self.interblocksep()
4518 if not self.is_writing then return "" end
4519 return "\\markdownRendererInterblockSeparator\n{}"
4520 end
    Define writer->linebreak as the output format of a forced line break.
4521 self.linebreak = "\\markdownRendererLineBreak\n{}"
    Define writer->ellipsis as the output format of an ellipsis.
4522 self.ellipsis = "\\markdownRendererEllipsis{}"
    Define writer->hrule as the output format of a horizontal rule.
4523 function self.hrule()
4524 if not self.is_writing then return "" end
4525 return "\\markdownRendererHorizontalRule{}"
4526 end
```
Define tables writer->escaped\_uri\_chars and writer->escaped\_minimal\_strings containing the mapping from special plain characters and character strings that always need to be escaped.

```
4527 self.escaped uri chars = {
4528 \lceil \lceil \lceil \rceil = "\\markdownRendererLeftBrace{}".
4529 \lceil"\}"] = "\langle\mathrm{downRendererRightBrace}4530 ["%"] = "\\markdownRendererPercentSign{}",
4531 ["\\\"] = "\\\markdownRendererBackslash{\}",4532 }
4533 self.escaped_minimal_strings = {
4534 ["^"] = "\\markdownRenderCircumflex\\markdownRendererCircumflex"4535 \begin{bmatrix} " \boxtimes" \end{bmatrix} = "\\markdownRendererTickedBox{}",
4536 [\lVert \lVert \rVert] = \lVert \lVert \rVert = \lVert \lVert \rVert arkdown Renderer HalfTicked Box { } ",
4537 ["\Box"] = "\langle downRandom\end{equation}4538 }
```
Define a table writer->escaped\_chars containing the mapping from special plain T<sub>EX</sub> characters (including the active pipe character  $($ ) of ConT<sub>EX</sub>t) that need to be escaped for typeset content.

```
4539 self.escaped chars = {
4540 ["{'"} = "\\markdownRendererLeftBrace{'}"4541 ["}"] = "\\markdownRendererRightBrace{}",
4542 ["%"] = "\\markdownRendererPercentSign{}",
4543 ["\\"] = "\\markdownRendererBackslash{}",
4544 [\n    "#"] = "\langle downRendererHash{}'",\n   4545 ["$"] = "\\markdownRendererDollarSign{}",
4546 ["&"] = "\\markdownRendererAmpersand{}]'4547 [" "] = "\\markdownRendererUnderscore{}"
4548 ["^"] = "\langle downRandom (if "] "]4549 ["-"] = "\langle downRandom (Tr - "] = "\\mathdown{enderer{}",4550 \begin{bmatrix} 1 \end{bmatrix} = "\\markdownRendererPipe{}",
4551 }
```
Use the [writer->escaped\\_chars](#page-148-0), [writer->escaped\\_uri\\_chars](#page-148-0), and writer->escaped\_minima tables to create the writer->escape, writer->escape\_uri, and writer->escape\_minimal escaper functions.

```
4552 self.escape = util.escaper(self.escaped chars, self.escaped minimal strings)
4553 self.escape_uri = util.escaper(self.escaped_uri_chars, self.escaped_minimal_strings)
4554 self.escape_minimal = util.escaper(\{\}, self.escaped_minimal_strings)
```
Define writer->string as a function that will transform an input plain text span s to the output format and writer->uri as a function that will transform an input URI u to the output format. If the [hybrid](#page-25-0) option is enabled, use the writer->escape minimal. Otherwise, use the writer->escape, and writer->escape\_uri functions.

```
4555 if options.hybrid then
4556 self.string = self.escape_minimal
4557 self.uri = self.escape_minimal
4558 else
4559 self.string = self.escape
4560 self.uri = self.escape_uri
4561 end
```
Define writer->code as a function that will transform an input inlined code span s to the output format.

```
4562 function self.code(s)
4563 return {"\\markdownRendererCodeSpan{",self.escape(s),"}"}
```
4564 end

Define writer->link as a function that will transform an input hyperlink to the output format, where lab corresponds to the label, src to uri, and tit to the title of the link.

```
4565 function self.link(lab,src,tit)
4566 return {"\\markdownRendererLink{",lab,"}",
4567 "{\textbf{\{}}\textbf{''}, \textbf{self}.\textbf{escape}(\textbf{src}),\textbf{''}\}",
4568 "\{", self.uri(sr, "}\"4569 "{",self.string(tit or ""),"}"}
```
 $4570$  end

Define writer->image as a function that will transform an input image to the output format, where lab corresponds to the label, src to the url, and tit to the title of the image.

```
4571 function self.image(lab,src,tit)
4572 return {"\\markdownRendererImage{",lab,"}",
4573 "{",self.string(src),"}",
4574 \texttt{``{}'',self.uri}(src),\texttt{''}'4575 "{",self.string(tit or ""),"}"}
4576 end
```
Define writer->bulletlist as a function that will transform an input bulleted list to the output format, where items is an array of the list items and tight specifies, whether the list is tight or not.

```
4577 function self.bulletlist(items,tight)
4578 if not self.is_writing then return "" end
4579 local buffer = {}
4580 for , item in ipairs(items) do
4581 buffer[#buffer + 1] = self.bulletitem(item)
4582 end
4583 local contents = util.intersperse(buffer,"\n")
4584 if tight and options.tightLists then
4585 return {"\\markdownRendererUlBeginTight\n",contents,
4586 "\n\\markdownRendererUlEndTight "}
4587 else
4588 return {"\\markdownRendererUlBegin\n",contents,
4589 "\n\\markdownRendererUlEnd "}
4590 end
4591 end
```
Define writer->bulletitem as a function that will transform an input bulleted list item to the output format, where s is the text of the list item.

```
4592 function self.bulletitem(s)
4593 return {"\\markdownRendererUlItem ",s,
4594 "\\markdownRendererUlItemEnd "}
4595 end
```
Define writer->orderedlist as a function that will transform an input ordered list to the output format, where items is an array of the list items and tight specifies, whether the list is tight or not. If the optional parameter startnum is present, it is the number of the first list item.

```
4596 function self.orderedlist(items,tight,startnum)
4597 if not self.is_writing then return "" end
4598 local buffer = {}
4599 local num = startnum
4600 for , item in ipairs(items) do
4601 buffer[#buffer + 1] = self.ordereditem(item.num)
```

```
4602 if num \sim= nil then
4603 num = num + 1
4604 end
4605 end
4606 local contents = util.intersperse(buffer,"\n")
4607 if tight and options.tightLists then
4608 return {"\\markdownRendererOlBeginTight\n",contents,
4609 "\n\\markdownRendererOlEndTight"}
4610 else
4611 return {"\\markdownRendererOlBegin\n",contents,
4612 "\n\\markdownRendererOlEnd "}
4613 end
4614 end
```
Define writer->ordereditem as a function that will transform an input ordered list item to the output format, where s is the text of the list item. If the optional parameter num is present, it is the number of the list item.

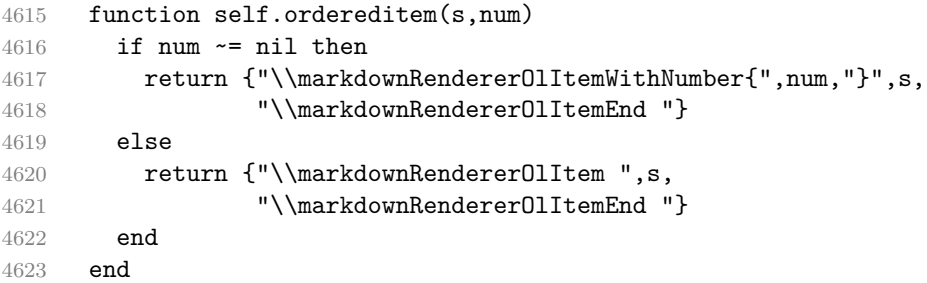

Define writer->inline html comment as a function that will transform the contents of an inline html comment, to the output format, where contents are the contents of the HTML comment.

```
4624 function self.inline_html_comment(contents)
4625 return {"\\markdownRendererInlineHtmlComment{",contents,"}"}
4626 end
```
Define writer->block\_html\_comment as a function that will transform the contents of a block html comment, to the output format, where contents are the contents of the HTML comment.

```
4627 function self.block_html_comment(contents)
4628 if not self.is_writing then return "" end
4629 return {"\\markdownRendererBlockHtmlCommentBegin\n",contents,
4630 "\n\\markdownRendererBlockHtmlCommentEnd "}
4631 end
```
Define writer->inline\_html\_tag as a function that will transform the contents of an opening, closing, or empty inline HTML tag to the output format, where contents are the contents of the HTML tag.

```
4632 function self.inline html tag(contents)
4633 return {"\\markdownRendererInlineHtmlTag{",self.string(contents),"}"}
```
 $4634$  end

Define writer->block html element as a function that will transform the contents of a block html element to the output format, where s are the contents of the HTML element.

```
4635 function self.block html element(s)
4636 if not self.is writing then return "" end
4637 local name = util.cache(options.cacheDir, s, nil, nil, ".verbatim")
4638 return {"\\markdownRendererInputBlockHtmlElement{",name,"}"}
4639 end
```
Define writer->emphasis as a function that will transform an emphasized span s of input text to the output format.

```
4640 function self.emphasis(s)
4641 return {"\\markdownRendererEmphasis{",s,"}"}
4642 end
```
Define writer->tickbox as a function that will transform a number f to the output format.

```
4643 function self.tickbox(f)
4644 if f == 1.0 then
4645 return \mathbb{Y} \boxtimes "
4646 elseif f == 0.0 then
4647 return "\Box "
4648 else
4649 return "<sup>o</sup> "
4650 end
4651 end
```
Define writer->strong as a function that will transform a strongly emphasized span s of input text to the output format.

```
4652 function self.strong(s)
4653 return {"\\markdownRendererStrongEmphasis{",s,"}"}
4654 end
```
Define writer->blockquote as a function that will transform an input block quote s to the output format.

```
4655 function self.blockquote(s)
4656 if #util.rope_to_string(s) == 0 then return "" end
4657 return {"\\markdownRendererBlockQuoteBegin\n",s,
4658 "\n\\markdownRendererBlockQuoteEnd "}
4659 end
```
Define writer->verbatim as a function that will transform an input code block s to the output format.

```
4660 function self.verbatim(s)
4661 if not self.is_writing then return "" end
4662 s = string.gsub(s, '[\r\n\&s] * $', '')4663 local name = util.cache(options.cacheDir, s, nil, nil, ".verbatim")
```

```
4664 return {"\\markdownRendererInputVerbatim{",name,"}"}
4665 end
```
Define writer->document as a function that will transform a document d to the output format.

```
4666 function self.document(d)
4667 local active_attributes = self.active_attributes
4668 local buf = {"\\markdownRendererDocumentBegin\n", d}
4669
4670 -- pop attributes for sections that have ended
4671 if options.headerAttributes and self.is_writing then
4672 while #active_attributes > 0 do
4673 local attributes = active_attributes[#active_attributes]
4674 if #attributes > 0 then
4675 table.insert(buf, "\\markdownRendererHeaderAttributeContextEnd")
4676 end
4677 table.remove(active_attributes, #active_attributes)
4678 end
4679 end
4680
4681 table.insert(buf, "\\markdownRendererDocumentEnd")
4682
4683 return buf
4684 end
```
Define writer->active\_attributes as a stack of attributes of the headings that are currently active. The writer->active\_headings member variable is mutable.

```
4685 self.active_attributes = {}
```
Define writer->heading as a function that will transform an input heading s at level level with identifiers identifiers to the output format.

```
4686 function self.heading(s, level, attributes)
4687 attributes = attributes or {}
4688 for i = 1, #attributes do
4689 attributes[attributes[i]] = true
4690 end
4691
4692 local active_attributes = self.active_attributes
4693 local slice_begin_type = self.slice_begin:sub(1, 1)
4694 local slice_begin_identifier = self.slice_begin:sub(2) or ""
4695 local slice_end_type = self.slice_end:sub(1, 1)
4696 local slice_end_identifier = self.slice_end:sub(2) or ""
4697
4698 local buf = {}
4699
4700 -- push empty attributes for implied sections
4701 while #active_attributes < level-1 do
4702 table.insert(active_attributes, {})
```

```
4703 end
4704
4705 -- pop attributes for sections that have ended
4706 while #active_attributes >= level do
4707 local active identifiers = active attributes[#active attributes]
4708 -- tear down all active attributes at slice end
4709 if active_identifiers["#" .. slice_end_identifier] ~= nil
4710 and slice end type == \sqrt[18]{ } then
4711 for header_level = #active_attributes, 1, -1 do
4712 if options.headerAttributes and #active_attributes[header_level] > 0 then
4713 table.insert(buf, "\\markdownRendererHeaderAttributeContextEnd")
4714 end
4715 end
4716 self.is_writing = false
4717 end
4718 table.remove(active_attributes, #active_attributes)
4719 if self.is_writing and options.headerAttributes and #active_identifiers > 0 then
4720 table.insert(buf, "\\markdownRendererHeaderAttributeContextEnd")
4721 end
4722 -- apply all active attributes at slice beginning
4723 if active identifiers["#" .. slice begin identifier] \sim= nil
4724 and slice_begin_type == "$" then
4725 for header_level = 1, #active_attributes do
4726 if options.headerAttributes and #active_attributes[header_level] > 0 then
4727 table.insert(buf, "\\markdownRendererHeaderAttributeContextBegin")
4728 end
4729 end
4730 self.is_writing = true
4731 end
4732 end
4733
4734 -- tear down all active attributes at slice end
4735 if attributes["#" .. slice_end_identifier] ~= nil
4736 and slice_end_type == " then
4737 for header_level = #active_attributes, 1, -1 do
4738 if options.headerAttributes and #active_attributes[header_level] > 0 then
4739 table.insert(buf, "\\markdownRendererHeaderAttributeContextEnd")
4740 end
4741 end
4742 self.is_writing = false
4743 end
4744
4745 -- push attributes for the new section
4746 table.insert(active_attributes, attributes)
4747 if self.is_writing and options.headerAttributes and #attributes > 0 then
4748 table.insert(buf, "\\markdownRendererHeaderAttributeContextBegin")
4749 end
```

```
4750
4751 -- apply all active attributes at slice beginning
4752 if attributes["#" .. slice_begin_identifier] ~= nil
4753 and slice_begin_type == "^" then
4754 for header_level = 1, #active_attributes do
4755 if options.headerAttributes and #active_attributes[header_level] > 0 then
4756 table.insert(buf, "\\markdownRendererHeaderAttributeContextBegin")
4757 end
4758 end
4759 self.is_writing = true
4760 end
4761
4762 if self.is_writing then
4763 table.sort(attributes)
4764 local key, value
4765 for i = 1, #attributes do
4766 if attributes[i]:sub(1, 1) == "#" then
4767 table.insert(buf, {"\\markdownRendererAttributeIdentifier{",
4768 attributes [i]: \text{sub}(2), "\}"\})
4769 elseif attributes[i]:sub(1, 1) == "." then
4770 table.insert(buf, {"\\markdownRendererAttributeClassName{",
4771 attributes[i]:sub(2), "}"})
4772 else
4773 key, value = attributes[i]:match("([<sup>-</sup> ]+)%s*=%s*(.*)")
4774 table.insert(buf, {"\\markdownRendererAttributeKeyValue{",
4775 key, "}{", value, "}"})
4776 end
4777 end
4778 end
4779
4780 local cmd
4781 level = level + options.shiftHeadings
4782 if level <= 1 then
4783 cmd = "\\markdownRendererHeadingOne"
4784 elseif level == 2 then
4785 cmd = "\\markdownRendererHeadingTwo"
4786 elseif level == 3 then
4787 cmd = "\\markdownRendererHeadingThree"
4788 elseif level == 4 then
4789 cmd = "\\markdownRendererHeadingFour"
4790 elseif level == 5 then
4791 cmd = "\\markdownRendererHeadingFive"
4792 elseif level >= 6 then
4793 cmd = "\\markdownRendererHeadingSix"
4794 else
4795 cmd = " " "4796 end
```

```
4797 if self.is writing then
4798 table.insert(buf, {cmd, "{", s, "}"})
4799 end
4800
4801 return buf
4802 end
```
Define writer->get\_state as a function that returns the current state of the writer, where the state of a writer are its mutable member variables.

```
4803 function self.get_state()
4804 return {
4805 is_writing=self.is_writing,
4806 active_attributes={table.unpack(self.active_attributes)},
4807 }
4808 end
```
Define writer->set\_state as a function that restores the input state s and returns the previous state of the writer.

```
4809 function self.set_state(s)
4810 local previous_state = self.get_state()
4811 for key, value in pairs(s) do
4812 self[key] = value
4813 end
4814 return previous_state
4815 end
```
Define writer->defer\_call as a function that will encapsulate the input function f, so that f is called with the state of the writer at the time of calling writer->defer\_call.

```
4816 function self.defer_call(f)
4817 local previous_state = self.get_state()
4818 return function(...)
4819 local state = self.set_state(previous_state)
4820 local return_value = f(....)4821 self.set_state(state)
4822 return return_value
4823 end
4824 end
4825
4826 return self
4827 end
```
## **3.1.4 Parsers**

The parsers hash table stores peg patterns that are static and can be reused between different [reader](#page-6-0) objects.

```
4828 local parsers = \{\}
```
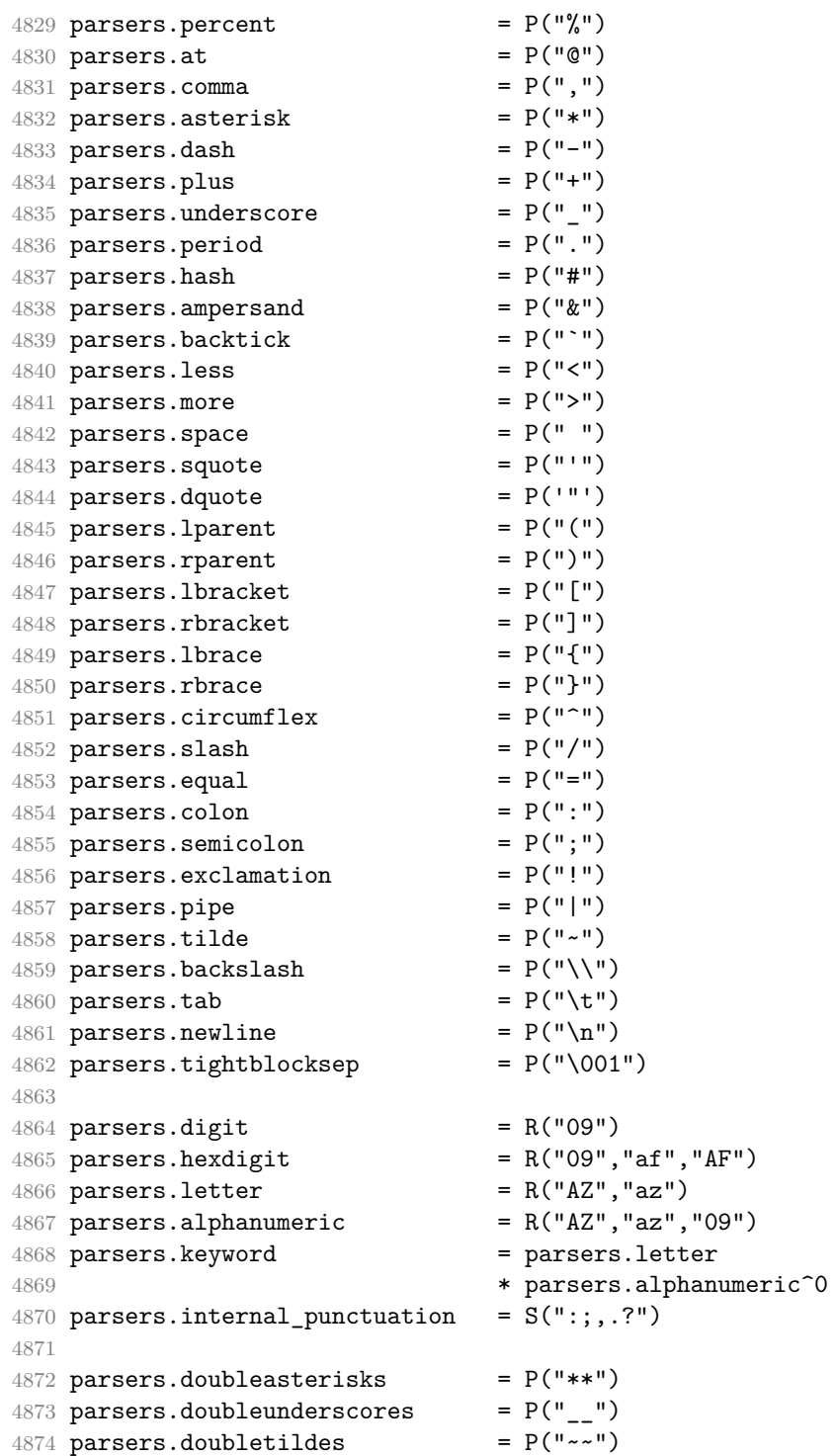

```
4875 parsers.fourspaces = P(" ")
4876
4877 parsers.any = P(1)4878 parsers.fail = parsers.any - 1
4879
4880 parsers.escapable = S("!\N# $%t'() **,-./.;<=>?@[\N]^`{'}|}-'.
4881 parsers.anyescaped = parsers.backslash / "" * parsers.escapable
4882 + parsers.any
4883
4884 parsers.spacechar = S("t")4885 parsers.spacing = S(" \n\rightharpoonup n\rightharpoonup t")4886 parsers.nonspacechar = parsers.any - parsers.spacing
4887 parsers.optionalspace \qquad \qquad = \text{parsers}.\text{spacechar}^04888
4889 parsers.normalchar = parsers.any - (V("SpecialChar")
4890 + parsers.spacing
4891 + parsers.tightblocksep)
4892 parsers.eof = -parsers.any
4893 parsers.nonindentspace = parsers.space\hat{-}3 * - parsers.spacechar
4894 parsers.indent = parsers.space<sup>-3</sup> * parsers.tab
4895 + parsers.fourspaces / ""
4896 parsers.linechar = P(1 - \text{parser.newline})4897
4898 parsers.blankline = parsers.optionalspace
4899 * parsers.newline / "\n"
4900 parsers.blanklines = parsers.blankline<sup>\degree0</sub></sup>
4901 parsers.skipblanklines = (parsers.optionalspace * parsers.newline)<sup>^0</sup>
4902 parsers.indentedline = parsers.indent /""
4903 * C(parsers.linechar^1 * parsers.newline^-
   1)
4904 parsers.optionallyindentedline = parsers.indent^-1 /""
4905 * C(parsers.linechar^1 * parsers.newline^-
   1)
4906 parsers.sp = parsers.spacing<sup>^0</sup>
4907 parsers.spnl \qquad \qquad = parsers.optionalspace
4908 * (parsers.newline * parsers.optionalspace)^-
   1
4909 parsers.line = parsers.linechar<sup>0</sup> * parsers.newline
4910 parsers.nonemptyline = parsers.line - parsers.blankline
 The parsers.commented line<sup>\gamma</sup> parser recognizes the regular language of T<sub>EX</sub>
 comments, see an equivalent finite automaton in Figure 6.
4911 parsers.commented line letter = parsers.linechar
```

```
4912 + parsers.newline
4913 - parsers.backslash
4914 - parsers.percent
4915 parsers.commented_line Cg(Cc(""), "backslashes")
```
<span id="page-159-0"></span>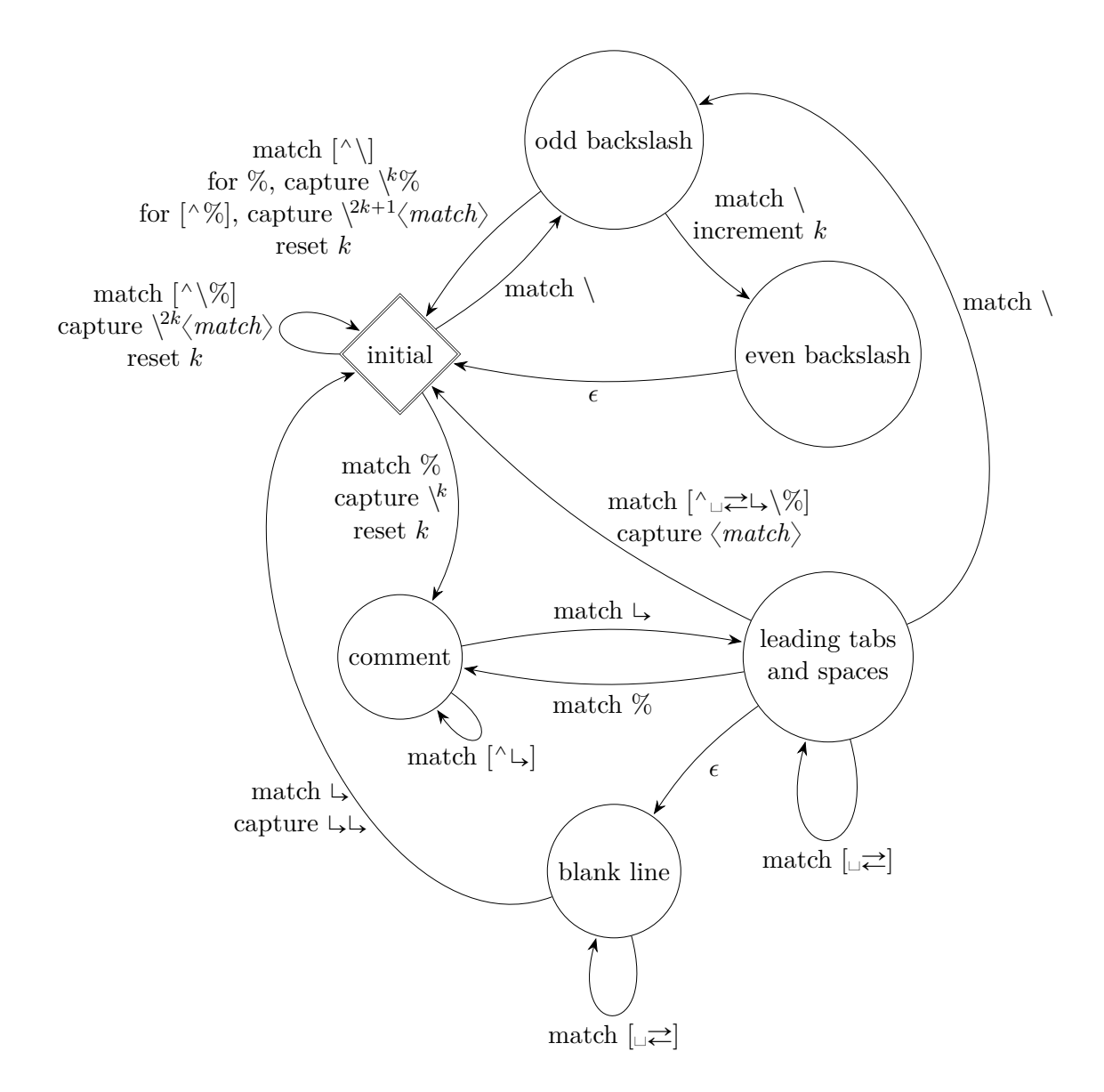

**Figure 6: A pushdown automaton that recognizes TEX comments**

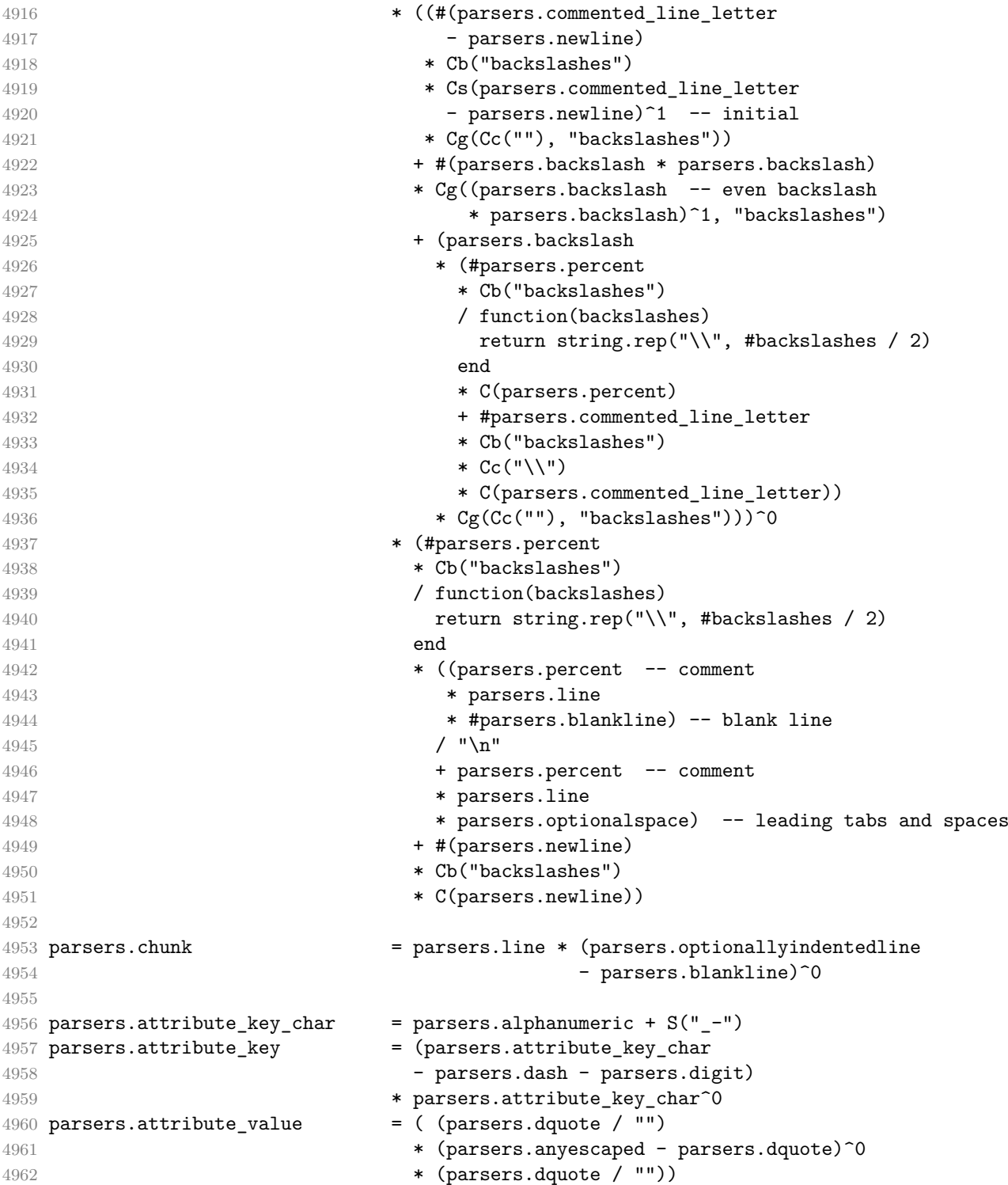

```
4963 + ( parsers.anyescaped - parsers.dquote - parsers.rbrace
4964 - parsers.space)<sup>\degree0</sub></sup>
4965
4966 -- block followed by 0 or more optionally
4967 -- indented blocks with first line indented.
4968 parsers.indented_blocks = function(bl)
4969 return Cs( bl
4970 * (parsers.blankline<sup>2</sup> * parsers.indent * -parsers.blankline * bl)<sup>\circ0</sup>
4971 * (parsers.blankline<sup>1</sup> + parsers.eof) )
4972 end
```
## **3.1.4.2 Parsers Used for Markdown Lists**

```
4973 parsers.bulletchar = C(parsers.plus + parsers.asterisk + parsers.dash)
4974
4975 parsers.bullet = ( parsers.bulletchar * #parsers.spacing
4976 * (parsers.tab + parsers.space<sup>--3)</sup>
4977 + parsers.space * parsers.bulletchar * #parsers.spacing
4978 * (parsers.tab + parsers.space<sup>--2</sup>)
4979 + parsers.space * parsers.space * parsers.bulletchar
4980 * #parsers.spacing
4981 * (parsers.tab + parsers.space<sup>\sim</sup>1)
4982 + parsers.space * parsers.space * parsers.space
4983 * parsers.bulletchar * #parsers.spacing
4984 )
4985
4986 local function tickbox(interior)
4987 return parsers.optionalspace * parsers.lbracket
4988 * interior * parsers.rbracket * parsers.spacechar^1
4989 end
4990
4991 parsers.ticked box = tickbox(S("xX")) * Cc(1.0)
4992 parsers.halfticked box = tickbox(S("./")) * Cc(0.5)
4993 parsers.unticked box = tickbox(parsers.spacechar^1) * Cc(0.0)4994
```
## **3.1.4.3 Parsers Used for Markdown Code Spans**

```
4995 parsers.openticks = Cg(parsers.backtick^1, "ticks")
4996
4997 local function captures equal length(,i,a,b)
4998 return #a == #b and i
4999 end
5000
5001 parsers.closeticks = parsers.space<sup>--1</sup>
5002 * Cmt(C(parsers.backtick^1)
5003 * Cb("ticks"), captures_equal_length)
5004
```

```
5005 parsers.intickschar = (parsers.any - S(" \n\pi\r")5006 + (parsers.newline * -parsers.blankline)
5007 + (parsers.space - parsers.closeticks)
5008 + (parsers.backtick<sup>^1</sup> - parsers.closeticks)
5009
5010 parsers.inticks = parsers.openticks * parsers.space^-1
5011 * C(parsers.intickschar^0) * parsers.closeticks
```
## **3.1.4.4 Parsers Used for Fenced Code Blocks**

```
5012 local function captures_geq_length(_,i,a,b)
5013 return #a >= #b and i
5014 end
5015
5016 parsers.infostring = (parsers.linechar - (parsers.backtick
5017 + parsers.space^1 * (parsers.newline + parsers.eof)))^0
5018
5019 local fenceindent
5020 parsers.fencehead = function(char)
5021 return C(parsers.nonindentspace) / function(s) fenceindent = #s end
5022 * Cg(char<sup>3</sup>, "fencelength")
5023 * parsers.optionalspace * C(parsers.infostring)
5024 * parsers.optionalspace * (parsers.newline + parsers.eof)
5025 end
5026
5027 parsers.fencetail = function(char)
5028 return parsers.nonindentspace
5029 * Cmt(C(char^3) * Cb("fencelength"), captures_geq_length)
5030 * parsers.optionalspace * (parsers.newline + parsers.eof)
5031 + parsers.eof
5032 end
5033
5034 parsers.fencedline = function(char)
5035 return C(parsers.line - parsers.fencetail(char))
5036 / function(s)
5037 local i = 1
5038 local remaining = fenceindent
5039 while true do
5040 local c = s:sub(i, i)
5041 if c == " " and remaining > 0 then5042 remaining = remaining - 1
5043 i = i + 1
5044 elseif c == "\t t" and remaining > 3 then
5045 remaining = remaining - 4
5046 i = i + 1
5047 else
5048 break
```

```
5049 end
5050 end
5051 return s:sub(i)
5052 end
5053 end
```
#### **3.1.4.5 Parsers Used for Markdown Tags and Links**

```
5054 parsers.leader = parsers.space<sup>-3</sup>
5055
5056 -- content in balanced brackets, parentheses, or quotes:
5057 parsers.bracketed = P{ parsers.lbracket
5058 * (( parsers.backslash / "" * parsers.rbracket
5059 + parsers.any - (parsers.lbracket
5060 + parsers.rbracket
5061 + parsers.blankline<sup>2</sup>2)
5062 ) + V(1) ^0
5063 * parsers.rbracket }
5064
5065 parsers.inparens = P{ parsers.lparent
5066 * ((parsers.anyescaped - (parsers.lparent
5067 + parsers.rparent
5068 + parsers.blankline^2)
5069 ) + V(1))<sup>^0</sup>
5070 * parsers.rparent }
5071
5072 parsers.squoted = P{ parsers.squote * parsers.alphanumeric
5073 * ((parsers.anyescaped - (parsers.squote
5074 + parsers.blankline<sup>2</sup>)
5075 ) + V(1)<sup>o</sup>0
5076 * parsers.squote }
5077
5078 parsers.dquoted = P{ parsers.dquote * parsers.alphanumeric
5079 * ((parsers.anyescaped - (parsers.dquote
5080 + parsers.blankline^2)
5081 ) + V(1) ^0
5082 * parsers.dquote }
5083
5084 -- bracketed tag for markdown links, allowing nested brackets:
5085 parsers.tag = parsers.1bracket
5086 * Cs((parsers.alphanumeric<sup>1</sup>1
5087 + parsers.bracketed
5088 + parsers.inticks
5089 + ( parsers.backslash / "" * parsers.rbracket
5090 + parsers.any
5091 - (parsers.rbracket + parsers.blankline^2)))^0)
5092 * parsers.rbracket
```

```
5093
5094 -- url for markdown links, allowing nested brackets:
5095 parsers.url = parsers.less * Cs((parsers.anyescaped
5096 - parsers.more)<sup>^0</sup>)
5097 * parsers.more
5098 + Cs((parsers.inparens + (parsers.anyescaped
5099 - parsers.spacing
5100 - parsers.rparent)\binom{1}{1}5101
5102 -- quoted text, possibly with nested quotes:
5103 parsers.title_s = parsers.squote * Cs(((parsers.anyescaped-parsers.squote)
5104 + parsers.squoted)<sup>\sim0</sub>)</sup>
5105 * parsers.squote
5106
5107 parsers.title d = parsers.dquote * Cs(((parsers.anyescaped-parsers.dquote)
5108 + parsers.dquoted)<sup>0</sup>0)
5109 * parsers.dquote
5110
5111 parsers.title p = parsers.lparent
5112 * Cs((parsers.inparens + (parsers.anyescaped-parsers.rparent))^0)
5113 * parsers.rparent
5114
5115 parsers.title = parsers.title_d + parsers.title_s + parsers.title_p
5116
5117 parsers.optionaltitle
5118 = parsers.spnl * parsers.title * parsers.spacechar<sup>^0</sup>
5119 + Cc("")
```
## **3.1.4.6 Parsers Used for HTML**

```
5120 -- case-insensitive match (we assume s is lowercase). must be single byte encoding
5121 parsers.keyword_exact = function(s)
5122 local parser = P(0)5123 for i=1,#s do
5124 local c = s:sub(i,i)
5125 local m = c .. upper(c)
5126 parser = parser * S(m)
5127 end
5128 return parser
5129 end
5130
5131 parsers.block_keyword =
5132 parsers.keyword_exact("address") + parsers.keyword_exact("blockquote") +
5133 parsers.keyword_exact("center") + parsers.keyword_exact("del") +
5134 parsers.keyword_exact("dir") + parsers.keyword_exact("div") +
5135 parsers.keyword_exact("p") + parsers.keyword_exact("pre") +
5136 parsers.keyword_exact("li") + parsers.keyword_exact("ol") +
```

```
5137 parsers.keyword_exact("ul") + parsers.keyword_exact("dl") +
5138 parsers.keyword_exact("dd") + parsers.keyword_exact("form") +
5139 parsers.keyword_exact("fieldset") + parsers.keyword_exact("isindex") +
5140 parsers.keyword_exact("ins") + parsers.keyword_exact("menu") +
5141 parsers.keyword_exact("noframes") + parsers.keyword_exact("frameset") +
5142 parsers.keyword_exact("h1") + parsers.keyword_exact("h2") +
5143 parsers.keyword_exact("h3") + parsers.keyword_exact("h4") +
5144 parsers.keyword_exact("h5") + parsers.keyword_exact("h6") +
5145 parsers.keyword_exact("hr") + parsers.keyword_exact("script") +
5146 parsers.keyword_exact("noscript") + parsers.keyword_exact("table") +
5147 parsers.keyword_exact("tbody") + parsers.keyword_exact("tfoot") +
5148 parsers.keyword_exact("thead") + parsers.keyword_exact("th") +
5149 parsers.keyword_exact("td") + parsers.keyword_exact("tr")
5150
5151 -- There is no reason to support bad html, so we expect quoted attributes
5152 parsers.htmlattributevalue
5153 = parsers.squote * (parsers.any - (parsers.blankline
5154 + parsers.squote))<sup>^0</sup>
5155 * parsers.squote \star parsers.squote
5156 + parsers.dquote * (parsers.any - (parsers.blankline
5157 + parsers.dquote))<sup>^0</sup>
5158 * parsers.dquote
5159
5160 parsers.htmlattribute = parsers.spacing<sup>^1</sup>
5161 * (parsers.alphanumeric + S("_--")^15162 * parsers.sp * parsers.equal * parsers.sp
5163 * parsers.htmlattributevalue
5164
5165 parsers.htmlcomment = P("<!--")5166 * parsers.optionalspace
5167 \star Cs((parsers.any - parsers.optionalspace \star P("-->"))^0)
5168 * parsers.optionalspace
5169 * P("->")5170
5171 parsers.htmlinstruction = P("<?") * (parsers. any - P("?>")`0 * P("?>")5172
5173 parsers.openelt any = parsers.less * parsers.keyword * parsers.htmlattribute<sup>^0</sup>
5174 * parsers.sp * parsers.more
5175
5176 parsers.openelt_exact = function(s)
5177 return parsers.less * parsers.sp * parsers.keyword_exact(s)
5178 * parsers.htmlattribute<sup>o</sup> * parsers.sp * parsers.more
5179 end
5180
5181 parsers.openelt_block = parsers.sp * parsers.block_keyword
5182 * parsers.htmlattribute<sup>^0</sup> * parsers.sp * parsers.more
5183
```

```
5184 parsers.closeelt_any = parsers.less * parsers.sp * parsers.slash
5185 * parsers.keyword * parsers.sp * parsers.more
5186
5187 parsers.closeelt_exact = function(s)
5188 return parsers.less * parsers.sp * parsers.slash * parsers.keyword_exact(s)
5189 * parsers.sp * parsers.more
5190 end
5191
5192 parsers.emptyelt_any = parsers.less * parsers.sp * parsers.keyword
5193 * parsers.htmlattribute<sup>\circ0 * parsers.sp * parsers.slash</sup>
5194 * parsers.more
5195
5196 parsers.emptyelt_block = parsers.less * parsers.sp * parsers.block_keyword
5197 * parsers.htmlattribute^0 * parsers.sp * parsers.slash
5198 * parsers.more
5199
5200 parsers.displaytext = (parsers.any - parsers.less)^1
5201
5202 -- return content between two matched HTML tags
5203 parsers.in matched = function(s)
5204 return { parsers.openelt_exact(s)
5205 * (V(1) + parsers.displaytext
5206 + (parsers.less - parsers.closeelt_exact(s)))^0
5207 * parsers.closeelt_exact(s) }
5208 end
5209
5210 local function parse matched tags(s,pos)
5211 local t = string.lower(lpeg.match(C(parsers.keyword),s,pos))
5212 return lpeg.match(parsers.in_matched(t),s,pos-1)
5213 end
5214
5215 parsers.in_matched_block_tags = parsers.less
5216 * Cmt(#parsers.openelt_block, parse_matched_tags)
5217
```
## **3.1.4.7 Parsers Used for HTML Entities**

```
5218 parsers.hexentity = parsers.ampersand * parsers.hash * S("Xx")5219 * C(parsers.hexdigit<sup>2</sup>1) * parsers.semicolon
5220 parsers.decentity = parsers.ampersand * parsers.hash
5221 * C(parsers.digit<sup>-1</sup>) * parsers.semicolon
5222 parsers.tagentity = parsers.ampersand * C(parsers.alphanumeric<sup>1</sup>1)
5223 * parsers.semicolon
```
## **3.1.4.8 Helpers for References**

```
5224 -- parse a reference definition: [foo]: /bar "title"
5225 parsers.define_reference_parser = parsers.leader * parsers.tag * parsers.colon
```

```
5226 * parsers.spacechar^0 * parsers.url
5227 * parsers.optionaltitle * parsers.blankline<sup>1</sup>
```
## **3.1.4.9 Inline Elements**

```
5228 parsers. Inline = V("Inline")5229 parsers.IndentedInline = V("IndentedInline")
5230
5231 -- parse many p between starter and ender
5232 parsers.between = function(p, starter, ender)
5233 local ender2 = B(parsers.nonspacechar) * ender
5234 return (starter * #parsers.nonspacechar * Ct(p * (p - ender2)^0) * ender2)
5235 end
5236
5237 parsers.urlchar = parsers.anyescaped - parsers.newline - parsers.more
```
#### **3.1.4.10 Block Elements**

```
5238 parsers.lineof = function(c)
5239 return (parsers.leader * (P(c) * parsers.optionalspace)^3
5240 * (parsers.newline * parsers.blankline^1
5241 + parsers.newline<sup>-1</sup> * parsers.eof))
5242 end
```
## **3.1.4.11 Headings**

```
5243 parsers.heading_attribute = (parsers.data * Cc("numbered"))5244 + C((parsers.hash + parsers.period)
5245 * parsers.attribute_key)
5246 + Cs( parsers.attribute_key
5247 * parsers.optionalspace * parsers.equal * parsers.optionalspace
5248 * parsers.attribute_value)
5249 parsers.HeadingAttributes = parsers.lbrace
5250 * parsers.optionalspace
5251 * parsers.heading attribute
5252 * (parsers.spacechar<sup>^1</sup>
5253 * parsers.heading attribute)<sup>0</sup>
5254 * parsers.optionalspace
5255 * parsers.rbrace
5256
5257 -- parse Atx heading start and return level
5258 parsers.HeadingStart = #parsers.hash * C(parsers.hash^-6)
5259 * -parsers.hash / length
5260
5261 -- parse setext header ending and return level
5262 parsers.HeadingLevel = parsers.equal^1 * Cc(1) + parsers.dash^1 * Cc(2)
5263
5264 local function strip_atx_end(s)
```

```
5265 return s:gsub("[#%s]*\n$","")
5266 end
```
#### **3.1.5 Markdown Reader**

This section documents the [reader](#page-6-0) object, which implements the routines for parsing the markdown input. The object corresponds to the markdown reader object that was located in the lunamark/reader/markdown.lua file in the Lunamark Lua module.

The reader.new method creates and returns a new T<sub>F</sub>X reader object associated with the Lua interface options (see Section [2.1.3\)](#page-7-0) options and with a writer object writer. When options are unspecified, it is assumed that an empty table was passed to the method.

The objects produced by the reader.new method expose instance methods and variables of their own. As a convention, I will refer to these  $\langle member\rangle$ s as reader-> $\langle$ *member* $\rangle$ .

```
5267 M.reader = \{\}5268 function M.reader.new(writer, options)
5269 local self = {}
```
Make the writer and options parameters available as reader->writer and reader->options, respectively, so that they are accessible from extensions.

```
5270 self.writer = writer
5271 self.options = options
```
Create a reader->parsers hash table that stores peg patterns that depend on the received options. Make reader->parsers inherit from the global [parsers](#page-156-0) table.

```
5272 self.parsers = {}
5273 (function(parsers)
5274 setmetatable(self.parsers, {
5275 __index = function (_, key)
5276 return parsers [key]
5277 end
5278 })
5279 end)(parsers)
```
Make reader->parsers available as a local parsers variable that will shadow the global [parsers](#page-156-0) table and will make reader->parsers easier to type in the rest of the reader code.

```
5280 local parsers = self.parsers
```
**3.1.5.1 Top-Level Helper Functions** Define reader->normalize\_tag as a function that normalizes a markdown reference tag by lowercasing it, and by collapsing any adjacent whitespace characters.

```
5281 function self.normalize_tag(tag)
5282 return string.lower(
```

```
5283 gsub(util.rope_to_string(tag), "[ \n\r\t]+", " "))
5284 end
```
Define iterlines as a function that iterates over the lines of the input string s, transforms them using an input function f, and reassembles them into a new string, which it returns.

```
5285 local function iterlines(s, f)
5286 local rope = lpeg.match(Ct((parsers.line / f)^1), s)
5287 return util.rope_to_string(rope)
5288 end
```
Define expandtabs either as an identity function, when the [preserveTabs](#page-26-0) Lua interface option is enabled, or to a function that expands tabs into spaces otherwise.

```
5289 if options.preserveTabs then
5290 self.expandtabs = function(s) return s end
5291 else
5292 self.expandtabs = function(s)
5293 if s:find("\t") then
5294 return iterlines(s, util.expand_tabs_in_line)
5295 else
5296 return s
5297 end
5298 end
5299 end
```
**3.1.5.2 High-Level Parser Functions** Create a reader->parser functions hash table that stores high-level parser functions. Define reader->create\_parser as a function that will create a high-level parser function reader->parser\_functions.name, that matches input using grammar grammar. If toplevel is true, the input is expected to come straight from the user, not from a recursive call, and will be preprocessed.

```
5300 self.parser_functions = {}
5301 self.create_parser = function(name, grammar, toplevel)
5302 self.parser_functions[name] = function(str)
```
If the parser function is top-level and the [stripIndent](#page-29-0) Lua option is enabled, we will first expand tabs in the input string str into spaces and then we will count the minimum indent across all lines, skipping blank lines. Next, we will remove the minimum indent from all lines.

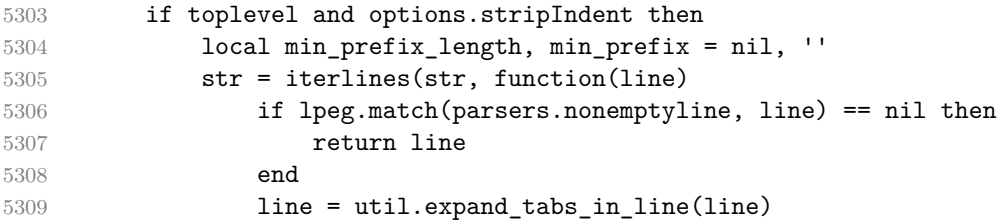

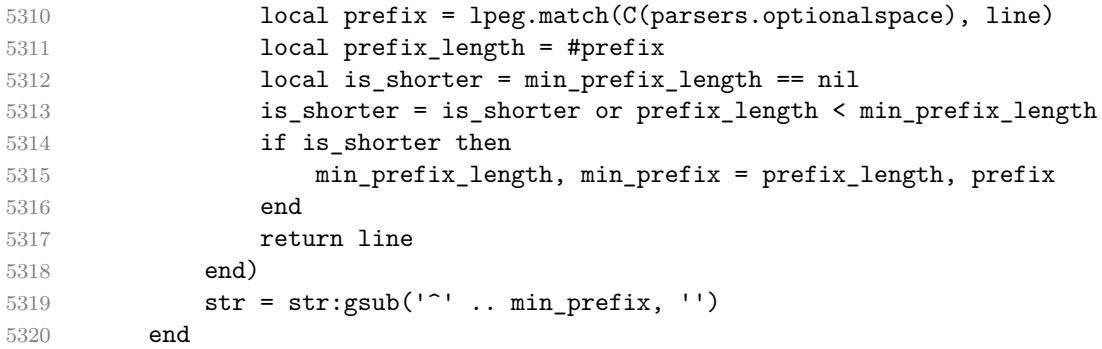

If the parser is top-level and the [texComments](#page-31-0) or [hybrid](#page-25-0) Lua options are enabled, we will strip all plain T<sub>EX</sub> comments from the input string str together with the trailing newline characters.

```
5321 if toplevel and (options.texComments or options.hybrid) then
5322 str = lpeg.match(Ct(parsers.commented line<sup>^1</sup>), str)
5323 str = util.rope_to_string(str)
5324 end
5325 local res = lpeg.match(grammar(), str)
5326 if res == nil then
5327 error(format("%s failed on:\n%s", name, str:sub(1,20)))
5328 else
5329 return res
5330 end
5331 end
5332 end
5333
5334 self.create parser("parse blocks",
5335 function()
5336 return parsers.blocks
5337 end, true)
5338
5339 self.create_parser("parse_blocks_nested",
5340 function()
5341 return parsers.blocks_nested
5342 end, false)
5343
5344 self.create_parser("parse_inlines",
5345 function()
5346 return parsers.inlines
5347 end, false)
5348
5349 self.create_parser("parse_inlines_no_link",
5350 function()
5351 return parsers.inlines_no_link
5352 end, false)
```

```
5353
5354 self.create_parser("parse_inlines_no_inline_note",
5355 function()
5356 return parsers.inlines_no_inline_note
5357 end, false)
5358
5359 self.create_parser("parse_inlines_no_html",
5360 function()
5361 return parsers.inlines_no_html
5362 end, false)
5363
5364 self.create_parser("parse_inlines_nbsp",
5365 function()
5366 return parsers.inlines_nbsp
5367 end, false)
```
#### **3.1.5.3 Parsers Used for Markdown Lists (local)**

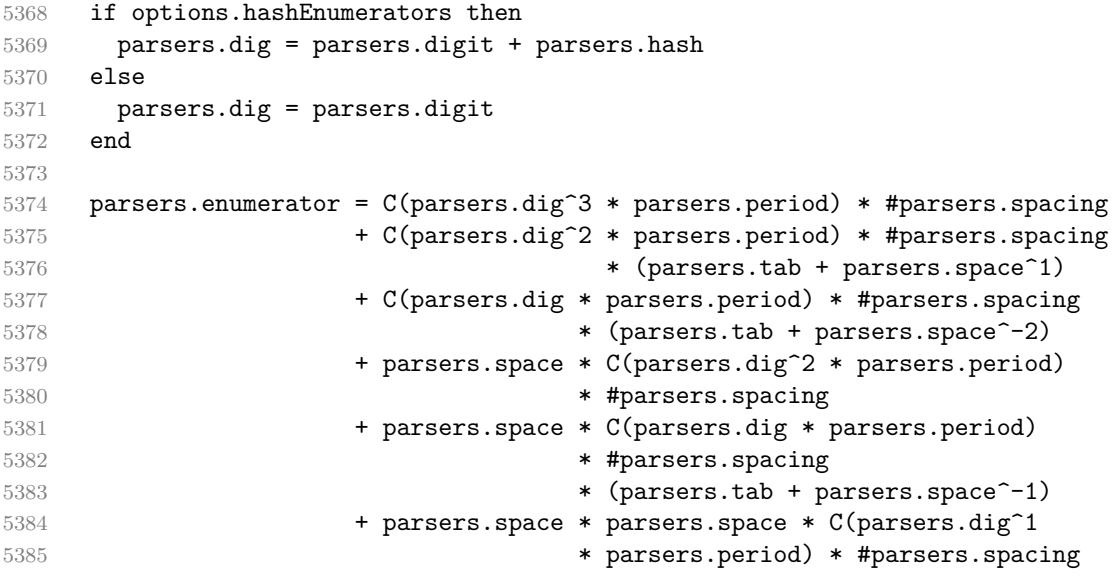

## **3.1.5.4 Parsers Used for Blockquotes (local)**

```
5386 -- strip off leading > and indents, and run through blocks
5387 parsers.blockquote_body = ((parsers.leader * parsers.more * parsers.space^-
   1)/""
5388 * parsers.linechar^0 * parsers.newline)^1
5389 * (-(parsers.leader * parsers.more
5390 + parsers.blankline) * parsers.linechar^1
5391 * parsers.newline)<sup>0</sup>
5392
5393 if not options.breakableBlockquotes then
```

```
5394 parsers.blockquote_body = parsers.blockquote_body
5395 * (parsers.blankline^0 / "")
5396 end
```
## **3.1.5.5 Parsers Used for Footnotes (local)**

#### **3.1.5.6 Helpers for Links and References (local)**

```
5397 -- List of references defined in the document
5398 local references
5399
5400 -- add a reference to the list
5401 local function register_link(tag,url,title)
5402 references[self.normalize_tag(tag)] = { url = url, title = title }
5403 return ""
5404 end
5405
5406 -- lookup link reference and return either
5407 -- the link or nil and fallback text.
5408 local function lookup_reference(label,sps,tag)
5409 local tagpart
5410 if not tag then
5411 tag = label
5412 tagpart = ""
5413 elseif tag == "" then
5414 tag = label
5415 tagpart = "[]"
5416 else
5417 tagger = \{ "['',5418 self.parser_functions.parse_inlines(tag),
5419 "]"}
5420 end
5421 if sps then
5422 tagpart = {sps, tagpart}
5423 end
5424 local r = references[self.normalize_tag(tag)]
5425 if r then
5426 return r
5427 else
5428 return nil, {"[",
5429 self.parser_functions.parse_inlines(label),
5430 "]", tagpart}
5431 end
5432 end
5433
5434 -- lookup link reference and return a link, if the reference is found,
5435 -- or a bracketed label otherwise.
```

```
5436 local function indirect link(label,sps,tag)
5437 return writer.defer_call(function()
5438 local r,fallback = lookup_reference(label,sps,tag)
5439 if r then
5440 return writer.link(
5441 self.parser_functions.parse_inlines_no_link(label),
5442 r.url, r.title)
5443 else
5444 return fallback
5445 end
5446 end)
5447 end
5448
5449 -- lookup image reference and return an image, if the reference is found,
5450 -- or a bracketed label otherwise.
5451 local function indirect_image(label,sps,tag)
5452 return writer.defer_call(function()
5453 local r,fallback = lookup reference(label,sps,tag)
5454 if r then
5455 return writer.image(writer.string(label), r.url, r.title)
5456 else
5457 return {"!", fallback}
5458 end
5459 end)
5460 end
```
## **3.1.5.7 Inline Elements (local)**

```
5461 parsers.Str = (parsers.normalchar * (parsers.normalchar + parsers.at)<sup>^0</sup>)
5462 / writer.string
5463
5464 parsers. Symbol = (V("SpecialChar") - parsers.tightblocksep)5465 / writer.string
5466
5467 parsers. Ellipsis = P("...") / writer. ellipsis
5468
5469 parsers. Smart = parsers. Ellipsis
5470
5471 parsers.Code = parsers.inticks / writer.code
5472
5473 if options.blankBeforeBlockquote then
5474 parsers.bqstart = parsers.fail
5475 else
5476 parsers.bqstart = parsers.more
5477 end
5478
5479 if options.blankBeforeHeading then
```

```
5480 parsers.headerstart = parsers.fail
5481 else
5482 parsers.headerstart = parsers.hash
5483 + (parsers.line * (parsers.equal^1 + parsers.dash^1)
5484 * parsers.optionalspace * parsers.newline)
5485 end
5486
5487 parsers.EndlineExceptions
5488 = parsers.blankline -- paragraph break
5489 + parsers.tightblocksep -- nested list
5490 + parsers.eof -- end of document
5491 + parsers.bqstart
5492 + parsers.headerstart
5493
5494 parsers.Endline = parsers.newline
5495 * -V("EndlineExceptions")
5496 * parsers.spacechar^0
5497 / (options.hardLineBreaks and writer.linebreak
5498 or writer.space)
5499
5500 parsers.OptionalIndent
5501 = parsers.spacechar<sup>\text{1}</sup> / writer.space
5502
5503 parsers. Space = parsers. spacechar<sup>2</sup> * parsers. Endline / writer. linebreak
5504 + parsers.spacechar^1 * parsers.Endline^-1 * parsers.eof / ""
5505 + parsers.spacechar^1 * parsers.Endline
5506 * parsers.optionalspace
5507 / (options.hardLineBreaks
5508 and writer.linebreak
5509 or writer.space)
5510 + parsers.spacechar^1 * parsers.optionalspace
5511 / writer.space
5512
5513 parsers.NonbreakingEndline
5514 = parsers.newline
5515 * -V("EndlineExceptions")
5516 * parsers.spacechar^0
5517 / (options.hardLineBreaks and writer.linebreak
5518 or writer.nbsp)
5519
5520 parsers.NonbreakingSpace
5521 = parsers.spacechar^2 * parsers.Endline / writer.linebreak
5522 + parsers.spacechar^1 * parsers.Endline^-1 * parsers.eof / ""
5523 + parsers.spacechar^1 * parsers.Endline
5524 * parsers.optionalspace
5525 / (options.hardLineBreaks
5526 and writer.linebreak
```
 or writer.nbsp) + parsers.spacechar^1 \* parsers.optionalspace / writer.nbsp if options.underscores then parsers.Strong = ( parsers.between(parsers.Inline, parsers.doubleasterisks, parsers.doubleasterisks) + parsers.between(parsers.Inline, parsers.doubleunderscores, parsers.doubleunderscores) ) / writer.strong parsers.Emph = ( parsers.between(parsers.Inline, parsers.asterisk, parsers.asterisk) + parsers.between(parsers.Inline, parsers.underscore, parsers.underscore) ) / writer.emphasis else parsers.Strong = ( parsers.between(parsers.Inline, parsers.doubleasterisks, parsers.doubleasterisks) ) / writer.strong parsers.Emph = ( parsers.between(parsers.Inline, parsers.asterisk, parsers.asterisk) ) / writer.emphasis end parsers.AutoLinkUrl = parsers.less 5554 \* C(parsers.alphanumeric<sup> $\text{1}$ </sup> \* P("://") \* parsers.urlchar $\text{1}$ ) **\* parsers.more**  / function(url) **return writer.link(writer.escape(url), url) end**  parsers.AutoLinkEmail = parsers.less  $\star$  C((parsers.alphanumeric + S("-.\_+"))^1 **\* P("0") \* parsers.urlchar^1)**  \* parsers.more / function(email) return writer.link(writer.escape(email), "mailto:"..email) **end**  parsers.AutoLinkRelativeReference = parsers.less  $\star$  C(parsers.urlchar<sup>1</sup>) \* parsers.more / function(url)

**return writer.link(writer.escape(url), url)**  end parsers.DirectLink = (parsers.tag / self.parser\_functions.parse\_inlines\_no\_link) \* parsers.spnl \* parsers.lparent  $*$  (parsers.url + Cc("")) -- link can be empty [foo]() \* parsers.optionaltitle \* parsers.rparent / writer.link parsers.IndirectLink = parsers.tag \* (C(parsers.spnl) \* parsers.tag)^- / indirect\_link -- parse a link or image (direct or indirect) parsers.Link = parsers.DirectLink + parsers.IndirectLink parsers.DirectImage = parsers.exclamation \* (parsers.tag / self.parser\_functions.parse\_inlines) \* parsers.spnl \* parsers.lparent  $*$  (parsers.url + Cc("")) -- link can be empty [foo]() \* parsers.optionaltitle \* parsers.rparent / writer.image parsers.IndirectImage = parsers.exclamation \* parsers.tag 5601 \* (C(parsers.spnl) \* parsers.tag)^-1 / indirect\_image parsers.Image = parsers.DirectImage + parsers.IndirectImage -- avoid parsing long strings of \* or \_ as emph/strong parsers.UlOrStarLine = parsers.asterisk^4 + parsers.underscore^4 / writer.string parsers.EscapedChar = parsers.backslash \* C(parsers.escapable) / writer.string parsers.InlineHtml = parsers.emptyelt\_any / writer.inline\_html\_tag 5612 + (parsers.htmlcomment / self.parser\_functions.parse\_inlines\_no 5613 / writer.inline html comment + parsers.htmlinstruction + parsers.openelt\_any / writer.inline\_html\_tag + parsers.closeelt\_any / writer.inline\_html\_tag parsers.HtmlEntity = parsers.hexentity / entities.hex\_entity / writer.string + parsers.decentity / entities.dec\_entity / writer.string

## **3.1.5.8 Block Elements (local)**

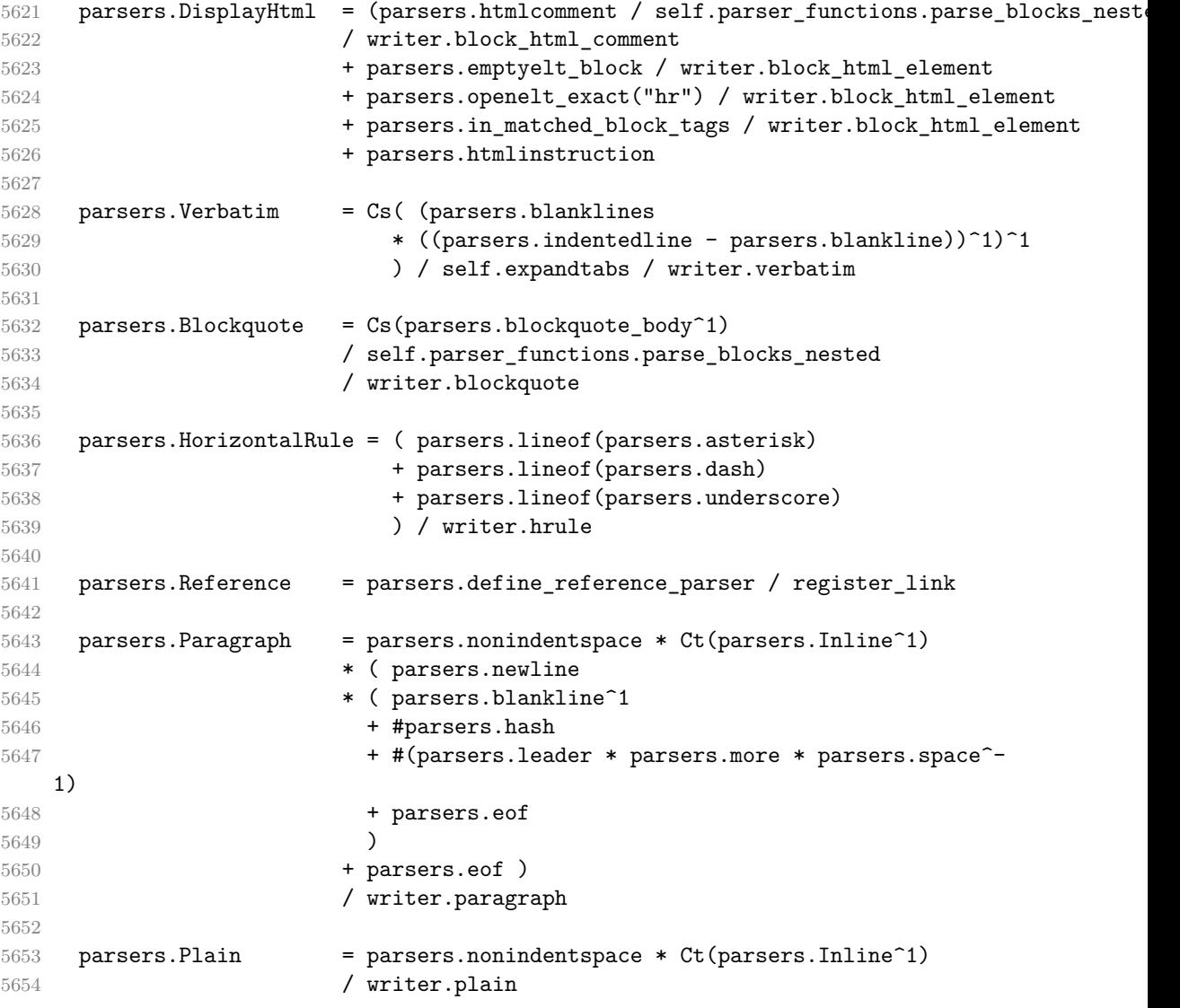

# **3.1.5.9 Lists (local)**

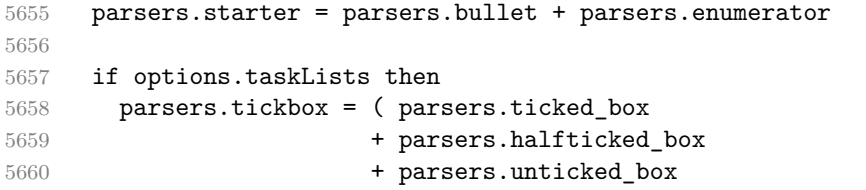

```
5661 ) / writer.tickbox
5662 else
5663 parsers.tickbox = parsers.fail
5664 end
5665
5666 -- we use \001 as a separator between a tight list item and a
5667 -- nested list under it.
5668 parsers.NestedList = Cs((parsers.optionallyindentedline
5669 - parsers.starter)<sup>^1</sup>)
5670 / function(a) return "\001"..a end
5671
5672 parsers.ListBlockLine = parsers.optionallyindentedline
5673 - parsers.blankline - (parsers.indent<sup>^-1</sup>
5674 * parsers.starter)
5675
5676 parsers.ListBlock = parsers.line * parsers.ListBlockLine<sup>^0</sup>
5677
5678 parsers.ListContinuationBlock = parsers.blanklines * (parsers.indent / "")
5679 * parsers.ListBlock
5680
5681 parsers.TightListItem = function(starter)
5682 return -parsers.HorizontalRule
5683 * (Cs(starter / "" * parsers.tickbox^-1 * parsers.ListBlock * parsers.Nest
   1)
5684 / self.parser_functions.parse_blocks_nested)
5685 * -(parsers.blanklines * parsers.indent)
5686 end
5687
5688 parsers.LooseListItem = function(starter)
5689 return -parsers.HorizontalRule
5690 * Cs( starter / "" * parsers.tickbox^-1 * parsers.ListBlock * Cc("\n")
5691 * (parsers.NestedList + parsers.ListContinuationBlock^0)
5692 * (parsers.blanklines / "\n\n")
5693 ) / self.parser_functions.parse_blocks_nested
5694 end
5695
5696 parsers.BulletList = ( Ct(parsers.TightListItem(parsers.bullet)^1) * Cc(true)
5697 * parsers.skipblanklines * -parsers.bullet
5698 + Ct(parsers.LooseListItem(parsers.bullet)^1) * Cc(false)
5699 * parsers.skipblanklines )
5700 / writer.bulletlist
5701
5702 local function ordered_list(items,tight,startnum)
5703 if options.startNumber then
5704 startnum = tonumber(startnum) or 1 -- fallback for '#'
5705 if startnum ~= nil then
5706 startnum = math.floor(startnum)
```

```
5707 end
5708 else
5709 startnum = nil
5710 end
5711 return writer.orderedlist(items,tight,startnum)
5712 end
5713
5714 parsers. OrderedList = Cg(parsers. enumerator, "listtype") *
5715 ( Ct(parsers.TightListItem(Cb("listtype"))
5716 * parsers.TightListItem(parsers.enumerator)^0)
5717 * Cc(true) * parsers.skipblanklines * -parsers.enumerator
5718 + Ct(parsers.LooseListItem(Cb("listtype"))
5719 * parsers.LooseListItem(parsers.enumerator)<sup>0</sup>)
5720 * Cc(false) * parsers.skipblanklines
5721 ) * Cb("listtype") / ordered_list
```
## **3.1.5.10 Blank (local)**

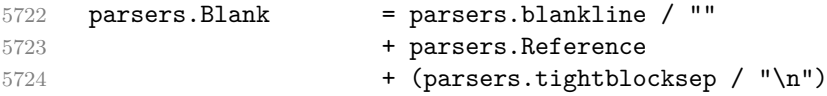

## **3.1.5.11 Headings (local)**

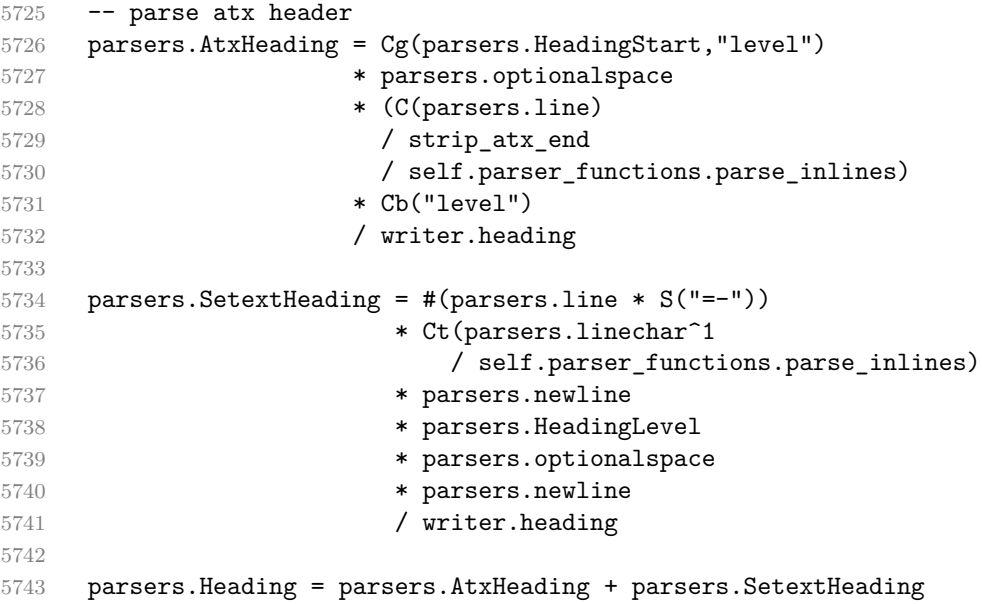

**3.1.5.12 Syntax Specification** Define reader->finalize\_grammar as a function that constructs the peg grammar of markdown, applies syntax extensions extensions
<span id="page-180-0"></span>and returns a conversion function that takes a markdown string and turns it into a plain T<sub>E</sub>X output.

function self.finalize\_grammar(extensions)

Create a local writable copy of the global read-only walkable\_syntax hash table. This table can be used by user-defined syntax extensions to insert new peg patterns into existing rules of the peg grammar of markdown using the [reader->insert\\_pattern](#page-6-0) method. Furthermore, built-in syntax extensions can use this table to override existing rules using the reader->update\_rule method.

```
5745 local walkable syntax = (function(global walkable syntax)
5746 local local_walkable_syntax = {}
5747 for lhs, rule in pairs(global_walkable_syntax) do
5748 local_walkable_syntax[lhs] = util.table_copy(rule)
5749 end
5750 return local_walkable_syntax
5751 end)(walkable_syntax)
```
Define [reader->insert\\_pattern](#page-6-0) as a function that receives two arguments: a selector string in the form " $\langle left\text{-}hand\ side\ terminal\ symbol \rangle$   $\langle before, after, or$ *instead of*  $\langle$ *right-hand side terminal symbol*)" and a PEG pattarn to insert. The function adds the pattern to walkable\_syntax[*left-hand side terminal symbol*] before or after *right-hand side terminal symbol*.

```
5752 self.insert pattern = function(selector, pattern)
5753 local _, _, lhs, pos, rhs = selector:find("^(%a+)%s+([%a%s]+%a+)%s+(%a+)$")
5754 assert(lhs \sim = nil,
5755 [[Expected selector in form "LHS (before|after|instead of) RHS", not "]]
5756 .. selector .. [["]])
5757 assert(walkable syntax[lhs] \sim= nil,
5758 [[Rule ]] \ldots lhs \ldots [[ -> \ldots does not exist in markdown grammar]])
5759 assert(pos == "before" or pos == "after" or pos == "instead of",
5760 [[Expected positional specifier "before", "after", or "instead of", not "]]
5761 .. pos .. [["]])
5762 local rule = walkable_syntax[lhs]
5763 local index = nil
5764 for current index, current rhs in ipairs(rule) do
5765 if type(current_rhs) == "string" and current_rhs == rhs then
5766 index = current_index
5767 if pos == "after" then
5768 index = index + 1
5769 end
5770 break
5771 end
5772 end
5773 assert(index \sim = nil,
5774 [[Rule ]] .. lhs .. [[ -> ]] .. rhs
5775 ... [[ does not exist in markdown grammar]])
5776 if pos == "instead of" then
```
<span id="page-181-0"></span>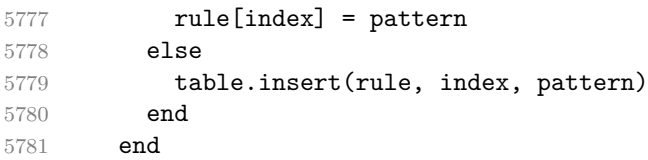

Create a local syntax hash table that stores those rules of the peg grammar of markdown that can't be represented as an ordered choice of terminal symbols.

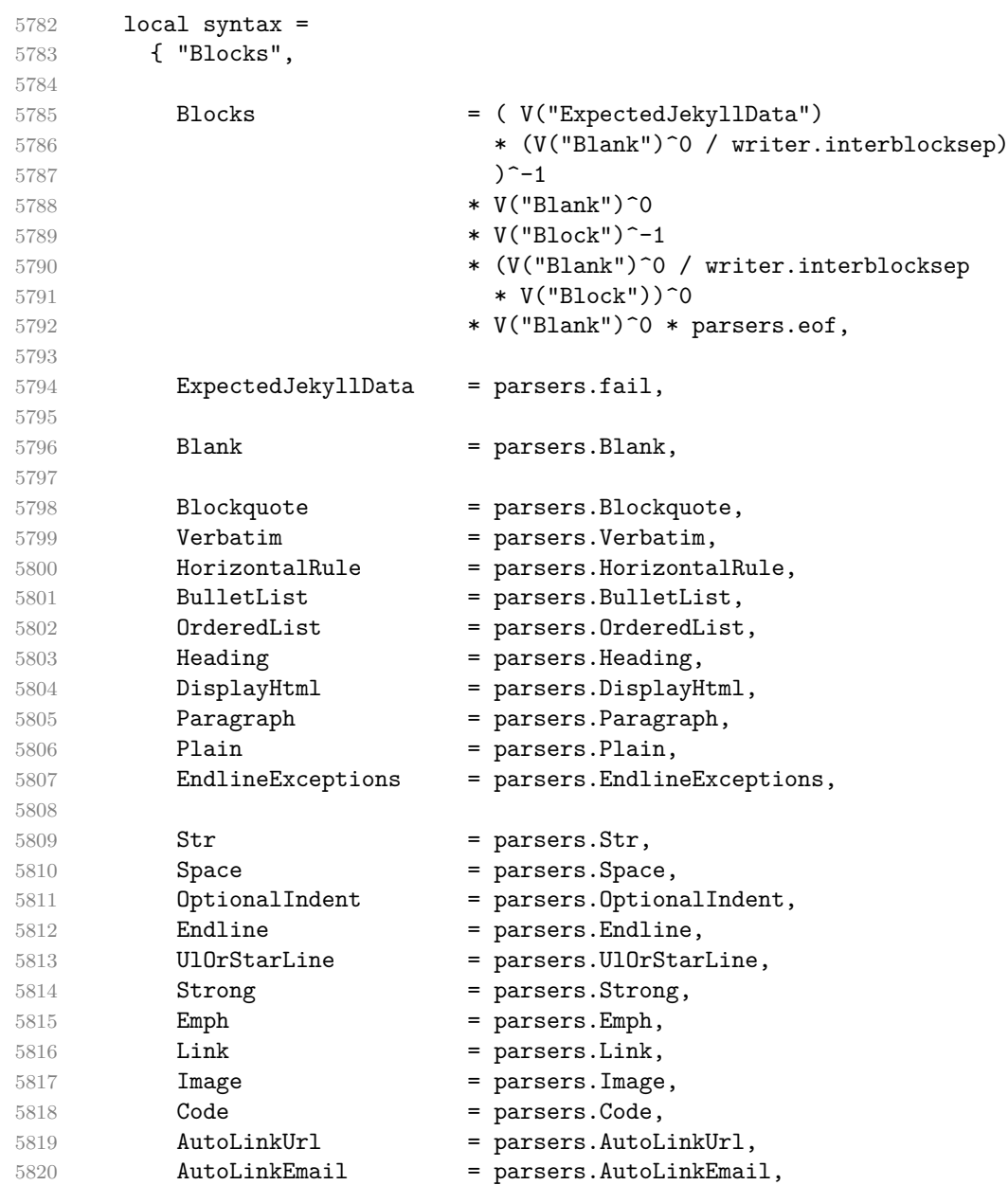

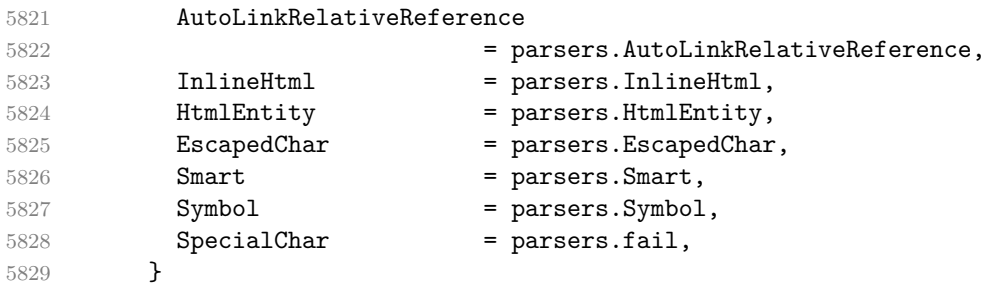

Define reader->update\_rule as a function that receives two arguments: a left-hand side terminal symbol and a peg pattarn. The function (re)defines [walkable\\_syntax\[](#page-180-0)left-hand side terminal symbol] to be equal to pattern.

```
5830 self.update_rule = function(rule_name, pattern)
5831 assert(syntax[rule_name] ~= nil,
5832 [[Rule ]] .. rule_name .. [[ -> ... does not exist in markdown grammar]])
5833 walkable_syntax[rule_name] = { pattern }
5834 end
```
Define a hash table of all characters with special meaning and add method [reader->add\\_special\\_character](#page-7-0) that extends the hash table and updates the peg grammar of markdown.

```
5835 local special_characters = {}
5836 self.add_special_character = function(c)
5837 table.insert(special_characters, c)
5838 syntax.SpecialChar = S(table.concat(special_characters, ""))
5839 end
5840
5841 self.add_special_character("*")
5842 self.add special character("`")
5843 self.add_special_character("[")
5844 self.add_special_character("]")
5845 self.add_special_character("<")
5846 self.add special character("!")
5847 self.add special character("\\")
    Apply syntax extensions.
```
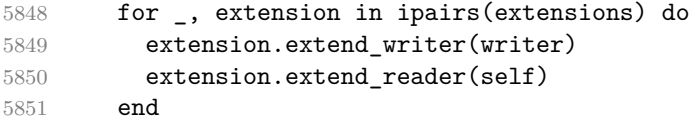

Duplicate the Inline rule as IndentedInline with the right-hand-side terminal symbol Space replaced with OptionalIndent.

```
5852 walkable_syntax["IndentedInline"] = util.table_copy(
5853 walkable syntax["Inline"])
5854 self.insert_pattern(
5855 "IndentedInline instead of Space",
```
"OptionalIndent")

Materialize walkable [syntax](#page-181-0) and merge it into syntax to produce the complete peg grammar of markdown. Whenever a rule exists in both [walkable\\_syntax](#page-180-0) and [syntax](#page-181-0), the rule from [walkable\\_syntax](#page-180-0) overrides the rule from [syntax](#page-181-0).

```
5857 for lhs, rule in pairs(walkable_syntax) do
5858 syntax[lhs] = parsers.fail
5859 for, rhs in ipairs(rule) do
5860 local pattern
5861 if type(rhs) == "string" then
5862 pattern = V(rhs)5863 else
5864 pattern = rhs
5865 end
5866 syntax[1hs] = syntax[1hs] + pattern
5867 end
5868 end
```
Finalize the parser by enabling built-in syntax extensions and producing special parsers for difficult edge cases such as blocks nested in definition lists or inline content nested in link, note, and image labels.

```
5869 if options.underscores then
5870 self.add_special_character("_")
5871 end
5872
5873 if not options.codeSpans then
5874 syntax.Code = parsers.fail
5875 end
5876
5877 if not options.html then
5878 syntax.DisplayHtml = parsers.fail
5879 syntax.InlineHtml = parsers.fail
5880 syntax.HtmlEntity = parsers.fail
5881 else
5882 self.add special character("&")
5883 end
5884
5885 if options.preserveTabs then
5886 options.stripIndent = false
5887 end
5888
5889 if not options.smartEllipses then
5890 syntax.Smart = parsers.fail
5891 else
5892 self.add_special_character(".")
5893 end
5894
```

```
5895 if not options.relativeReferences then
5896 syntax.AutoLinkRelativeReference = parsers.fail
5897 end
5898
5899 local blocks nested t = util.table copy(syntax)5900 blocks_nested_t.ExpectedJekyllData = parsers.fail
5901 parsers.blocks_nested = Ct(blocks_nested_t)
5902
5903 parsers.blocks = Ct(syntax)
5904
5905 local inlines_t = util.table_copy(syntax)
5906 inlines t[1] = "Inlines"
5907 inlines_t.Inlines = parsers.Inline^0 * (parsers.spacing^0 * parsers.eof / "")
5908 parsers.inlines = Ct(inlines_t)
5909
5910 local inlines_no_link_t = util.table_copy(inlines_t)
5911 inlines_no_link_t.Link = parsers.fail
5912 parsers.inlines no link = Ct(inlines no link t)
5913
5914 local inlines no inline note t = util.table copy(inlines t)5915 inlines_no_inline_note_t.InlineNote = parsers.fail
5916 parsers.inlines_no_inline_note = Ct(inlines_no_inline_note_t)
5917
5918 local inlines_no_html_t = util.table_copy(inlines_t)
5919 inlines_no_html_t.DisplayHtml = parsers.fail
5920 inlines_no_html_t.InlineHtml = parsers.fail
5921 inlines no html t.HtmlEntity = parsers.fail
5922 parsers.inlines_no_html = Ct(inlines_no_html_t)
5923
5924 local inlines_nbsp_t = util.table_copy(inlines_t)
5925 inlines_nbsp_t.Endline = parsers.NonbreakingEndline
5926 inlines_nbsp_t.Space = parsers.NonbreakingSpace
5927 parsers.inlines_nbsp = Ct(inlines_nbsp_t)
```
Return a function that converts markdown string input into a plain TEX output and returns it. Note that the converter assumes that the input has unix line endings.

```
5928 return function(input)
5929 references = {}
```
When determining the name of the cache file, create salt for the hashing function out of the package version and the passed options recognized by the Lua interface (see Section [2.1.3\)](#page-7-0). The [cacheDir](#page-13-0) option is disregarded.

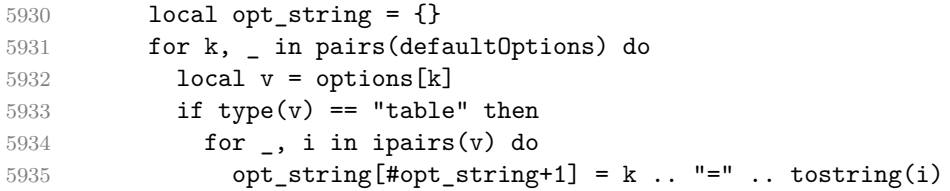

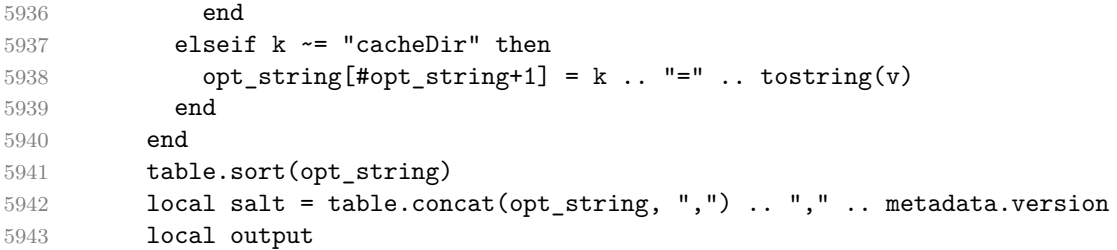

If we cache markdown documents, produce the cache file and transform its filename to plain TEX output via the [writer->pack](#page-148-0) method.

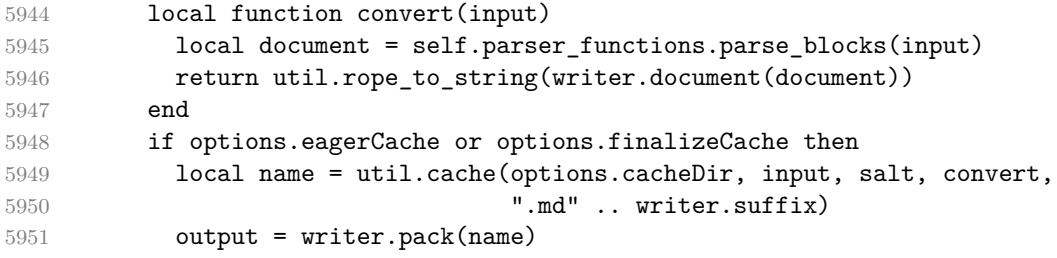

Otherwise, return the result of the conversion directly.

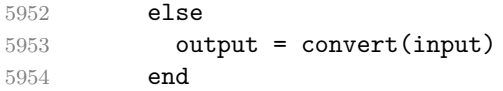

If the [finalizeCache](#page-22-0) option is enabled, populate the frozen cache in the file [frozenCacheFileName](#page-13-0) with an entry for markdown document number [frozenCacheCounter](#page-23-0).

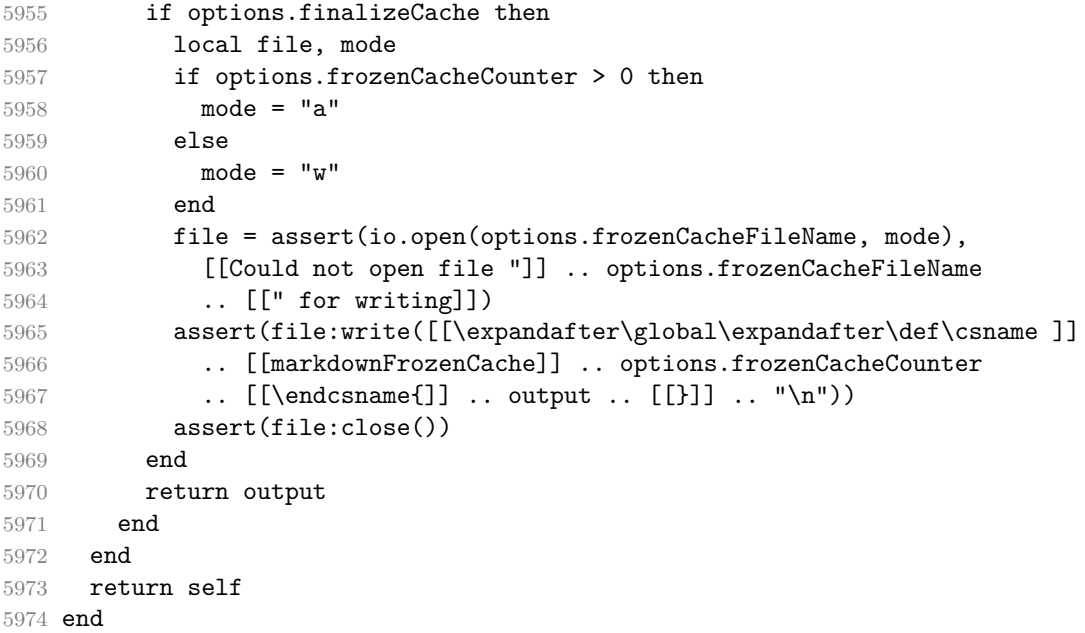

## **3.1.6 Built-In Syntax Extensions**

Create extensions hash table that contains built-in syntax extensions. Syntax extensions are functions that produce objects with two methods: extend\_writer and extend reader. The extend [writer](#page-97-0) object takes a writer object as the only parameter and mutates it. Similarly, extend\_reader takes a [reader](#page-6-0) object as the only parameter and mutates it.

```
5975 M.extensions = \{\}
```
**3.1.6.1 Citations** The extensions.citations function implements the Pandoc citation syntax extension. When the citation\_nbsps parameter is enabled, the syntax extension will replace regular spaces with non-breaking spaces inside the prenotes and postnotes of citations.

```
5976 M.extensions.citations = function(citation_nbsps)
```
Define table escaped\_citation\_chars containing the characters to escape in citations.

```
5977 local escaped_citation_chars = {
5978 ["{"] = "\\markdownRendererLeftBrace{}",
5979 ["}"] = "\\markdownRendererRightBrace{}",
5980 ["%"] = "\\markdownRendererPercentSign{}",
5981 ["\\\"] = "\\\markdownRendererBackslash\}",5982 ["#"] = "\\markdownRendererHash{}",
5983 }
5984 return {
5985 extend writer = function(self)
5986 local options = self.options
5987
```
Use the escaped citation chars to create the escape citation escaper functions.

```
5988 local escape citation = util.escaper(
5989 escaped citation chars,
5990 self.escaped_minimal_strings)
```
Define writer->citation as a function that will transform an input citation name c to the output format. If writer->hybrid is true, use the [writer->escape\\_minimal](#page-149-0) function. Otherwise, use the escape\_citation function.

```
5991 if options.hybrid then
5992 self.citation = self.escape minimal
5993 else
5994 self.citation = escape_citation
5995 end
```
Define writer->citations as a function that will transform an input array of citations cites to the output format. If text\_cites is enabled, the citations should

be rendered in-text, when applicable. The cites array contains tables with the following keys and values:

- suppress\_author If the value of the key is true, then the author of the work should be omitted in the citation, when applicable.
- prenote The value of the key is either nil or a rope that should be inserted before the citation.
- postnote The value of the key is either nil or a rope that should be inserted after the citation.
- name The value of this key is the citation name.

```
5996 function self.citations(text_cites, cites)
5997 local buffer = {"\\markdownRenderer", text_cites and "TextCite" or "Cite",
5998 "{", #cites, "}"}
5999 for _,cite in ipairs(cites) do
6000 buffer[#buffer+1] = {cite.suppress_author and "-" or "+", "{",
6001 cite.prenote or "", "}{", cite.postnote or "", "}{", cite.name, "}"}
6002 end
6003 return buffer
6004 end
6005 end, extend_reader = function(self)
6006 local parsers = self.parsers
6007 local writer = self.writer
6008
6009 local citation_chars
6010 = parsers.alphanumeric
6011 + S("# $% & +<~` / _" )6012
6013 local citation_name
6014 = Cs(parsers.dash<sup>-1</sup>) * parsers.at
6015 * Cs(citation_chars
6016 \ast (((citation_chars + parsers.internal_punctuation
6017 - parsers.comma - parsers.semicolon)
6018 * -#((parsers.internal_punctuation - parsers.comma
6019 - parsers.semicolon)<sup>^0</sup>
6020 * -(citation_chars + parsers.internal_punctuation
6021 - parsers.comma - parsers.semicolon)))<sup>^0</sup>
6022 * citation_chars)^-1)
6023
6024 local citation_body_prenote
6025 = Cs((parsers.alphanumeric<sup>\text{1}</sup>
6026 + parsers.bracketed
6027 + parsers.inticks
6028 + (parsers.anyescaped
6029 - (parsers.rbracket + parsers.blankline^2))
```
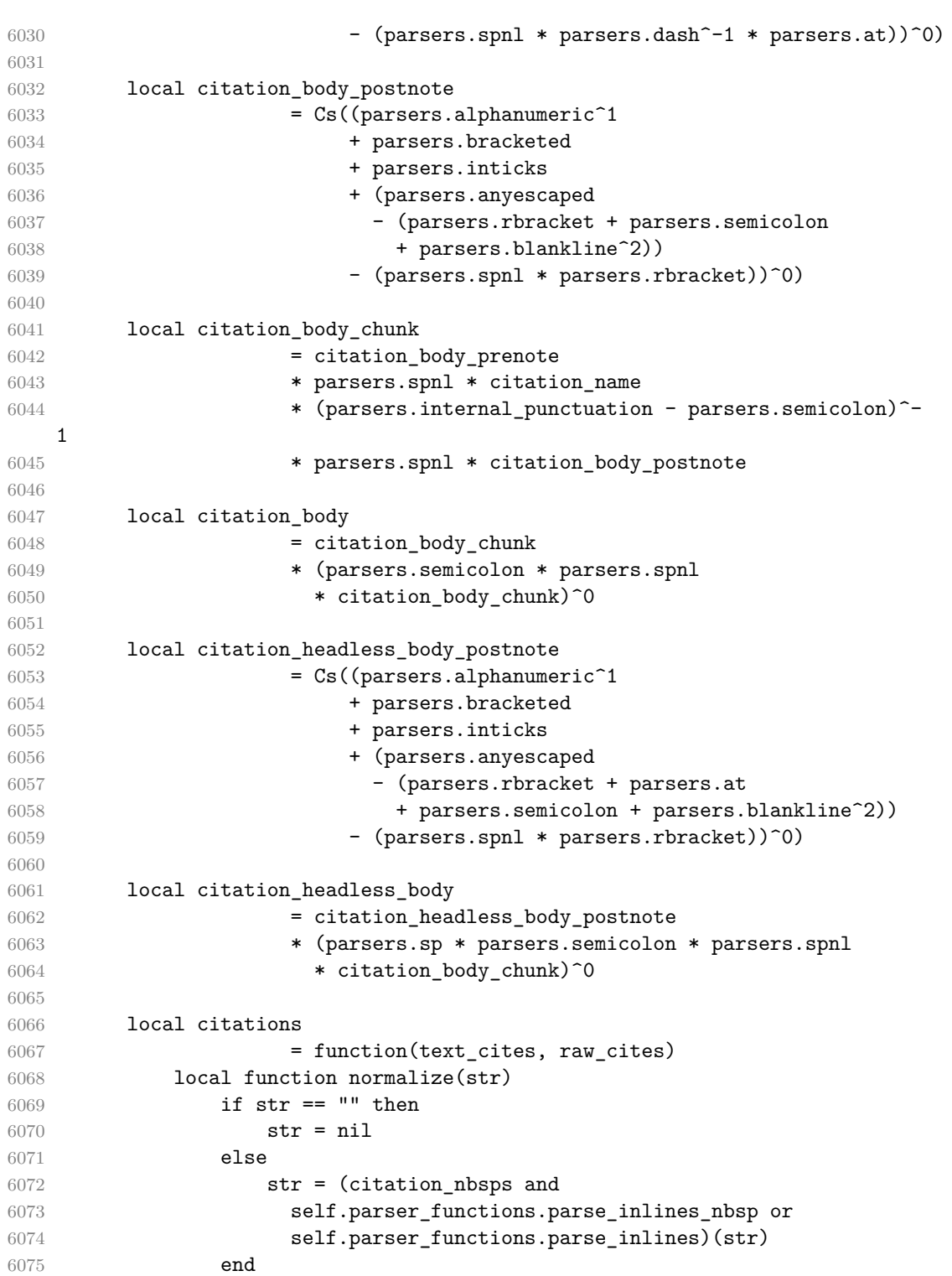

```
6076 return str
6077 end
6078
6079 local cites = {}
6080 for i = 1,#raw cites,4 do
6081 cites[#cites+1] = {
6082 prenote = normalize(raw_cites[i]),
6083 suppress_author = raw\_cites[i+1] == "-",
6084 name = writer.citation(raw_cites[i+2]),
6085 postnote = normalize(raw_cites[i+3]),
6086 }
6087 end
6088 return writer.citations(text_cites, cites)
6089 end
6090
6091 local TextCitations
6092 = Ct((parsers.spnl
6093 \star Cc("")
6094 * citation name
6095 * ((parsers.spnl
6096 * parsers.lbracket
6097 * citation_headless_body
6098 * parsers.rbracket) + Cc("")))^1)
6099 / function(raw_cites)
6100 return citations(true, raw_cites)
6101 end
6102
6103 local ParenthesizedCitations
6104 = Ct((parsers.spnl
6105 * parsers.lbracket
6106 * citation_body
6107 * parsers.rbracket)<sup>2</sup>1)
6108 / function(raw_cites)
6109 return citations(false, raw_cites)
6110 end
6111
6112 local Citations = TextCitations + ParenthesizedCitations
6113
6114 self.insert_pattern("Inline after Emph", Citations)
6115
6116 self.add special character("@")
6117 self.add_special_character("-")
6118 end
6119 }
6120 end
```
**3.1.6.2 Content Blocks** The extensions.content\_blocks function implements

the iA,Writer content blocks syntax extension. The language\_map parameter specifies the filename of the json file that maps filename extensions to programming language names.

M.extensions.content\_blocks = function(language\_map)

The languages json table maps programming language filename extensions to fence infostrings. All language\_map files located by the kpathsea library are loaded into a chain of tables. languages\_json corresponds to the first table and is chained with the rest via Lua metatables.

```
6122 local languages json = (function()
6123 local base, prev, curr
6124 for _, pathname in ipairs{util.lookup_files(language map, { all=true })} do
6125 local file = io.open(pathname, "r")
6126 if not file then goto continue end
6127 local input = assert(file:read("*a"))
6128 assert(file:close())
6129 local json = input:gsub('("[\hat{\ } \nabla n]-"):','[\%1]=')
6130 curr = load("_FNV = {}; return "..json)()6131 if type(curr) == "table" then
6132 if base == nil then
6133 base = curr
6134 else
6135 setmetatable(prev, \{ _index = curr \})6136 end
6137 prev = curr
6138 end
6139 ::continue::
6140 end
6141 return base or {}
6142 end)()
6143
6144 return {
6145 extend writer = function(self)
```
Define writer->contentblock as a function that will transform an input iA,Writer content block to the output format, where src corresponds to the uri prefix, suf to the URI extension, type to the type of the content block (localfile or onlineimage), and tit to the title of the content block.

```
6146 function self.contentblock(src,suf,type,tit)
6147 if not self.is_writing then return "" end
6148 src = src.."."..suf
6149 suf = suf:lower()
6150 if type == "onlineimage" then
6151 return {"\\markdownRendererContentBlockOnlineImage{",suf,"}",
6152 \texttt{``{``, self.string}(src), "'}6153 "{",self.uri(src),"}",
6154 "{",self.string(tit or ""),"}"}
```

```
6155 elseif languages_json[suf] then
6156 return {"\\markdownRendererContentBlockCode{",suf,"}",
6157 "{",self.string(languages_json[suf]),"}",
6158 "\{\text{''},\text{self}.\text{string}(\text{src}),\text{''}\}",
6159 \texttt{``[} \texttt{``self.uri}(\texttt{src}), \texttt{''} \texttt{''}6160 "\{", self.string(tit or ""), "\}6161 else
6162 return {"\\markdownRendererContentBlock{",suf,"}",
6163 "{",self.string(src),"}",
6164 "{",self.uri(src),"}",
6165 "{", self.string(tit or ""), "}"}
6166 end
6167 end
6168 end, extend_reader = function(self)
6169 local parsers = self.parsers
6170 local writer = self.writer
6171
6172 local contentblock_tail
6173 = parsers.optionaltitle
6174 * (parsers.newline + parsers.eof)
6175
6176 -- case insensitive online image suffix:
6177 local onlineimagesuffix
6178 = (function(...)
6179 local parser = nil
6180 for \Box, suffix in ipairs({...}) do
6181 local pattern=nil
6182 for i=1,#suffix do
6183 local char=suffix:sub(i,i)
6184 char = S(char:lower()..char:upper())
6185 if pattern == nil then
6186 pattern = char
6187 else
6188 pattern = pattern * char
6189 end
6190 end
6191 if parser == nil then
6192 parser = pattern
6193 else
6194 parser = parser + pattern
6195 end
6196 end
6197 return parser
6198 end)("png", "jpg", "jpeg", "gif", "tif", "tiff")
6199
6200 -- online image url for iA Writer content blocks with mandatory suffix,
6201 -- allowing nested brackets:
```
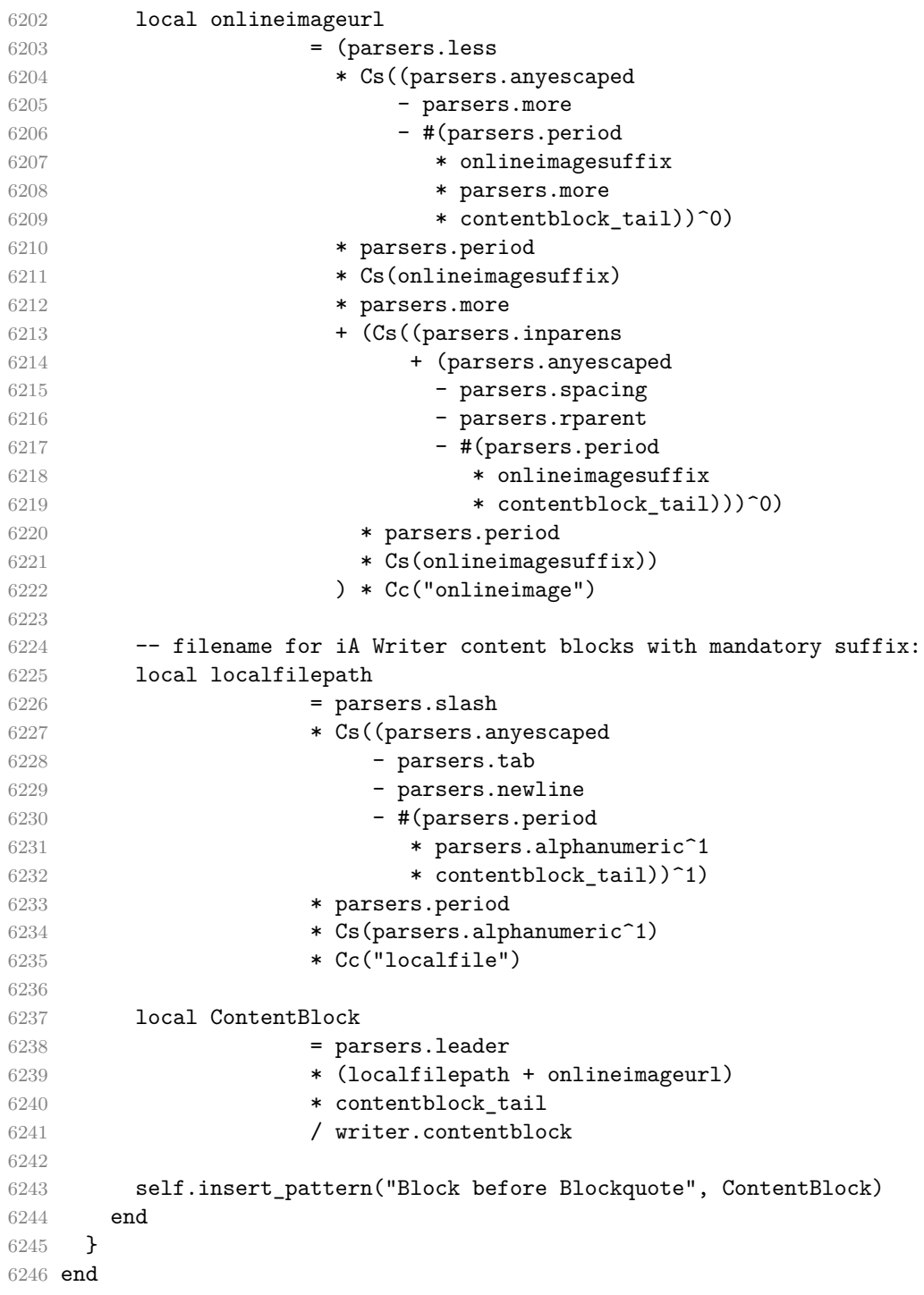

**3.1.6.3 Definition Lists** The extensions.definition\_lists function implements

the definition list syntax extension. If the tight\_lists parameter is true, tight lists will produce special right item renderers.

```
6247 M.extensions.definition lists = function(tight lists)
6248 return {
6249 extend_writer = function(self)
```
Define writer->definitionlist as a function that will transform an input definition list to the output format, where items is an array of tables, each of the form { term = t, definitions = defs }, where t is a term and defs is an array of definitions. tight specifies, whether the list is tight or not.

```
6250 local function dlitem(term, defs)
6251 local retVal = {\text{'}\text{...term}}, term, "}"}
6252 for _, def in ipairs(defs) do
6253 retVal[#retVal+1] = {"\\markdownRendererDlDefinitionBegin ",def,
6254 "\\markdownRendererDlDefinitionEnd "}
6255 end
6256 retVal[#retVal+1] = "\\markdownRendererDlItemEnd "
6257 return retVal
6258 end
6259
6260 function self.definitionlist(items,tight)
6261 if not self.is_writing then return "" end
6262 local buffer = {}
6263 for _,item in ipairs(items) do
6264 buffer [#buffer + 1] = dlitem(item.term, item.definitions)
6265 end
6266 if tight and tight_lists then
6267 return {"\\markdownRendererDlBeginTight\n", buffer,
6268 "\n\\markdownRendererDlEndTight"}
6269 else
6270 return {"\\markdownRendererDlBegin\n", buffer,
6271 "\n\\markdownRendererDlEnd"}
6272 end
6273 end
6274 end, extend_reader = function(self)
6275 local parsers = self.parsers
6276 local writer = self.writer
6277
6278 local defstartchar = S("~:~")6279
6280 local defstart = ( defstartchar * #parsers.spacing
6281 * (parsers.tab + parsers.space^-3)
6282 + parsers.space * defstartchar * #parsers.spacing
6283 * (parsers.tab + parsers.space<sup>--</sup>2)
6284 + parsers.space * parsers.space * defstartchar
6285 * #parsers.spacing
6286 * (parsers.tab + parsers.space<sup>-1</sup>)
```

```
6287 + parsers.space * parsers.space * parsers.space
6288 * defstartchar * #parsers.spacing
6289 )
6290
6291 local dlchunk = Cs(parsers.line * (parsers.indentedline - parsers.blankline)<sup>^0</sup>)
6292
6293 local function definition_list_item(term, defs, _)
6294 return { term = self.parser functions.parse inlines(term),
6295 definitions = defs }
6296 end
6297
6298 local DefinitionListItemLoose
6299 = C(parsers.line) * parsers.skipblanklines
6300 * Ct((defstart
6301 * parsers.indented blocks(dlchunk)
6302 / self.parser_functions.parse_blocks_nested)^1)
6303 * Cc(false) / definition_list_item
6304
6305 local DefinitionListItemTight
6306 = C(\text{barsers}.\text{line})6307 * Ct((defstart * dlchunk
6308 / self.parser functions.parse blocks nested)^1)
6309 * Cc(true) / definition_list_item
6310
6311 local DefinitionList
6312 = ( Ct(DefinitionListItemLoose^1) * Cc(false)
6313 + Ct(DefinitionListItemTight<sup>^1</sup>)
6314 * (parsers.skipblanklines
6315 * -DefinitionListItemLoose * Cc(true))
6316 ) / writer.definitionlist
6317
6318 self.insert_pattern("Block after Heading", DefinitionList)
6319 end
6320 }
6321 end
```
**3.1.6.4 Fenced Code** The extensions.fenced\_code function implements the commonmark fenced code block syntax extension. When the blank\_before\_code\_fence parameter is true, the syntax extension requires between a paragraph and the following fenced code block.

```
6322 M.extensions.fenced_code = function(blank_before_code_fence)
6323 return {
6324 extend_writer = function(self)
6325 local options = self.options
6326
```
Define writer->codeFence as a function that will transform an input fenced code block s with the infostring i to the output format.

```
6327 function self.fencedCode(i, s)
6328 if not self.is_writing then return "" end
6329 s = string.gsub(s, '[\r\n\&s]*\n", '')6330 local name = util.cache(options.cacheDir, s, nil, nil, ".verbatim")
6331 return {"\\markdownRendererInputFencedCode{",name,"}{",i,"}"}
6332 end
6333 end, extend_reader = function(self)
6334 local parsers = self.parsers
6335 local writer = self.writer
6336
6337 local function captures geq length(,i,a,b)
6338 return #a >= #b and i
6339 end
6340
6341 local infostring = (parsers.linechar - (parsers.backtick
6342 + parsers.space<sup>\text{1}</sup> \text{5} (parsers.newline + parsers.eof)))\text{6}6343
6344 local fenceindent
6345 local fencehead = function(char)
6346 return C(parsers.nonindentspace) / function(s) fenceindent = #s end
6347 * Cg(char<sup>3</sup>, "fencelength")
6348 * parsers.optionalspace * C(infostring)
6349 * parsers.optionalspace * (parsers.newline + parsers.eof)
6350 end
6351
6352 local fencetail = function(char)
6353 return parsers.nonindentspace
6354 * Cmt(C(char^3) * Cb("fencelength"), captures_geq_length)
6355 * parsers.optionalspace * (parsers.newline + parsers.eof)
6356 + parsers.eof
6357 end
6358
6359 local fencedline = function(char)
6360 return C(parsers.line - fencetail(char))
6361 / function(s)
6362 local i = 1
6363 local remaining = fenceindent
6364 while true do
6365 local c = s:sub(i, i)
6366 if c == " and remaining > 0 then
6367 remaining = remaining - 1
6368 i = j + 16369 elseif c == "\tilde{} \tilde{} and remaining > 3 then
6370 remaining = remaining - 4
6371 i = j + 1
```
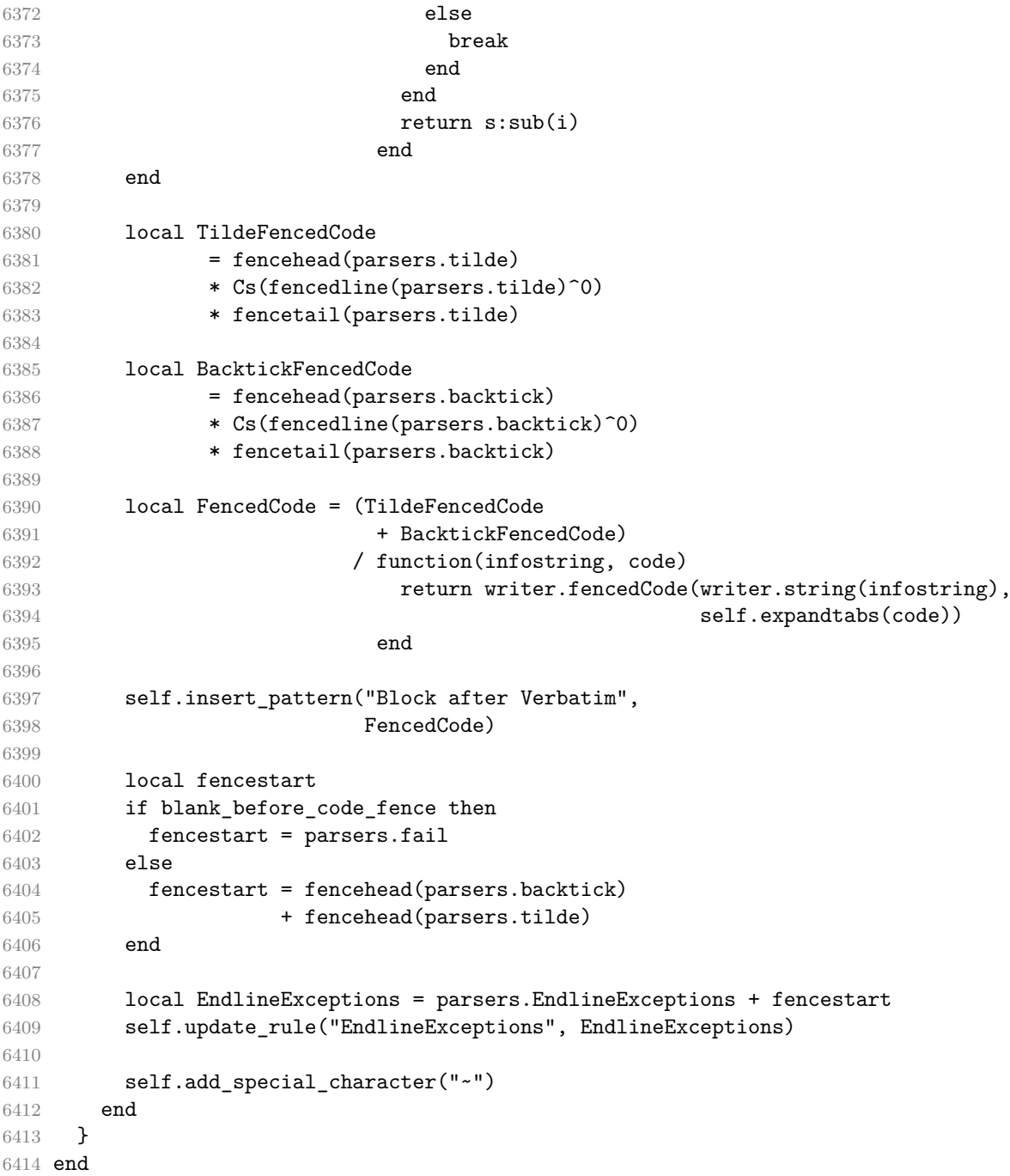

**3.1.6.5 Footnotes** The extensions.footnotes function implements the Pandoc footnote and inline footnote syntax extensions. When the footnote parameter is true, the Pandoc footnote syntax extension will be enabled. When the inline footnotes parameter is true, the Pandoc inline footnote syntax extension will be enabled.

```
6415 M.extensions.footnotes = function(footnotes, inline_footnotes)
6416 assert(footnotes or inline footnotes)
6417 return {
6418 extend writer = function(self)
```
Define writer->note as a function that will transform an input footnote s to the output format.

```
6419 function self.note(s)
6420 return {"\\markdownRendererFootnote{",s,"}"}
6421 end
6422 end, extend_reader = function(self)
6423 local parsers = self.parsers
6424 local writer = self.writer
6425
6426 if inline_footnotes then
6427 local InlineNote
6428 = parsers.circumflex
6429 * (parsers.tag / self.parser_functions.parse_inlines_no_inline_note)
6430 / writer.note
6431
6432 self.insert_pattern("Inline after Emph", InlineNote)
6433 end
6434 if footnotes then
6435 local function strip_first_char(s)
6436 return s:sub(2)
6437 end
6438
6439 local RawNoteRef
6440 = #(parsers.lbracket * parsers.circumflex)
6441 * parsers.tag / strip_first_char
6442
6443 local rawnotes = \{\}6444
6445 -- like indirect_link
6446 local function lookup_note(ref)
6447 return writer.defer_call(function()
6448 local found = rawnotes[self.normalize_tag(ref)]
6449 if found then
6450 return writer.note(
6451 self.parser_functions.parse_blocks_nested(found))
6452 else
6453 return {"[",
6454 self.parser_functions.parse_inlines("<sup>^</sup>" .. ref), "]"}
6455 end
```

```
6456 end)
6457 end
6458
6459 local function register_note(ref,rawnote)
6460 rawnotes[self.normalize tag(ref)] = rawnote
6461 return ""
6462 end
6463
6464 local NoteRef = RawNoteRef / lookup_note
6465
6466 local NoteBlock
6467 = parsers.leader * RawNoteRef * parsers.colon
6468 * parsers.spnl * parsers.indented_blocks(parsers.chunk)
6469 / register_note
6470
6471 local Blank = NoteBlock + parsers.Blank
6472 self.update_rule("Blank", Blank)
6473
6474 self.insert pattern("Inline after Emph", NoteRef)
6475 end
6476
6477 self.add special character("<sup>~"</sup>)
6478 end
6479 }
6480 end
```
**3.1.6.6 Header Attributes** The extensions.header\_attributes function implements a syntax extension that enables the assignment of HTML attributes to headings.

```
6481 M.extensions.header attributes = function()
6482 return {
6483 extend_writer = function()
6484 end, extend reader = function(self)
6485 local parsers = self.parsers
6486 local writer = self.writer
6487
6488 parsers.AtxHeading = Cg(parsers.HeadingStart,"level")
6489 * parsers.optionalspace
6490 * (C(((parsers.linechar
6491 - ((parsers.hash<sup>2</sup>1)
6492 * parsers.optionalspace
6493 * parsers. HeadingAttributes<sup>~-1</sup>
6494 + parsers.HeadingAttributes)
6495 * parsers.optionalspace
6496 * parsers.newline))
6497 * (parsers.linechar
6498 - parsers.hash
```

```
6499 - parsers.lbrace)^0)^1)
6500 / self.parser_functions.parse_inlines)
6501 * Cg(Ct(parsers.newline
6502 + (parsers.hash<sup>^1</sup>
6503 * parsers.optionalspace
6504 * parsers.HeadingAttributes^-1
6505 + parsers.HeadingAttributes)
6506 * parsers.optionalspace
6507 * parsers.newline), "attributes")
6508 * Cb("level")
6509 * Cb("attributes")
6510 / writer.heading
6511
6512 parsers.SetextHeading = #(parsers.line * S("=-"))
6513 * (C(((parsers.linechar
6514 - Charters.HeadingAttributes - Constant - Constant - Constant - Constant - Constant - Constant - Constant - Constant - Constant - Constant - Constant - Constant - Constant - Constant - Constant - Constant - Constant
6515 * parsers.optionalspace
6516 * parsers.newline))
6517 * (parsers.linechar
6518 - parsers.lbrace)^0)^1)
6519 / self.parser functions.parse inlines)
6520 * Cg(Ct(parsers.newline
6521 + (parsers.HeadingAttributes
6522 * parsers.optionalspace
6523 * parsers.newline)), "attributes")
6524 * parsers.HeadingLevel
6525 * Cb("attributes")
6526 * parsers.optionalspace
6527 * parsers.newline
6528 / writer.heading
6529
6530 local Heading = parsers.AtxHeading + parsers.SetextHeading
6531 self.update_rule("Heading", Heading)
6532 end
6533 }
6534 end
```
**3.1.6.7 YAML Metadata** The extensions.jekyll\_data function implements the Pandoc yaml\_metadata\_block syntax extension for entering metadata in yaml. When the expect jekyll data parameter is true, then a markdown document may begin directly with yaml metadata and may contain nothing but yaml metadata

```
6535 M.extensions.jekyll_data = function(expect_jekyll_data)
6536 return {
6537 extend_writer = function(self)
```
Define writer->jekyllData as a function that will transform an input yaml table d to the output format. The table is the value for the key p in the parent table; if p

is nil, then the table has no parent. All scalar keys and values encountered in the table will be cast to a string following yaml serialization rules. String values will also be transformed using the function t.

```
6538 function self.jekyllData(d, t, p)
6539 if not self.is_writing then return "" end
6540
6541 local buf = {}
6542
6543 local keys = {}
6544 for k, in pairs(d) do
6545 table.insert(keys, k)
6546 end
6547 table.sort(keys)
6548
6549 if not p then
6550 table.insert(buf, "\\markdownRendererJekyllDataBegin")
6551 end
6552
6553 if #d > 0 then
6554 table.insert(buf, "\\markdownRendererJekyllDataSequenceBegin{")
6555 table.insert(buf, self.uri(p or "null"))
6556 table.insert(buf, "}{")
6557 table.insert(buf, #keys)
6558 table.insert(buf, "}")
6559 else
6560 table.insert(buf, "\\markdownRendererJekyllDataMappingBegin{")
6561 table.insert(buf, self.uri(p or "null"))
6562 table.insert(buf, "}{")
6563 table.insert(buf, #keys)
6564 table.insert(buf, "}")
6565 end
6566
6567 for _, k in ipairs(keys) do
6568 local v = d[k]6569 local typ = type(v)
6570 k = tostring(k or "null")
6571 if typ == "table" and next(v) ~= nil then
6572 table.insert(
6573 buf,
6574 self.jekyllData(v, t, k)
6575 )
6576 else
6577 k = self.uri(k)
6578 v = tostring(v)
6579 if typ == "boolean" then
6580 table.insert(buf, "\\markdownRendererJekyllDataBoolean{")
6581 table.insert(buf, k)
```

```
6582 table.insert(buf, "}{")
6583 table.insert(buf, v)
6584 table.insert(buf, "}")
6585 elseif typ == "number" then
6586 table.insert(buf, "\\markdownRendererJekyllDataNumber{")
6587 table.insert(buf, k)
6588 table.insert(buf, "}{")
6589 table.insert(buf, v)
6590 table.insert(buf, "}")
6591 elseif typ == "string" then
6592 table.insert(buf, "\\markdownRendererJekyllDataString{")
6593 table.insert(buf, k)
6594 table.insert(buf, "}{")
6595 table.insert(buf, t(v))6596 table.insert(buf, "}")
6597 elseif typ == "table" then
6598 table.insert(buf, "\\markdownRendererJekyllDataEmpty{")
6599 table.insert(buf, k)
6600 table.insert(buf, "}")
6601 else
6602 error(format("Unexpected type %s for value of " ..
6603 "YAML key %s", typ, k))
6604 end
6605 end
6606 end
6607
6608 if #d > 0 then
6609 table.insert(buf, "\\markdownRendererJekyllDataSequenceEnd")
6610 else
6611 table.insert(buf, "\\markdownRendererJekyllDataMappingEnd")
6612 end
6613
6614 if not p then
6615 table.insert(buf, "\\markdownRendererJekyllDataEnd")
6616 end
6617
6618 return buf
6619 end
6620 end, extend_reader = function(self)
6621 local parsers = self.parsers
6622 local writer = self.writer
6623
6624 local JekyllData
6625 = Cmt( C((parsers.line - P("---") - P("..."))^0)
6626 6626 , function(s, i, text) -- luacheck: ignore s i
6627 local data
6628 local ran_ok, _ = pcall(function()
```

```
6629 local tinyyaml = require("markdown-tinyyaml")
6630 data = tinyyaml.parse(text, {timestamps=false})
6631 end)
6632 if ran_ok and data ~= nil then
6633 return true, writer.jekyllData(data, function(s)
6634 return self.parser_functions.parse_blocks_nested(s)
6635 end, nil)
6636 else
6637 return false
6638 end
6639 end
6640 )
6641
6642 local UnexpectedJekyllData
6643 = P("---")6644 * parsers.blankline / 0
6645 * #(-parsers.blankline) -- if followed by blank, it's an hrule
6646 * JekyllData
6647 * (P("---") + P("..."))6648
6649 local ExpectedJekyllData
6650 = (P("---")6651 * parsers.blankline / 0
6652 * #(-parsers.blankline) -- if followed by blank, it's an hrule
6653 )^-1
6654 * JekyllData
6655 * (P("---") + P("...")^2-16656
6657 self.insert_pattern("Block before Blockquote", UnexpectedJekyllData)
6658 if expect_jekyll_data then
6659 self.update_rule("ExpectedJekyllData", ExpectedJekyllData)
6660 end
6661 end
6662 }
6663 end
```
**3.1.6.8 Pipe Tables** The extensions.pipe\_table function implements the php Markdown table syntax extension (affectionately known as pipe tables). When the table\_captions parameter is true, the function also implements the Pandoc table\_captions syntax extension for table captions.

```
6664 M.extensions.pipe_tables = function(table_captions)
6665
6666 local function make_pipe_table_rectangular(rows)
6667 local num_columns = #rows[2]
6668 local rectangular_rows = {}
6669 for i = 1, #rows do
```

```
6670 local row = rows[i]
6671 local rectangular_row = {}
6672 for j = 1, num_columns do
6673 rectangular_row[j] = row[j] or ""
6674 end
6675 table.insert(rectangular_rows, rectangular_row)
6676 end
6677 return rectangular rows
6678 end
6679
6680 local function pipe_table_row(allow_empty_first_column
6681 , nonempty_column
6682 , column_separator
6683 , column)
6684 local row_beginning
6685 if allow_empty_first_column then
6686 row_beginning = -- empty first column
6687 #(parsers.spacechar^4
6688 * column separator)
6689 * parsers.optionalspace
6690 * column
6691 * parsers.optionalspace
6692 -- non-empty first column
6693 + parsers.nonindentspace
6694 * nonempty_column^-1
6695 * parsers.optionalspace
6696 else
6697 row_beginning = parsers.nonindentspace
6698 * nonempty_column^-1
6699 * parsers.optionalspace
6700 end
6701
6702 return Ct(row_beginning
6703 * (-- single column with no leading pipes
6704 #(column_separator
6705 * parsers.optionalspace
6706 * parsers.newline)
6707 * column separator
6708 * parsers.optionalspace
6709 -- single column with leading pipes or
6710 -- more than a single column
6711 + (column_separator
6712 * parsers.optionalspace
6713 * column
6714 * parsers.optionalspace)<sup>2</sup>1
6715 * (column_separator
6716 * parsers.optionalspace)<sup>--1</sup>)
```

```
6717 end
6718
6719 return {
6720 extend_writer = function(self)
```
Define writer->table as a function that will transform an input table to the output format, where rows is a sequence of columns and a column is a sequence of cell texts.

```
6721 function self.table(rows, caption)
6722 if not self.is writing then return "" end
6723 local buffer = {"\\markdownRendererTable{",
6724 caption or "", "}{", #rows - 1, "}{", #rows[1], "}"}
6725 local temp = rows[2] -- put alignments on the first row
6726 rows [2] = rows [1]6727 rows[1] = temp
6728 for i, row in ipairs(rows) do
6729 table.insert(buffer, "{")
6730 for _, column in ipairs(row) do
6731 if i > 1 then -- do not use braces for alignments
6732 table.insert(buffer, "{")
6733 end
6734 table.insert(buffer, column)
6735 if i > 1 then
6736 table.insert(buffer, "}")
6737 end
6738 end
6739 table.insert(buffer, "}")
6740 end
6741 return buffer
6742 end
6743 end, extend_reader = function(self)
6744 local parsers = self.parsers
6745 local writer = self.writer
6746
6747 local table_hline_separator = parsers.pipe + parsers.plus
6748
6749 local table_hline_column = (parsers.dash
6750 - \#(parsers.data)6751 * (parsers.spacechar
6752 + table hline separator
6753 + parsers.newline)))^1
6754 * (parsers.colon * Cc("r")
6755 + parsers.dash * Cc(d"))
6756 + parsers.colon
6757 * (parsers.dash
6758 - \#(parsers.data)6759 * (parsers.spacechar
```

```
6760 + table hline separator
6761 + parsers.newline)))^1
6762 * (parsers.colon * Cc("c")
6763 + parsers.dash * Cc("1")6764
6765 local table_hline = pipe_table_row(false
6766 6766 , table_hline_column
6767 , table_hline_separator
6768 , table_hline_column)
6769
6770 local table_caption_beginning = parsers.skipblanklines
6771 * parsers.nonindentspace
6772 \star (P("Table")^-1 \star parsers.colon)
6773 * parsers.optionalspace
6774
6775 local table_row = pipe_table_row(true
6776 , (C((parsers.linechar - parsers.pipe)^1)6777 / self.parser functions.parse inlines)
6778 , parsers.pipe
6779 (G) , (C((parsers.linechar - parsers.pipe)^0)
6780 / self.parser functions.parse inlines)
6781
6782 local table_caption
6783 if table_captions then
6784 table_caption = #table_caption_beginning
6785 * table_caption_beginning
6786 * Ct(parsers.IndentedInline^1)
6787 * parsers.newline
6788 else
6789 table_caption = parsers.fail
6790 end
6791
6792 local PipeTable = Ct(table_row * parsers.newline
6793 * table_hline
6794 * (parsers.newline * table_row)^0)
6795 / make_pipe_table_rectangular
6796 * table caption<sup>\sim-1</sup>
6797 / writer.table
6798
6799 self.insert_pattern("Block after Blockquote", PipeTable)
6800 end
6801 }
6802 end
```
**3.1.6.9 Strike-Through** The extensions.strike\_through function implements the Pandoc strike-through syntax extension.

```
6803 M.extensions.strike_through = function()
6804 return {
6805 extend_writer = function(self)
```
Define writer->strike\_through as a function that will transform a strike-through span s of input text to the output format.

```
6806 function self.strike through(s)
6807 return {"\\markdownRendererStrikeThrough{",s,"}"}
6808 end
6809 end, extend_reader = function(self)
6810 local parsers = self.parsers
6811 local writer = self.writer
6812
6813 local StrikeThrough = (
6814 parsers.between(parsers.Inline, parsers.doubletildes,
6815 parsers.doubletildes)
6816 ) / writer.strike_through
6817
6818 self.insert_pattern("Inline after Emph", StrikeThrough)
6819
6820 self.add_special_character("~")
6821 end
6822 }
6823 end
```
**3.1.6.10 Superscripts** The extensions.superscripts function implements the Pandoc superscript syntax extension.

```
6824 M.extensions.superscripts = function()
6825 return {
6826 extend_writer = function(self)
```
Define writer->superscript as a function that will transform a superscript span s of input text to the output format.

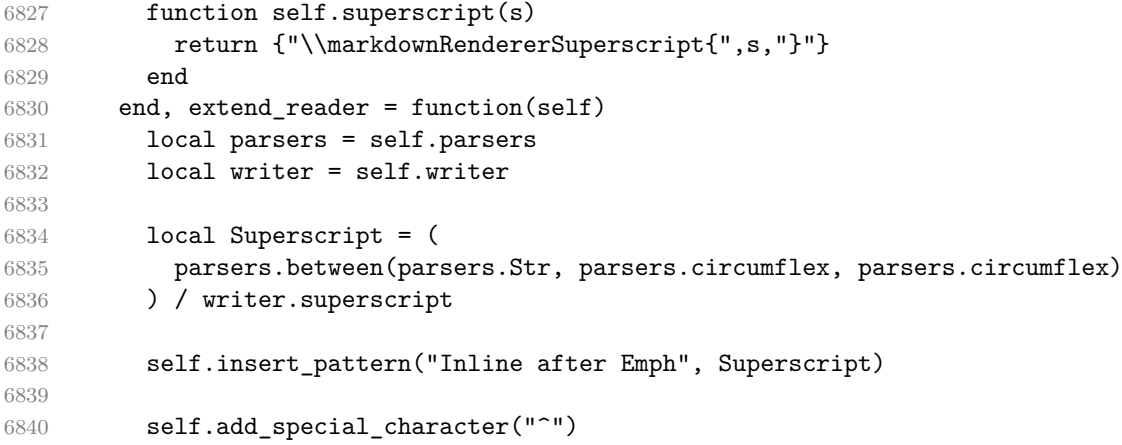

```
6841 end
6842 }
6843 end
```
**3.1.6.11 Subscripts** The extensions.subscripts function implements the Pandoc subscript syntax extension.

```
6844 M.extensions.subscripts = function()
6845 return {
6846 extend_writer = function(self)
```
Define writer->subscript as a function that will transform a subscript span s of input text to the output format.

```
6847 function self.subscript(s)
6848 return {"\\markdownRendererSubscript{",s,"}"}
6849 end
6850 end, extend_reader = function(self)
6851 local parsers = self.parsers
6852 local writer = self.writer
6853
6854 local Subscript = (
6855 parsers.between(parsers.Str, parsers.tilde, parsers.tilde)
6856 ) / writer.subscript
6857
6858 self.insert_pattern("Inline after Emph", Subscript)
6859
6860 self.add_special_character("~")
6861 end
6862 }
6863 end
```
**3.1.6.12 Fancy Lists** The extensions.fancy\_lists function implements the Pandoc fancy list extension.

```
6864 M.extensions.fancy_lists = function()
6865 return {
6866 extend writer = function(self)
6867 local options = self.options
6868
```
Define writer->fancylist as a function that will transform an input ordered list to the output format, where:

- items is an array of the list items,
- tight specifies, whether the list is tight or not,
- startnum is the number of the first list item,
- numstyle is the style of the list item labels from among the following:
	- Decimal decimal arabic numbers,
		- LowerRoman lower roman numbers,

```
– UpperRoman – upper roman numbers,
```
– LowerAlpha – lower ASCII alphabetic characters, and

- UpperAlpha upper ASCII alphabetic characters, and
- numdelim is the style of delimiters between list item labels and texts from among the following:
- $-$  Default default style, – OneParen – parentheses, and – Period – periods. function self.fancylist(items,tight,startnum,numstyle,numdelim) if not self.is\_writing then return "" end local buffer = {} local num = startnum for \_,item in ipairs(items) do buffer[#buffer + 1] = self.fancyitem(item,num) if num ~= nil then num = num + 1 end end 6879 local contents = util.intersperse(buffer, " $\langle n'' \rangle$  if tight and options.tightLists then return {"\\markdownRendererFancyOlBeginTight{", numstyle,"}{",numdelim,"}",contents, 6883 "\n\\markdownRendererFancyOlEndTight"} else return {"\\markdownRendererFancyOlBegin{", numstyle,"}{",numdelim,"}",contents, "\n\\markdownRendererFancyOlEnd "} end end

Define writer->fancyitem as a function that will transform an input fancy ordered list item to the output format, where s is the text of the list item. If the optional parameter num is present, it is the number of the list item.

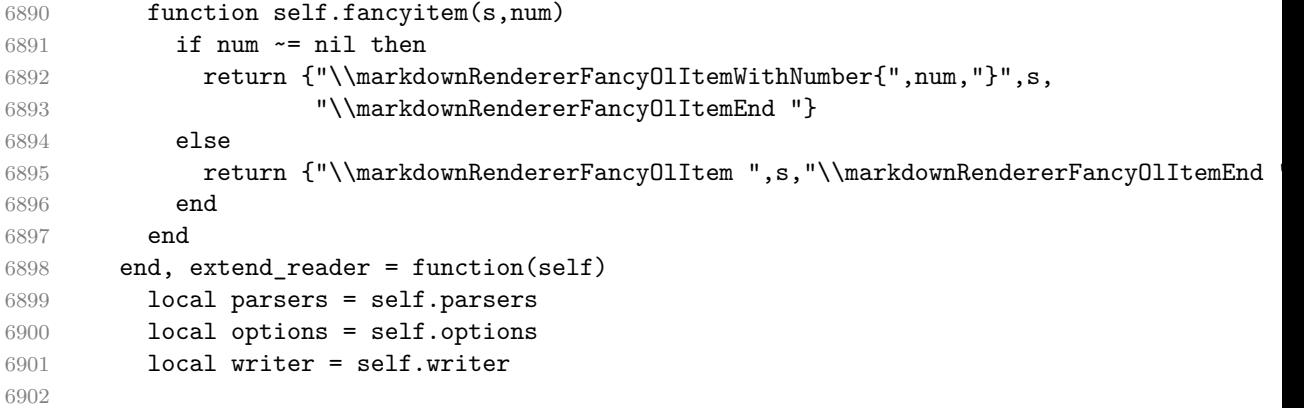

```
6903 local label = parsers.dig + parsers.letter
6904 local numdelim = parsers.period + parsers.rparent
6905 local enumerator = C(label<sup>2</sup>3 * numdelim) * #parsers.spacing
6906 + C(1abel^2 * numdelim) * #parsers.spaceing6907 * (parsers.tab + parsers.space^1)
6908 + C(label * numdelim) * #parsers.spacing
6909 * (parsers.tab + parsers.space<sup>--2)</sup>
6910 + parsers.space * C(label^2 * numdelim)
6911 * #parsers.spacing
6912 + parsers.space * C(label * numdelim)
6913 * #parsers.spacing
6914 * (parsers.tab + parsers.space<sup>-1</sup>)
6915 + parsers.space * parsers.space * C(label^1
6916 * numdelim) * #parsers.spacing
6917 local starter = parsers.bullet + enumerator
6918
6919 local NestedList = Cs((parsers.optionallyindentedline
6920 - starter)^1)
6921 / function(a) return "\001"..a end
6922
6923 local ListBlockLine = parsers.optionallyindentedline
6924 - parsers.blankline - (parsers.indent<sup>\sim-1</sup>
6925 * starter)
6926
6927 local ListBlock = parsers.line * ListBlockLine^0
6928
6929 local ListContinuationBlock = parsers.blanklines * (parsers.indent / "")
6930 * ListBlock
6931
6932 local TightListItem = function(starter)
6933 return -parsers.HorizontalRule
6934 * (Cs(starter / "" * parsers.tickbox^-1 * ListBlock * NestedList^-
   1)
6935 / self.parser_functions.parse_blocks_nested)
6936 * -(parsers.blanklines * parsers.indent)
6937 end
6938
6939 local LooseListItem = function(starter)
6940 return -parsers.HorizontalRule
6941 \star Cs( starter / "" \star parsers.tickbox^-1 \star ListBlock \star Cc("\n")
6942 * (NestedList + ListContinuationBlock^0)
6943 * (parsers.blanklines / "\n\n")
6944 ) / self.parser_functions.parse_blocks_nested
6945 end
6946
6947 local function roman2number(roman)
6948 1ocal romans = { ["L"] = 50, ["X"] = 10, ["V"] = 5, ["I"] = 1 }
```

```
6949 local numeral = 0
6950
6951 local i = 16952 local len = string.len(roman)
6953 while i < len do
6954 local z1, z2 = romans[ string.sub(roman, i, i) ], romans[ string.sub(roman, i+1) ], \frac{1}{1+\frac{1}{1+\frac{1}{1+\frac{1}{1+\frac{1}{1+\frac{1}{1+\frac{1}{1+\frac{1}{1+\frac{1}{1+\frac{1}{1+\frac{1}{1+\frac{1}{1+\frac{1}{1+\frac{1}{1+\frac{1}{1+\frac{1}{1+\frac{1}{1+\frac{1}{1+\frac{1}{1+\frac{1}{1+\frac{1}{1+\frac{1}{6955 if z1 < z2 then
6956 numeral = numeral + (z2 - z1)6957 i = i + 26958 else
6959 numeral = numeral + z1
6960 i = i + 16961 end
6962 end
6963 if i \leq len then numeral = numeral + romans \left[ string.sub(roman,i,i) \right] end
6964 return numeral
6965 end
6966
6967 local function sniffstyle(itemprefix)
6968 local numstr, delimend = itemprefix:match("^([A-Za-z0-9]*)([.)]*)")
6969 local numdelim
6970 if delimend == ")" then
6971 numdelim = "OneParen"
6972 elseif delimend == "." then
6973 numdelim = "Period"
6974 else
6975 numdelim = "Default"
6976 end
6977 numstr = numstr or itemprefix
6978
6979 local num
6980 num = num = numstr:match("([IVXL]+)")6981 if num then
6982 return roman2number(num), "UpperRoman", numdelim
6983 end
6984 num = numstr:match("^([ivx1]+)")
6985 if num then
6986 return roman2number(string.upper(num)), "LowerRoman", numdelim
6987 end
6988 num = num = numstr:match("^(A-Z])")6989 if num then
6990 return string.byte(num) - string.byte("A") + 1, "UpperAlpha", numdelim
6991 end
6992 num = \text{num} = \text{numstr}:\text{match}("([a-z])")6993 if num then
6994 return string.byte(num) - string.byte("a") + 1, "LowerAlpha", numdelim
6995 end
```

```
6996 return math.floor(tonumber(numstr) or 1), "Decimal", numdelim
6997 end
6998
6999 local function fancylist(items,tight,start)
7000 local startnum, numstyle, numdelim = sniffstyle(start)
7001 return writer.fancylist(items,tight,
7002 options.startNumber and startnum,
7003 numstyle or "Decimal",
7004 numdelim or "Default")
7005 end
7006
7007 local FancyList = Cg(enumerator, "listtype") *
7008 ( Ct(TightListItem(Cb("listtype"))
7009 * TightListItem(enumerator)<sup>^0</sup>)
7010 * Cc(true) * parsers.skipblanklines * -enumerator
7011 + Ct(LooseListItem(Cb("listtype"))
7012 * LooseListItem(enumerator)^0)
7013 * Cc(false) * parsers.skipblanklines
7014 ) * Cb("listtype") / fancylist
7015
7016 self.update_rule("OrderedList", FancyList)
7017 end
7018 }
7019 end
```
## **3.1.7 Conversion from Markdown to Plain TEX**

The [new](#page-5-0) function returns a conversion function that takes a markdown string and turns it into a plain T<sub>E</sub>X output. See Section ??.

function M.new(options)

Make the options table inherit from the [defaultOptions](#page-7-0) table.

```
7021 options = options or \{\}7022 setmetatable(options, { __index = function (_, key)
7023 return defaultOptions[key] end })
    Apply built-in syntax extensions based on options.
7024 local extensions = {}
7025
7026 if options.contentBlocks then
7027 local content_blocks_extension = M.extensions.content_blocks(
7028 options.contentBlocksLanguageMap)
7029 table.insert(extensions, content_blocks_extension)
7030 end
7031
7032 if options.definitionLists then
7033 local definition_lists_extension = M.extensions.definition_lists(
```

```
7034 options.tightLists)
7035 table.insert(extensions, definition_lists_extension)
7036 end
7037
7038 if options.fencedCode then
7039 local fenced_code_extension = M.extensions.fenced_code(
7040 options.blankBeforeCodeFence)
7041 table.insert(extensions, fenced_code_extension)
7042 end
7043
7044 if options.headerAttributes then
7045 local header_attributes_extension = M.extensions.header_attributes()
7046 table.insert(extensions, header_attributes_extension)
7047 end
7048
7049 if options.jekyllData then
7050 local jekyll_data_extension = M.extensions.jekyll_data(
7051 options.expectJekyllData)
7052 table.insert(extensions, jekyll_data_extension)
7053 end
7054
7055 if options.pipeTables then
7056 local pipe_tables_extension = M.extensions.pipe_tables(
7057 options.tableCaptions)
7058 table.insert(extensions, pipe_tables_extension)
7059 end
7060
7061 if options.strikeThrough then
7062 local strike_through_extension = M.extensions.strike_through()
7063 table.insert(extensions, strike_through_extension)
7064 end
7065
7066 if options.subscripts then
7067 local subscript_extension = M.extensions.subscripts()
7068 table.insert(extensions, subscript_extension)
7069 end
7070
7071 if options.superscripts then
7072 local superscript_extension = M.extensions.superscripts()
7073 table.insert(extensions, superscript_extension)
7074 end
7075
7076 if options.footnotes or options.inlineFootnotes then
7077 local footnotes_extension = M.extensions.footnotes(
7078 options.footnotes, options.inlineFootnotes)
7079 table.insert(extensions, footnotes_extension)
7080 end
```

```
7081
7082 if options.citations then
7083 local citations_extension = M.extensions.citations(options.citationNbsps)
7084 table.insert(extensions, citations_extension)
7085 end
7086
7087 if options.fancyLists then
7088 local fancy_lists_extension = M.extensions.fancy_lists()
7089 table.insert(extensions, fancy_lists_extension)
7090 end
   Apply user-defined syntax extensions based on options.extensions.
7091 for _, user_extension_filename in ipairs(options.extensions) do
7092 local user_extension = (function(filename)
 First, load and compile the contents of the user-defined syntax extension.
7093 local pathname = util.lookup_files(filename)
7094 local input_file = assert(io.open(pathname, "r"),
7095 [[Could not open user-defined syntax extension "]]
7096 .. pathname .. [[" for reading]])
7097 local input = assert(input_file:read("*a"))
7098 assert(input_file:close())
7099 local user_extension, err = load([[
7100 local sandbox = {}
7101 setmetatable(sandbox, { index = G})
7102 ENV = sandbox
7103 ]] .. input)()
7104 assert(user_extension,
7105 [[Failed to compile user-defined syntax extension "]]
7106 ... pathname .. [[": ]] .. (err or [[]]))
 Then, validate the user-defined syntax extension.
7107 assert(user_extension.api_version ~= nil,
7108 [[User-defined syntax extension "]] .. pathname
7109 .. [[" does not specify mandatory field "api_version"]])
7110 assert(type(user_extension.api_version) == "number",
7111 [[User-defined syntax extension "]] .. pathname
7112 .. [[" specifies field "api_version" of type "]]
7113 .. type(user_extension.api_version)
7114 .. [[" but "number" was expected]])
7115 assert(user_extension.api_version == metadata.user_extension_api_version,
7116 [[User-defined syntax extension "]] .. pathname
7117 .. [[" uses syntax extension API version "]]
7118 .. user_extension.api_version .. [[ but markdown.lua ]]
7119 .. metadata.version .. [[ uses API version ]]
7120 .. metadata.user extension api version
7121 .. [[, which is incompatible]])
7122
```

```
7123 assert(user_extension.grammar_version ~= nil,
7124 [[User-defined syntax extension "]] .. pathname
7125 .. [[" does not specify mandatory field "grammar_version"]])
7126 assert(type(user_extension.grammar_version) == "number",
7127 [[User-defined syntax extension "]] .. pathname
7128 .. [[" specifies field "grammar_version" of type "]]
7129 .. type(user_extension.grammar_version)
7130 .. [[" but "number" was expected]])
7131 assert(user_extension.grammar_version == metadata.grammar_version,
7132 [[User-defined syntax extension "]] .. pathname
7133 .. [[" uses grammar version "]] .. user_extension.grammar_version
7134 .. [[ but markdown.lua ]] .. metadata.version
7135 .. [[ uses grammar version ]] .. metadata.grammar_version
7136 .. [[, which is incompatible]])
7137
7138 assert(user_extension.finalize_grammar ~= nil,
7139 [[User-defined syntax extension "]] .. pathname
7140 .. [[" does not specify mandatory "finalize grammar" field]])
7141 assert(type(user_extension.finalize_grammar) == "function",
7142 [[User-defined syntax extension "]] .. pathname
7143 .. [[" specifies field "finalize_grammar" of type "]]
7144 .. type(user_extension.finalize_grammar)
7145 .. [[" but "function" was expected]])
```
Finally, cast the user-defined syntax extension to the internal format of user extensions used by the Markdown package (see Section ??.)

```
7146 local extension = {
7147 extend_reader = user_extension.finalize_grammar,
7148 extend_writer = function() end,
7149 }
7150 return extension
7151 end)(user_extension_filename)
7152 table.insert(extensions, user_extension)
7153 end
```
Produce and return a conversion function from markdown to plain T<sub>E</sub>X.

```
7154 local writer = M.writer.new(options)
7155 local reader = M.reader.new(writer, options)
7156 local convert = reader.finalize_grammar(extensions)
7157
7158 return convert
7159 end
7160
7161 return M
```
## **3.1.8 Command-Line Implementation**

The command-line implementation provides the actual conversion routine for the command-line interface described in Section [2.1.6.](#page-33-0)

```
7162
7163 local input
7164 if input_filename then
7165 local input_file = assert(io.open(input_filename, rr"),
7166 [[Could not open file "]] .. input_filename .. [[" for reading]])
7167 input = assert(input_file:read("*a"))
7168 assert(input_file:close())
7169 else
7170 input = assert(io.read("*a"))
7171 end
7172
```
First, ensure that the options.cacheDir directory exists.

```
7173 local lfs = require("lfs")
7174 if options.cacheDir and not lfs.isdir(options.cacheDir) then
7175 assert(lfs.mkdir(options["cacheDir"]))
7176 end
7177
7178 local ran_ok, kpse = pcall(require, "kpse")
7179 if ran_ok then kpse.set_program_name("luatex") end
7180 local md = require("markdown")
```
Since we are loading the rest of the Lua implementation dynamically, check that both the markdown module and the command line implementation are the same version.

```
7181 if metadata.version ~= md.metadata.version then
7182 warn("markdown-cli.lua " .. metadata.version .. " used with " ..
7183 "markdown.lua " .. md.metadata.version .. ".")
7184 end
7185 local convert = md.new(options)
```
Since the Lua converter expects unix line endings, normalize the input. Also add a line ending at the end of the file in case the input file has none.

```
7186 local output = convert(input:gsub("\r\n?", "\n") .. "\n")
7187
7188 if output filename then
7189 local output_file = assert(io.open(output_filename, "w"),
7190 [[Could not open file "]] .. output_filename .. [[" for writing]])
7191 assert(output_file:write(output))
7192 assert(output_file:close())
7193 else
7194 assert(io.write(output))
7195 end
```
# <span id="page-216-0"></span>**3.2 Plain TEX Implementation**

The plain T<sub>EX</sub> implementation provides macros for the interfacing between T<sub>EX</sub> and Lua and for the buffering of input text. These macros are then used to implement the macros for the conversion from markdown to plain TEX exposed by the plain TEX interface (see Section [2.2\)](#page-36-0).

# **3.2.1 Logging Facilities**

```
7196 \ifx\markdownInfo\undefined
7197 \def\markdownInfo#1{%
7198 \immediate\write-1{(l.\the\inputlineno) markdown.tex info: #1.}}%
7199 \fi
7200 \ifx\markdownWarning\undefined
7201 \def\markdownWarning#1{%
7202 \immediate\write16{(l.\the\inputlineno) markdown.tex warning: #1}}%
7203 \fi
7204 \ifx\markdownError\undefined
7205 \def\markdownError#1#2{%
7206 \errhelp{#2.}%
7207 \errmessage{(l.\the\inputlineno) markdown.tex error: #1}}%
7208 \fi
```
#### **3.2.2 Token Renderer Prototypes**

The following definitions should be considered placeholder.

```
7209 \def\markdownRendererInterblockSeparatorPrototype{\par}%
7210 \def\markdownRendererLineBreakPrototype{\hfil\break}%
7211 \let\markdownRendererEllipsisPrototype\dots
7212 \def\markdownRendererNbspPrototype{~}%
7213 \def\markdownRendererLeftBracePrototype{\char`\{}%
7214 \def\markdownRendererRightBracePrototype{\char`\}}%
7215 \def\markdownRendererDollarSignPrototype{\char`$}%
7216 \def\markdownRendererPercentSignPrototype{\char`\%}%
7217 \def\markdownRendererAmpersandPrototype{\&}%
7218 \def\markdownRendererUnderscorePrototype{\char`_}%
7219 \def\markdownRendererHashPrototype{\char`\#}%
7220 \def\markdownRendererCircumflexPrototype{\char`^}%
7221 \def\markdownRendererBackslashPrototype{\char`\\}%
7222 \def\markdownRendererTildePrototype{\char`~}%
7223 \def\markdownRendererPipePrototype{|}%
7224 \def\markdownRendererCodeSpanPrototype#1{{\tt#1}}%
7225 \def\markdownRendererLinkPrototype#1#2#3#4{#2}%
7226 \def\markdownRendererContentBlockPrototype#1#2#3#4{%
7227 \markdownInput{#3}}%
7228 \def\markdownRendererContentBlockOnlineImagePrototype{%
7229 \markdownRendererImage}%
```

```
7230 \def\markdownRendererContentBlockCodePrototype#1#2#3#4#5{%
7231 \markdownRendererInputFencedCode{#3}{#2}}%
7232 \def\markdownRendererImagePrototype#1#2#3#4{#2}%
7233 \def\markdownRendererUlBeginPrototype{}%
7234 \def\markdownRendererUlBeginTightPrototype{}%
7235 \def\markdownRendererUlItemPrototype{}%
7236 \def\markdownRendererUlItemEndPrototype{}%
7237 \def\markdownRendererUlEndPrototype{}%
7238 \def\markdownRendererUlEndTightPrototype{}%
7239 \def\markdownRendererOlBeginPrototype{}%
7240 \def\markdownRendererOlBeginTightPrototype{}%
7241 \def\markdownRendererFancyOlBeginPrototype#1#2{\markdownRendererOlBegin}%
7242 \def\markdownRendererFancyOlBeginTightPrototype#1#2{\markdownRendererOlBeginTight}%
7243 \def\markdownRendererOlItemPrototype{}%
7244 \def\markdownRendererOlItemWithNumberPrototype#1{}%
7245 \def\markdownRendererOlItemEndPrototype{}%
7246 \def\markdownRendererFancyOlItemPrototype{\markdownRendererOlItem}%
7247 \def\markdownRendererFancyOlItemWithNumberPrototype{\markdownRendererOlItemWithNumber}%
7248 \def\markdownRendererFancyOlItemEndPrototype{}%
7249 \def\markdownRendererOlEndPrototype{}%
7250 \def\markdownRendererOlEndTightPrototype{}%
7251 \def\markdownRendererFancyOlEndPrototype{\markdownRendererOlEnd}%
7252 \def\markdownRendererFancyOlEndTightPrototype{\markdownRendererOlEndTight}%
7253 \def\markdownRendererDlBeginPrototype{}%
7254 \def\markdownRendererDlBeginTightPrototype{}%
7255 \def\markdownRendererDlItemPrototype#1{#1}%
7256 \def\markdownRendererDlItemEndPrototype{}%
7257 \def\markdownRendererDlDefinitionBeginPrototype{}%
7258 \def\markdownRendererDlDefinitionEndPrototype{\par}%
7259 \def\markdownRendererDlEndPrototype{}%
7260 \def\markdownRendererDlEndTightPrototype{}%
7261 \def\markdownRendererEmphasisPrototype#1{{\it#1}}%
7262 \def\markdownRendererStrongEmphasisPrototype#1{{\bf#1}}%
7263 \def\markdownRendererBlockQuoteBeginPrototype{\par\begingroup\it}%
7264 \def\markdownRendererBlockQuoteEndPrototype{\endgroup\par}%
7265 \def\markdownRendererInputVerbatimPrototype#1{%
7266 \par{\tt\input#1\relax{}}\par}%
7267 \def\markdownRendererInputFencedCodePrototype#1#2{%
7268 \markdownRendererInputVerbatimPrototype{#1}}%
7269 \def\markdownRendererHeadingOnePrototype#1{#1}%
7270 \def\markdownRendererHeadingTwoPrototype#1{#1}%
7271 \def\markdownRendererHeadingThreePrototype#1{#1}%
7272 \def\markdownRendererHeadingFourPrototype#1{#1}%
7273 \def\markdownRendererHeadingFivePrototype#1{#1}%
7274 \def\markdownRendererHeadingSixPrototype#1{#1}%
7275 \def\markdownRendererHorizontalRulePrototype{}%
7276 \def\markdownRendererFootnotePrototype#1{#1}%
```
- <span id="page-218-0"></span>7277 \def\markdownRendererCitePrototype#1{}%
- 7278 \def\markdownRendererTextCitePrototype#1{}%
- 7279 \def\markdownRendererTickedBoxPrototype{[X]}%
- 7280 \def\markdownRendererHalfTickedBoxPrototype{[/]}%
- 7281 \def\markdownRendererUntickedBoxPrototype{[ ]}%
- 7282 \def\markdownRendererStrikeThroughPrototype#1{#1}%
- 7283 \def\markdownRendererSuperscriptPrototype#1{#1}%
- 7284 \def\markdownRendererSubscriptPrototype#1{#1}%

**3.2.2.1 YAML Metadata Renderer Prototypes** To keep track of the current type of structure we inhabit when we are traversing a yaml document, we will maintain the  $\gtrsim$   $\lll$  jekyll data datatypes seq stack. At every step of the traversal, the stack will contain one of the following constants at any position *p*:

- **\c\_@@\_jekyll\_data\_sequence\_tl** The currently traversed branch of the yaml document contains a sequence at depth *p*.
- **\c\_@@\_jekyll\_data\_mapping\_tl** The currently traversed branch of the yaml document contains a mapping at depth *p*.
- **\c\_@@\_jekyll\_data\_scalar\_tl** The currently traversed branch of the yaml document contains a scalar value at depth *p*.

```
7285 \ExplSyntaxOn
```

```
7286 \seq_new:N \g_@@_jekyll_data_datatypes_seq
7287 \tl_const:Nn \c_@@_jekyll_data_sequence_tl { sequence }
7288 \tl_const:Nn \c_@@_jekyll_data_mapping_tl { mapping }
7289 \tl_const:Nn \c_@@_jekyll_data_scalar_tl { scalar }
```
To keep track of our current place when we are traversing a yaml document, we will maintain the \g\_@@\_jekyll\_data\_wildcard\_absolute\_address\_seq stack of keys using the \markdown\_jekyll\_data\_push\_address\_segment:n macro.

```
7290 \seq_new:N \g_@@_jekyll_data_wildcard_absolute_address_seq
7291 \cs_new:Nn \markdown_jekyll_data_push_address_segment:n
7292 {
7293 \seq_if_empty:NF
7294 \g_@@_jekyll_data_datatypes_seq
7295 {
7296 \seq get right:NN
7297 \qquad \qquad \qquad \qquad \qquad \qquad \qquad \qquad \qquad \qquad \qquad \qquad \qquad \qquad \qquad \qquad \qquad \qquad \qquad \qquad \qquad \qquad \qquad \qquad \qquad \qquad \qquad \qquad \qquad \qquad \qquad \qquad \qquad \qquad \qquad \qquad7298 \lceil \cdot \rceil tmpa tl
```
If we are currently in a sequence, we will put an asterisk  $(*)$  instead of a key into \g\_@@\_jekyll\_data\_wildcard\_absolute\_address\_seq to make it represent a *wildcard*. Keeping a wildcard instead of a precise address makes it easy for the users to react to *any* item of a sequence regardless of how many there are, which can often be useful.

```
7299 \str_if_eq:NNTF
7300 \l_tmpa_tl
7301 \c_@@_jekyll_data_sequence_tl
7302 {
7303 \seq put right:Nn
7304 \g_@@_jekyll_data_wildcard_absolute_address_seq
7305 { * }
7306 }
7307 {
7308 \seq_put_right:Nn
7309 \g_@@_jekyll_data_wildcard_absolute_address_seq
7310 { #1 }
7311 }
7312 }
7313 }
```
Out of [\g\\_@@\\_jekyll\\_data\\_wildcard\\_absolute\\_address\\_seq](#page-218-0), we will construct the following two token lists:

**\g\_@@\_jekyll\_data\_wildcard\_absolute\_address\_tl** An *absolute wildcard*: The wildcard from the root of the document prefixed with a slash  $\left($  /) with individual keys and asterisks also delimited by slashes. Allows the users to react to complex context-sensitive structures with ease.

For example, the name key in the following yaml document would correspond to the /\*/person/name absolute wildcard:

```
[{person: {name: Elon, surname: Musk}}]
```
**\g\_@@\_jekyll\_data\_wildcard\_relative\_address\_tl** A *relative wildcard*: The rightmost segment of the wildcard. Allows the users to react to simple contextfree structures.

For example, the name key in the following yaml document would correspond to the name relative wildcard:

```
[{person: {name: Elon, surname: Musk}}]
```
We will construct \g\_@@\_jekyll\_data\_wildcard\_absolute\_address\_tl using the \markdown\_jekyll\_data\_concatenate\_address:NN macro and we will construct both token lists using the \markdown\_jekyll\_data\_update\_address\_tls: macro.

```
7314 \tl_new:N \g_@@_jekyll_data_wildcard_absolute_address_tl
7315 \tl_new:N \g_@@_jekyll_data_wildcard_relative_address_tl
7316 \cs_new:Nn \markdown_jekyll_data_concatenate_address:NN
7317 {
```

```
7318 \seq pop left:NN #1 \l tmpa tl
7319 \tl_set:Nx #2 { / \seq_use:Nn #1 { / } }
7320 \seq_put_left:NV #1 \l_tmpa_tl
7321 }
7322 \cs_new:Nn \markdown_jekyll_data_update_address_tls:
7323 {
7324 \markdown_jekyll_data_concatenate_address:NN
7325 \g @@ jekyll data wildcard absolute address seq
7326 \g_@@_jekyll_data_wildcard_absolute_address_tl
7327 \seq_get_right:NN
7328 \g_@@_jekyll_data_wildcard_absolute_address_seq
7329 \g_@@_jekyll_data_wildcard_relative_address_tl
7330 }
```
To make sure that the stacks and token lists stay in sync, we will use the \markdown\_jekyll\_data\_push:nN and \markdown\_jekyll\_data\_pop: macros.

```
7331 \cs_new:Nn \markdown_jekyll_data_push:nN
7332 {
7333 \markdown_jekyll_data_push_address_segment:n
7334 { #1 }
7335 \seq put right:NV
7336 \g_@@_jekyll_data_datatypes_seq
7337 #2
7338 \markdown_jekyll_data_update_address_tls:
7339 }
7340 \cs_new:Nn \markdown_jekyll_data_pop:
7341 {
7342 \seq_pop_right:NN
7343 \g_@@_jekyll_data_wildcard_absolute_address_seq
7344 \l_tmpa_tl
7345 \seq pop right:NN
7346 \qquad \qquad \qquad \qquad \qquad \qquad \qquad \qquad \qquad \qquad \qquad \qquad \qquad \qquad \qquad \qquad \qquad \qquad \qquad \qquad \qquad \qquad \qquad \qquad \qquad \qquad \qquad \qquad \qquad \qquad \qquad \qquad \qquad \qquad \qquad \qquad7347 \l tmpa tl
7348 \markdown_jekyll_data_update_address_tls:
7349 }
```
To set a single key–value, we will use the \markdown\_jekyll\_data\_set\_keyval:Nn macro, ignoring unknown keys. To set key–values for both absolute and relative wildcards, we will use the \markdown\_jekyll\_data\_set\_keyvals:nn macro.

```
7350 \cs_new:Nn \markdown_jekyll_data_set_keyval:nn
7351 {
7352 \keys_set_known:nn
7353 { markdown/jekyllData }
7354 \{ \{ \#1 \} = \{ \#2 \} \}7355 }
7356 \cs_generate_variant:Nn
7357 \markdown jekyll data set keyval:nn
7358 { Vn }
```

```
7359 \cs_new:Nn \markdown_jekyll_data_set_keyvals:nn
7360 {
7361 \markdown_jekyll_data_push:nN
7362 { #1 }
7363 \c @@ jekyll data scalar tl
7364 \markdown_jekyll_data_set_keyval:Vn
7365 \g_@@_jekyll_data_wildcard_absolute_address_tl
7366 { #2 }
7367 \markdown_jekyll_data_set_keyval:Vn
7368 \g_@@_jekyll_data_wildcard_relative_address_tl
7369 { #2 }
7370 \markdown_jekyll_data_pop:
7371 }
```
Finally, we will register our macros as token renderer prototypes to be able to react to the traversal of a yaml document.

```
7372 \def\markdownRendererJekyllDataSequenceBeginPrototype#1#2{
7373 \markdown_jekyll_data_push:nN
7374 { #1 }
7375 \c_@@_jekyll_data_sequence_tl
7376 }
7377 \def\markdownRendererJekyllDataMappingBeginPrototype#1#2{
7378 \markdown_jekyll_data_push:nN
7379 { #1 }
7380 \c_@@_jekyll_data_mapping_tl
7381 }
7382 \def\markdownRendererJekyllDataSequenceEndPrototype{
7383 \markdown_jekyll_data_pop:
7384 }
7385 \def\markdownRendererJekyllDataMappingEndPrototype{
7386 \markdown_jekyll_data_pop:
7387 }
7388 \def\markdownRendererJekyllDataBooleanPrototype#1#2{
7389 \markdown_jekyll_data_set_keyvals:nn
7390 { #1 }
7391 { #2 }
7392 }
7393 \def\markdownRendererJekyllDataEmptyPrototype#1{}
7394 \def\markdownRendererJekyllDataNumberPrototype#1#2{
7395 \markdown_jekyll_data_set_keyvals:nn
7396 { #1 }
7397 { #2 }
7398 }
7399 \def\markdownRendererJekyllDataStringPrototype#1#2{
7400 \markdown_jekyll_data_set_keyvals:nn
7401 { #1 }
7402 { #2 }
```

```
7403 }
7404 \ExplSyntaxOff
```
# **3.2.3 Lua Snippets**

After the \markdownPrepareLuaOptions macro has been fully expanded, the \markdownLuaOptions macro will expands to a Lua table that contains the plain TEX options (see Section [2.2.2\)](#page-38-0) in a format recognized by Lua (see Section [2.1.3\)](#page-7-0).

```
7405 \ExplSyntaxOn
7406 \tl new:N \g @@ formatted lua options tl
7407 \cs_new:Nn \@@_format_lua_options:
7408 {
7409 \tl_gclear:N
7410 \g_@@_formatted_lua_options_tl
7411 \seq_map_function:NN
7412 \g_@@_lua_options_seq
7413 \@@_format_lua_option:n
7414 }
7415 \cs_new:Nn \@@_format_lua_option:n
7416 {
7417 \@@_typecheck_option:n
7418 { #1 }
7419 \@@_get_option_type:nN
7420 { #1 }
7421 \l_tmpa_tl
7422 \bool_case_true:nF
7423 {
7424 {
7425 \str_if_eq_p:VV
7426 \l_tmpa_tl
7427 \c_@@_option_type_boolean_tl ||
7428 \str_if_eq_p:VV
7429 \lceil \tIm \mathsf{p} \mathsf{a}_\bot \mathsf{t} \rceil7430 \c_@@_option_type_number_tl ||
7431 \str_if_eq_p:VV
7432 \l_tmpa_tl
7433 \c_@@_option_type_counter_tl
7434 }
7435 {
7436 \@@_get_option_value:nN
7437 { #1 }
7438 \l_tmpa_tl
7439 \tl_gput_right:Nx
7440 \g_@@_formatted_lua_options_tl
7441 \{ #1 \rightleftharpoons ~ \lceil \frac{1}{2} \rceil \text{impl} ~ 1 \rightleftharpoons ~ \lceil \frac{1}{2} \rceil \}7442 }
```

```
7443 {
7444 \str_if_eq_p:VV
7445 \l_tmpa_tl
7446 \c_@@_option_type_clist_tl
7447 }
7448 {
7449 \@@_get_option_value:nN
7450 { #1 }
7451 \l_tmpa_tl
7452 \tl_gput_right:Nx
7453 \g_@@_formatted_lua_options_tl
7454 { #1~=~\c_left_brace_str }
7455 \clist_map_inline:Vn
7456 \l_tmpa_tl
7457 {
7458 \tl_gput_right:Nx
7459 \g_00_formatted_lua_options_tl
7460 { "##1" ,~ }
7461 }
7462 \tl gput right:Nx
7463 \g_@@_formatted_lua_options_tl
7464 { \c_right_bstack\_str , - }7465 }
7466 }
7467 {
7468 \@@_get_option_value:nN
7469 { #1 }
7470 \l_tmpa_tl
7471 \tl_gput_right:Nx
7472 \g_@@_formatted_lua_options_tl
7473 { #1~=~ " \l_tmpa_tl " ,~ }
7474 }
7475 }
7476 \cs_generate_variant:Nn
7477 \clist_map_inline:nn
7478 { Vn }
7479 \let\markdownPrepareLuaOptions=\@@_format_lua_options:
7480 \def\markdownLuaOptions{{ \g @@ formatted lua options tl }}
7481 \ExplSyntaxOff
```
The \markdownPrepare macro contains the Lua code that is executed prior to any conversion from markdown to plain TEX. It exposes the convert function for the use by any further Lua code.

7482 \def\markdownPrepare{%

First, ensure that the **\markdownOptionCacheDir** directory exists.

7483 local lfs = require("lfs")

7484 local cacheDir = "\markdownOptionCacheDir"

```
7485 if not lfs.isdir(cacheDir) then
7486 assert(lfs.mkdir(cacheDir))
7487 end
```
Next, load the markdown module and create a converter function using the plain TFX options, which were serialized to a Lua table via the [\markdownLuaOptions](#page-222-0) macro.

```
7488 local md = require("markdown")
7489 local convert = md.new(\markdownLuaOptions)
7490 }%
```
### **3.2.4 Buffering Markdown Input**

The \markdownIfOption{ $\langle name{\}$ }{ $\{iftrue{\}iffalse{\}}$  macro is provided for testing, whether the value of  $\mathrm{p}$ tion $\langle name \rangle$  is true. If the value is true, then  $\langle$ *iftrue* $\rangle$  is expanded, otherwise  $\langle$ *iffalse* $\rangle$  is expanded.

```
7491 \ExplSyntaxOn
7492 \cs_new:Nn
7493 \@@_if_option:nTF
7494 {
7495 \@@_get_option_type:nN
7496 { #1 }
7497 \l_tmpa_tl
7498 \str_if_eq:NNF
7499 \l tmpa tl
7500 \c_@@_option_type_boolean_tl
7501 {
7502 \msg_error:nnxx
7503 { @@ }
7504 { expected-boolean-option }
7505 { #1 }
7506 { \l_tmpa_tl }
7507 }
7508 \@@_get_option_value:nN
7509 { #1 }
7510 \l tmpa tl
7511 \str_if_eq:NNTF
7512 \l_tmpa_tl
7513 \c_@@_option_value_true_tl
7514 { #2 }
7515 { #3 }
7516 }
7517 \msg_new:nnn
7518 { @@ }
7519 { expected-boolean-option }
7520 {
7521 Option~#1~has~type~#2,~
7522 but~a~boolean~was~expected.
```
- }
- \let\markdownIfOption=\@@\_if\_option:nTF
- \ExplSyntaxOff

The macros \markdownInputFileStream and \markdownOutputFileStream contain the number of the input and output file streams that will be used for the IO operations of the package.

- \csname newread\endcsname\markdownInputFileStream
- \csname newwrite\endcsname\markdownOutputFileStream

The \markdownReadAndConvertTab macro contains the tab character literal.

- \begingroup
- \catcode`\^^I=12%
- \gdef\markdownReadAndConvertTab{^^I}%
- \endgroup

The [\markdownReadAndConvert](#page-76-0) macro is largely a rewrite of the LATEX2*ε* \filecontents macro to plain TEX.

\begingroup

Make the newline and tab characters active and swap the character codes of the backslash symbol  $(\rangle)$  and the pipe symbol  $(\rangle)$ , so that we can use the backslash as an ordinary character inside the macro definition. Likewise, swap the character codes of the percent sign  $(\%)$  and the ampersand  $(\%)$ , so that we can remove percent signs from the beginning of lines when [\markdownOptionStripPercentSigns](#page-43-0) is enabled.

\catcode`\^^M=13%

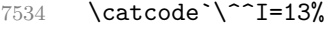

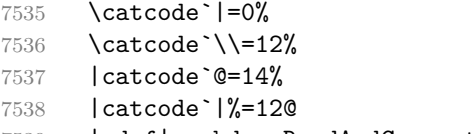

- |gdef|markdownReadAndConvert#1#2{@
- |begingroup@

If we are not reading markdown documents from the frozen cache, open the [\markdownOptionInputTempFileName](#page-39-0) file for writing.

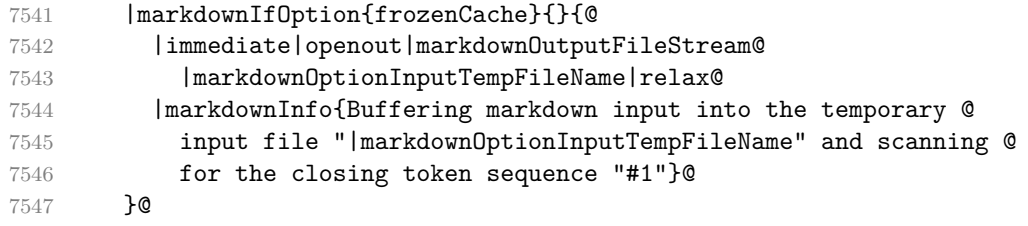

Locally change the category of the special plain TEX characters to *other* in order to prevent unwanted interpretation of the input. Change also the category of the space character, so that we can retrieve it unaltered.

|def|do##1{|catcode`##1=12}|dospecials@

#### <span id="page-226-0"></span>7549 |catcode`| =12@ 7550 |markdownMakeOther@

The \markdownReadAndConvertStripPercentSigns macro will process the individual lines of output, stipping away leading percent signs (%) when [\markdownOptionStripPercentSigns](#page-43-0) is enabled. Notice the use of the comments (@) to ensure that the entire macro is at a single line and therefore no (active) newline symbols  $(\hat{\ }^{\sim}M)$  are produced.

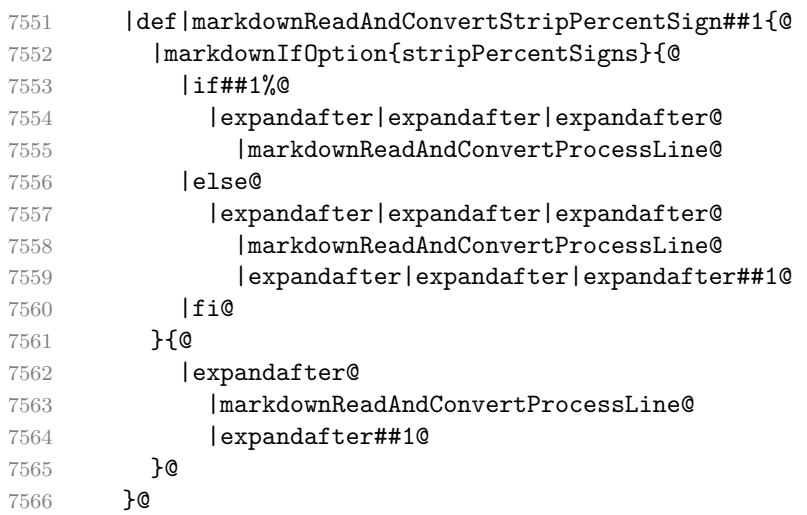

The \markdownReadAndConvertProcessLine macro will process the individual lines of output. Notice the use of the comments (@) to ensure that the entire macro is at a single line and therefore no (active) newline symbols (^^M) are produced.

7567 |def|markdownReadAndConvertProcessLine##1#1##2#1##3|relax{@

If we are not reading markdown documents from the frozen cache and the ending token sequence does not appear in the line, store the line in the [\markdownOptionInputTempFileName](#page-39-0) file. If we are reading markdown documents from the frozen cache and the ending token sequence does not appear in the line, gobble the line.

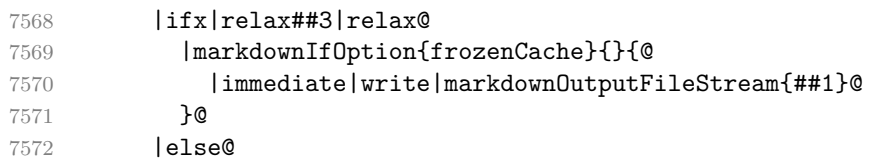

When the ending token sequence appears in the line, make the next newline character close the [\markdownOptionInputTempFileName](#page-39-0) file, return the character categories back to the former state, convert the [\markdownOptionInputTempFileName](#page-39-0) file from markdown to plain T<sub>EX</sub>,  $\infty$  the result of the conversion, and expand the ending control sequence.

7573 |def<sup>^^</sup>M{@

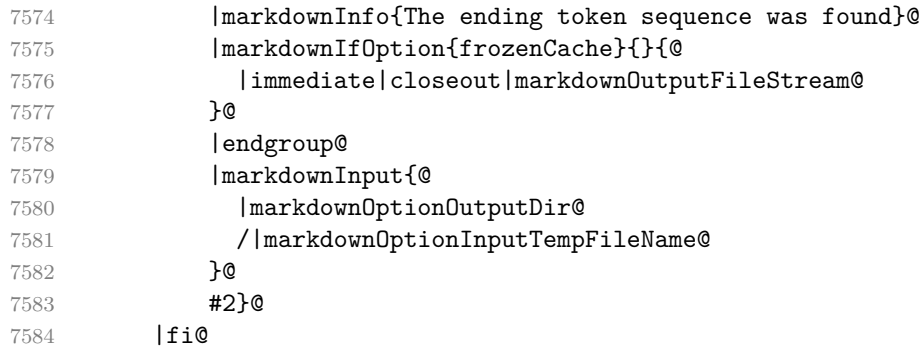

Repeat with the next line.

7585 <sup>^</sup>M}**@** 

Make the tab character active at expansion time and make it expand to a literal tab character.

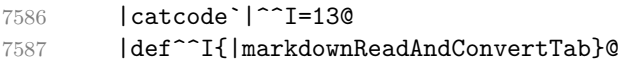

Make the newline character active at expansion time and make it consume the rest of the line on expansion. Throw away the rest of the first line and pass the second line to the [\markdownReadAndConvertProcessLine](#page-226-0) macro.

```
7588 |catcode`|^^M=13@
7589 |def^^M##1^^M{@
7590 |def<sup>^^</sup>M####1^^M{@
7591 |markdownReadAndConvertStripPercentSign####1#1#1|relax}@
7592 ^^M}@
7593 <sup>^</sup>M}@
```
Reset the character categories back to the former state.

# |endgroup

The following two sections of the implementation have been deprecated and will be removed in Markdown 3.0.0. The code that corresponds to [\markdownMode](#page-77-0) value of 3 will be the only implementation.

```
7595 \ExplSyntaxOn
7596 \int_compare:nT
7597 \{ \mathrm{downMode} = 3 \}7598 {
7599 \markdownInfo{Using~mode~3:~The~lt3luabridge~package}
7600 \file_input:n { lt3luabridge.tex }
7601 \cs_new:Npn
7602 \markdownLuaExecute
7603 { \luabridgeExecute }
7604 }
7605 \ExplSyntaxOff
```
#### <span id="page-228-0"></span>**3.2.5 Lua Shell Escape Bridge**

The following TEX code is intended for TEX engines that do not provide direct access to Lua, but expose the shell of the operating system. This corresponds to the [\markdownMode](#page-77-0) values of 0 and 1.

The [\markdownLuaExecute](#page-229-0) macro defined here and in Section [3.2.6](#page-230-0) are meant to be indistinguishable to the remaining code.

The package assumes that although the user is not using the LuaT<sub>EX</sub> engine, their TEX distribution contains it, and uses shell access to produce and execute Lua scripts using the T<sub>E</sub>XLua interpreter  $[1, Section 4.1.1]$ .

```
7606 \ifnum\markdownMode<2\relax
7607 \ifnum\markdownMode=0\relax
7608 \markdownWarning{Using mode 0: Shell escape via write18
7609 (deprecated, to be removed in Markdown 3.0.0)}%
7610 \else
7611 \markdownWarning{Using mode 1: Shell escape via os.execute
7612 (deprecated, to be removed in Markdown 3.0.0)}%
7613 \fi
```
The \markdownExecuteShellEscape macro contains the numeric value indicating whether the shell access is enabled  $(1)$ , disabled  $(0)$ , or restricted  $(2)$ .

Inherit the value of the the  $\beta$ -bdfshellescape (LuaTEX, PdfTEX) or the \shellescape (XƎTEX) commands. If neither of these commands is defined and Lua is available, attempt to access the status.shell\_escape configuration item.

If you cannot detect, whether the shell access is enabled, act as if it were.

```
7614 \ifx\pdfshellescape\undefined
7615 \ifx\shellescape\undefined
```

```
7616 \ifnum\markdownMode=0\relax
7617 \def\markdownExecuteShellEscape{1}%
7618 \else
7619 \def\markdownExecuteShellEscape{%
7620 \directlua{tex.sprint(status.shell_escape or "1")}}%
7621 \fi
7622 \else
7623 \let\markdownExecuteShellEscape\shellescape
7624 \fi
7625 \else
7626 \let\markdownExecuteShellEscape\pdfshellescape
7627 \fi
```
The \markdownExecuteDirect macro executes the code it has received as its first argument by writing it to the output file stream 18, if Lua is unavailable, or by using the Lua os.execute method otherwise.

7628 \ifnum\markdownMode=0\relax

7629 \def\markdownExecuteDirect#1{\immediate\write18{#1}}%

7630 \else

```
7631 \def\markdownExecuteDirect#1{%
7632 \directlua{os.execute("\luaescapestring{#1}")}}%
7633 \fi
```
The \markdownExecute macro is a wrapper on top of [\markdownExecuteDirect](#page-228-0) that checks the value of [\markdownExecuteShellEscape](#page-228-0) and prints an error message if the shell is inaccessible.

```
7634 \def\markdownExecute#1{%
7635 \ifnum\markdownExecuteShellEscape=1\relax
7636 \markdownExecuteDirect{#1}%
7637 \else
7638 \markdownError{I can not access the shell}{Either run the TeX
7639 compiler with the --shell-escape or the --enable-write18 flag,
7640 or set shell_escape=t in the texmf.cnf file}%
```
\fi}%

The \markdownLuaExecute macro executes the Lua code it has received as its first argument. The Lua code may not directly interact with the T<sub>E</sub>X engine, but it can use the print function in the same manner it would use the tex.print method.

```
7642 \begingroup
```
Swap the category code of the backslash symbol and the pipe symbol, so that we may use the backslash symbol freely inside the Lua code.

```
7643 \catcode`|=0%
```

```
7644 \catcode`\\=12%
```
|gdef|markdownLuaExecute#1{%

Create the file [\markdownOptionHelperScriptFileName](#page-39-0) and fill it with the input Lua code prepended with kpathsea initialization, so that Lua modules from the T<sub>EX</sub> distribution are available.

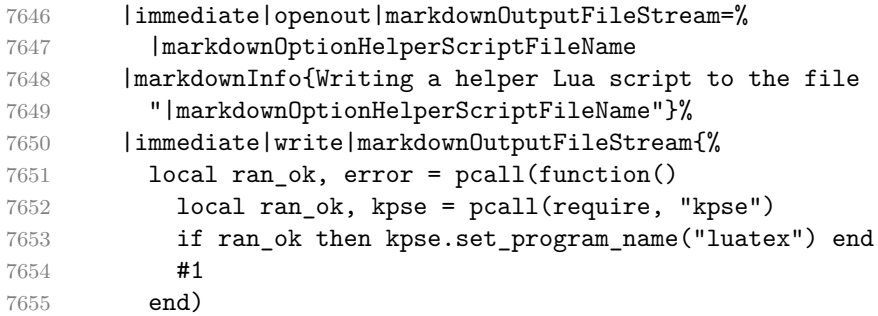

If there was an error, use the file [\markdownOptionErrorTempFileName](#page-40-0) to store the error message.

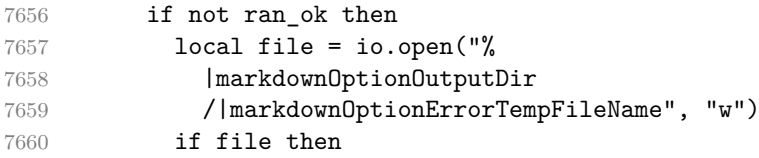

<span id="page-230-0"></span>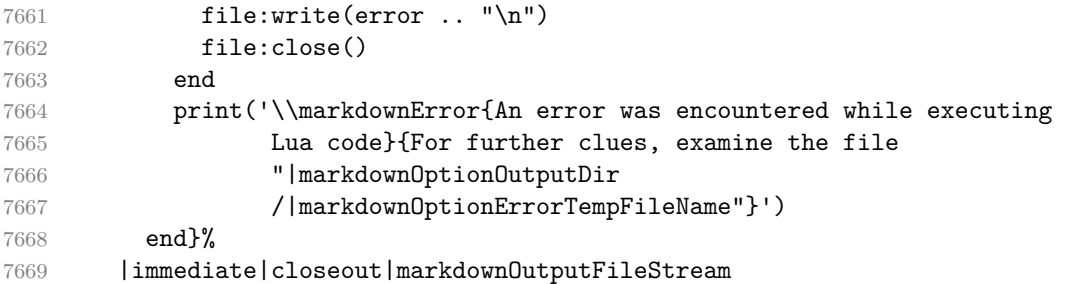

Execute the generated [\markdownOptionHelperScriptFileName](#page-39-0) Lua script using the TFXLua binary and store the output in the [\markdownOptionOutputTempFileName](#page-40-0) file.

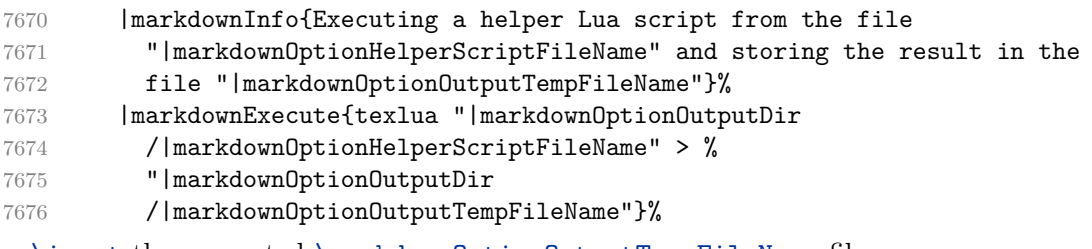

\input the generated [\markdownOptionOutputTempFileName](#page-40-0) file.

|input|markdownOptionOutputTempFileName|relax}%

|endgroup

# **3.2.6 Direct Lua Access**

The following T<sub>E</sub>X code is intended for T<sub>E</sub>X engines that provide direct access to Lua (LuaTEX). The macro [\markdownLuaExecute](#page-229-0) defined here and in Section [3.2.5](#page-228-0) are meant to be indistinguishable to the remaining code. This corresponds to the [\markdownMode](#page-77-0) value of 2.

```
7679 \fi
```
\ifnum\markdownMode=2\relax

 \markdownWarning{Using mode 2: Direct Lua access (deprecated, to be removed in Markdown 3.0.0)}%

The direct Lua access version of the [\markdownLuaExecute](#page-229-0) macro is defined in terms of the \directlua primitive. The print function is set as an alias to the tex.print method in order to mimic the behaviour of the [\markdownLuaExecute](#page-229-0) definition from Section [3.2.5,](#page-228-0)

```
7683 \begingroup
```
Swap the category code of the backslash symbol and the pipe symbol, so that we may use the backslash symbol freely inside the Lua code.

\catcode`|=0%

```
7685 \catcode`\\=12%
```

```
7686 |gdef|markdownLuaExecute#1{%
```

```
7687 |directlua{%
7688 local function print(input)
7689 local output = {}
7690 for line in input: \text{gmatch}("[\hat{\ } \rceil\cdot \rceil] +") do
7691 table.insert(output, line)
7692 end
7693 tex.print(output)
7694 end
7695 #1
7696 }%
7697 }%
7698 |endgroup
7699 \fi
```
## **3.2.7 Typesetting Markdown**

The [\markdownInput](#page-37-0) macro uses an implementation of the [\markdownLuaExecute](#page-229-0) macro to convert the contents of the file whose filename it has received as its single argument from markdown to plain T<sub>E</sub>X.

7700 \begingroup

Swap the category code of the backslash symbol and the pipe symbol, so that we may use the backslash symbol freely inside the Lua code. Furthermore, use the ampersand symbol to specify parameters.

7701 \catcode`|=0%

```
7702 \catcode`\\=12%
```

```
7703 \catcode`|&=6%
```

```
7704 | gdef | markdownInput#1{%
```
Change the category code of the percent sign  $(\%)$  to other, so that a user of the [hybrid](#page-25-0) Lua option or a malevolent actor can't produce TeX comments in the plain TeX output of the Markdown package.

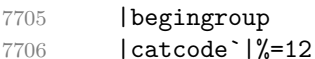

Furthermore, also change the category code of the hash sign (#) to other, so that it's safe to tokenize the plain TeX output without mistaking hash signs with TeX's parameter numbers.

7707 |catcode`|#=12

If we are reading from the frozen cache, input it, expand the corresponding \markdownFrozenCachex*number*y macro, and increment [frozenCacheCounter](#page-23-0).

```
7708 | markdownIfOption{frozenCache}{%
7709 |ifnum|markdownOptionFrozenCacheCounter=0|relax
7710 | markdownInfo{Reading frozen cache from
7711 "|markdownOptionFrozenCacheFileName"}%
7712 | input | markdownOptionFrozenCacheFileName | relax
```
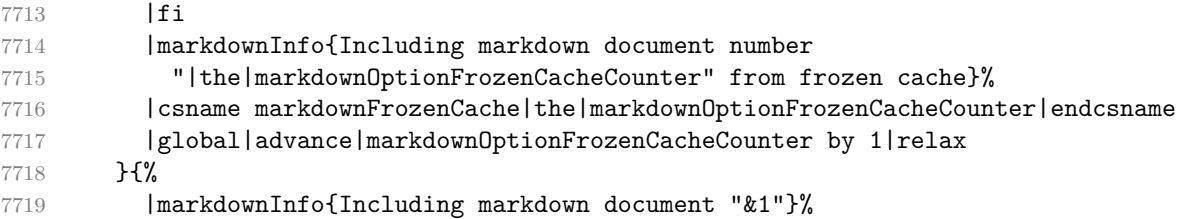

Attempt to open the markdown document to record it in the .log and .fls files. This allows external programs such as LATEXMk to track changes to the markdown document.

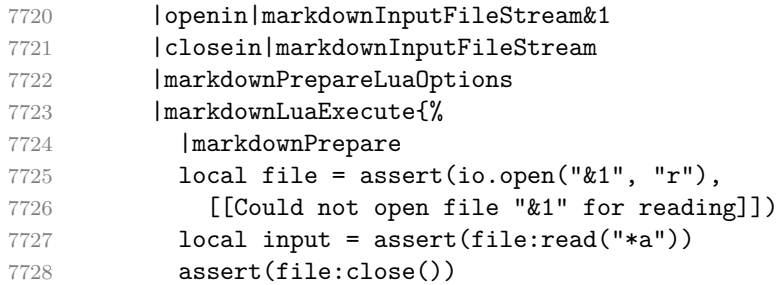

Since the Lua converter expects unix line endings, normalize the input. Also add a line ending at the end of the file in case the input file has none.

```
7729 print(convert(input:gsub("\r\n?", "\n") .. "\n"))}%
```
In case we were finalizing the frozen cache, increment [frozenCacheCounter](#page-23-0).

```
7730 |global|advance|markdownOptionFrozenCacheCounter by 1|relax
7731 }%
7732 | endgroup
7733 }%
```
|endgroup

# **3.3 LATEX Implementation**

The LATEX implemenation makes use of the fact that, apart from some subtle differences, LAT<sub>E</sub>X implements the majority of the plain T<sub>E</sub>X format [\[10,](#page-262-0) Section 9]. As a consequence, we can directly reuse the existing plain T<sub>E</sub>X implementation.

- \def\markdownVersionSpace{ }%
- \ProvidesPackage{markdown}[\markdownLastModified\markdownVersionSpace v%
- 7737 \markdownVersion\markdownVersionSpace markdown renderer]%

Use reflection to define the renderers and rendererPrototypes keys of [\markdownSetup](#page-80-0) as well as the keys that correspond to Lua options.

- \ExplSyntaxOn
- \@@\_latex\_define\_renderers:
- \@@\_latex\_define\_renderer\_prototypes:
- \ExplSyntaxOff

### **3.3.1 Logging Facilities**

The LATEX implementation redefines the plain TEX logging macros (see Section [3.2.1\)](#page-216-0) to use the LATEX \PackageInfo, \PackageWarning, and \PackageError macros.

## **3.3.2 Typesetting Markdown**

The  $\mathrm{D}$  markdownInputPlainTeX macro is used to store the original plain T<sub>EX</sub> implementation of the [\markdownInput](#page-37-0) macro. The [\markdownInput](#page-37-0) is then redefined to accept an optional argument with options recognized by the LATEX interface (see Section [2.3.2\)](#page-80-0).

7742 \let\markdownInputPlainTeX\markdownInput

```
7743 \renewcommand\markdownInput[2][]{%
```

```
7744 \begingroup
```

```
7745 \markdownSetup{#1}%
```

```
7746 \markdownInputPlainTeX{#2}%
```
7747 \endgroup}%

The [markdown](#page-79-0), and [markdown\\*](#page-79-0) LATEX environments are implemented using the [\markdownReadAndConvert](#page-76-0) macro.

```
7748 \renewenvironment{markdown}{%
```
- 7749 \markdownReadAndConvert@markdown{}}{%
- 7750 \markdownEnd}%
- 7751 \renewenvironment{markdown\*}[1]{%
- 7752 \markdownSetup{#1}%
- 7753 \markdownReadAndConvert@markdown\*}{%
- 7754 \markdownEnd}%
- 7755 \begingroup

Locally swap the category code of the backslash symbol with the pipe symbol, and of the left  $(\{\})$  and right brace  $(\})$  with the less-than  $(\le)$  and greater-than  $(\ge)$  signs. This is required in order that all the special symbols that appear in the first argument of the markdownReadAndConvert macro have the category code *other*.

```
7756 \catcode`\|=0\catcode`\<=1\catcode`\>=2%
7757 \catcode`\\=12|catcode`|{=12|catcode`|}=12%
7758 | gdef | markdownReadAndConvert@markdown#1<%
7759 | markdownReadAndConvert<\end{markdown#1}>%
7760 <|end<markdown#1>>>%
7761 |endgroup
```
**3.3.2.1 LATEX Themes** This section implements the theme-loading mechanism and the example themes provided with the Markdown package.

7762 \ExplSyntaxOn

To keep track of our current place when packages themes have been nested, we will maintain the  $\gtrsim$  @@\_latex\_themes\_seq stack of theme names.

```
7763 \newcommand\markdownLaTeXThemeName{}
7764 \seq_new:N \g_@@_latex_themes_seq
7765 \seq_put_right:NV
7766 \g_@@_latex_themes_seq
7767 \markdownLaTeXThemeName
7768 \newcommand\markdownLaTeXThemeLoad[2]{
7769 \def\@tempa{%
7770 \def\markdownLaTeXThemeName{#2}
7771 \seq_put_right:NV
7772 \g_@@_latex_themes_seq
7773 \markdownLaTeXThemeName
7774 \RequirePackage{#1}
7775 \seq_pop_right:NN
7776 \g_@@_latex_themes_seq
7777 \l tmpa tl
7778 \seq_get_right:NN
7779 \g_@@_latex_themes_seq
7780 \l tmpa tl
7781 \exp args:NNV
7782 \def
7783 \markdownLaTeXThemeName
7784 \l tmpa tl}
7785 \ifmarkdownLaTeXLoaded
7786 \@tempa
7787 \else
7788 \exp_args:No
7789 \AtEndOfPackage
7790 { \@tempa }
7791 \fi}
```
7792 \ExplSyntaxOff

The witiko/dot theme enables the [fencedCode](#page-21-0) Lua option:

7793 \markdownSetup{fencedCode}%

We load the ifthen and grffile packages, see also Section [1.1.3:](#page-3-0)

```
7794 \RequirePackage{ifthen,grffile}
```
We store the previous definition of the fenced code token renderer prototype:

```
7795 \let\markdown@witiko@dot@oldRendererInputFencedCodePrototype
```

```
7796 \markdownRendererInputFencedCodePrototype
```
If the infostring starts with dot …, we redefine the fenced code block token renderer prototype, so that it typesets the code block via Graphviz tools if and only if the [\markdownOptionFrozenCache](#page-39-0) plain TEX option is disabled and the code block has not been previously typeset:

7797 \renewcommand\markdownRendererInputFencedCode[2]{%

```
7798 \def\next##1 ##2\relax{%
```

```
7799 \ifthenelse{\equal{##1}{dot}}{%
```
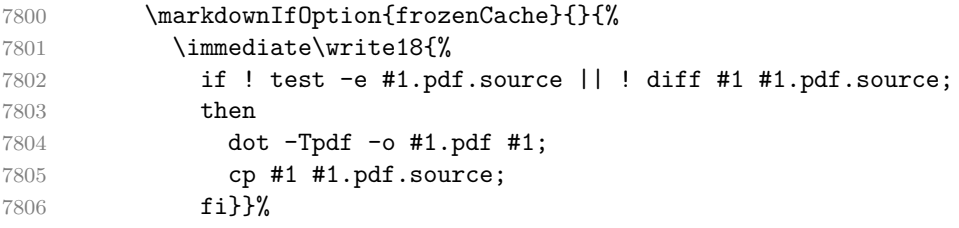

We include the typeset image using the image token renderer:

 \markdownRendererImage{Graphviz image}{#1.pdf}{#1.pdf}{##2}% If the infostring does not start with dot …, we use the previous definition of the

fenced code token renderer prototype:

```
7808 }{%
7809 \markdown@witiko@dot@oldRendererInputFencedCodePrototype{#1}{#2}%
7810 }%
```
}%

\next#2 \relax}%

The witiko/graphicx/http theme stores the previous definition of the image token renderer prototype:

```
7813 \let\markdown@witiko@graphicx@http@oldRendererImagePrototype
```
\markdownRendererImagePrototype

We load the catchfile and grffile packages, see also Section [1.1.3:](#page-3-0)

\RequirePackage{catchfile,grffile}

We define the \markdown@witiko@graphicx@http@counter counter to enumerate the images for caching and the \markdown@witiko@graphicx@http@filename command, which will store the pathname of the file containing the pathname of the downloaded image file.

```
7816 \newcount\markdown@witiko@graphicx@http@counter
```

```
7817 \markdown@witiko@graphicx@http@counter=0
```

```
7818 \newcommand\markdown@witiko@graphicx@http@filename{%
```
\markdownOptionCacheDir/witiko\_graphicx\_http%

.\the\markdown@witiko@graphicx@http@counter}%

We define the \markdown@witiko@graphicx@http@download command, which will receive two arguments that correspond to the URL of the online image and to the pathname, where the online image should be downloaded. The command will produce a shell command that tries to downloads the online image to the pathname.

```
7821 \newcommand\markdown@witiko@graphicx@http@download[2]{%
7822 wget -O #2 #1 || curl --location -o #2 #1 || rm -f #2}
```
We locally swap the category code of the percentage sign with the line feed control character, so that we can use percentage signs in the shell code:

```
7823 \begingroup
7824 \catcode`\%=12
7825 \catcode`\^^A=14
```
We redefine the image token renderer prototype, so that it tries to download an online image.

```
7826 \global\def\markdownRendererImagePrototype#1#2#3#4{^^A
```

```
7827 \begingroup
```

```
7828 \edef\filename{\markdown@witiko@graphicx@http@filename}^^A
```
The image will be downloaded only if the image URL has the http or https protocols and the [\markdownOptionFrozenCache](#page-39-0) plain TFX option is disabled:

```
7829 \markdownIfOption{frozenCache}{}{^^A
7830 \immediate\write18{^^A
7831 mkdir -p "\markdownOptionCacheDir";
7832 if printf '%s' "#3" | grep -q -E '^https?:';
7833 then
```
The image will be downloaded to the pathname  $\text{downOptionCacheDir}/\text{the}$ *MD5 digest of the image URL* $\rangle$ .  $\langle$ *the suffix of the image URL* $\rangle$ :

```
7834 OUTPUT PREFIX="\markdownOptionCacheDir";
7835 OUTPUT_BODY="$(printf '%s' '#3' | md5sum | cut -d' ' -f1)";
7836 OUTPUT_SUFFIX="$(printf '%s' '#3' | sed 's/.*[.]//')";
7837 OUTPUT="$OUTPUT_PREFIX/$OUTPUT_BODY.$OUTPUT_SUFFIX";
```
The image will be downloaded only if it has not already been downloaded:

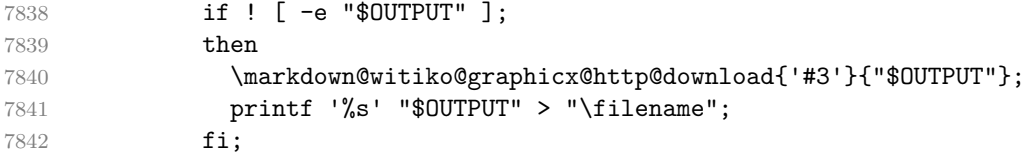

If the image does not have the http or https protocols or the image has already been downloaded, the URL will be stored as-is:

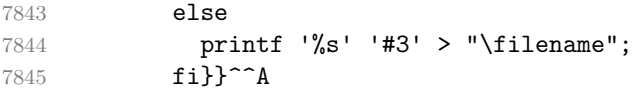

We load the pathname of the downloaded image and we typeset the image using the previous definition of the image renderer prototype:

```
7846 \CatchFileDef{\filename}{\filename}{\endlinechar=-1}^^A
7847 \markdown@witiko@graphicx@http@oldRendererImagePrototype^^A
7848 {#1}{#2}{\filename}{#4}^^A
7849 \endgroup
```
7850 \global\advance\markdown@witiko@graphicx@http@counter by 1\relax}^^A

7851 \endgroup

The witiko/tilde theme redefines the tilde token renderer prototype, so that it expands to a non-breaking space:

7852 \renewcommand\markdownRendererTildePrototype{~}%

# **3.3.3 Options**

The supplied package options are processed using the [\markdownSetup](#page-80-0) macro.

```
7853 \DeclareOption*{%
```

```
7854 \expandafter\markdownSetup\expandafter{\CurrentOption}}%
```

```
7855 \ProcessOptions\relax
```
After processing the options, activate the jekyllDataRenderes, renderers, rendererPrototypes, and code keys.

```
7856 \ExplSyntaxOn
7857 \keys_define:nn
7858 { markdown/latex-options }
7859 {
7860 renderers .code:n = {
7861 \keys_set:nn
7862 { markdown/latex-options/renderers }
7863 { #1 }
7864 },
7865 rendererPrototypes .code:n = {
7866 \keys set:nn
7867 { markdown/latex-options/renderer-prototypes }
7868 { #1 }
7869 },
```
The code key is used to immediately expand and execute code, which can be especially useful in LATEX setup snippets.

```
7870 code .code:n = { #1 },
```
The jekyllDataRenderers key can be used as a syntactic sugar for setting the markdown/jekyllData key–values (see Section [2.2.4.1\)](#page-75-0) without using the expl3 language.

```
7871 jekyllDataRenderers .code:n = {
7872 \keys set:nn
7873 { markdown/latex-options/jekyll-data-renderers }
7874 { #1 }
7875 },
7876 }
7877 \keys_define:nn
7878 { markdown/latex-options/jekyll-data-renderers }
7879 {
7880 unknown .code:n = {
7881 \tl_set_eq:NN
7882 \l_tmpa_tl
7883 \l keys key str
7884 \tl_put_right:Nn
7885 \l_tmpa_tl
7886 {
7887 .code:n = { #1 }
```

```
7888 }
7889 \keys_define:nV
7890 { markdown/jekyllData }
7891 \l_tmpa_tl
7892 }
7893 }
7894 \cs_generate_variant:Nn
7895 \keys_define:nn
7896 { nV }
7897 \ExplSyntaxOff
```
## **3.3.4 Token Renderer Prototypes**

The following configuration should be considered placeholder. If the plain package option has been enabled (see Section [2.3.2.1\)](#page-81-0), none of it will take effect.

```
7898 \markdownIfOption{plain}{\iffalse}{\iftrue}
```
If the [tightLists](#page-32-0) Lua option is disabled or the current document class is beamer, do not load the paralist package.

```
7899 \markdownIfOption{tightLists}{
```

```
7900 \@ifclassloaded{beamer}{}{\RequirePackage{paralist}}%
7901 }{}
```
If we loaded the paralist package, define the respective renderer prototypes to make use of the capabilities of the package. Otherwise, define the renderer prototypes to fall back on the corresponding renderers for the non-tight lists.

```
7902 \ExplSyntaxOn
```

```
7903 \@ifpackageloaded{paralist}{
7904 \tl_new:N
7905 \l_@@_latex_fancy_list_item_label_number_style_tl
7906 \tl_new:N
7907 \l_@@_latex_fancy_list_item_label_delimiter_style_tl
7908 \cs_new:Nn
7909 \@@_latex_fancy_list_item_label_number:nn
7910 {
7911 \str case:nn
7912 { #1 }
7913 {
7914 { Decimal } { #2 }
7915 \{ LowerRoman \} \{ \int\} \{ \int\}7916 { UpperRoman } { \int_to_Roman:n { #2 } }
7917 { LowerAlpha } { \int_to_alph:n { #2 } }
7918 { UpperAlpha } { \int_to_alph:n { #2 } }
7919 }
7920 }
7921 \cs new:Nn
7922 \@@_latex_fancy_list_item_label_delimiter:n
```

```
7923 {
7924 \str_case:nn
7925 { #1 }
7926 {
7927 { Default } { . }
7928 { OneParen } { ) }
7929 { Period } { . }
7930 }
7931 }
7932 \cs_new:Nn
7933 \@@_latex_fancy_list_item_label:nnn
7934 {
7935 \@@_latex_fancy_list_item_label_number:nn
7936 { #1 }
7937 { #3 }
7938 \@@_latex_fancy_list_item_label_delimiter:n
7939 { #2 }
7940 }
7941 \cs_new:Nn
7942 \@@ latex paralist style:nn
7943 {
7944 \str_case:nn
7945 { #1 }
7946 {
7947 { Decimal } { 1 }
7948 { LowerRoman } { i }
7949 { UpperRoman } { I }
7950 { LowerAlpha } { a }
7951 { UpperAlpha } { A }
7952 }
7953 \@@_latex_fancy_list_item_label_delimiter:n
7954 { #2 }
7955 }
7956 \markdownSetup{rendererPrototypes={
7957 ulBeginTight = {\begin{compactitem}},
7958 ulEndTight = {\end{compactitem}},
7959 fancyOlBegin = {
7960 \group begin:
7961 \tl set:Nn
7962 \l_@@_latex_fancy_list_item_label_number_style_tl
7963 { #1 }
7964 \tl_set:Nn
7965 \l_@@_latex_fancy_list_item_label_delimiter_style_tl
7966 { #2 }
7967 \tl_set:Nn
7968 \l_tmpa_tl
7969 { \begin{enumerate}[ }
```

```
7970 \tl_put_right:Nx
7971 \l_tmpa_tl
7972 { \@@_latex_paralist_style:nn { #1 } { #2 } }
7973 \tl_put_right:Nn
7974 \lambda tmpa tl
7975 { ] }
7976 \l_tmpa_tl
7977 },
7978 fancyOlEnd = {
7979 \end{enumerate}
7980 \group_end:
7981 },
7982 olBeginTight = {\begin{compactenum}},
7983 olEndTight = {\end{compactenum}},
7984 fancyOlBeginTight = {
7985 \group_begin:
7986 \tl set:Nn
7987 \l @@ latex fancy list item label number style tl
7988 { #1 }
7989 \tl set:Nn
7990 \l_@@_latex_fancy_list_item_label_delimiter_style_tl
7991 { #2 }
7992 \tl_set:Nn
7993 \l_tmpa_tl
7994 { \begin{compactenum}[ }
7995 \tl_put_right:Nx
7996 \l tmpa tl
7997 { \@@_latex_paralist_style:nn { #1 } { #2 } }
7998 \tl_put_right:Nn
7999 \l_tmpa_tl
8000 { ] }
8001 \l_tmpa_tl
8002 },
8003 fancyOlEndTight = {
8004 \end{compactenum}
8005 \group_end:
8006 },
8007 fancyOlItemWithNumber = {
8008 \item
8009 [
8010 \@@_latex_fancy_list_item_label:VVn
8011 \l_@@_latex_fancy_list_item_label_number_style_tl
8012 \l_@@_latex_fancy_list_item_label_delimiter_style_tl
8013 { #1 }
8014 ]
8015 },
8016 dlBeginTight = {\begin{compactdesc}},
```

```
8017 dlEndTight = {\end{compactdesc}}}}
8018 \cs_generate_variant:Nn
8019 \@@_latex_fancy_list_item_label:nnn
8020 { VVn }
8021 }{
8022 \markdownSetup{rendererPrototypes={
8023 ulBeginTight = {\markdownRendererUlBegin},
8024 ulEndTight = {\markdownRendererUlEnd},
8025 fancyOlBegin = {\markdownRendererOlBegin},
8026 fancyOlEnd = {\markdownRendererOlEnd},
8027 olBeginTight = {\markdownRendererOlBegin},
8028 olEndTight = {\markdownRendererOlEnd},
8029 fancyOlBeginTight = {\markdownRendererOlBegin},
8030 fancyOlEndTight = {\markdownRendererOlEnd},
8031 dlBeginTight = {\markdownRendererDlBegin},
8032 dlEndTight = {\markdownRendererDlEnd}}}
8033 }
8034 \ExplSyntaxOff
8035 \RequirePackage{amsmath,ifthen}
```
Unless the unicode-math package has been loaded, load the amssymb package with symbols to be used for tickboxes.

```
8036 \@ifpackageloaded{unicode-math}{
8037 \markdownSetup{rendererPrototypes={
8038 untickedBox = {$\mdlgwhtsquare$},
8039 }}
8040 }{
8041 \RequirePackage{amssymb}
8042 \markdownSetup{rendererPrototypes={
8043 untickedBox = {\$ \square\},
8044 }}
8045 }
8046 \RequirePackage{csvsimple}
8047 \RequirePackage{fancyvrb}
8048 \RequirePackage{graphicx}
8049 \markdownSetup{rendererPrototypes={
8050 lineBreak = \{\setminus\},
8051 leftBrace = {\textbraceleft},
8052 rightBrace = {\textbraceright},
8053 dollarSign = {\textdollar},
8054 underscore = {\textunderscore},
8055 circumflex = {\textasciicircum},
8056 backslash = {\textbackground}},
8057 tilde = {\textasciitilde},
8058 pipe = {\text{textbar}},
```
We can capitalize on the fact that the expansion of renderers is performed by T<sub>F</sub>X during the typesetting. Therefore, even if we don't know whether a span of text is

part of math formula or not when we are parsing markdown, $\delta$  we can reliably detect math mode inside the renderer.

Here, we will redefine the code span renderer prototype to typeset upright text in math formulae and typewriter text outside math formulae.

```
8059 codeSpan = \frac{8059}{809}8060 \ifmmode
8061 \text{#1}%
8062 \else
8063 \texttt{#1}%
8064 \fi
8065 },
8066 contentBlock = {%
8067 \ifthenelse{\equal{#1}{csv}}{%
8068 \begin{table}%
8069 \begin{center}%
8070 \csvautotabular{#3}%
8071 \end{center}
8072 \ifx\empty#4\empty\else
8073 \caption{#4}%
8074 \fi
8075 \end{table}%
8076 }{%
8077 \ifthenelse{\equal{#1}{tex}}{%
8078 \catcode`\%=14\relax
8079 \catcode`\#=6\relax
8080 \input #3\relax
8081 \catcode`\%=12\relax
8082 \catcode`\#=12\relax
8083 }{%
8084 \markdownInput{#3}%
8085 }%
8086 }%
8087 },
8088 image = {%
8089 \begin{figure}%
8090 \begin{center}%
8091 \includegraphics{#3}%
8092 \end{center}%
8093 \ifx\empty#4\empty\else
8094 \caption{#4}%
8095 \fi
8096 \end{figure}},
8097 ulBegin = {\begin{itemize}},
```
<sup>8</sup>This property may actually be undecidable. Suppose a span of text is a part of a macro definition. Then, whether the span of text is part of a math formula or not depends on where the macro is later used, which may easily be *both* inside and outside a math formula.

```
8098 ulEnd = {\end{itemize}},
8099 olBegin = {\begin{enumerate}},
8100 olItem = {\item{}},
8101 olItemWithNumber = {\item[#1.]},
8102 olEnd = {\end{enumerate}},
8103 dlBegin = {\begin{description}},
8104 dlItem = {\item[#1]},
8105 dlEnd = {\end{description}},
8106 emphasis = {\emph{#1}},
8107 tickedBox = {$\boxtimes$},
8108 halfTickedBox = {$\boxdot$},
```
If identifier attributes appear at the beginning of a section, we make the next heading produce the **\label** macro.

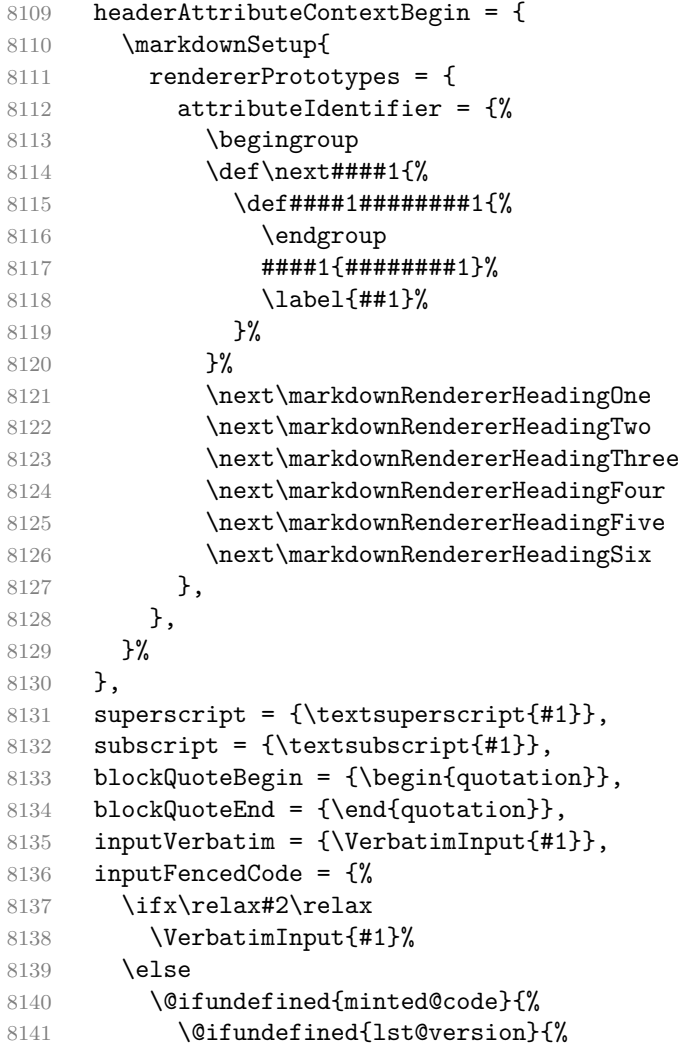

#### \markdownRendererInputFencedCode{#1}{}%

When the listings package is loaded, use it for syntax highlighting.

}{%

```
8144 \lstinputlisting[language=#2]{#1}%
8145 }%
```
When the minted package is loaded, use it for syntax highlighting. The minted package is preferred over listings.

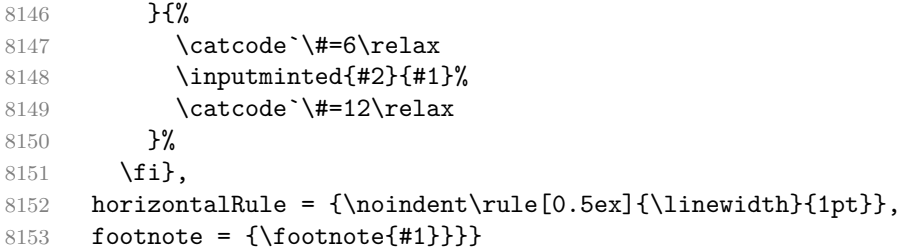

Support the nesting of strong emphasis.

```
8154 \ExplSyntaxOn
8155 \def\markdownLATEXStrongEmphasis#1{%
8156 \str_if_in:NnTF
8157 \f@series
8158 { b }
8159 { \textnormal{#1} }
8160 { \textbf{#1} }
8161 }
8162 \ExplSyntaxOff
8163 \markdownSetup{rendererPrototypes={strongEmphasis={%
8164 \protect\markdownLATEXStrongEmphasis{#1}}}}
    Support LAT<sub>E</sub>X document classes that do not provide chapters.
8165 \@ifundefined{chapter}{%
8166 \markdownSetup{rendererPrototypes = {
8167 headingOne = {\text{#1}},
8168 headingTwo = {\subsection{#1}},
8169 headingThree = {\subsubsection{#1}},
8170 headingFour = {\paragraph{#1}\leavevmode},
8171 headingFive = {\subparagraph{#1}\leavevmode}}}
8172 }{%
8173 \markdownSetup{rendererPrototypes = {
8174 headingOne = {\chapter{#1}},
8175 headingTwo = {\text{#1}},
8176 headingThree = {\substack{#1}},
8177 headingFour = {\subsubsection{#1}},
8178 headingFive = {\paragraph{#1}\leavevmode},
8179 headingSix = {\subparagraph{#1}\leavevmode}}}
8180 }%
```
**3.3.4.1 Tickboxes** If the [taskLists](#page-31-0) option is enabled, we will hide bullets in unordered list items with tickboxes.

```
8181 \markdownSetup{
8182 rendererPrototypes = {
8183 ulItem = {%
8184 \futurelet\markdownLaTeXCheckbox\markdownLaTeXUlItem
8185 },
8186 },
8187 }
8188 \def\markdownLaTeXUlItem{%
8189 \ifx\markdownLaTeXCheckbox\markdownRendererTickedBox
8190 \item[\markdownLaTeXCheckbox]%
8191 \expandafter\@gobble
8192 \else
8193 \ifx\markdownLaTeXCheckbox\markdownRendererHalfTickedBox
8194 \item[\markdownLaTeXCheckbox]%
8195 \expandafter\expandafter\expandafter\@gobble
8196 \else
8197 \ifx\markdownLaTeXCheckbox\markdownRendererUntickedBox
8198 \item[\markdownLaTeXCheckbox]%
8199 \expandafter\expandafter\expandafter\expandafter
8200 \expandafter\expandafter\expandafter\@gobble
8201 \text{delse}8202 \item{}%
8203 \fi
8204 \fi
8205 \fi
8206 }
```
**3.3.4.2 HTML elements** If the [html](#page-24-0) option is enabled and we are using  $T_{E}X4ht^{9}$ , we will pass HTML elements to the output HTML document unchanged.

```
8207 \@ifundefined{HCode}{}{
8208 \markdownSetup{
8209 rendererPrototypes = {
8210 inlineHtmlTag = {%
8211 \ifvmode
8212 \IgnorePar
8213 \EndP
8214 \fi
8215 \HCode{#1}%
8216 },
8217 inputBlockHtmlElement = {%
8218 \ifvmode
8219 \IgnorePar
```
<sup>9</sup>See <https://tug.org/tex4ht/>.

```
8220 \overline{\text{1}}8221 \EndP
8222 \special{t4ht*<#1}%
8223 \par
8224 \ShowPar
8225 },
8226 },
8227 }
8228 }
```
**3.3.4.3 Citations** Here is a basic implementation for citations that uses the LAT<sub>E</sub>X \cite macro. There are also implementations that use the natbib \citep, and \citet macros, and the BibLATEX \autocites and \textcites macros. These implementations will be used, when the respective packages are loaded.

```
8229 \newcount\markdownLaTeXCitationsCounter
8230
8231 % Basic implementation
8232 \RequirePackage{gobble}
8233 \def\markdownLaTeXBasicCitations#1#2#3#4#5#6{%
8234 \advance\markdownLaTeXCitationsCounter by 1\relax
8235 \ifx\relax#4\relax
8236 \ifx\relax#5\relax
8237 \ifnum\markdownLaTeXCitationsCounter>\markdownLaTeXCitationsTotal\relax
8238 \cite{#1#2#6}% Without prenotes and postnotes, just accumulate cites
8239 \expandafter\expandafter\expandafter
8240 \expandafter\expandafter\expandafter\expandafter
8241 \@gobblethree
8242 \qquad \qquad \text{ifi}8243 \else% Before a postnote (#5), dump the accumulator
8244 \ifx\relax#1\relax\else
8245 \cite{#1}%
8246 \fi
8247 \cite[#5]{#6}%
8248 \ifnum\markdownLaTeXCitationsCounter>\markdownLaTeXCitationsTotal\relax
8249 \else
8250 \expandafter\expandafter\expandafter
8251 \expandafter\expandafter\expandafter\expandafter
8252 \expandafter\expandafter\expandafter
8253 \expandafter\expandafter\expandafter\expandafter
8254 \markdownLaTeXBasicCitations
8255 \overrightarrow{fi}8256 \expandafter\expandafter\expandafter
8257 \expandafter\expandafter\expandafter\expandafter{%
8258 \expandafter\expandafter\expandafter
8259 \expandafter\expandafter\expandafter\expandafter}%
8260 \expandafter\expandafter\expandafter
```

```
8261 \expandafter\expandafter\expandafter\expandafter{%
8262 \expandafter\expandafter\expandafter
8263 \expandafter\expandafter\expandafter\expandafter}%
8264 \expandafter\expandafter\expandafter
8265 \@gobblethree
8266 \fi
8267 \else% Before a prenote (#4), dump the accumulator
8268 \ifx\relax#1\relax\else
8269 \cite{#1}%
8270 \fi
8271 \ifnum\markdownLaTeXCitationsCounter>1\relax
8272 \space % Insert a space before the prenote in later citations
8273 \fi
8274 #4~\expandafter\cite\ifx\relax#5\relax{#6}\else[#5]{#6}\fi
8275 \ifnum\markdownLaTeXCitationsCounter>\markdownLaTeXCitationsTotal\relax
8276 \else
8277 \expandafter\expandafter\expandafter
8278 \expandafter\expandafter\expandafter\expandafter
8279 \markdownLaTeXBasicCitations
8280 \fi
8281 \expandafter\expandafter\expandafter{%
8282 \expandafter\expandafter\expandafter}%
8283 \expandafter\expandafter\expandafter{%
8284 \expandafter\expandafter\expandafter}%
8285 \expandafter
8286 \@gobblethree
8287 \fi\markdownLaTeXBasicCitations{#1#2#6},}
8288 \let\markdownLaTeXBasicTextCitations\markdownLaTeXBasicCitations
82808290 % Natbib implementation
8291 \def\markdownLaTeXNatbibCitations#1#2#3#4#5{%
8292 \advance\markdownLaTeXCitationsCounter by 1\relax
8293 \ifx\relax#3\relax
8294 \ifx\relax#4\relax
8295 \ifnum\markdownLaTeXCitationsCounter>\markdownLaTeXCitationsTotal\relax
8296 \citep{#1,#5}% Without prenotes and postnotes, just accumulate cites
8297 \expandafter\expandafter\expandafter
8298 \expandafter\expandafter\expandafter\expandafter
8299 \@gobbletwo
8300 \quad \text{tri}8301 \else% Before a postnote (#4), dump the accumulator
8302 \ifx\relax#1\relax\else
8303 \citep{#1}%
8304 \overrightarrow{fi}8305 \citep[][#4]{#5}%
8306 \ifnum\markdownLaTeXCitationsCounter>\markdownLaTeXCitationsTotal\relax
8307 \else
```

```
8308 \expandafter\expandafter\expandafter
8309 \expandafter\expandafter\expandafter\expandafter\expandafter
8310 \expandafter\expandafter\expandafter
8311 \expandafter\expandafter\expandafter\expandafter
8312 \markdownLaTeXNatbibCitations
8313 \fi
8314 \expandafter\expandafter\expandafter
8315 \expandafter\expandafter\expandafter\expandafter{%
8316 \expandafter\expandafter\expandafter
8317 \expandafter\expandafter\expandafter\expandafter}%
8318 \expandafter\expandafter\expandafter
8319 \@gobbletwo
8320 \overline{\ } \overline{\text{f}i}8321 \else% Before a prenote (#3), dump the accumulator
8322 \ifx\relax#1\relax\relax\else
8323 \citep{#1}%
8324 \overrightarrow{f}8325 \citep[#3][#4]{#5}%
8326 \ifnum\markdownLaTeXCitationsCounter>\markdownLaTeXCitationsTotal\relax
8327 \else
8328 \expandafter\expandafter\expandafter
8329 \expandafter\expandafter\expandafter\expandafter\expandafter
8330 \markdownLaTeXNatbibCitations
8331 \fi
8332 \expandafter\expandafter\expandafter{%
8333 \expandafter\expandafter\expandafter}%
8334 \expandafter
8335 \@gobbletwo
8336 \fi\markdownLaTeXNatbibCitations{#1,#5}}
8337 \def\markdownLaTeXNatbibTextCitations#1#2#3#4#5{%
8338 \advance\markdownLaTeXCitationsCounter by 1\relax
8339 \ifx\relax#3\relax
8340 \ifx\relax#4\relax
8341 \ifnum\markdownLaTeXCitationsCounter>\markdownLaTeXCitationsTotal\relax
8342 \citet{#1,#5}% Without prenotes and postnotes, just accumulate cites
8343 \expandafter\expandafter\expandafter
8344 \expandafter\expandafter\expandafter\expandafter
8345 \@gobbletwo
8346 \fi
8347 \else% After a prenote or a postnote, dump the accumulator
8348 \ifx\relax#1\relax\else
8349 \citet{#1}%
8350 \fi
8351 , \citet[#3][#4]{#5}%
8352 \ifnum\markdownLaTeXCitationsCounter<\markdownLaTeXCitationsTotal\relax
8353 ,
8354 \else
```

```
8355 \ifnum\markdownLaTeXCitationsCounter=\markdownLaTeXCitationsTotal\relax
8356
8357 \fi
8358 \fi
8359 \expandafter\expandafter\expandafter
8360 \expandafter\expandafter\expandafter\expandafter
8361 \markdownLaTeXNatbibTextCitations
8362 \expandafter\expandafter\expandafter
8363 \expandafter\expandafter\expandafter\expandafter{%
8364 \expandafter\expandafter\expandafter
8365 \expandafter\expandafter\expandafter\expandafter}%
8366 \expandafter\expandafter\expandafter
8367 \@gobbletwo
8368 \fi
8369 \else% After a prenote or a postnote, dump the accumulator
8370 \ifx\relax#1\relax\relax\else
8371 \citet{#1}%
8372 \setminusfi
8373 , \citet[#3][#4]{#5}%
8374 \ifnum\markdownLaTeXCitationsCounter<\markdownLaTeXCitationsTotal\relax
8375 ,
8376 \else
8377 \ifnum\markdownLaTeXCitationsCounter=\markdownLaTeXCitationsTotal\relax
8378
8379 \fi
8380 \fi
8381 \expandafter\expandafter\expandafter
8382 \markdownLaTeXNatbibTextCitations
8383 \expandafter\expandafter\expandafter{%
8384 \expandafter\expandafter\expandafter}%
8385 \expandafter
8386 \@gobbletwo
8387 \fi\markdownLaTeXNatbibTextCitations{#1,#5}}
8388
8389 % BibLaTeX implementation
8390 \def\markdownLaTeXBibLaTeXCitations#1#2#3#4#5{%
8391 \advance\markdownLaTeXCitationsCounter by 1\relax
8392 \ifnum\markdownLaTeXCitationsCounter>\markdownLaTeXCitationsTotal\relax
8393 \autocites#1[#3][#4]{#5}%
8394 \expandafter\@gobbletwo
8395 \fi\markdownLaTeXBibLaTeXCitations{#1[#3][#4]{#5}}}
8396 \def\markdownLaTeXBibLaTeXTextCitations#1#2#3#4#5{%
8397 \advance\markdownLaTeXCitationsCounter by 1\relax
8398 \ifnum\markdownLaTeXCitationsCounter>\markdownLaTeXCitationsTotal\relax
8399 \textcites#1[#3][#4]{#5}%
8400 \expandafter\@gobbletwo
8401 \fi\markdownLaTeXBibLaTeXTextCitations{#1[#3][#4]{#5}}}
```
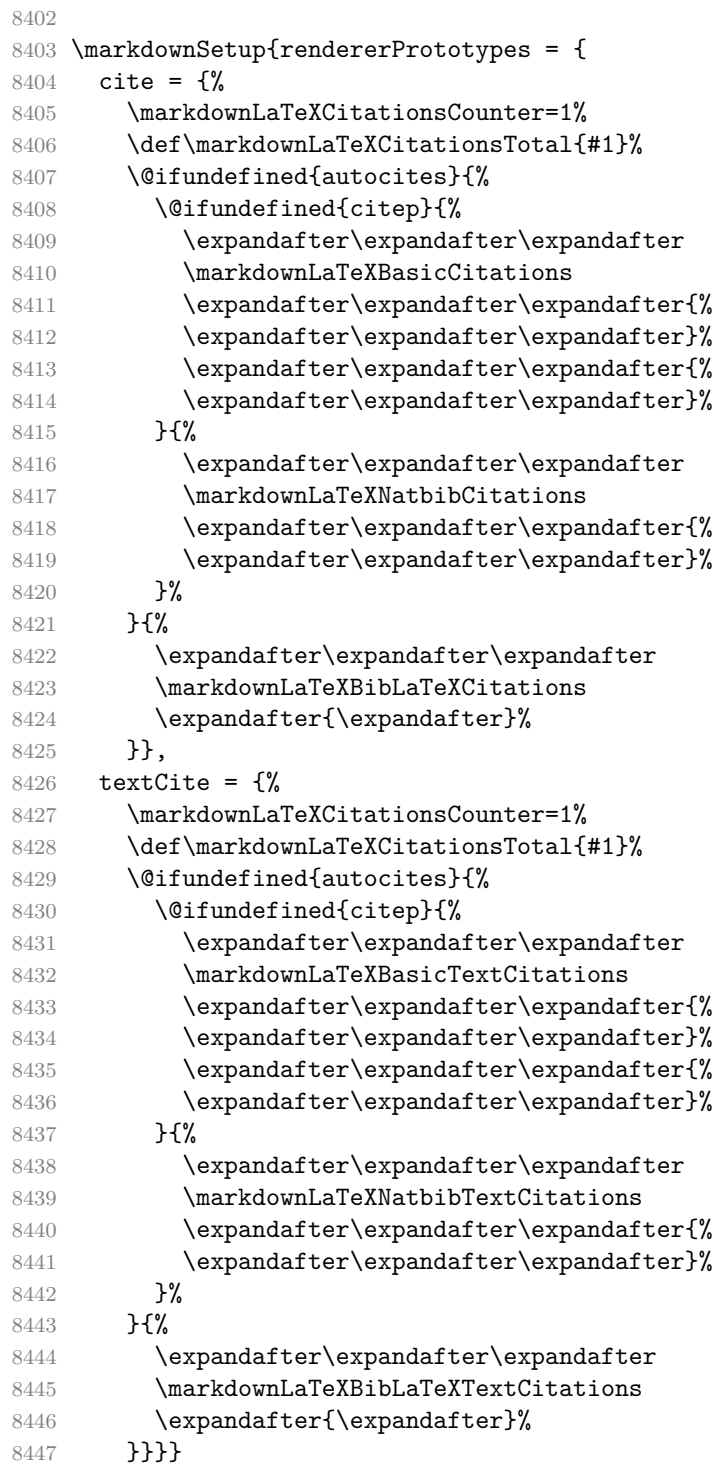

**3.3.4.4 Links** Before consuming the parameters for the hyperlink renderer, we change the category code of the hash sign  $(\#)$  to other, so that it cannot be mistaken for a parameter character.

```
8448 \RequirePackage{url}
8449 \RequirePackage{expl3}
8450 \ExplSyntaxOn
8451 \def\markdownRendererLinkPrototype#1#2#3#4{
8452 \tl_set:Nn \l_tmpa_tl { #1 }
8453 \tl_set:Nn \l_tmpb_tl { #2 }
8454 \bool set:Nn
8455 \l tmpa bool
8456 {
8457 \tl_if_eq_p:NN
8458 \l_tmpa_tl
8459 \l_tmpb_tl
8460 }
8461 \tl_set:Nn \l_tmpa_tl { #4 }
8462 \bool_set:Nn
8463 \l_tmpb_bool
8464 {
8465 \tl_if_empty_p:N
8466 \l_tmpa_tl
8467 }
```
If the label and the fully-escaped URI are equivalent and the title is empty, assume that the link is an autolink. Otherwise, assume that the link is either direct or indirect.

```
8468 \bool_if:nTF
8469 {
8470 \l_tmpa_bool && \l_tmpb_bool
8471 }
8472 {
8473 \markdownLaTeXRendererAutolink { #2 } { #3 }
8474 }
8475 \markdownLaTeXRendererDirectOrIndirectLink { #1 } { #2 } { #3 } { #4 }
8476 }
8477 }
8478 \def\markdownLaTeXRendererAutolink#1#2{%
```
If the URL begins with a hash sign, then we assume that it is a relative reference.

Otherwise, we assume that it is an absolute URL.

8479 \tl\_set:Nn 8480 \l\_tmpa\_tl 8481 { #2 } 8482 \tl\_trim\_spaces:N 8483 \l\_tmpa\_tl 8484 \tl set:Nx
```
8485 \l_tmpb_tl
8486 {
8487 \tl_range:Nnn
8488 \l_tmpa_tl
8489 { 1 }
8490 { 1 }
8491 }
8492 \str_if_eq:NNTF
8493 \l_tmpb_tl
8494 \c_hash_str
8495 {
8496 \tl_set:Nx
8497 \l_tmpb_tl
8498 {
8499 \tl range:Nnn
8500 \l_tmpa_tl
8501 { 2 }
8502 { -1 }
8503 }
8504 \exp_args:NV
8505 \ref
8506 \l_tmpb_tl
8507 }{
8508 \url { #2 }
8509 }
8510 }
8511 \ExplSyntaxOff
8512 \def\markdownLaTeXRendererDirectOrIndirectLink#1#2#3#4{%
8513 #1\footnote{\ifx\empty#4\empty\else#4: \fi\url{#3}}}
```
**3.3.4.5 Tables** Here is a basic implementation of tables. If the booktabs package is loaded, then it is used to produce horizontal lines.

```
8514 \newcount\markdownLaTeXRowCounter
8515 \newcount\markdownLaTeXRowTotal
8516 \newcount\markdownLaTeXColumnCounter
8517 \newcount\markdownLaTeXColumnTotal
8518 \newtoks\markdownLaTeXTable
8519 \newtoks\markdownLaTeXTableAlignment
8520 \newtoks\markdownLaTeXTableEnd
8521 \AtBeginDocument{%
8522 \@ifpackageloaded{booktabs}{%
8523 \def\markdownLaTeXTopRule{\toprule}%
8524 \def\markdownLaTeXMidRule{\midrule}%
8525 \def\markdownLaTeXBottomRule{\bottomrule}%
8526 }{%
8527 \def\markdownLaTeXTopRule{\hline}%
```

```
8528 \def\markdownLaTeXMidRule{\hline}%
8529 \def\markdownLaTeXBottomRule{\hline}%
8530 }%
8531 }
8532 \markdownSetup{rendererPrototypes={
8533 table = \{%8534 \markdownLaTeXTable={}%
8535 \markdownLaTeXTableAlignment={}%
8536 \markdownLaTeXTableEnd={%
8537 \markdownLaTeXBottomRule
8538 \end{tabular}}%
8539 \ifx\empty#1\empty\else
8540 \addto@hook\markdownLaTeXTable{%
8541 \begin{table}
8542 \centering}%
8543 \addto@hook\markdownLaTeXTableEnd{%
8544 \caption{#1}
8545 \end{table}}%
8546 \fi
8547 \addto@hook\markdownLaTeXTable{\begin{tabular}}%
8548 \markdownLaTeXRowCounter=0%
8549 \markdownLaTeXRowTotal=#2%
8550 \markdownLaTeXColumnTotal=#3%
8551 \markdownLaTeXRenderTableRow
8552 }
8553 }}
8554 \def\markdownLaTeXRenderTableRow#1{%
8555 \markdownLaTeXColumnCounter=0%
8556 \ifnum\markdownLaTeXRowCounter=0\relax
8557 \markdownLaTeXReadAlignments#1%
8558 \markdownLaTeXTable=\expandafter\expandafter\expandafter{%
8559 \expandafter\the\expandafter\markdownLaTeXTable\expandafter{%
8560 \the\markdownLaTeXTableAlignment}}%
8561 \addto@hook\markdownLaTeXTable{\markdownLaTeXTopRule}%
8562 \else
8563 \markdownLaTeXRenderTableCell#1%
8564 \fi
8565 \ifnum\markdownLaTeXRowCounter=1\relax
8566 \addto@hook\markdownLaTeXTable\markdownLaTeXMidRule
8567 \fi
8568 \advance\markdownLaTeXRowCounter by 1\relax
8569 \ifnum\markdownLaTeXRowCounter>\markdownLaTeXRowTotal\relax
8570 \the\markdownLaTeXTable
8571 \the\markdownLaTeXTableEnd
8572 \expandafter\@gobble
8573 \fi\markdownLaTeXRenderTableRow}
8574 \def\markdownLaTeXReadAlignments#1{%
```

```
8575 \advance\markdownLaTeXColumnCounter by 1\relax
8576 \if#1d%
8577 \addto@hook\markdownLaTeXTableAlignment{l}%
8578 \else
8579 \addto@hook\markdownLaTeXTableAlignment{#1}%
8580 \fi
8581 \ifnum\markdownLaTeXColumnCounter<\markdownLaTeXColumnTotal\relax\else
8582 \expandafter\@gobble
8583 \fi\markdownLaTeXReadAlignments}
8584 \def\markdownLaTeXRenderTableCell#1{%
8585 \advance\markdownLaTeXColumnCounter by 1\relax
8586 \ifnum\markdownLaTeXColumnCounter<\markdownLaTeXColumnTotal\relax
8587 \addto@hook\markdownLaTeXTable{#1&}%
8588 \else
8589 \addto@hook\markdownLaTeXTable{#1\\}%
8590 \expandafter\@gobble
8591 \fi\markdownLaTeXRenderTableCell}
8592 \fi
```
**3.3.4.6 YAML Metadata** The default setup of yaml metadata will invoke the \title, \author, and \date macros when scalar values for keys that correspond to the title, author, and date relative wildcards are encountered, respectively.

```
8593 \ExplSyntaxOn
8594 \keys_define:nn
8595 { markdown/jekyllData }
8596 {
8597 author .code: n = \{ \author{#1} \},8598 date .code: n = \{ \date{\#1} \},
8599 title .code:n = { \title{#1} },
8600 }
```
To complement the default setup of our key–values, we will use the \maketitle macro to typeset the title page of a document at the end of yaml metadata. If we are in the preamble, we will wait macro until after the beginning of the document. Otherwise, we will use the \maketitle macro straight away.

```
8601 % TODO: Remove the command definition in TeX Live 2021.
8602 \providecommand\IfFormatAtLeastTF{\@ifl@t@r\fmtversion}
8603 \markdownSetup{
8604 rendererPrototypes = {
8605 jekyllDataEnd = {
8606 % TODO: Remove the else branch in TeX Live 2021.
8607 \IfFormatAtLeastTF
8608 { 2020-10-01 }
8609 { \AddToHook{begindocument/end}{\maketitle} }
8610 {
8611 \ifx\@onlypreamble\@notprerr
```

```
8612 % We are in the document
8613 \maketitle
8614 \else
8615 % We are in the preamble
8616 \RequirePackage{etoolbox}
8617 \AfterEndPreamble{\maketitle}
8618 \fi
8619 }
8620 },
8621 },
8622 }
8623 \ExplSyntaxOff
```
**3.3.4.7 Strike-Through** If the [strikeThrough](#page-29-0) option is enabled, we will load the soulutf8 package and use it to implement strike-throughs.

```
8624 \markdownIfOption{strikeThrough}{%
```

```
8625 \RequirePackage{soulutf8}%
8626 \markdownSetup{
8627 rendererPrototypes = {
8628 strikeThrough = {%
8629 \st{#1}%
8630 },
8631 }
8632 }
8633 }{}
```
### **3.3.5 Miscellanea**

When buffering user input, we should disable the bytes with the high bit set, since these are made active by the inputenc package. We will do this by redefining the [\markdownMakeOther](#page-76-0) macro accordingly. The code is courtesy of Scott Pakin, the creator of the filecontents package.

```
8634 \newcommand\markdownMakeOther{%
8635 \count0=128\relax
8636 \loop
8637 \catcode\count0=11\relax
8638 \advance\count0 by 1\relax
8639 \ifnum\count0<256\repeat}%
```
## **3.4 ConTEXt Implementation**

The ConT<sub>E</sub>Xt implementation makes use of the fact that, apart from some subtle differences, the Mark II and Mark IV ConT<sub>E</sub>Xt formats *seem* to implement (the documentation is scarce) the majority of the plain T<sub>E</sub>X format required by the plain <span id="page-256-0"></span>TEX implementation. As a consequence, we can directly reuse the existing plain TEX implementation after supplying the missing plain T<sub>E</sub>X macros.

When buffering user input, we should disable the bytes with the high bit set, since these are made active by the \enableregime macro. We will do this by redefining the [\markdownMakeOther](#page-76-0) macro accordingly. The code is courtesy of Scott Pakin, the creator of the filecontents LATEX package.

8640 \def\markdownMakeOther{%

```
8641 \count0=128\relax
8642 \loop
8643 \catcode\count0=11\relax
8644 \advance\count0 by 1\relax
8645 \ifnum\count0<256\repeat
```
On top of that, make the pipe character (|) inactive during the scanning. This is necessary, since the character is active in ConTEXt.

```
8646 \catcode`|=12}%
```
#### **3.4.1 Typesetting Markdown**

The [\inputmarkdown](#page-94-0) is defined to accept an optional argument with options recog-nized by the ConT<sub>E</sub>X<sup>t</sup> interface (see Section [2.4.2\)](#page-95-0).

```
8647 \long\def\inputmarkdown{%
8648 \dosingleempty
8649 \doinputmarkdown}%
8650 \long\def\doinputmarkdown[#1]#2{%
8651 \begingroup
8652 \iffirstargument
8653 \setupmarkdown{#1}%
8654 \fi
8655 \markdownInput{#2}%
8656 \endgroup}%
```
The [\startmarkdown](#page-94-0) and [\stopmarkdown](#page-94-0) macros are implemented using the [\markdownReadAndConvert](#page-76-0) macro.

In Knuth's T<sub>E</sub>X, trailing spaces are removed very early on when a line is being put to the input buffer. [\[11,](#page-262-0) sec. 31]. According to Eijkhout [\[12,](#page-262-0) sec. 2.2], this is because "these spaces are hard to see in an editor". At the moment, there is no option to suppress this behavior in  $(Lua)TFX$ , but ConTFXt MkIV funnels all input through its own input handler. This makes it possible to suppress the removal of trailing spaces in ConTEXt MkIV and therefore to insert hard line breaks into markdown text.

```
8657 \ifx\startluacode\undefined % MkII
```

```
8658 \begingroup
```

```
8659 \catcode \|=0%
```
8660 \catcode`\\=12%

8661 |gdef|startmarkdown{%

```
8662 | markdownReadAndConvert{\stopmarkdown}%
8663 {|stopmarkdown}}%
8664 | gdef | stopmarkdown{%
8665 |markdownEnd}%
8666 | endgroup
8667 \else % MkIV
8668 \startluacode
8669 document.markdown buffering = false
8670 local function preserve_trailing_spaces(line)
8671 if document.markdown_buffering then
8672 line = line:gsub("[\t][\t]$", "\t\t")
8673 end
8674 return line
8675 end
8676 resolvers.installinputlinehandler(preserve trailing spaces)
8677 \stopluacode
8678 \begingroup
8679 \catcode`\|=0%
8680 \catcode \\=12%
8681 | edef|startmarkdown{%
8682 | ctxlua{document.markdown buffering = true}%
8683 | markdownReadAndConvert{\stopmarkdown}%
8684 {|stopmarkdown}}%
8685 |gdef|stopmarkdown{%
8686 | ctxlua{document.markdown_buffering = false}%
8687 | markdownEnd}%
8688 |endgroup
8689 \fi
```
#### **3.4.2 Token Renderer Prototypes**

The following configuration should be considered placeholder.

```
8690 \def\markdownRendererLineBreakPrototype{\blank}%
8691 \def\markdownRendererLeftBracePrototype{\textbraceleft}%
8692 \def\markdownRendererRightBracePrototype{\textbraceright}%
8693 \def\markdownRendererDollarSignPrototype{\textdollar}%
8694 \def\markdownRendererPercentSignPrototype{\percent}%
8695 \def\markdownRendererUnderscorePrototype{\textunderscore}%
8696 \def\markdownRendererCircumflexPrototype{\textcircumflex}%
8697 \def\markdownRendererBackslashPrototype{\textbackslash}%
8698 \def\markdownRendererTildePrototype{\textasciitilde}%
8699 \def\markdownRendererPipePrototype{\char`|}%
8700 \def\markdownRendererLinkPrototype#1#2#3#4{%
8701 \useURL[#1][#3][][#4]#1\footnote[#1]{\ifx\empty#4\empty\else#4:
8702 \fi\tt<\hyphenatedurl{#3}>}}%
8703 \usemodule[database]
8704 \defineseparatedlist
```

```
8705 [MarkdownConTeXtCSV]
8706 [separator={,},
8707 before=\bTABLE,after=\eTABLE,
8708 first=\bTR,last=\eTR,
8709 left=\bTD,right=\eTD]
8710 \def\markdownConTeXtCSV{csv}
8711 \def\markdownRendererContentBlockPrototype#1#2#3#4{%
8712 \def\markdownConTeXtCSV@arg{#1}%
8713 \ifx\markdownConTeXtCSV@arg\markdownConTeXtCSV
8714 \placetable[][tab:#1]{#4}{%
8715 \processseparatedfile[MarkdownConTeXtCSV][#3]}%
8716 \else
8717 \markdownInput{#3}%
8718 \fi}%
8719 \def\markdownRendererImagePrototype#1#2#3#4{%
8720 \placefigure[][]{#4}{\externalfigure[#3]}}%
8721 \def\markdownRendererUlBeginPrototype{\startitemize}%
8722 \def\markdownRendererUlBeginTightPrototype{\startitemize[packed]}%
8723 \def\markdownRendererUlItemPrototype{\item}%
8724 \def\markdownRendererUlEndPrototype{\stopitemize}%
8725 \def\markdownRendererUlEndTightPrototype{\stopitemize}%
8726 \def\markdownRendererOlBeginPrototype{\startitemize[n]}%
8727 \def\markdownRendererOlBeginTightPrototype{\startitemize[packed,n]}%
8728 \def\markdownRendererOlItemPrototype{\item}%
8729 \def\markdownRendererOlItemWithNumberPrototype#1{\sym{#1.}}%
8730 \def\markdownRendererOlEndPrototype{\stopitemize}%
8731 \def\markdownRendererOlEndTightPrototype{\stopitemize}%
8732 \definedescription
8733 [MarkdownConTeXtDlItemPrototype]
8734 [location=hanging,
8735 margin=standard,
8736 headstyle=bold]%
8737 \definestartstop
8738 [MarkdownConTeXtDlPrototype]
8739 [before=\blank,
8740 after=\blank]%
8741 \definestartstop
8742 [MarkdownConTeXtDlTightPrototype]
8743 [before=\blank\startpacked.
8744 after=\stoppacked\blank]%
8745 \def\markdownRendererDlBeginPrototype{%
8746 \startMarkdownConTeXtDlPrototype}%
8747 \def\markdownRendererDlBeginTightPrototype{%
8748 \startMarkdownConTeXtDlTightPrototype}%
8749 \def\markdownRendererDlItemPrototype#1{%
8750 \startMarkdownConTeXtDlItemPrototype{#1}}%
```
\def\markdownRendererDlItemEndPrototype{%

```
8752 \stopMarkdownConTeXtDlItemPrototype}%
8753 \def\markdownRendererDlEndPrototype{%
8754 \stopMarkdownConTeXtDlPrototype}%
8755 \def\markdownRendererDlEndTightPrototype{%
8756 \stopMarkdownConTeXtDlTightPrototype}%
8757 \def\markdownRendererEmphasisPrototype#1{{\em#1}}%
8758 \def\markdownRendererStrongEmphasisPrototype#1{{\bf#1}}%
8759 \def\markdownRendererBlockQuoteBeginPrototype{\startquotation}%
8760 \def\markdownRendererBlockQuoteEndPrototype{\stopquotation}%
8761 \def\markdownRendererInputVerbatimPrototype#1{\typefile{#1}}%
8762 \def\markdownRendererInputFencedCodePrototype#1#2{%
8763 \ifx\relax#2\relax
8764 \typefile{#1}%
8765 \else
```
The code fence infostring is used as a name from the ConT $\mathbb{F}Xt \setminus \text{defineyping}$ macro. This allows the user to set up code highlighting mapping as follows:

```
\definetyping [latex]
\setuptyping [latex] [option=TEX]
\starttext
  \startmarkdown
~~~ latex
\documentclass{article}
\begin{document}
 Hello world!
\end{document}
~~~
  \stopmarkdown
\stoptext
```

```
8766 \typefile[#2][]{#1}%
8767 \fi}%
8768 \def\markdownRendererHeadingOnePrototype#1{\chapter{#1}}%
8769 \def\markdownRendererHeadingTwoPrototype#1{\section{#1}}%
8770 \def\markdownRendererHeadingThreePrototype#1{\subsection{#1}}%
8771 \def\markdownRendererHeadingFourPrototype#1{\subsubsection{#1}}%
8772 \def\markdownRendererHeadingFivePrototype#1{\subsubsubsection{#1}}%
8773 \def\markdownRendererHeadingSixPrototype#1{\subsubsubsubsection{#1}}%
8774 \def\markdownRendererHorizontalRulePrototype{%
8775 \blackrule[height=1pt, width=\hsize]}%
8776 \def\markdownRendererFootnotePrototype#1{\footnote{#1}}%
8777 \def\markdownRendererTickedBoxPrototype{$\boxtimes$}
8778 \def\markdownRendererHalfTickedBoxPrototype{$\boxdot$}
8779 \def\markdownRendererUntickedBoxPrototype{$\square$}
```
8780 \def\markdownRendererStrikeThroughPrototype#1{\overstrikes{#1}}

```
8781 \def\markdownRendererSuperscriptPrototype#1{\high{#1}}
```

```
8782 \def\markdownRendererSubscriptPrototype#1{\low{#1}}
```
**3.4.2.1 Tables** There is a basic implementation of tables.

```
8783 \newcount\markdownConTeXtRowCounter
8784 \newcount\markdownConTeXtRowTotal
8785 \newcount\markdownConTeXtColumnCounter
8786 \newcount\markdownConTeXtColumnTotal
8787 \newtoks\markdownConTeXtTable
8788 \newtoks\markdownConTeXtTableFloat
8789 \def\markdownRendererTablePrototype#1#2#3{%
8790 \markdownConTeXtTable={}%
8791 \ifx\empty#1\empty
8792 \markdownConTeXtTableFloat={%
8793 \the\markdownConTeXtTable}%
8794 \else
8795 \markdownConTeXtTableFloat={%
8796 \placetable{#1}{\the\markdownConTeXtTable}}%
8797 \fi
8798 \begingroup
8799 \setupTABLE[r][each][topframe=off, bottomframe=off, leftframe=off, rightframe=off]
8800 \setupTABLE[c][each][topframe=off, bottomframe=off, leftframe=off, rightframe=off]
8801 \setupTABLE[r][1][topframe=on, bottomframe=on]
8802 \setupTABLE[r][#1][bottomframe=on]
8803 \markdownConTeXtRowCounter=0%
8804 \markdownConTeXtRowTotal=#2%
8805 \markdownConTeXtColumnTotal=#3%
8806 \markdownConTeXtRenderTableRow}
8807 \def\markdownConTeXtRenderTableRow#1{%
8808 \markdownConTeXtColumnCounter=0%
8809 \ifnum\markdownConTeXtRowCounter=0\relax
8810 \markdownConTeXtReadAlignments#1%
8811 \markdownConTeXtTable={\bTABLE}%
8812 \else
8813 \markdownConTeXtTable=\expandafter{%
8814 \the\markdownConTeXtTable\bTR}%
8815 \markdownConTeXtRenderTableCell#1%
8816 \markdownConTeXtTable=\expandafter{%
8817 \the\markdownConTeXtTable\eTR}%
8818 \fi
8819 \advance\markdownConTeXtRowCounter by 1\relax
8820 \ifnum\markdownConTeXtRowCounter>\markdownConTeXtRowTotal\relax
8821 \markdownConTeXtTable=\expandafter{%
8822 \the\markdownConTeXtTable\eTABLE}%
8823 \the\markdownConTeXtTableFloat
```

```
8824 \endgroup
8825 \expandafter\gobbleoneargument
8826 \fi\markdownConTeXtRenderTableRow}
8827 \def\markdownConTeXtReadAlignments#1{%
8828 \advance\markdownConTeXtColumnCounter by 1\relax
8829 \if#1d%
8830 \setupTABLE[c][\the\markdownConTeXtColumnCounter][align=right]
8831 \fi\if#1l%
8832 \setupTABLE[c][\the\markdownConTeXtColumnCounter][align=right]
8833 \fi\if#1c%
8834 \setupTABLE[c][\the\markdownConTeXtColumnCounter][align=middle]
8835 \fi\if#1r%
8836 \setupTABLE[c][\the\markdownConTeXtColumnCounter][align=left]
8837 \fi
8838 \ifnum\markdownConTeXtColumnCounter<\markdownConTeXtColumnTotal\relax\else
8839 \expandafter\gobbleoneargument
8840 \fi\markdownConTeXtReadAlignments}
8841 \def\markdownConTeXtRenderTableCell#1{%
8842 \advance\markdownConTeXtColumnCounter by 1\relax
8843 \markdownConTeXtTable=\expandafter{%
8844 \the\markdownConTeXtTable\bTD#1\eTD}%
8845 \ifnum\markdownConTeXtColumnCounter<\markdownConTeXtColumnTotal\relax\else
8846 \expandafter\gobbleoneargument
8847 \fi\markdownConTeXtRenderTableCell}
8848 \stopmodule\protect
```
# **References**

- [1] LuaTEX development team. *LuaTEX reference manual*. Version 1.10 (stable). July 23, 2021. url: [https : / / www . pragma - ade . com / general / manuals /](https://www.pragma-ade.com/general/manuals/luatex.pdf) [luatex.pdf](https://www.pragma-ade.com/general/manuals/luatex.pdf) (visited on 09/30/2022).
- [2] Vít Novotný. *TeXový interpret jazyka Markdown (markdown.sty)*. 2015. url: [https : / / www . muni . cz / en / research / projects / 32984](https://www.muni.cz/en/research/projects/32984) (visited on  $02/19/2018$ .
- [3] Anton Sotkov. *File transclusion syntax for Markdown*. Jan. 19, 2017. url: [https : / / github . com / iainc / Markdown - Content - Blocks](https://github.com/iainc/Markdown-Content-Blocks) (visited on 01/08/2018).
- [4] Donald Ervin Knuth. *The TEXbook*. 3rd ed. Vol. A. Computers & Typesetting. Reading, MA: Addison-Wesley, 1986. ix, 479. isbn: 0-201-13447-0.
- [5] Frank Mittelbach. *The doc and shortvrb Packages*. Apr. 15, 2017. url: [https:](https://mirrors.ctan.org/macros/latex/base/doc.pdf) [//mirrors.ctan.org/macros/latex/base/doc.pdf](https://mirrors.ctan.org/macros/latex/base/doc.pdf) (visited on 02/19/2018).
- <span id="page-262-0"></span>[6] Till Tantau, Joseph Wright, and Vedran Miletić. *The Beamer class*. Feb. 10, 2021. url: [https://mirrors.ctan.org/macros/latex/contrib/beamer/](https://mirrors.ctan.org/macros/latex/contrib/beamer/doc/beameruserguide.pdf) [doc/beameruserguide.pdf](https://mirrors.ctan.org/macros/latex/contrib/beamer/doc/beameruserguide.pdf) (visited on 02/11/2021).
- [7] Vít Novotný. *LATEX 2ε no longer keys packages by pathnames*. Feb. 20, 2021. url: <https://github.com/latex3/latex2e/issues/510> (visited on 02/21/2021).
- [8] Geoffrey M. Poore. *The minted Package. Highlighted source code in LATEX*. July 19, 2017. url: [https://mirrors.ctan.org/macros/latex/contrib/](https://mirrors.ctan.org/macros/latex/contrib/minted/minted.pdf) [minted/minted.pdf](https://mirrors.ctan.org/macros/latex/contrib/minted/minted.pdf) (visited on 09/01/2020).
- [9] Roberto Ierusalimschy. *Programming in Lua*. 3rd ed. Rio de Janeiro: PUC-Rio, 2013. xviii, 347. isbn: 978-85-903798-5-0.
- [10] Johannes Braams et al. *The LATEX2ε Sources*. Apr. 15, 2017. url: [https:](https://mirrors.ctan.org/macros/latex/base/source2e.pdf) [/ / mirrors . ctan . org / macros / latex / base / source2e . pdf](https://mirrors.ctan.org/macros/latex/base/source2e.pdf) (visited on 01/08/2018).
- [11] Donald Ervin Knuth. *TEX: The Program*. Vol. B. Computers & Typesetting. Reading, MA: Addison-Wesley, 1986. xvi, 594. isbn: 0-201-13437-7.
- [12] Victor Eijkhout. *TEX by Topic. A TEXnician's Reference*. Wokingham, England: Addison-Wesley, Feb. 1, 1992. 307 pp. isbn: 0-201-56882-0.

# **Index**

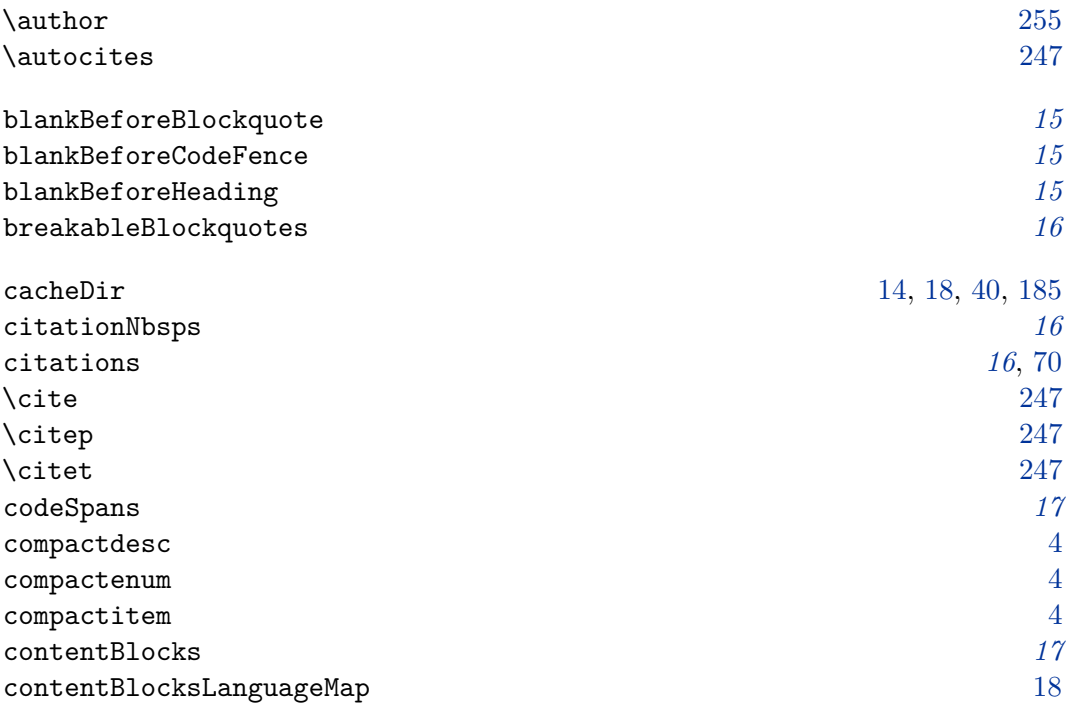

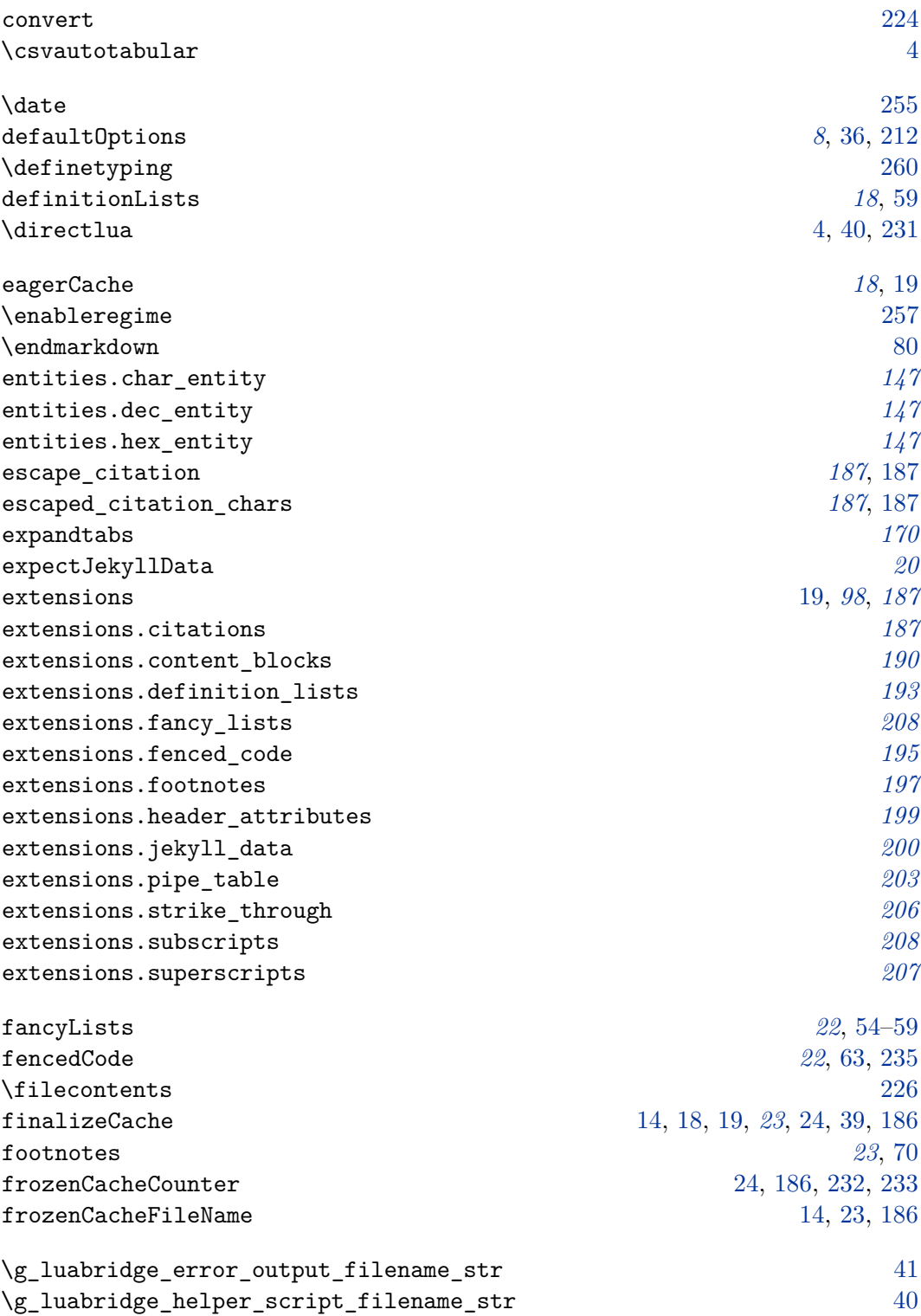

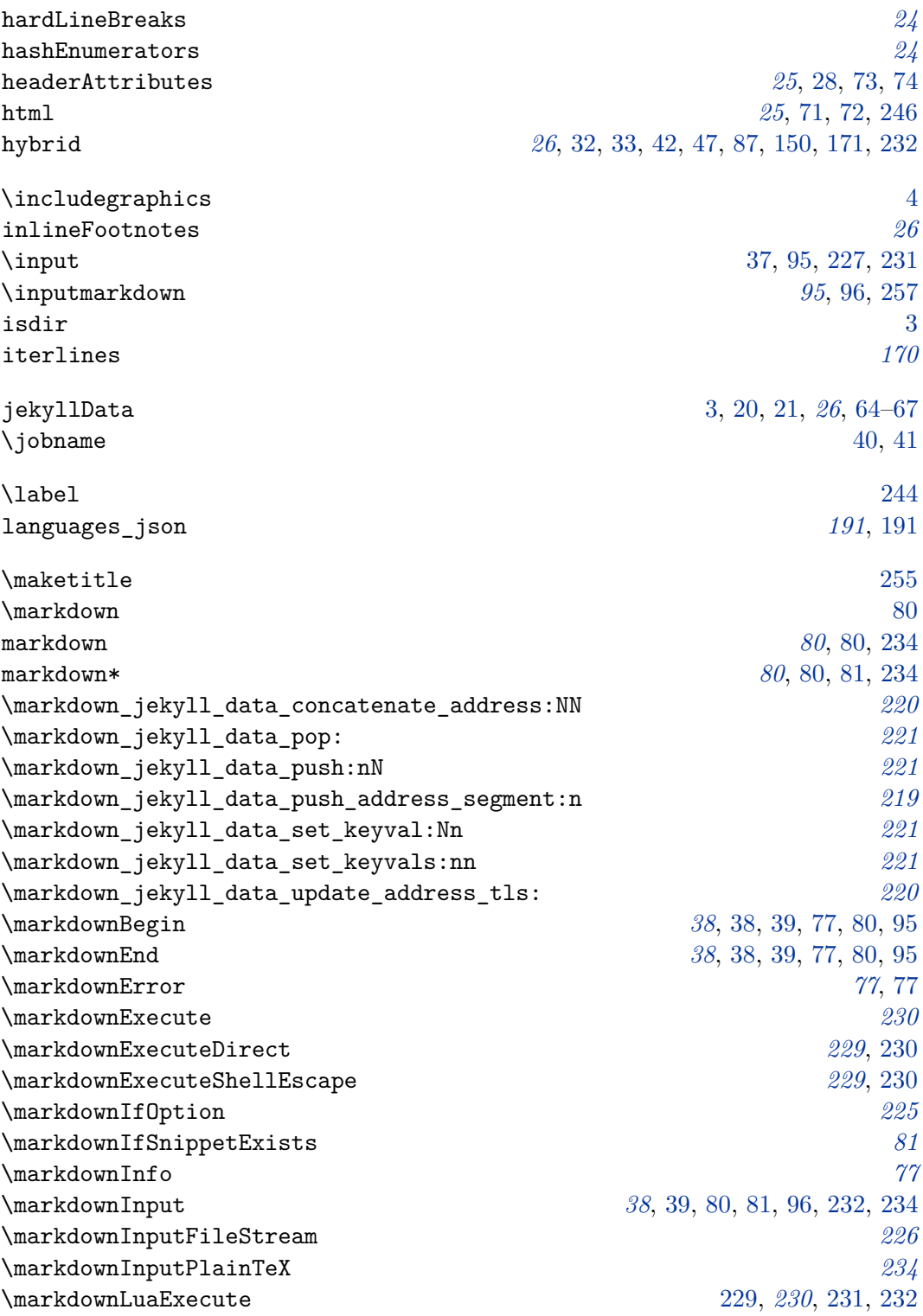

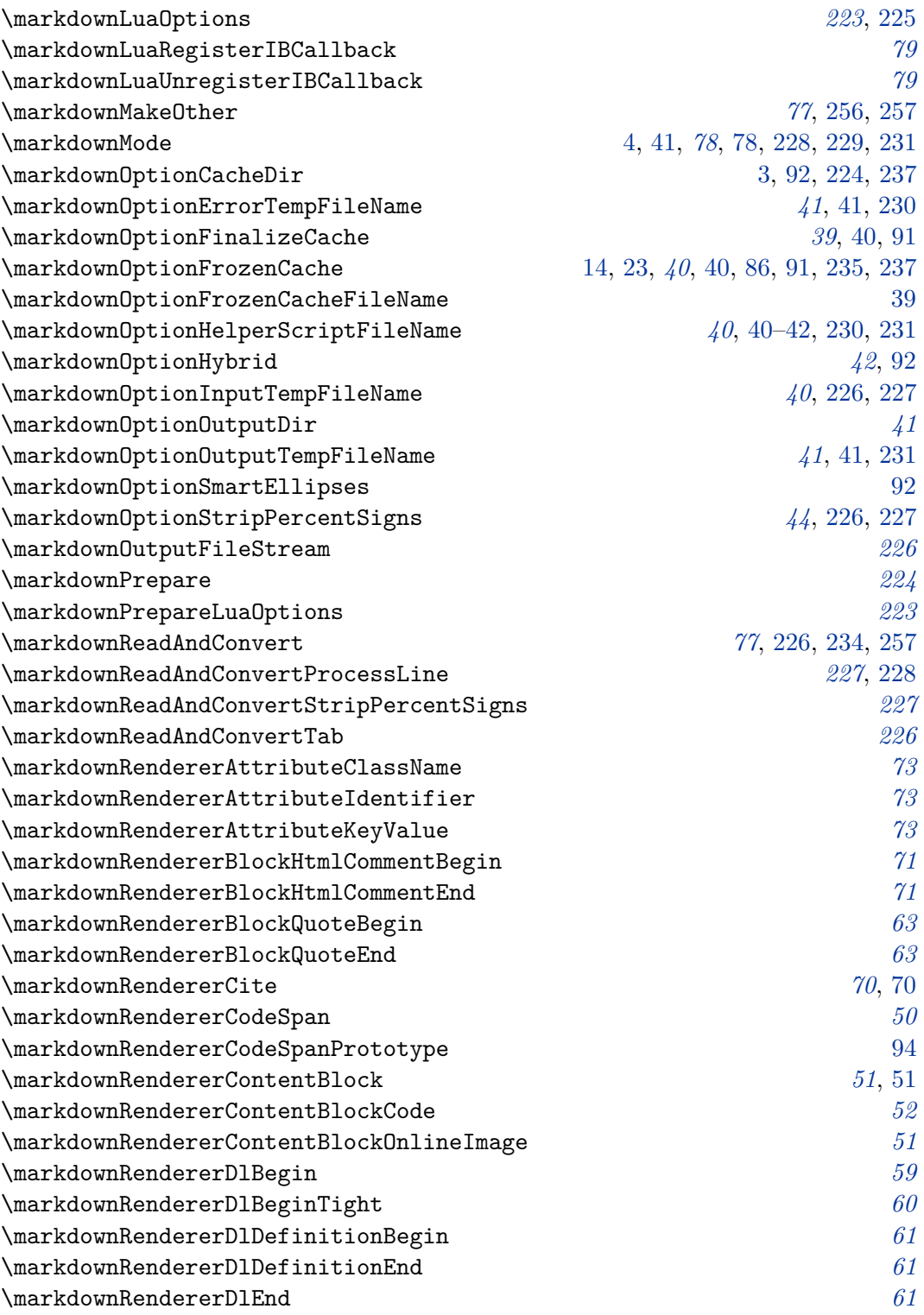

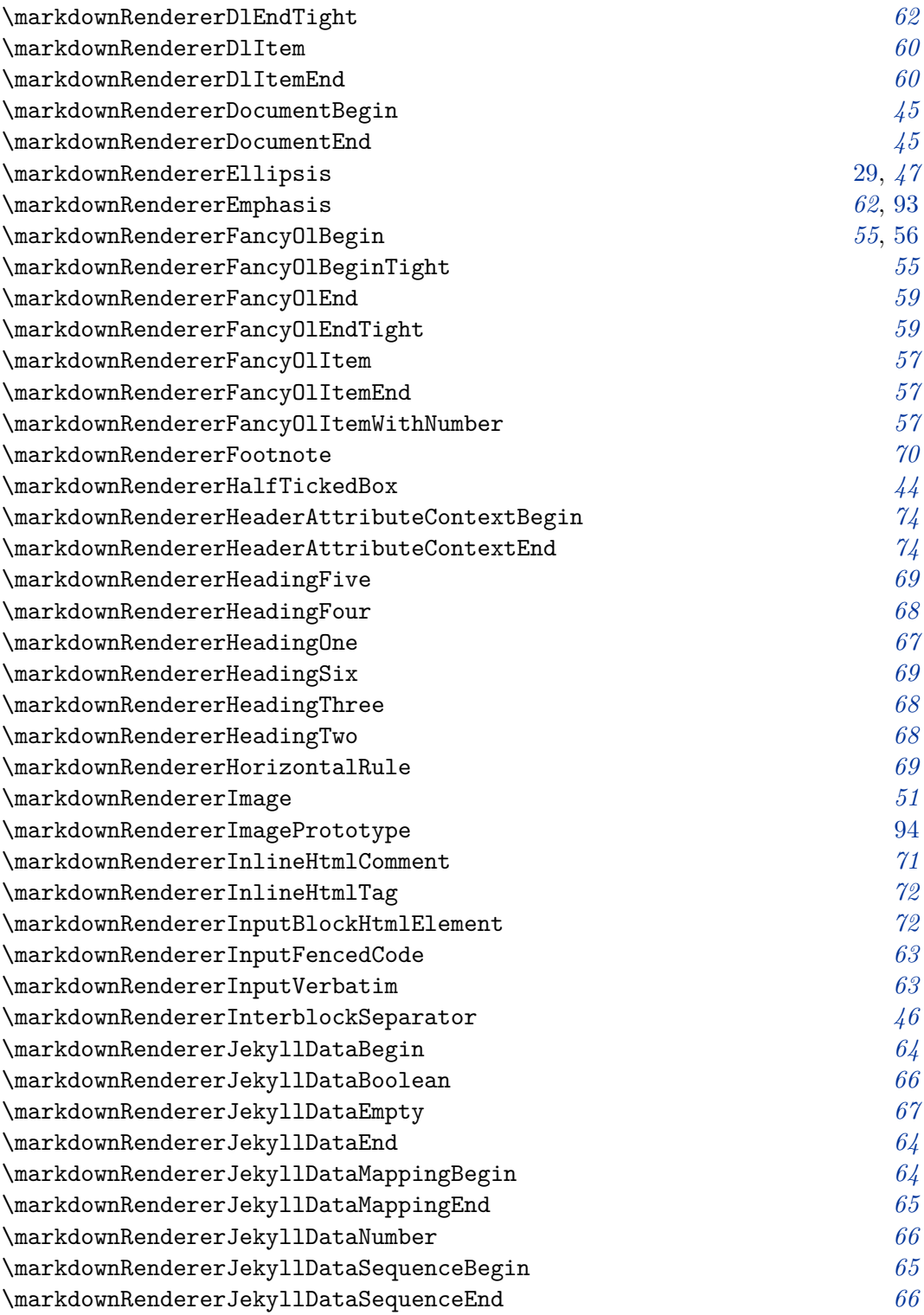

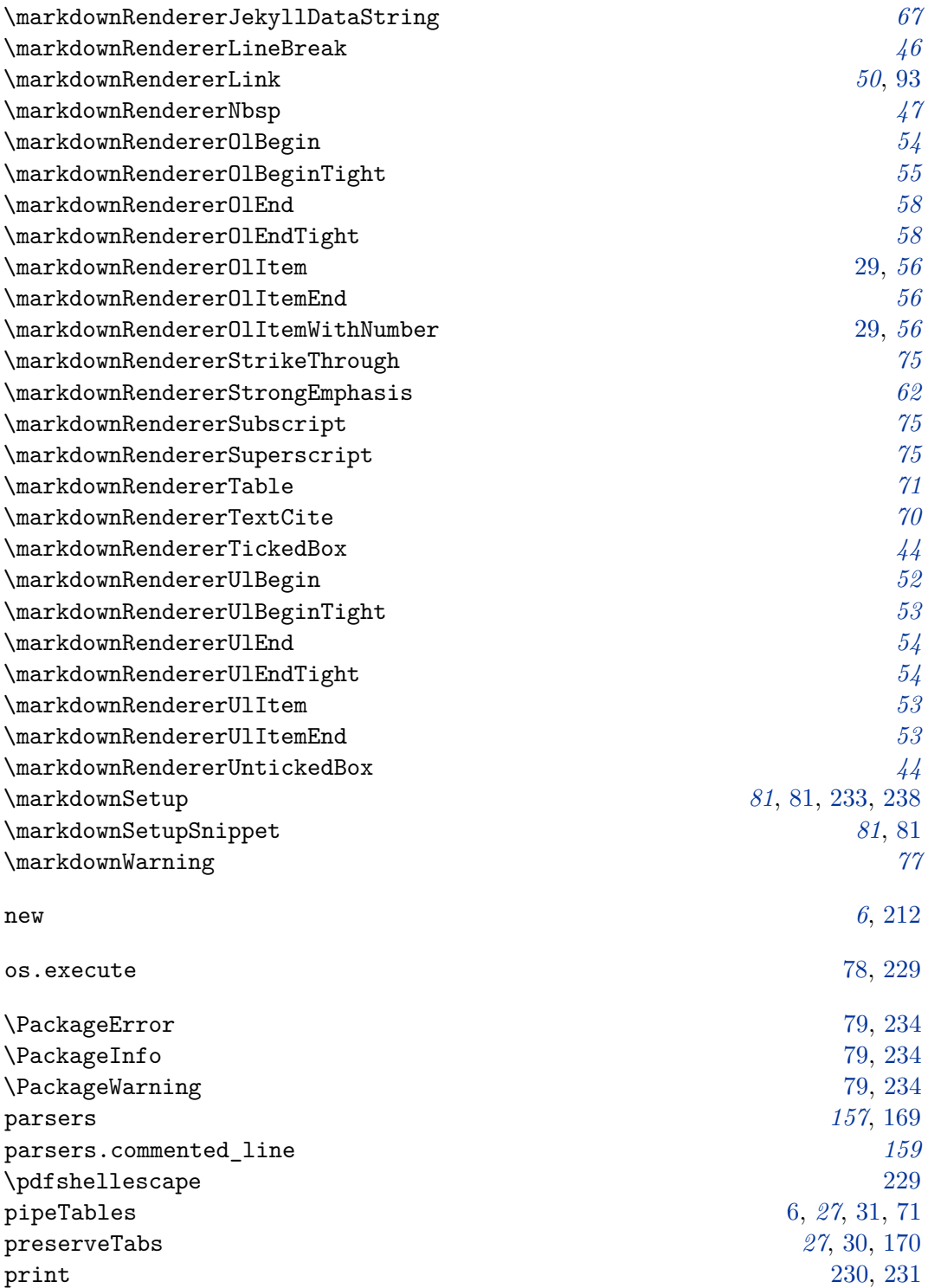

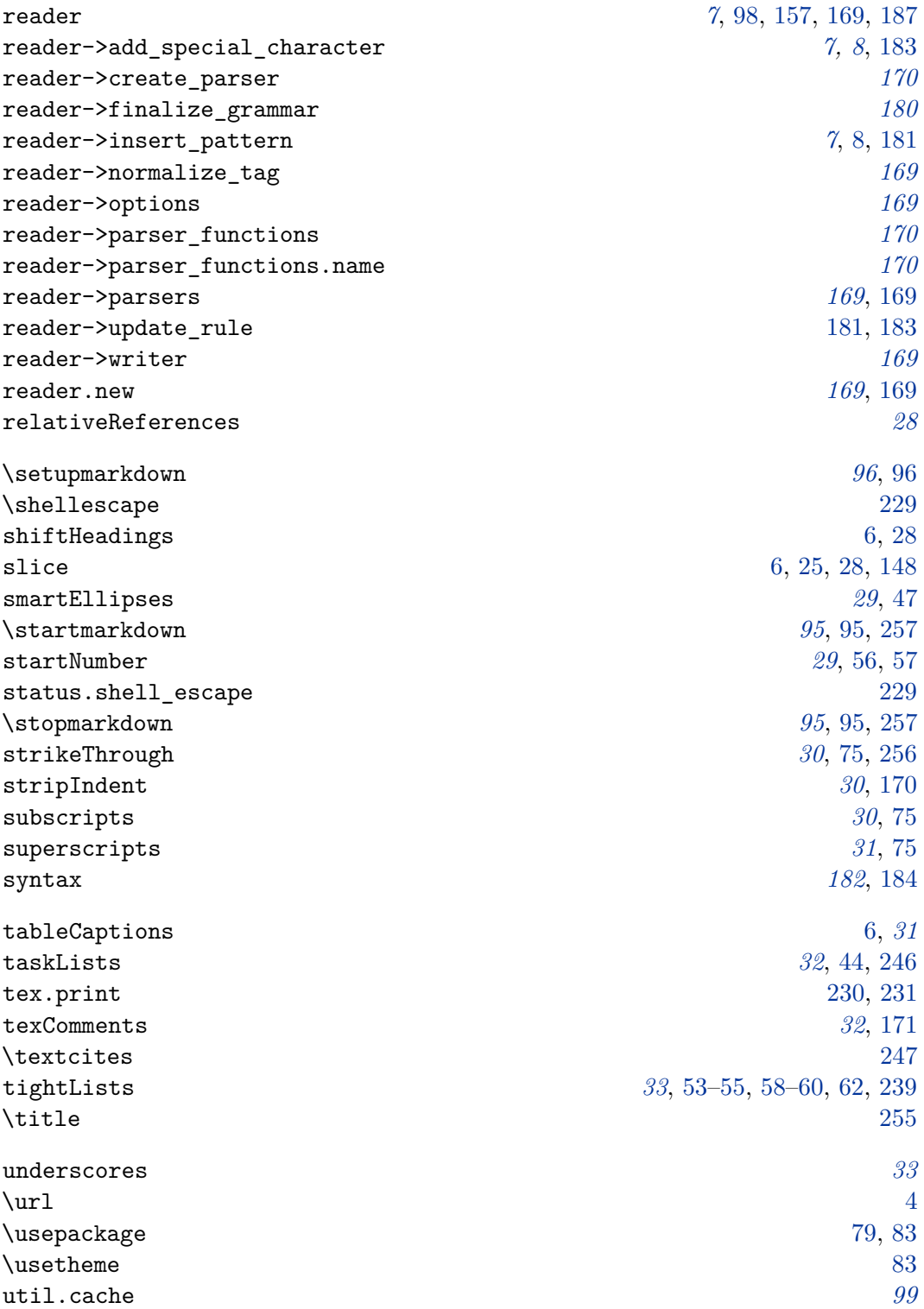

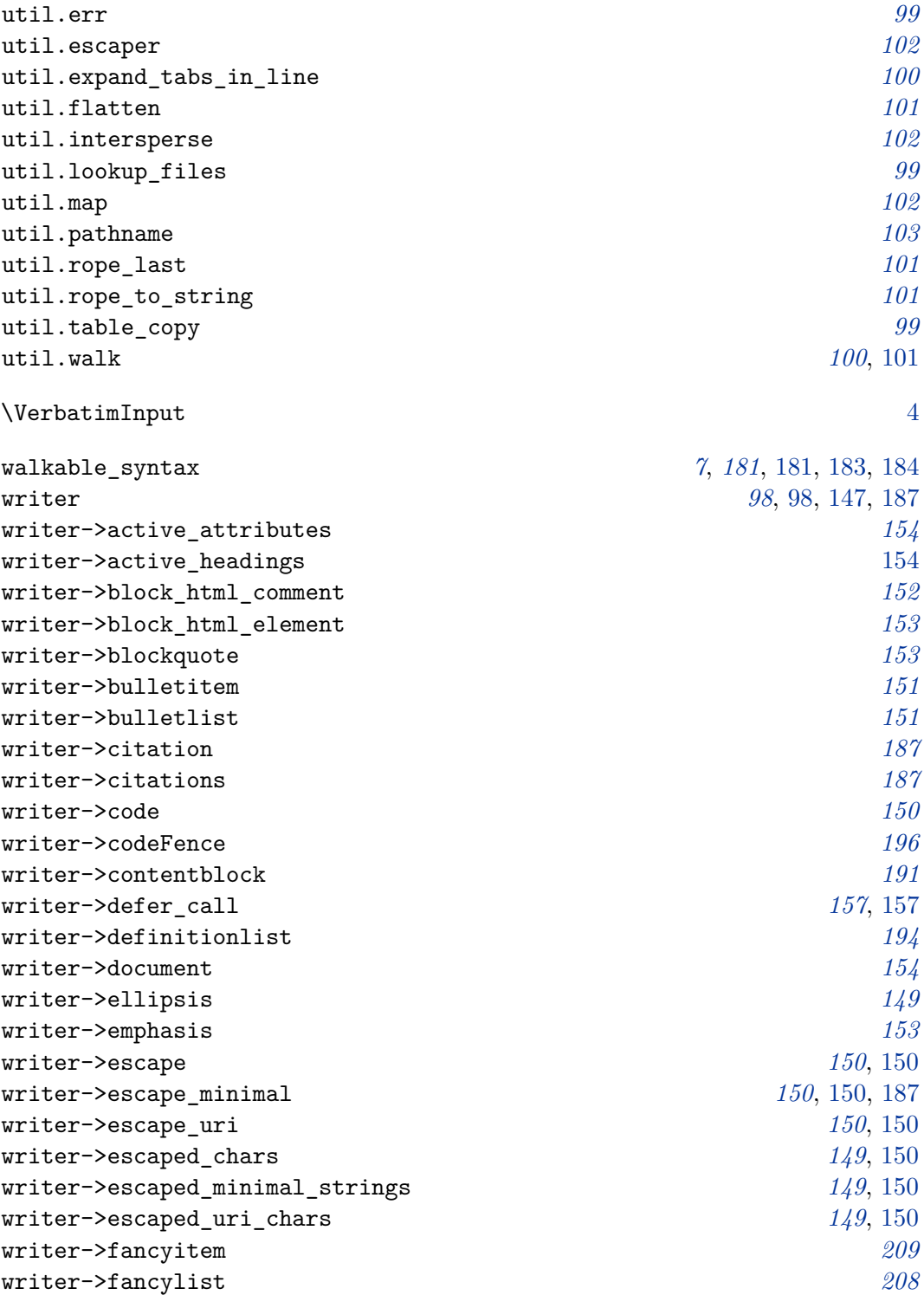

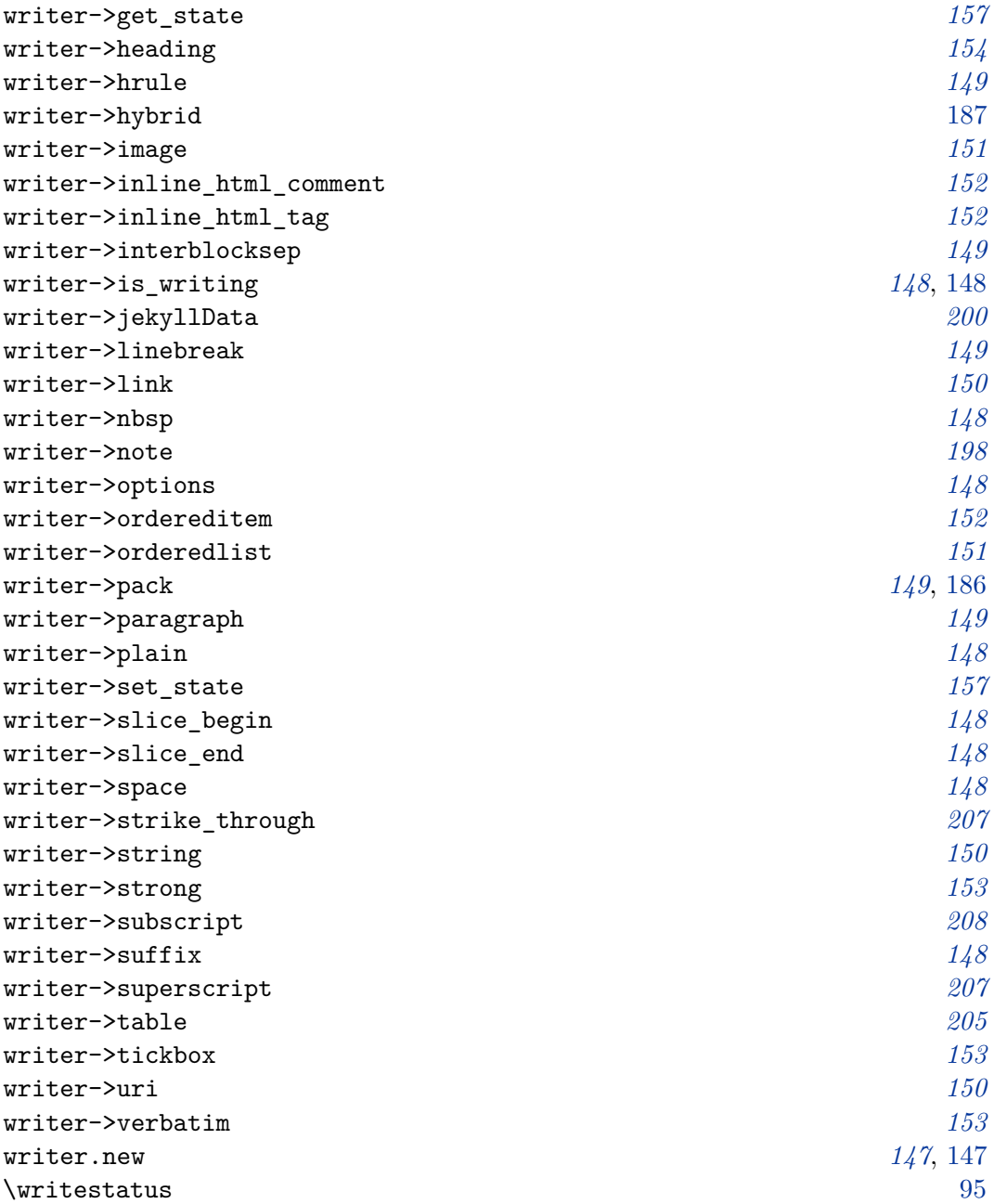